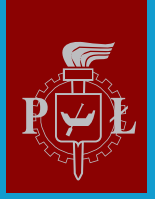

Politechnika Łódzka

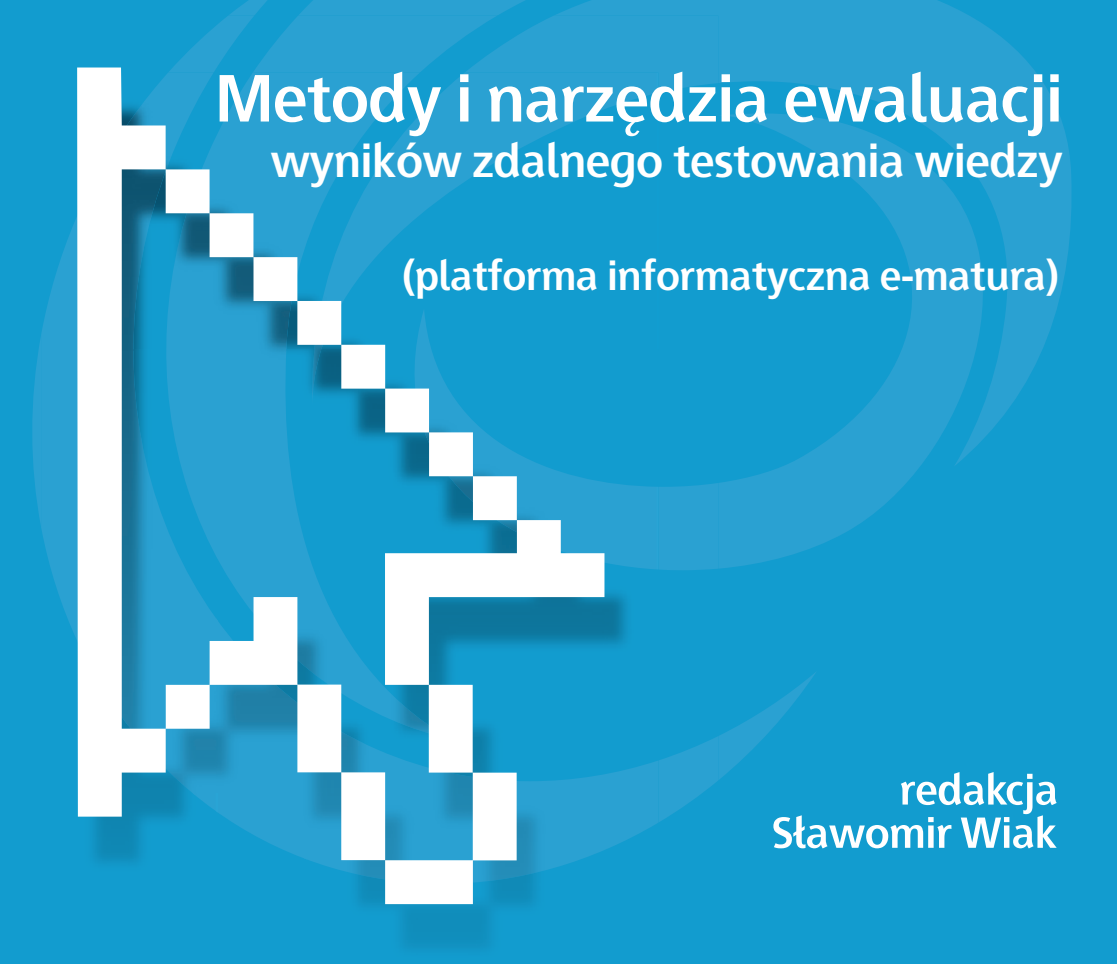

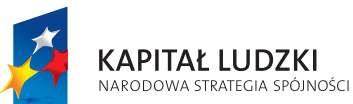

CZŁOWIEK - NAJLEPSZA INWESTYCJA

**UNIA EUROPEJSKA EUROPEJSKI** FUNDUSZ SPOŁECZNY

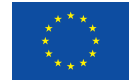

Projekt jest współfinansowany przez Unię Europejską w ramach Europejskiego Funduszu Społecznego.

**Redakcia:** prof. dr hab. inż. Sławomir Wiak

# **Metody i narzędzia ewaluacji** wyników zdalnego testowania wiedzy platforma informatyczna e-matura

Recenzenci: prof. dr hab. inż. Maria Dems prof. dr hab. inż. Andrzej Krawczyk

Książka przygotowana w ramach projektu "E-matura", współfinansowanego przez Unię Europejską w ramach Europejskiego Funduszu Społecznego, Programu Operacyjnego Kapitał Ludzki, Priorytet III Wysoka jakość systemu oświaty, Działanie 3.3 Poprawa jakości kształcenia, Poddziałanie 3.3.4 Modernizacja treści i metod kształcenia – projekty konkursowe.

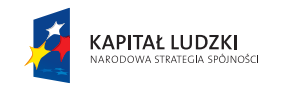

Projekt jest współfinansowany przez Unię Europejską w ramach Europejskiego Funduszu Społecznego

UNIA EUROPEJSKA **EUROPEJSKI** FUNDUSZ SPOŁECZNY

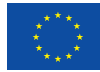

Książka jest dystrybuowana bezpłatnie

Recenzenci: prof. dr hab. inż. Maria Dems prof. dr hab. inż. Andrzej Krawczyk

**Redakcja:** prof. dr hab. inz. Sławomir Wiak

**Opracowanie graficzne:** Niceday

Książka przygotowana w ramach projektu "E-matura", współfinansowanego przez Unię Europejską w ramach Europejskiego Funduszu Społecznego, Programu Operacyjnego Kapitał Ludzki, Priorytet III Wysoka jakość systemu oświaty, Działanie 3.3 Poprawa jakości kształcenia, Poddziałanie 3.3.4 Modernizacja treści i metod kształcenia – projekty konkursowe.

© copyright by Politechnika Łódzka, Łódź 2013

Książka współfinansowana przez Unię Europejską w ramach Europejskiego Funduszu Społecznego

ISBN: 978-83-937551-7-2

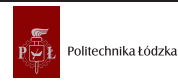

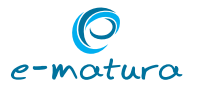

## **Spis treści**

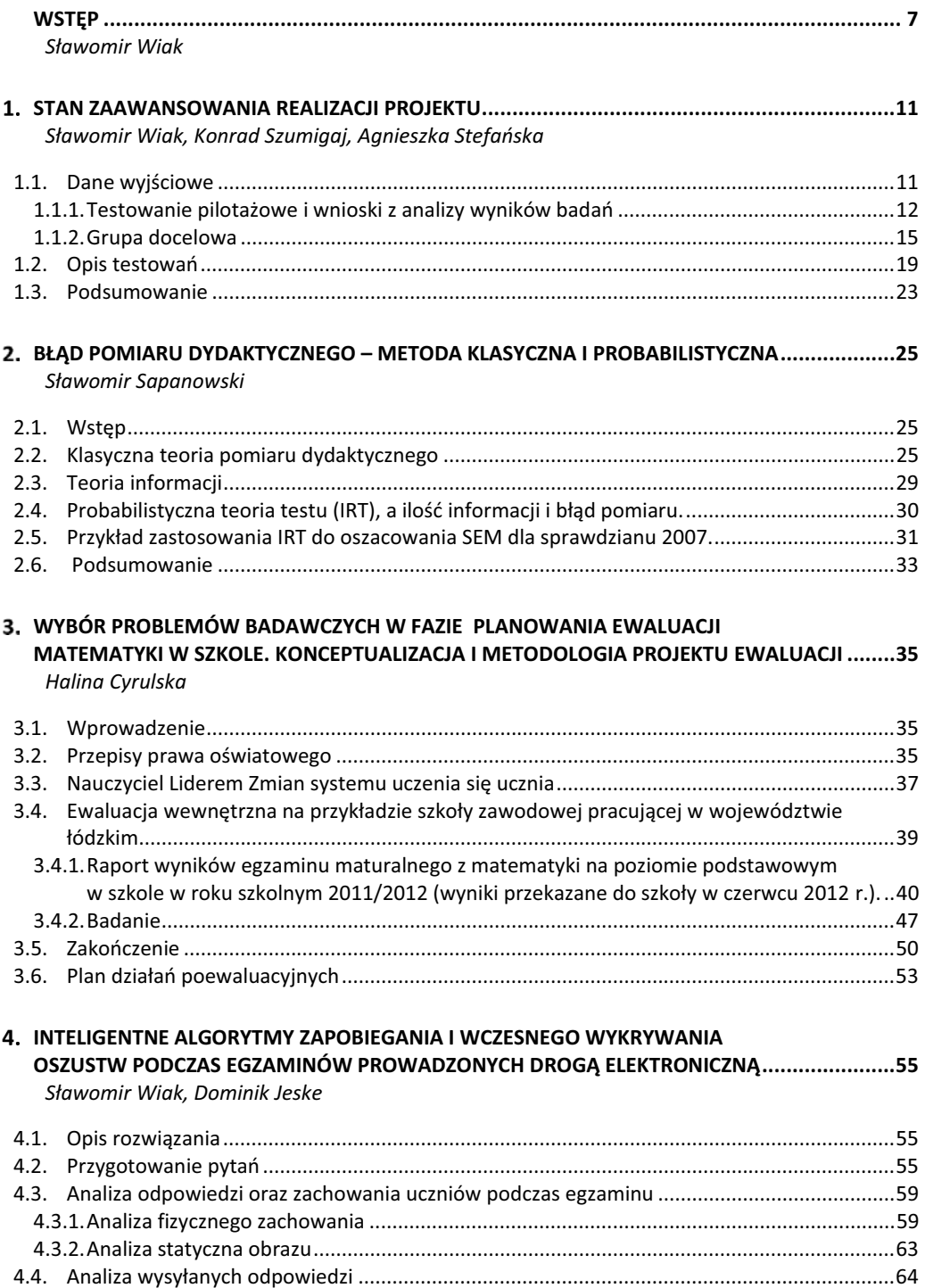

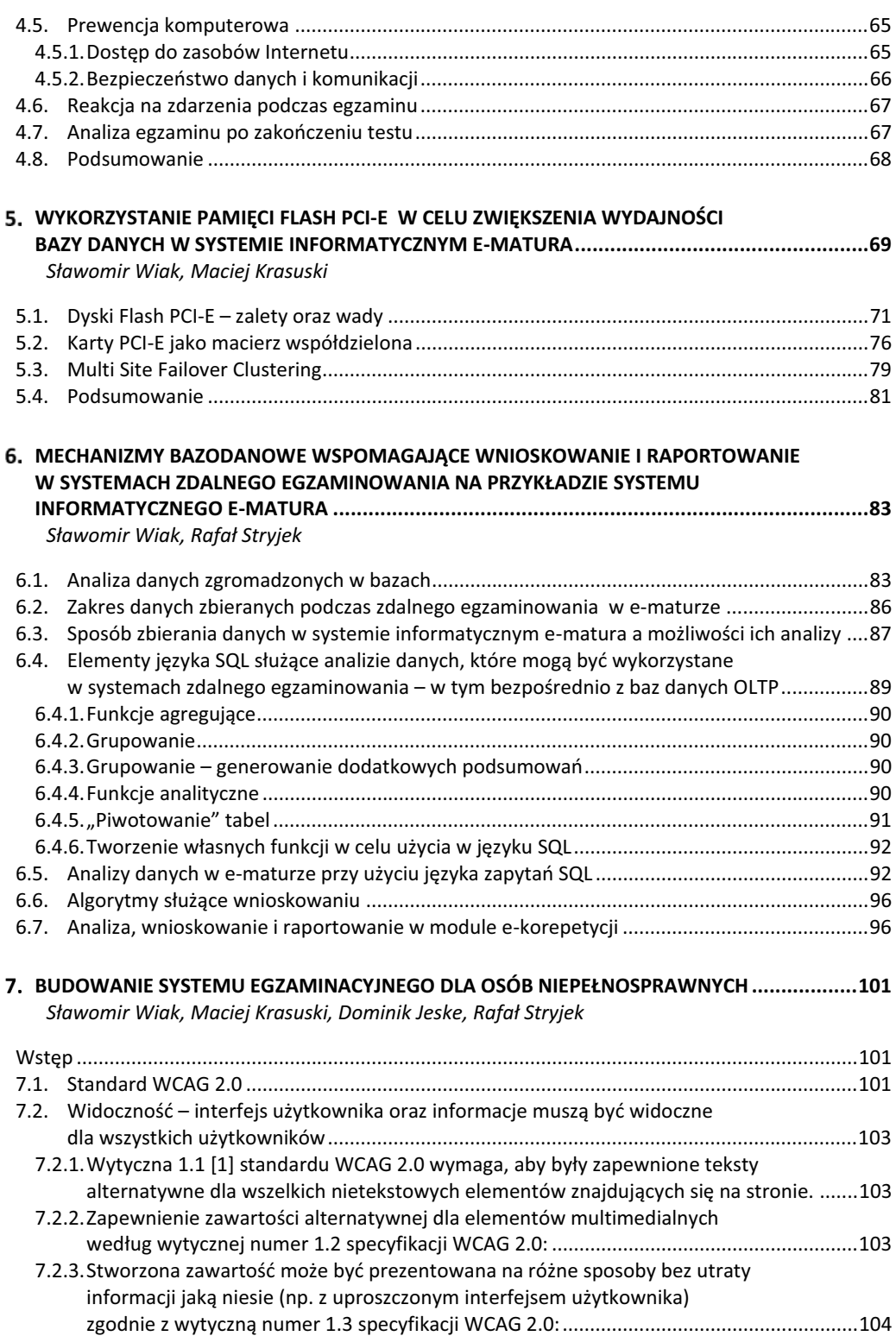

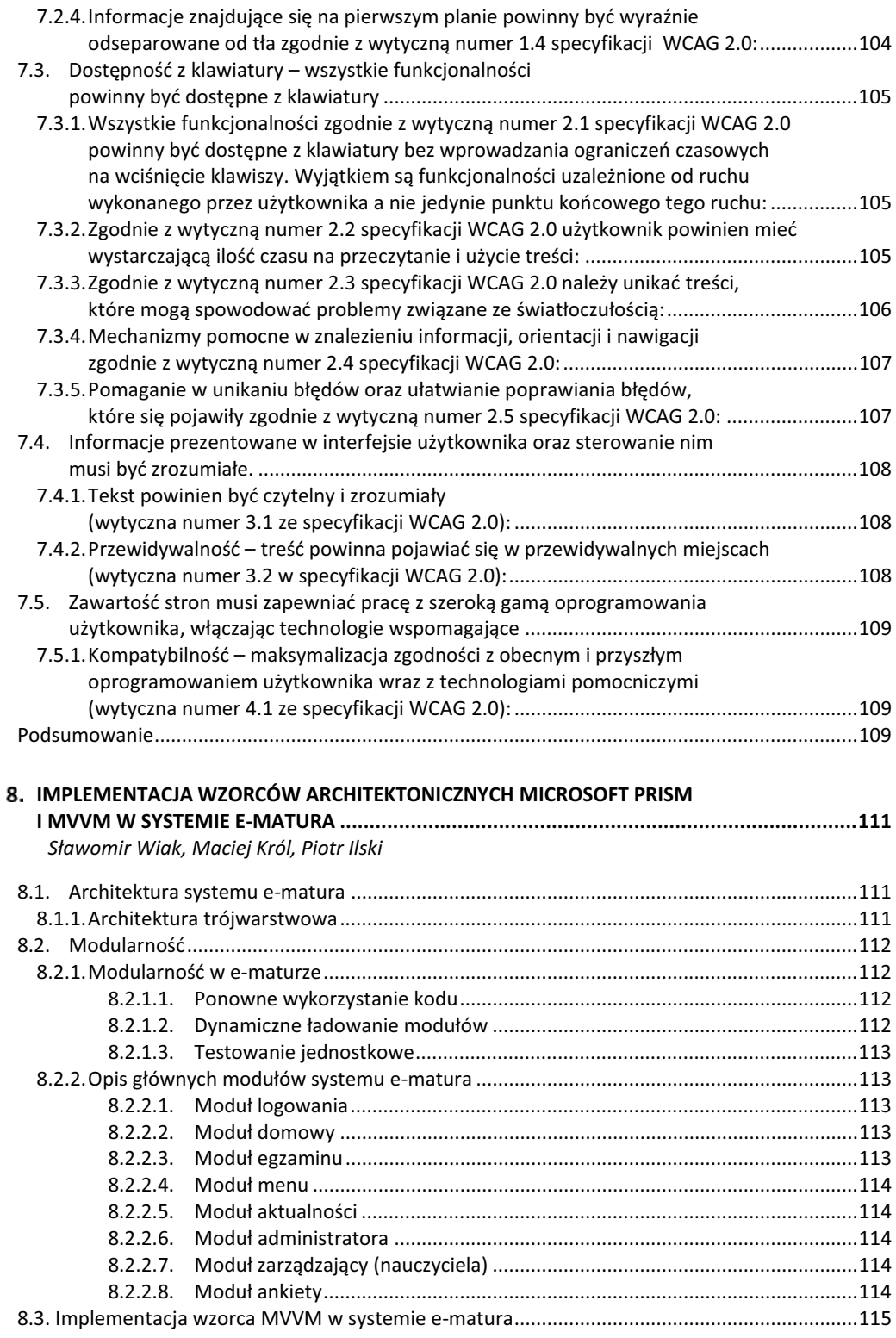

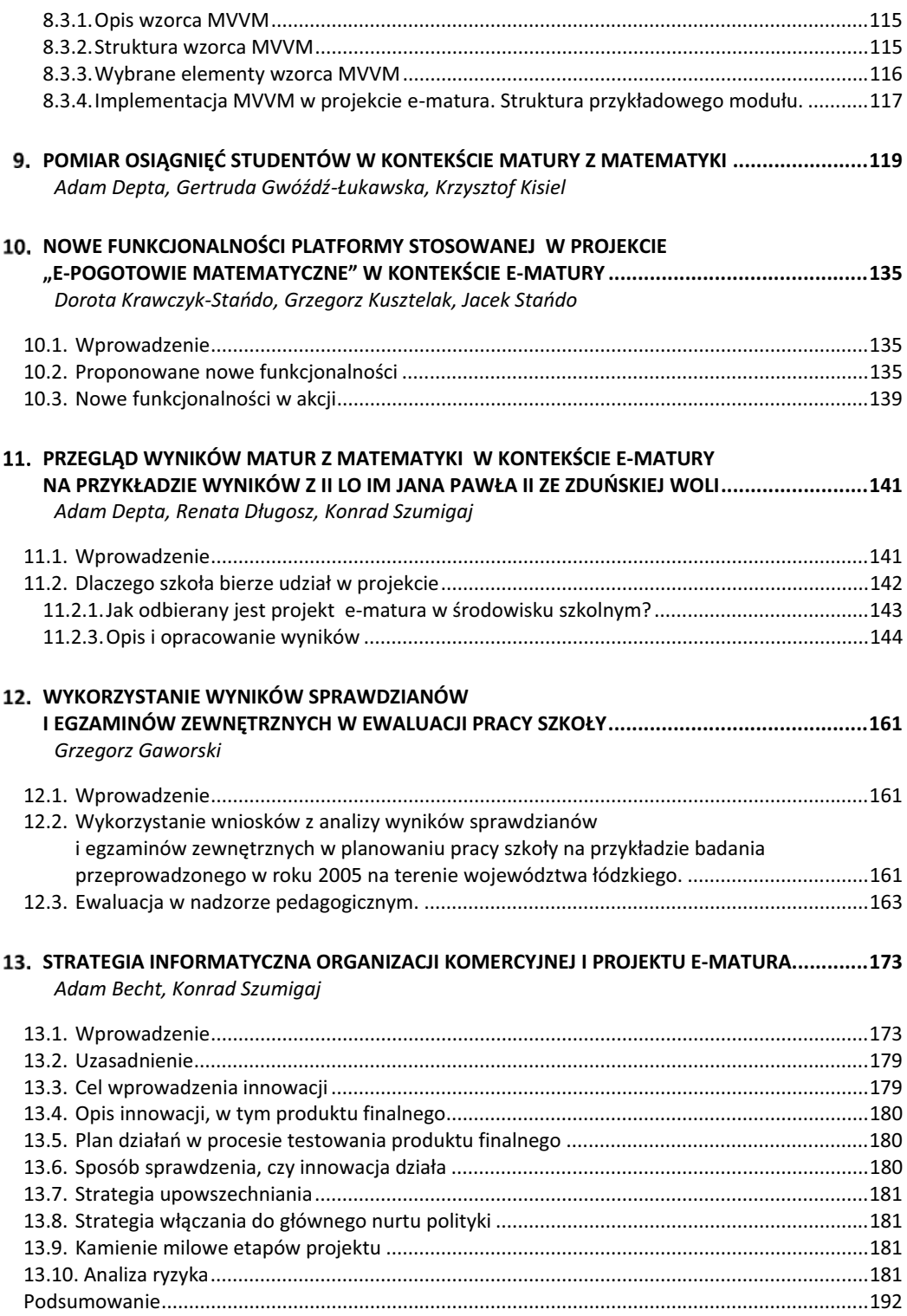

## **Wstęp**

Podstawowym podejściem do minimalizacji możliwości wystąpienia awarii jest zastosowanie redundancji poprzez wykorzystanie macierzy RAID. Dzięki temu dane zgromadzone na dyskach twardych są bezpieczne na wypadek fizycznego uszkodzenia jednego (bądź większej ilości w zależności od mechanizmu RAID i ilości dysków twardych) dysku twardego. Kolejny krok, jaki jest podejmowany przez architektów infrastruktury to planowanie architektury w taki sposób, aby nie występował pojedynczy punkt awarii, który może pogrzebać cały wysiłek. Dublowane są połączenia z siecią, połączenia z macierzą, dublowane są serwery, które łączy się w klastry.

Obecne mechanizmy zarządzania systemami informatycznymi, w tym Systemami Bazo-Danowymi udostępniają wiele mechanizmów służących analizie zebranych danych. Bazy danych przechowują coraz więcej danych, których analiza – w celu podejmowania decyzji, wnioskowania, szukania zależności w nich zawartych – staje się coraz trudniejsza. Dostawcy oprogramowania wzbogacają mechanizmy analizy danych – dotyczy to zarówno samego języka SQL jak i dodatkowego oprogramowania dostarczanego z serwerami baz danych. Mechanizmy te mogą z powodzeniem służyć do raportowania oraz wnioskowania w systemach zdalnego egzaminowania poprzez analizę zbieranych wyników, udzielanych odpowiedzi, czasu poświęconego na dane zadanie.

Politechnika Łódzka wychodząc naprzeciw nowoczesnym Idea społeczeństwa informacyjnego jest nieodłącznie związana z Internetem (Nowa Strategia Lizbońska). Internet – otwarta sieć komputerowa o światowym zasięgu – został stworzony dla celów wojskowych i naukowych. Z drugiej strony Internet stał się istotnym elementem działalności biznesowej: dla dostawców portali informacyjnych i systemów informatycznych, przedsiębiorców nawiązujących tą drogą kontakty biznesowe (platformy B2B Business-to-Business i B2C Business-to-Customer), uczestniczących i organizujących aukcje internetowe, świadczących usługi handlowe (eCommerce), turystyczne (eTourism) i in.

Upowszechnienie dostępu i znajomości technik informatyczno-komunikacyjnych jest warunkiem skutecznego budowania społeczeństwa informacyjnego i w tym kontekście stanowi jeden z głównych celów w założeniach strategicznych Unii Europejskiej oraz w polityce edukacyjnej państwa. Podnoszenie konkurencyjności gospodarki i wyrównywanie szans rozwojowych polskich regionów nie jest możliwe bez nowoczesnych technologii informatycznych i szeroko dostępnych usług sektora publicznego i biznesowego. Dlatego też zakłada się rozwijanie technik informacyjnych i komunikacyjnych.

Jednym z wielu realizowanych przedsięwzięć nakierowanych na rozwój społeczeństwa informacyjnego jest budowanie systemów informatycznych pozwalających na e-ocenę. System eoceniania został już na dużą skalę wprowadzony między innymi w Wielkiej Brytanii, czy Stanach Zjednoczonych. Doświadczenia, jakie zdobyły w tym obszarze cztery duże komisje egzaminacyjne w tych krajach (AQA, OCR i EDEXCEL – Wielka Brytania; ETS – Stany Zjednoczone) pozwalają stwierdzić, że przejście od oceniania tradycyjnego do e-oceniania wiąże się nie tylko ze zmianą organizacji procesu przygotowania prac do oceniania, ale również poprawia jego jakość.

Zadania stawiane obecnie przed systemami informatycznymi wymagają od nich dostępności przez 24 godziny na dobę 7 dni w tygodniu 365 dni w roku. Aby sprostać tym zadaniom należy zapewnić odpowiednią infrastrukturę serwerową, z której korzysta dany system informatyczny. Infrastruktura musi minimalizować ryzyko wystąpienia awarii sprzętowej, ataków hakerskich, czy też problemów z dostępem do łącz internetowych.

Trendom budowy społeczeństwa informacyjnego realizuje innowacyjny projekt e-matura. System e-matura służy nie tylko do egzaminowania z użyciem pytań otwartych i zamkniętych, ale

również do diagnozy matematycznej uczniów. System informatyczny e-matura oparty jest o System Zarządzania Bazą Danych Microsoft SQL Server 2008 R2.

Realizowany projekt wpisuje się w politykę państwa odnoszącą się zarówno do rozwoju nowoczesnych technologii jak i dziedziny edukacji i szkolnictwa. Nowatorskie rozwiązanie programowe, zaproponowane w ramach projektu, dotyczyć będzie m.in. zmian w metodach nauczania i uczenia się poprzez możliwości sprawdzania poziomu zdobytej wiedzy za pośrednictwem platformy informatycznej i zgromadzonego tam materiału, jak również statystycznej analizy zbieranych wyników.

System informatyczny e-matura w trakcie prowadzenia egzaminu zbiera nie tylko udzielone odpowiedzi, ale również czas, jaki zajęło uczniowi udzielenie odpowiedzi na dane pytanie, ile razy wracał do danego pytania, która odpowiedź okazała się poprawną (w przypadku, gdy uczeń zmieniał swoją odpowiedź w danym zadaniu), ile czasu zajęło uczniowi rozwiązanie całego testu. Zbierane dane mogą zatem służyć nie tylko do sprawdzenia testu ucznia i wystawienia oceny, ale również do szczegółowej analizy pod kątem niedostępnym nawet dla najdokładniejszej analizy "papierowych prac maturalnych". Egzaminy tradycyjne nie dają odpowiedzi na pytania, takie jak: ile czasu zajęło uczniowi udzielenie odpowiedzi na dane pytanie, czy też jak często uczeń wracał do tego pytania. Co więcej, te informacje dostępne są od razu po zakończeniu egzaminu.

E-matura jako produkt finalny umożliwia przeprowadzanie egzaminu, w tym egzaminu maturalnego on-line to rozwiązanie nowatorskie, niestosowane dotychczas w edukacji. Innowacyjność to również klasa Shell platformy, która daje możliwość wymiany bazy wiedzy a tym samym zastosowania jej w innych dziedzinach nauki. E-matura jest projektem innowacyjnym testującym, co w praktyce oznacza, że jego celem jest wypracowanie, upowszechnienie i włączenie do głównego nurtu polityki nowych rozwiązań.

Projekt e-matura jest kolejnym krokiem rozwoju egzaminów zewnętrznych w stosunku do eoceniania. Takie rozwiązania do tej pory nie funkcjonują ani w Europie, ani na świecie na taka skalę. Ponadto system zakłada wsparcie dla osób niepełnosprawnych poprzez dostosowanie interfejsu użytkownika do osób niedowidzących.

Projekt e-matura jest budowany z wymienną bazą wiedzy, w sposób na tyle uniwersalny, że jest w stanie obsłużyć egzaminy również z innych dyscyplin takich jak fizyka, mechatronika czy geografia. System może służyć również do bieżącej nauki wspierając nauczycieli i uczniów podczas całego procesu dydaktycznego. Ponieważ e-matura jest systemem informatycznym, który wykorzystując zaawansowane algorytmy sprawdzania pytań może mocno uprościć i wspomóc pracę nauczyciela, dzięki czemu uczniowie będą mogli rozwiązywać samodzielnie większą ilość zadań i na bieżąco sprawdzać swoje możliwości bez potrzeby sprawdzania wszystkich prac przez nauczyciela.

Realizowany projekt jest innowacyjnym podejściem do tematu egzaminowania uczniów na dużą skalę z wykorzystaniem systemu opartego o Internet. Zastosowano w nim technologię klastrową zapewniającą dużą wydajność oraz bezpieczeństwo.

Projekt e-matura jest projektem informatycznym o wysokim poziomie bezpieczeństwa, ale również ze względu na charakterystykę generowanego obciążenia, które serwery muszą obsłużyć. W przypadku e-matury mamy do czynienia z krótkotrwałym, bo ograniczonym do trwania egzaminu, wzrostem zapotrzebowania na dostęp do danych z bazy danych. W momencie startu egzaminu serwery bazy danych muszą obsłużyć kilka/kilkadziesiąt tysięcy użytkowników, którzy pobierają pytania z bazy danych, a następnie obsłużyć zapis kilkuset tysięcy spływających cyklicznie odpowiedzi od użytkowników. Liczba zapisów do bazy danych jest bardzo duża ze względu na monitorowanie wielu parametrów pracy użytkownika z aplikacją takich jak czas spędzony na pytaniu, ilość wejść w pytanie, każda udzielona odpowiedź na dane pytanie.

 Obsługa takiego ruchu wymaga bardzo wydajnego systemu dyskowego, na którym znajduje się baza danych. Standardowe macierze dyskowe zbudowane z dysków magnetycznych z interfejsem SAS bądź też dysków SSD z interfejsem SATA nie są w stanie sprostać takim wymaganiom i zapewnić odpowiedniej wydajności. Tworzenie nawet bardzo rozbudowanych macierzy RAID złożonych z kilkunastu dysków twardych nie podnosi znacząco wydajności bazy danych, gdyż nie ma ona dużego przełożenia na czas dostępu do danych, a w przypadku przechowywania baz danych jest to parametr kluczowy.

 Karty FLASH PCI-E są dobrym rozwiązaniem pozwalającym zwiększyć znacząco wydajność podsystemu dyskowego serwera baz danych. Uzyskiwane czasy dostępu do danych dla pojedynczej karty przewyższają o rząd wielkości te, uzyskiwane nawet z najszybszych dysków magnetycznych czy też dysków SSD montowanych w macierzach dyskowych. Możliwość budowy klastrów wysokiej dostępności z wykorzystaniem zasobów dyskowych, których nie można współdzielić bezpośrednio daje technologia Multi Site Clustering firmy Microsoft. Wykorzystuje ona sieć IP do replikacji danych pomiędzy zasobami dyskowymi z wykorzystaniem replikacji na poziomie bloków danych.

 Zastosowanie wszystkich opisanych rozwiązań stwarza możliwości budowy systemu informatycznego e-matura o wysokim poziomie bezpieczeństwa, bardzo wysokiej wydajności podsystemu dyskowego oraz wysokiej dostępności serwera baz danych.

**Sławomir Wiak** 

**Sławomir Wiak Konrad Szumigaj Agnieszka Stefańska** 

## **Stan zaawansowania realizacji projektu**

## **1.1. Dane wyjściowe**

 "Inicjatywy europejskie podejmujące problematykę konkurencyjności UE w skali globalnej w coraz większym stopniu wskazują na kluczową rolę technik informacyjnych i komunikacyjnych (ICT) w transformacji krajów Unii Europejskiej do fazy społeczeństwa opartego na wiedzy. W opinii Komisji Europejskiej poziom rozwoju technik informacyjnych i komunikacyjnych oraz powszechna dostępności globalnych zasobów informacji będą w coraz większym stopniu wyróżnikiem pozycji indywidualnej, grupowej, aż do miejsca kraju w układach międzynarodowych."1

 W ramach konkursu ogłoszonego przez Ministerstwo Edukacji Narodowej, na który złożony został wniosek o dofinansowanie projektu e-matura, głównym celem było zwiększenie zainteresowania uczniów m.in. szkół ponadgimnazjalnych kontynuacją kształcenia na kierunkach o kluczowym znaczeniu dla gospodarki opartej na wiedzy, poprzez stworzenie innowacyjnych programów nauczania i innych narzędzi przeznaczonych dla uczniów. W naszym przypadku mamy do czynienia z nowatorskimi rozwiązaniami, dlatego też projekt e-matura jest projektem innowacyjnym testującym.

Na każdym etapie realizacji projektu podejmowane były działania przestrzegające zasady empowerment, czyli udziału grup napotykających na problemy społeczne w identyfikacji potrzeb i zakresu wsparcia na etapie przygotowania i/lub realizacji projektu. Zasada empowerment jest stosowana w celu zaangażowania się i podniesienia rzeczywistej zdolności tych grup do wpływania na sprawy, które ich dotyczą i zwiększenia w ten sposób efektywności projektów. Przed przystąpieniem do realizacji projektu przeanalizowane zostały wyniki egzaminu maturalnego z matematyki w województwie łódzkim. Okazało się, że polscy uczniowie, bez względu na płeć, przedstawiają bardzo zróżnicowany poziom, którego przyczyna tkwi zarówno w profilu szkoły jak i jej lokalizacji. Projekt e-matura jest próbą doprowadzenia do sytuacji, kiedy każdy uczeń bez względu na miejsce zamieszkania, rodzaj szkoły, poziom posiadanej wiedzy, osiągnięte wyniki będzie miał dostęp do zasobów platformy, tym samym będzie miał możliwość wyrównywania i podnoszenia poziomu swojej wiedzy z matematyki

Od początku realizacji projektu wiadomym było, że każdy projekt innowacyjny ma na celu wprowadzenie nowych rozwiązań a następnie ich upowszechnienie i włączenie do głównego nurtu polityki państwa. Wszystkie działania nastawione były na badania i rozwój konkretnego produktu, jakim w naszym przypadku jest interaktywna platforma webowa e-matura dająca możliwość przeprowadzania egzaminów maturalnych z matematyki w systemie on line.

Realizacja projektów innowacyjnych podzielona jest na dwa etapy. Pierwszy z nich to etap przygotowawczy. Podczas którego, dokonuje się pogłębionej analizy i diagnozy sytuacji problemowej. Kluczowym elementem tego okresu było pilotażowe testowanie platformy, w którym wzięło udział blisko 2400 uczniów z ponad 60 szkół ponadgimnazjalnych województwa łódzkiego. Tak chętny udział szkół był dużym, pozytywnym zaskoczeniem.

Na etapie składania wniosku zakładano, że w projekcie weźmie udział 960 uczniów, 64 nauczycieli z 32 szkół z terenu województwa łódzkiego. Pilotażowe testowanie platformy pokazało,

 <sup>1</sup>  *Strategia kierunkowa rozwoju informatyzacji Polski do roku 2013 oraz perspektywiczna prognoza transformacji społeczeństwa informacyjnego do roku 2020 -* Ministerstwo Nauki i Informatyzacji, Warszawa 2005, str. 3

jak duże jest zainteresowanie szkół udziałem w takich innowacyjnych przedsięwzięciach. W związku z tym dokonano aktualizacji zakładanych rezultatów i podniesiono wskaźniki do 3120 uczniów, 129 nauczycieli w ramach 104 szkół. Do dnia dzisiejszego, w działaniach projektowych obejmujących zarówno e-egzaminy z matematyki jak i e-korepetycje wzięło udział 8181 uczniów (3785 kobiet i 4396 mężczyzn) oraz 144 nauczycieli opiekunów (108 kobiet i 36 mężczyzn). W projekcie uczestniczyło bądź nadal uczestniczy w sumie 112 szkół ponadgimnazjalnych województwa łódzkiego.

Stopień realizacji założonych rezultatów ilustruje poniższy wykres.

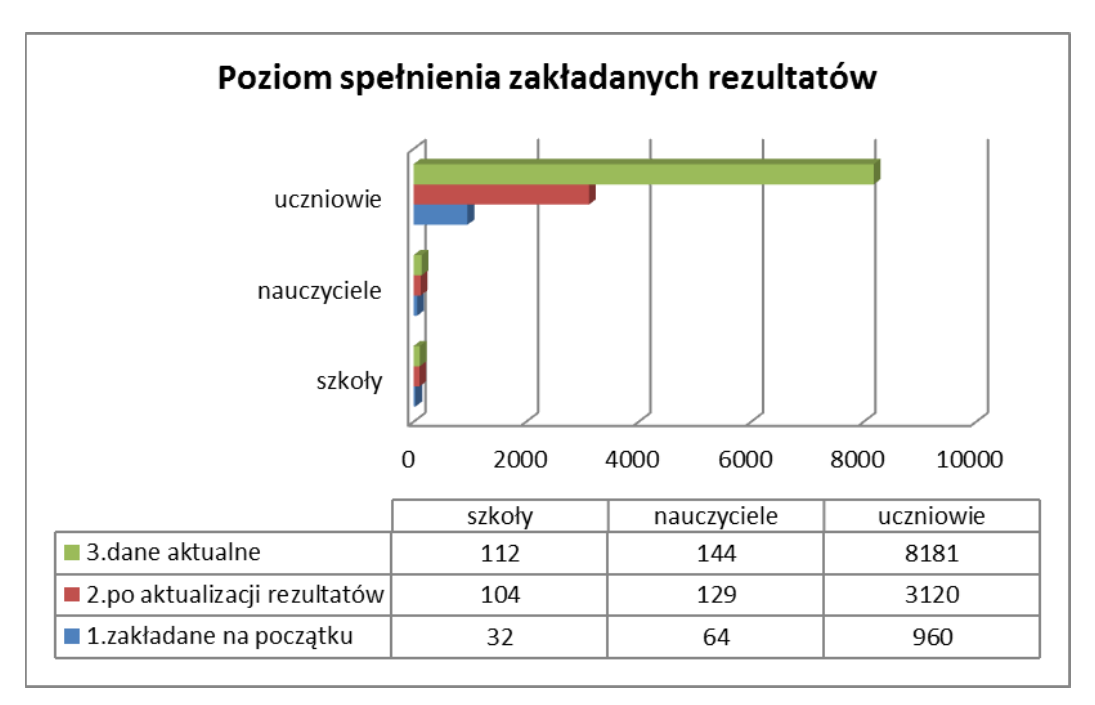

*Rys. 1.1. Poziom spełnienia założonych rezultatów.* 

Po przeprowadzonym pilotażowym testowaniu, szkoły biorące w nim udział zostały poproszone o zaangażowanie w badania ewaluacyjne. Podstawowym celem podjętego badania było ustalenie, jakie jest zainteresowanie e-maturą, jakie są oczekiwania uczniów i nauczycieli od systemu egzaminacyjnego, jakiego typu dane egzaminacyjne oferowane przez platformę e-learningową mogą być wykorzystane w praktyce szkolnej, a także poziom zadowolenia tych osób, które uczestniczyły w próbnej e-maturze. Planując badanie, założono, że wskaże one rodzaje problemów i zagrożeń, które mogą wystąpić podczas realizacji projektu.

#### **1.1.1. TESTOWANIE PILOTAŻOWE I WNIOSKI Z ANALIZY WYNIKÓW BADAŃ**

Po wypełnieniu przez Dyrektora szkoły wstępnej deklaracji chęci udziału w badaniach platformy, uczniowie drugich klas liceum i trzecich klas technikum przystąpili 28 kwietnia 2011 roku do e-matury z matematyki. Próba ta miała na celu zbadanie zarówno stopnia zainteresowania szkół projektem, jak również możliwości technicznych, sprzętowych a także logistycznych zarówno szkół jak i Projektodawcy. Z analizy badań ankietowych przeprowadzonych wśród uczniów biorących

udział w próbie e-matury zadowolenie z udziału w projekcie wyraziło 73,5% kobiet i 78,6% mężczyzn. Uczniowie szkół z próby porównawczej, którzy nie brali udziału w pilotażu odpowiedzieli w większości, że projekt podoba im się (52,5% kobiet, 70,8% mężczyzn). W szkołach uczestniczących w projekcie większy odsetek respondentów dostrzega możliwości wykorzystania platformy e-matura, zarówno w grupie uczniów jak i nauczycieli; nauczyciele mający kontakt z metodami e-learningowymi wykazują się większym optymizmem i częściej wskazują możliwości wykorzystania nowej technologii.

Uczniowie, zgłaszali własne pomysły na szersze zastosowanie zdalnego egzaminowania (dla innych przedmiotów niż matematyka; zadania uzupełniające lekcje; szybka i bezkonfliktowa matura może być mniej stresująca; alternatywa: prawo wyboru, albo matura tradycyjna). Nauczyciele dostrzegali inne zalety tejże metody (jako testy diagnostyczne – próbne egzaminy; sposób bieżącego oceniania wiedzy; mobilizację uczniów do pracy; szybkie informacje zwrotne o rozwiązywaniu zadań).

Do dyrektorów/nauczycieli skierowano również pytanie czy chciały/aby Pan/i (ponownie) wziąć udział w projekcie? Z takim pytaniem zwrócono się do nauczycieli zarówno szkół uczestniczących w próbie e-matury jak i niemających takich doświadczeń. Nauczyciele dość chętnie deklarują udział w przyszłych projektach e-learningowych, udział w próbnym zastosowaniu e-matury powoduje, że pozytywną deklarację składa prawie 100% ankietowanych. Zarówno wśród uczniów mających kontakt z e-maturą, jaki i wśród tych bez takich doświadczeń, zdecydowana większość (ponad 90%) tych, którym projekt się podobał lub byli zadowoleni z udziału, deklaruje swoją aktywność w ematurze w roku przyszłym. Deklaracje na tak, składa również część tych osób, którym projekt się nie spodobał! Osoby wykazujące zainteresowanie projektem - ponad 60% preferowałaby formę elektroniczną nad tradycyjną. Na pytanie o korzyści, jakie odniosłeś z uczestnictwa w projekcie ematura, padały bardzo różne odpowiedzi. Od podkreślających przyjazność egzaminu i mniejszy stres (*interesująca forma egzaminu; mniej stresu; pozytywnie, wyniosłem dużo informacji*) poprzez kładące nacisk na innowacyjność projektu (*poznanie nowej metody badania umiejętności; nowy ciekawy sposób*) i wreszcie takie, które koncentrowały się na aspekcie dydaktycznym (*przygotowanie do matury; sprawdzenie wiedzy; trening przed maturą*). Tych ostatnich było najwięcej.

Ankietowani uczniowie zgłaszali również wady pracy na elektronicznej platformie. Skupiały się one głównie wokół zagadnień technicznych: szybkości i pewności połączenia internetowego, pracy serwera obsługującego egzamin oraz błędów systemu generującego informację zwrotną (*zawieszanie się serwera, zamykanie się strony; problemy z logowaniem, brak wyniku; słaby dostęp do tablic; funkcjonowanie komputerów; problemy z połączeniem; problemy z logowaniem, bolące oczy*). Uczniowie zgłaszali również problemy, których źródło leży po stronie szkoły przystępującej do ematury: bałagan organizacyjny, brak nadzoru ze strony nauczycieli, możliwość ściągania i korzystania z zasobów Internetu.

Respondenci zostali zapytani: Jakie perspektywy rozwoju stoją przed projektem? Czy warto kontynuować innowację i rozwijać jej zasięg? O to pytano nauczycieli. Inicjatywa w ocenie nauczycieli powinna być kontynuowana. Co więcej, należy udostępniać ją coraz szerszemu gronu uczniów, nauczycieli i szkół. W takim tonie wypowiada się ponad 90% ankietowanych osób.

Badanie pozwala na wyciągnięcie wniosku, że projekt e-matura jest nauczycielom i uczniom potrzebny. Prawie wszyscy respondenci wskazują chęć uczestniczenia w kolejnych latach w takim przedsięwzięciu. Chcą korzystać z możliwości treningu przed maturą, uzupełniania braków wiedzy i umiejętnościach, a także diagnozowania tychże odpowiednio wcześnie, tak, aby możliwe było powtórzenie konkretnych zagadnień z podstawy programowej koniecznych do osiągnięcia wysokiego wyniku na tradycyjnej maturze z matematyki.<sup>2</sup>

Dodatkowo po analizie wyników egzaminu można wysnuć następujące wnioski:

1

 <sup>2</sup> Badania własne, raport OKE w Łodzi

- 1. Próbę szkół, jak i uczniów, dla których zastosowano próbę e-matura 2011 można uznać za reprezentatywną ze względu na zróżnicowanie wyników maturalnych oraz wcześniejsze osiągnięcia uczniów na egzaminie gimnazjalnym. Szkoły są zróżnicowane również pod względem efektywności nauczania matematyki (mierzonej wskaźnikiem edukacyjnej wartości dodanej). Uczniowskie wybory poziomu zdawania matematyki w latach 2008-2009, jak i w roku przywrócenia matematyki, jako egzaminu obowiązkowego w wybranych do próby szkołach są reprezentatywne dla szkół maturalnych i ilustrują ogólnie obserwowalne tendencje. Grupa uczniowska (uczniowie klas II liceów ogólnokształcących oraz klas III techników) jest reprezentatywną grupą ze względu na wcześniejsze osiągnięcia na egzaminie gimnazjalnym dla populacji uczniów liceów i techników.
- Test e-matura 2011 jest narzędziem wewnętrznie spójnym (rzetelność 0,89).Parametry pomiarowe testu e-matura 2011 są zbliżone do parametrów arkusza matury próbnej z matematyki 2010. W przypadku zadań zamkniętych uzyskano taką samą łatwość (0,61), natomiast zadania otwarte, ze względu na swój specyficzny charakter, okazały się łatwiejsze (0,39, a na próbnej maturze 2010 – 0,21). Wyniki na próbie e-matura znajdują potwierdzenie we wcześniejszych osiągnięciach uczniów: korelacja z wynikami egzaminu gimnazjalnego wynosi 0,6.
- Wyniki e-matury 2011 oraz analiza porównawcza zadań pozwalają zarekomendować test e-matura, jako sposób na przeprowadzenie egzaminu próbnego z matematyki w skali całego kraju.
- Jedynym poważnym zagrożeniem w realizacji projektu może być, w opinii respondentów i na podstawie analizy zebranych danych, niewystarczające wyposażenie szkół w sprzęt komputerowy potrzebny do przeprowadzenia egzaminu w formie elektronicznej.3

Dla uzupełnienia badań ankietowych, wśród losowo wybranych 9 szkół biorących udział w próbie e-matury przeprowadzone zostało badanie jakościowe z wykorzystaniem wywiadu grupowego z dyrektorami i nauczycielami. Podsumowując można powiedzieć, że projekt e-matura podoba się zarówno dyrektorom, nauczycielom jak i uczniom i rodzicom. Wszystkie strony zadowolone są z udziału w próbie i deklarują dalszą współpracę na etapie testowania. W projekcie widzą przyszłość dla sposobu egzaminowania, nie tylko z matematyki, ale także z innych przedmiotów. W trakcie wywiadu okazało się, że nauczyciele widzą dla platformy także inne zastosowania np. trening przed maturą. Respondenci wskazali także na pewne niedogodności związane z działaniem technicznym platformy (kłopoty z logowaniem) a także wskazali obszary problemowe, na które należy zwrócić uwagę w etapie testowania.

Tak pozytywny odbiór działań projektowych stał się dodatkowym motorem starań mających na celu rozwijanie i ulepszanie wszystkich funkcji platformy.

Dane zdobyte podczas pilotażowego testowania pozwoliły na określenie strategii dalszych działań. Wszystkie te spostrzeżenia i założenia zostały zawarte w *Strategii wdrażania projektu innowacyjnego*, dokumentu, który według wytycznych PO KL został przedstawiony i poddany ocenie przez Instytucję Pośredniczącą i Instytucję Pośredniczącą II stopnia na posiedzeniu Krajowej Sieci Tematycznej w obszarze Edukacja i Szkolnictwo Wyższe. Po uzyskaniu pozytywnej oceny, przystąpiono do drugiego etapu realizacji projektu innowacyjnego, jakim jest etap wdrożenia, podczas którego produkt testowany jest w rzeczywistych warunkach.

 <sup>3</sup> Badania własne, raport OKE w Łodzi

#### **1.1.2. GRUPA DOCELOWA**

Po przeprowadzonym pilotażu, do wszystkich szkół ponadgimnazjalnych województwa łódzkiego, zostały wysłane zaproszenia do udziału w testowaniach produktu tworzonego w ramach projektu, którym jest webowa platforma. Na zaproszenie odpowiedziały 104 szkoły, z którymi we wrześniu 2011 podpisano umowy na udział w projekcie. Umowy te zobowiązywały zrekrutowane szkoły do uczestniczenia w e-egzaminach z matematyki na poziomie podstawowym za pomocą platformy e-matura, do terminowego składania dokumentacji oraz wyznaczenia nauczyciela, który zostanie szkolnym opiekunem młodzieży biorącej udział w projekcie.

Po pierwszym testowaniu w ramach realizacji etapu wdrożenia, do projektu dołączyły kolejne 4 szkoły. Natomiast na początku roku szkolnego 2012/2013 do listy szkół projektowych dodane zostały następne 4 placówki. Podsumowując, w działaniach projektowych wzięło bądź obecnie kontynuuje udział w sumie 112 szkół ponadgimnazjalnych z terenu województwa łódzkiego a w ramach tych szkół, jak już wcześniej zostało wspomniane, przetestowanych zostało do dnia dzisiejszego 8181 uczniów.

Szkoły projektowe to w większości licea ogólnokształcące (61), na drugim miejscu plasują się technika (40), następnie kolejno: licea profilowane (6), technika uzupełniające dla dorosłych (2), liceum uzupełniające dla dorosłych (1), oraz inne (2) – liceum plastyczne oraz ogólnokształcąca szkoła sztuk pięknych). Podział szkół obrazuje poniższy wykres

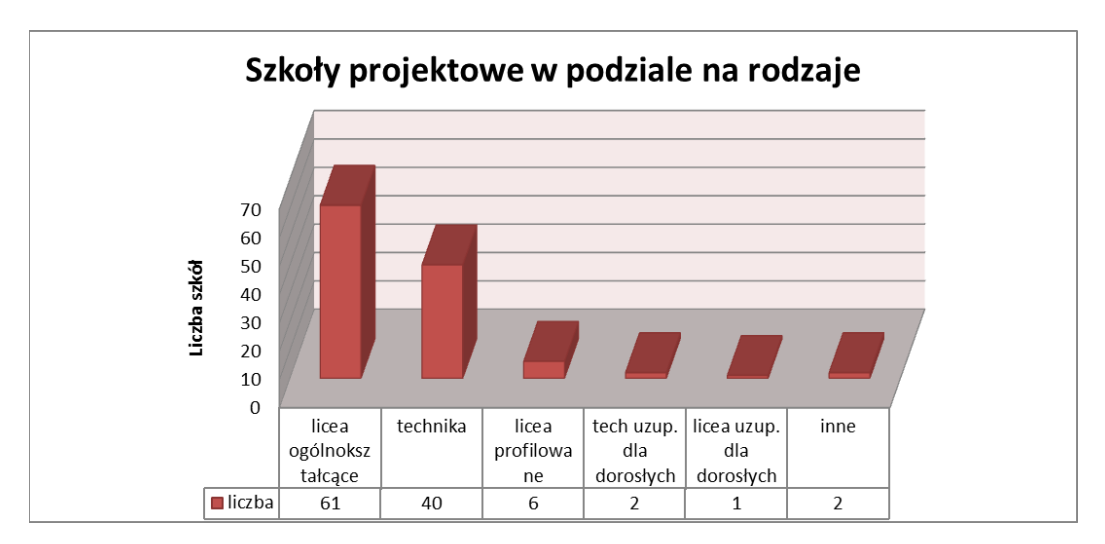

*Rys. 1.2. Szkoły projektowe w podziale na rodzaje* 

Poniższa tabela przedstawia szczegółowy wykaz szkół zaangażowanych w realizacje projektu.

#### **Tabela 1.1. Wykaz szkół, które brały bądź kontynuują udział w projekcie e-matura.**

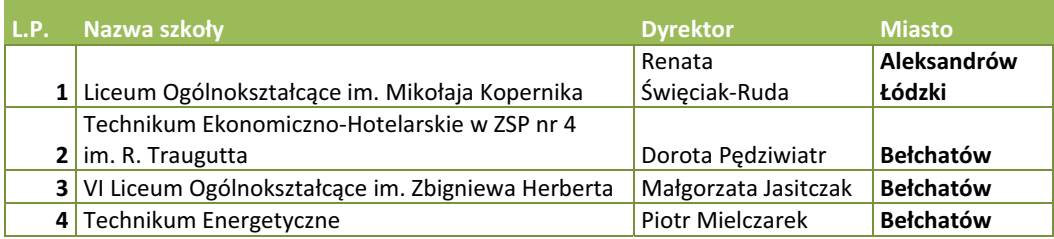

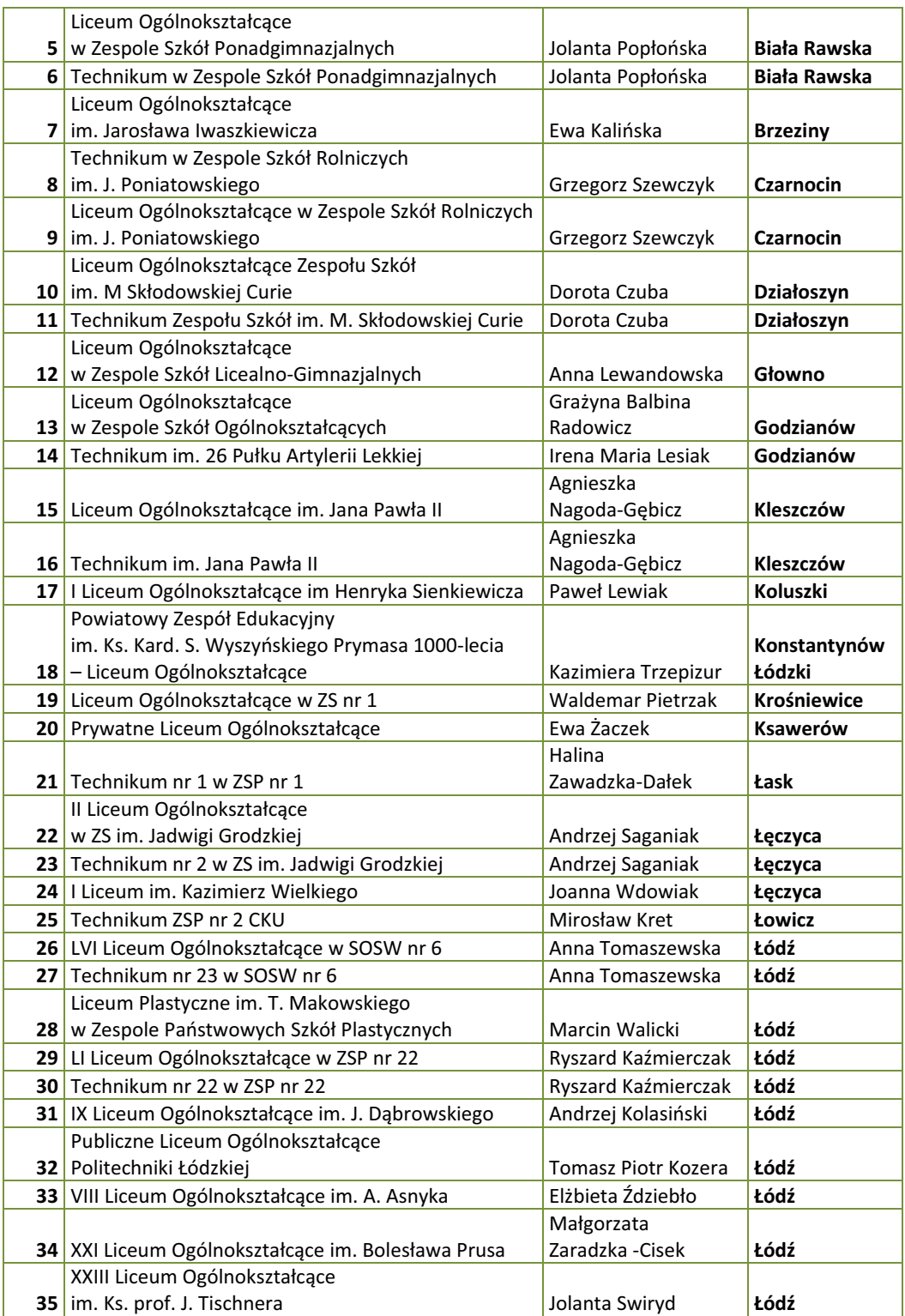

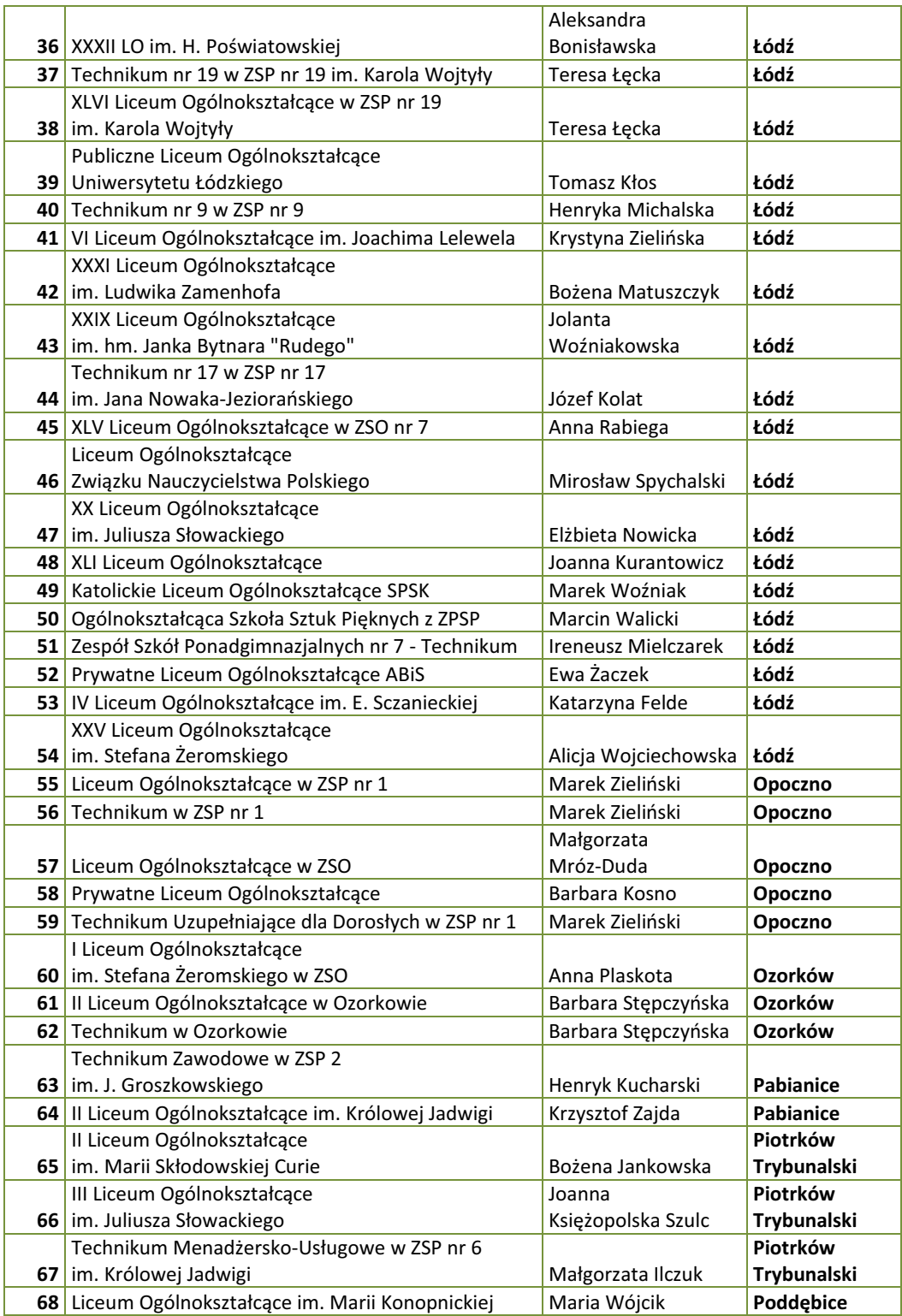

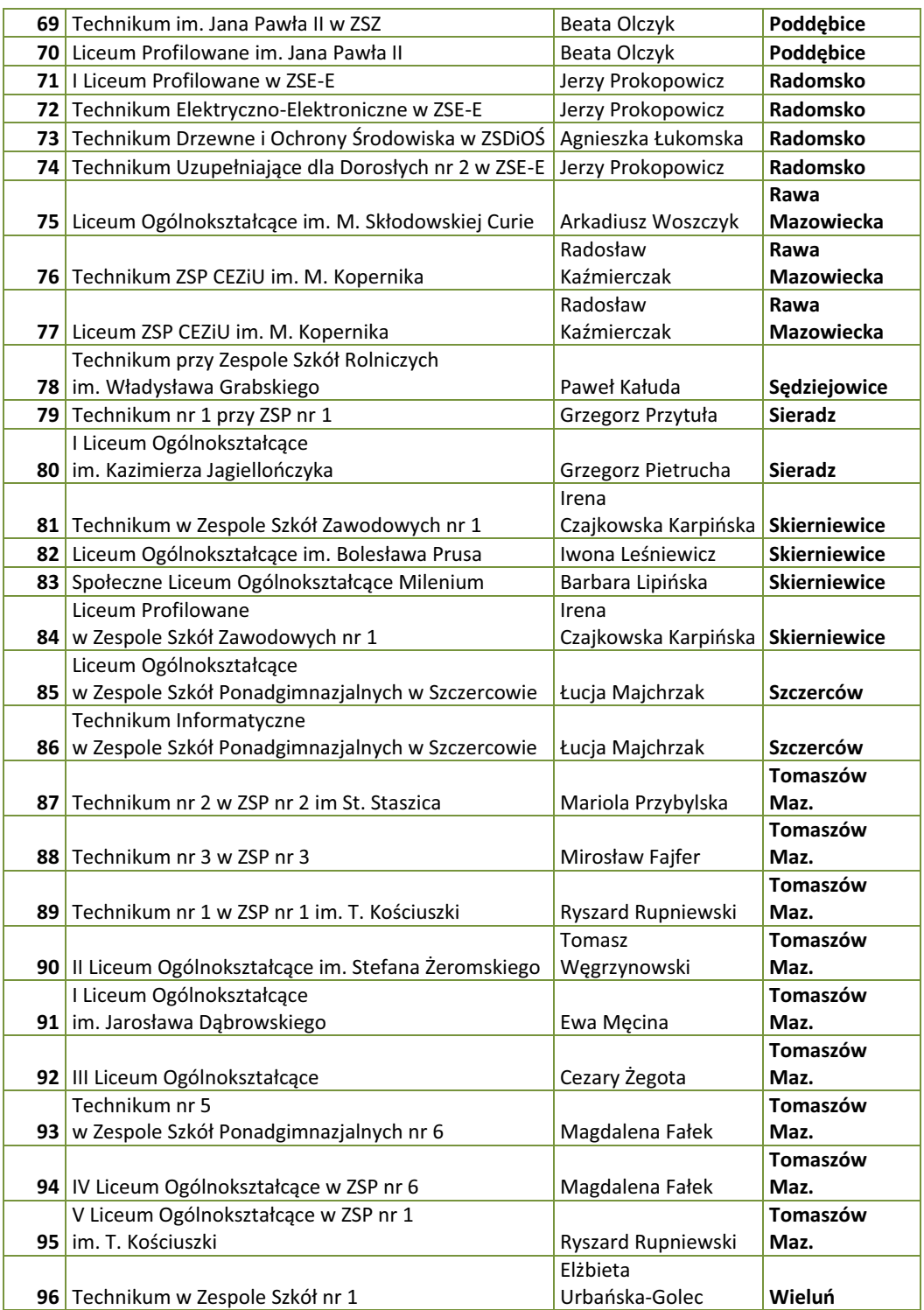

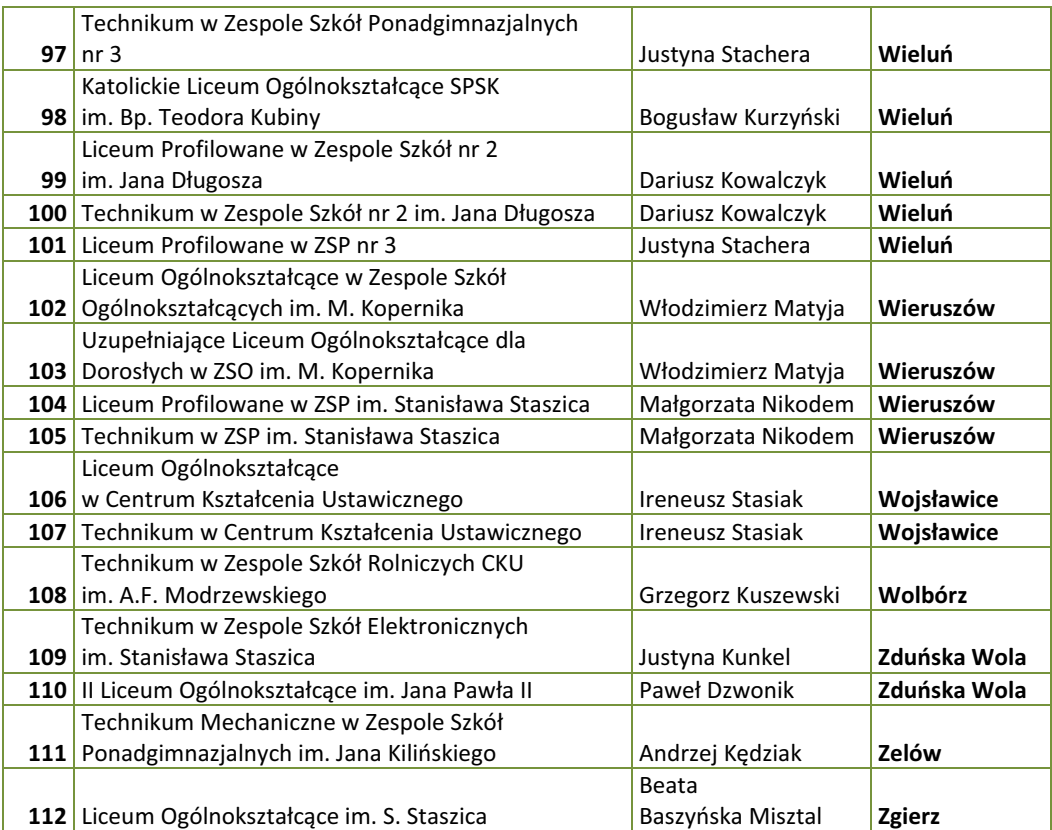

## **1.2. Opis testowań**

Jak już zostało wcześniej wspomniane, drugi etap realizacji, czyli etap wdrożenia polega na praktycznym zastosowaniu wypracowanych rozwiązań. W przypadku projektu e-matura, do momentu opracowywania materiału do niniejszej publikacji odbyły się cztery testowania platformy. Rozpatrując liczbę uczniów biorących udział w poszczególnych testach należy zauważyć, że dany uczeń podczas udziału w projekcie ma możliwość podejścia przynajmniej do dwóch egzaminów, raz, jako uczeń klasy przedostatniej, drugi raz, jako maturzysta.

Pierwsze z nich odbyło się w 7 grudniu 2011 roku. Do e-egzaminu z matematyki podeszli uczniowie klas maturalnych, ze szkół biorących udział w projekcie. Podczas tego egzaminu przetestowanych zostało około 3900 uczniów (blisko 1900 uczennic i 2000 uczniów);

drugie - 23 marca 2012 również skierowane było do maturzystów, wzięło w nim udział około 1700 osób (ponad 800 kobiet i 800 mężczyzn);

trzecie - 20 kwietnia 2012, obejmowało ono uczniów klas przedostatnich, uczestniczyło w nim blisko 3900 osób (ponad 1700 kobiet i 2100 mężczyzn);

czwarte testowanie odbyło się 13-14 grudnia 2012 roku, przystąpili do niego maturzyści, łącznie około 3200 uczniów (ponad 1400 kobiet i 1700 mężczyzn).

W obecnej chwili trwają przygotowania do kolejnych dwóch testowań, które odbędą się 9 i 18 kwietnia 2013 i będą obejmowały, odpowiednio maturzystów i uczniów klas przedostatnich. Będą to zarazem dwa ostatnie testowania platformy przeprowadzone w ramach realizacji etapu wdrażania projektu e-matura.

Dotychczasowe testowania przebiegały według ustalonego schematu. Każdy z zestawów egzaminacyjnych składał się z 25 zadań zamkniętych i około 10 zadań typu otwartego. Opracowano typologię zadań i system oceniający odpowiadające w dużej mierze klasie zadań otwartych na tradycyjnej maturze. W implementacji tych zadań wykorzystano pola tekstowe, comboboxy, radiobuttony, checkboxy. W dniu egzaminu platforma e-matura udostępniana była od ustalonej i ogłoszonej wcześniej godziny. Na Wydziale EEIA egzamin odbywał się w dwóch turach, pierwsza rozpoczynała się o godzinie 9.00, druga o godzinie 12.00. Jednocześnie należy nadmienić, iż w tych dniach na Wydziale ogłoszone były godziny dziekańskie, aby zapewnić jak najlepszy komfort piszącym. W szkołach, egzamin rozpoczynał się od godziny 9.00, ilość tur określana była przez szkoły, które brały pod uwagę ilość stanowisk komputerowych i liczbę uczniów biorących udział w projekcie. W przypadku zgłoszonych wcześniej i uzasadnionych próśb ze strony szkół, platforma udostępniona była w innych dniach i godzinach. W ostatnim testowaniu udostępniona została nauczycielom możliwość samodzielnego tworzenia tur egzaminu dla swoich uczniów, co pozwoliło na jeszcze większą elastyczność systemu i otwartość na potrzeby naszych Beneficjentów

Przed wszystkimi e-egzaminami z matematyki, przeprowadzonymi za pomocą platformy ematura wysyłane były do szkół biorących udział w projekcie zaproszenia do skorzystania z bazy komputerowej jednostek Wydziału Elektrotechniki, Elektroniki, Informatyki i Automatyki PŁ. Na każdą edycję udostępniane było około 1000 miejsc dla uczniów. Zainteresowanie ze strony szkół zawsze było bardzo duże. Składa się na to kilka czynników, przede wszystkim szkoły nie są wyposażone w infrastrukturę mogącą zapewnić jednoczesne zdawanie e-matury przez dużą liczbę uczniów, po drugie zdawanie e-egzaminu na Wydziale EEIA daje pewność osobistego kontaktu z informatykami, matematykami dyżurującymi podczas e-matury, kolejnym ważnym czynnikiem jest fakt, że wizyta na Politechnice jest dla uczniów dużą atrakcją.

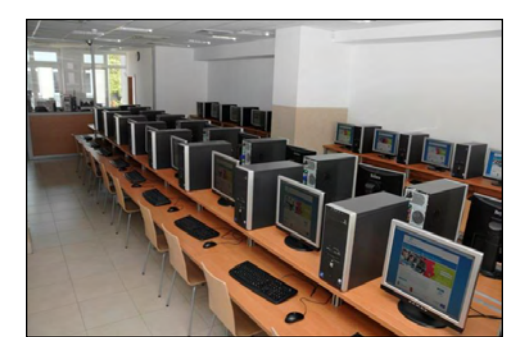

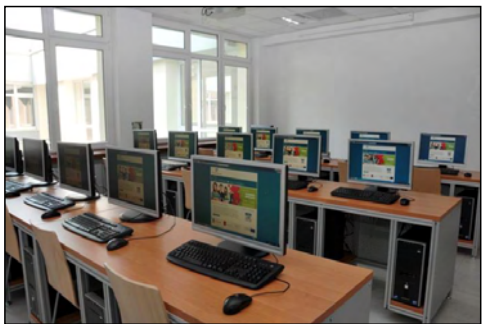

*Rys. 1.3. Sala Wydziału przygotowana do egzaminu.* 

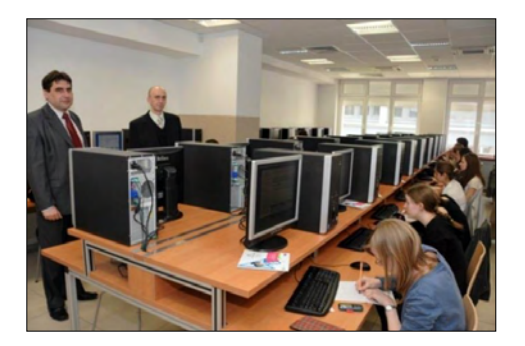

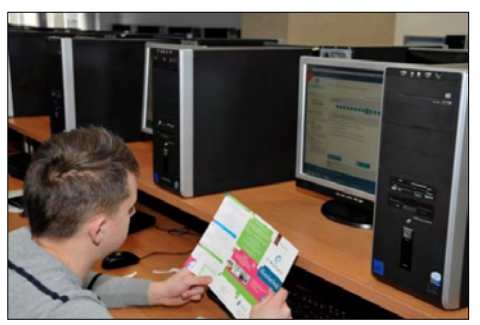

*Rys. 1.4. Uczniowie podczas pisania egzaminu.* 

Aby jak najlepiej przygotować Beneficjentów do korzystania z zasobów platformy, opracowane zostały szczegółowe instrukcje zarówno dla nauczycieli jak i uczniów biorących udział w projekcie. W instrukcjach opisano zarówno sposoby logowania się na platformę, uzupełniania swoich danych, rejestracji uczniów (w przypadku nauczyciela), a także przebiegu egzaminu (w przypadku ucznia). Uruchomiona została także infolinia techniczna projektu, na której dyżurują informatycy zaangażowani w realizację projektu. Z infolinii w większości korzystają nauczyciele, szczególnie w okresie poprzedzającym egzamin i w dzień egzaminu, konsultują swoje problemy z działaniem zarówno aplikacji jak i sprzętu komputerowego w szkole. W okresie między egzaminami infolinia wykorzystywana jest przede wszystkim do zgłaszania uwag i spostrzeżeń po egzaminach. Nauczyciele zgłaszają także wiele pomysłów jak polepszyć działanie systemu tak, aby był bardziej funkcjonalny i przyjazny dla jego odbiorców.

 Działania testujące to nie tylko przeprowadzanie e-egzaminów z matematyki. Za pomocą platformy e-matura przeprowadzony został Mini-test, który obejmował zakres materiału dla klasy maturalnej, przeprowadzany był podczas jednej godziny lekcyjnej, jako dodatkowy sprawdzian wiedzy. Uruchomiony został także panel e-korepetycji.

E-korepetycje to system, którego serce stanowi baza 250 zadań z 10 obszarów tematycznych:

- Funkcje i jej własności,
- Ciągi i własności,
- Wyrażenia wymierne,
- Równania i nierówności wielomianowe, wymierne,
- Trygonometria, równania, wykresy,
- Konstrukcja twierdzeń i dowodzenie,
- Elementy statystyki,
- **•** Elementy rachunku prawdopodobieństwa,
- Pole i obwód figur płaskich,
- x Pole i objętość brył przestrzennych

Według opracowanej koncepcji, zadania te są wykorzystywane w trybie samodzielnej pracy ucznia (Uczniowie mogą rozwiązywać wybrane zadania. Po ich rozwiązaniu uzyskują informację na temat liczby zdobytych punktów. Od początku roku szkolnego 2012/2013 nauczyciele mogą udostępniać swoim uczniom zadania z dowolnie wybranego zakresu materiału i zlecać ich rozwiązanie w zadanym czasie. Nauczyciel uzyskują raport dotyczący aktywności ucznia w tym zakresie. Uczniowie natomiast uzyskują szczegółową informację na dotyczącą poprawności swoich rozwiązań. Dodatkowo nauczyciele mogą wzbogać przekazany im zbiór 250 zadań o własne zadania, które mogą wprowadzać na platformę egzaminacyjną za pomocą dedykowanego edytora. Szkolenie w tym zakresie odbyło się we wrześniu 2012), a także, jako sprawdziany przeprowadzane pod kontrolą nauczyciela (W analogiczny sposób jak w przypadku e-korepetycji nauczyciel może przeprowadzać e-sprawdziany).

Po testowaniach, które odbyły się aż do dnia dzisiejszego, opinie Beneficjentów ostatecznych projektu nadal pozostają bardzo pozytywne. Uczniowie chętnie uczestniczą w działaniach projektowych, chętnie korzystają z bazy komputerowej Wydziału EEIA. Nauczyciele współpracujący z Projektodawcą starają się na bieżąco przekazywać swoje uwagi i spostrzeżenia, a także proponują wiele nowych rozwiązań. O dużym zainteresowaniu projektem e-matura wśród placówek oświatowych świadczy fakt, iż w dalszym ciągu chęć uczestnictwa zgłaszają nowe szkoły.

Dołożono wszelkich starań, aby po każdym testowaniu odbyło się seminarium upowszechniające wyniki danego testu oraz informujące o bieżących pracach i nowych funkcjonalnościach. Na seminaria zapraszani byli także przedstawiciele władz oświatowych zarówno na szczeblu państwowym jak i województwa łódzkiego. Seminaria upowszechniające jak i konferencje były dla naszych Beneficjentów doskonałą okazją do wzajemnej wymiany doświadczeń i dobrych praktyk.

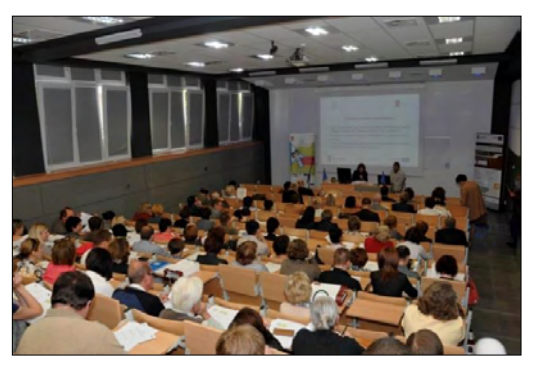

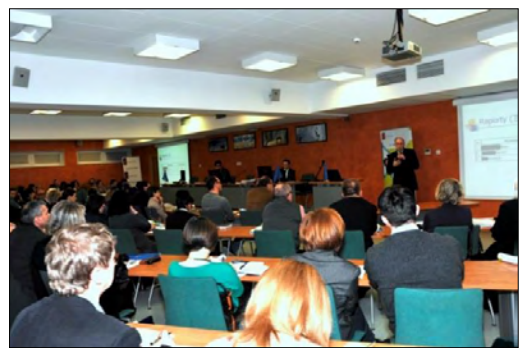

*Rys. 1.5. Seminaria i konferencje.* 

Aby jak najlepiej przygotować nauczycieli do pracy z platformą, organizowaliśmy praktyczne szkolenia, na których zainteresowani sami mogli przetestować i poćwiczyć swoje umiejętności. Nauczyciele trenowali tworzenie własnych testów dla uczniów zarówno z wykorzystaniem zadań dostępnych na platformie, jak i zadań, które sami uczyli się tworzyć.

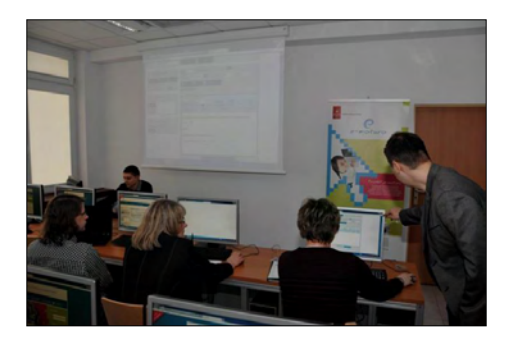

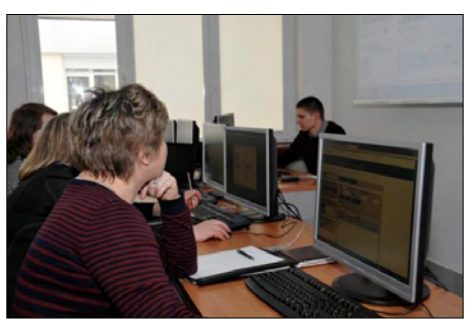

*Rys. 1.6. Warsztaty dla nauczycieli.* 

## **1.3. Podsumowanie**

1

 "W badaniu wspólnotowym w zakresie wykorzystania technologii informacyjnotelekomunikacyjnych, ze względu na potrzebę określenia poziomu umiejętności internetowych Europejczyków, zdefiniowano 6 następujących czynności, których wykonanie świadczy o posiadaniu odpowiednich kompetencji:

- używanie wyszukiwarki internetowej,
- x wysyłanie e-maili z załącznikami,
- umieszczanie postów na czacie lub forum dyskusyjnym,
- $\bullet$  używanie programów do wymiany plików p2p,
- telefonowanie przez Internet
- tworzenie stron internetowych.

 Poziom niski umiejętności internetowych utożsamiany jest z zadeklarowaniem jednej lub dwóch umiejętności spośród sześciu wymienionych, poziom średni – trzech lub czterech, a wysoki – pięciu lub sześciu.

 W 2010 r. najmniej znaczące różnice pomiędzy Polską a średnią unijną w zakresie kompetencji internetowych można było zaobserwować w przypadku wysokiego poziomu umiejętności. Oznacza to, że odsetek zaawansowanych użytkowników Internetu w Polsce nie odbiegał znacznie od przeciętnego poziomu odnotowanego w UE, co więcej wzrastał w latach 2005–2010 w podobnym tempie.(...)

 Umiejętności internetowe Polaków w dużej mierze zależą od częstości korzystania z Internetu. Ich doskonalenie i zdobywanie odbywa się przez praktykę. Dlatego też warto przeanalizować intensywność korzystania z Internetu w naszym społeczeństwie. (...)

 Z danych wynika, że ogólnie mieszkańcy Polski są mniej aktywni online niż przeciętni Europejczycy, stąd też ich kompetencje internetowe są słabsze."4

 <sup>4</sup> *Społeczeństwo* informacyjne w liczbach - Ministerstwo Administracji i Cyfryzacji, Warszawa 2012, str. 39,48

W założeniach projektu e-matura opisane zostało, że w grupie docelowej użytkowników platformy znajdą się m.in. uczniowie szkół ponadgimnazjalnych, którzy wobec braku możliwości skorzystania z zajęć dodatkowych lub też chcący na bieżąco weryfikować posiadana wiedzę dzięki oferowanemu, innowacyjnemu wsparciu będą mogli przeciwdziałać dysproporcjom występującym w poziomie przekazywanej w szkole wiedzy jak również w nierównym dostępie do zajęć pozalekcyjnych. Rezultat ten wpisuje się w obecnie jedno z priorytetowych działań mających na celu zwalczanie wykluczenia społecznego ze względu na nierówny dostęp do technologii teleinformatycznych. W związku z tym, że realizując projekt udało się osiągnąć dużo lepsze rezultaty dotyczące liczby użytkowników i odbiorców niż zakładano to na początku, można z przekonaniem stwierdzić, że projekt wpisuje się w nurt działań dążących do informatyzacji jak największej liczby osób. Udział w projekcie, a tym samym korzystanie z platformy, jej zasobów pozwala na nabywanie i rozwijanie podstawowych kompetencji informatycznych.

"Tradycyjna edukacja związana z koniecznością zgromadzenia w jednym miejscu oraz w określonym czasie wykładowcy oraz słuchaczy jest coraz bardziej nieprzystająca do współczesnych czasów – barierą są chociażby trudności komunikacyjne wynikające z konieczności przemieszczania się. Kolejną zmianą, jest coraz większa rola edukacji ustawicznej, adresowanej do szerokich grup społecznych. Wraz z szybkim rozwojem zaawansowanych technologii teleinformatycznych pojawia się konieczność ciągłego dokształcania osób związanych z ich wykorzystywaniem. Problem ten, dotychczas rekompensowany poprzez kształcenie nowych kadr, w perspektywie lat 2007-2013 stanie się krytyczny.

Bez zainicjowania radykalnych działań należy spodziewać się wystąpienia głębokiego deficytu wysoko kwalifikowanych kadr z jednej strony, z drugiej zaś powstania dużych grup społecznych podlegających wykluczeniu cyfrowemu, czyli praktycznie pozostających poza życiem gospodarczym i społecznym. Dotyczy to w szczególności bezrobotnych, ludzi starszych, niepełnosprawnych czy emigrantów."5

#### **Literatura:**

- *Społeczeństwo informacyjne w liczbach*  Ministerstwo Administracji i Cyfryzacji, Warszawa 2012
- *Strategia kierunkowa rozwoju informatyzacji Polski do roku 2013 oraz perspektywiczna prognoza transformacji społeczeństwa informacyjnego do roku 2020* - Ministerstwo Nauki i Informatyzacji, Warszawa 2005

 <sup>5</sup> *Strategia kierunkowa rozwoju informatyzacji Polski do roku 2013 oraz perspektywiczna prognoza transformacji społeczeństwa informacyjnego do roku 2020 -* Ministerstwo Nauki i Informatyzacji, Warszawa 2005, str. 19

#### **Sławomir Sapanowski**

## **Błąd pomiaru dydaktycznego – metoda klasyczna i probabilistyczna**

## **2.1. Wstęp**

 Z każdym pomiarem wiążą się pojęcia niepewności pomiarowej i błędu pomiaru. Przy czym rozumiemy tutaj błąd jako cechę narzędzia pomiarowego i właściwość mierzonej wielkości, a nie pomyłkę pomiarowca, czy też błędny odczyt lub niewłaściwą interpretację otrzymanych wyników. Przez błąd pomiaru rozumiemy różnicę między wielkością rzeczywistą, a zmierzoną, mimo dołożenia wszelkiej możliwej staranności podczas pomiaru. Oczywiście wielkości samego błędu nigdy nie poznamy, tak jak i nie poznamy rzeczywistej wartości mierzonej wielkości. Pozostają nam jedynie statystyczne metody pozwalające oszacować dokładność pomiaru i co za tym idzie wielkość błędu.

System egzaminów zewnętrznych "dotyka" uczniów kolejnych roczników, sprawdzając ich poziom umiejętności i wiedzy nabytej podczas kolejnych etapów edukacji szkolnej. Czy proces ten możemy nazwać pomiarem? Odpowiedź na to pytanie jest twierdząca. Mamy tutaj do czynienia z wszelkimi elementami wchodzącymi w skład procesu pomiarowego:

- uczeń, czyli obiekt, który będzie badany;
- jego umiejętności i wiedza, czyli cecha obiektu poddana pomiarowi;
- zbiór zadań testowych, czyli narzędzie za pomocą którego badaną cechę chcemy z mierzyć;
- x zbiór danych liczbowych opisujących badaną cechę, czyli wyniki testowania.

A nawet więcej, ponieważ powstała cała gałąź nauki zwana *pomiarem dydaktycznym*, która zajmuje się wytwarzaniem i interpretacją wyników testowania uczniów, które z kolei mają świadczyć o stopniu opanowania pożądanych treści nauczania.

 Okręgowe komisje egzaminacyjne wspólnie z Centralną Komisją Egzaminacyjną powinny interpretować wyniki egzaminów również w kontekście błędów pomiarowych. Powinny, ale tak nie robią. Rezultat testowania w postaci wyniku punktowego lub procentu uzyskanych punktów przekazywany jest wszystkim zainteresowanym stronom (uczniom, rodzicom, organom prowadzącym i nadzorującym szkoły, mediom i in.) bez jakiegokolwiek komentarza na temat niepewności pomiarowej. Wygląda to mniej więcej tak jak komunikat o odległości między Łodzią i Warszawą, która to odległość jest równa 121 231,562 m. Wyniku takiego nikt oczywiście nie bierze na poważnie. Już samo przybliżenie do pełnych kilometrów (121 km) może budzić wątpliwości, a dokładność do milimetrów powoduje jedynie uśmiech politowania i chęć zignorowania tej informacji jako zupełnie niewiarygodnej.

## **2.2. Klasyczna teoria pomiaru dydaktycznego**

a) odchylenie standardowe i rzetelność testu

Klasyczna teoria testu, która szerokim frontem wkroczyła do Polski dopiero z wprowadzeniem systemu egzaminów zewnętrznych oparta głównie na pracach prof. B. Niemierki, również pozwala oszacować błąd wyników testowania.

Kluczowymi pojęciami wykorzystywanymi do wyznaczania niepewności pomiarowej będą: odchylenie standardowe wyników testowania oraz rzetelność testu. Z pierwszym parametrem nie ma wielkiego kłopotu – jest to doskonale znana wielkość, definiowana jako

$$
\sigma = \sqrt{\frac{\sum_{i=1}^{N} (x_i - \mu)^2}{N}}
$$

σ – odchylenie standardowe wyników testowania

μ – średnia wyników testowania

 $x_i$  – wynik i-tego ucznia

N – liczba uczniów

Odchylenie standardowe intuicyjnie podpowiada jak szeroko wartości jakiejś wielkości (w naszym przypadku wyniki testowania) są rozrzucone wokół jej średniej.

 Mimo, iż rzetelność testu wszyscy autorzy klasycznej teorii pomiaru dydaktycznego definiują podobnie, jako dokładność dokonywanego przez niego pomiaru lub powtarzalność wyników testowania, to kłopotliwe jest wybranie analitycznej wersji definicji.

Do obliczania wskaźnika<sup>1</sup> rzetelności testu stosowane są różne metody:

- Porównanie rezultatów połówek tego samego testu koreluje się wyniki uzyskane w odpowiedzi na parzyste i nieparzyste części testu.
- x Porównanie wyników uzyskanych w badaniach dwoma alternatywnymi wersjami danego testu - problemem jest tu dbałość o taką samą trafność i łatwość obu wersji, co jest często trudne do osiągnięcia.
- x Obliczanie właściwości statystycznych poszczególnych pozycji testowych korelacja rezultatów poszczególnych zadań testowych z wynikiem ogólnym testu – w szczególności porównanie udziału wariancji poszczególnych pozycji testowych w wariancji wyników testowania.

Niestety nie ma jednej, uniwersalnej metody określającej rzetelność testu.

Do obliczania wskaźników rzetelności metodą połówkową stosuje się różne wzory, które stanowią odmiany podstawowej metody Spearmana-Browna. Najczęściej polecaną techniką dzielenia testu jest podział zadań na parzyste i nieparzyste. I stosowanie wzoru:

$$
r_{tt} = \frac{2r_p}{1 + r_p}
$$

gdzie  $r_p$ - korelacja pomiędzy połowami testu

Innym wzorem, zaproponowanym przez Rulona (1937), który można zastosować do obliczenia rzetelności metodą połówkową, jest wzór

$$
r_{tt} = 1 - \frac{\sigma_p^2}{\sigma_t^2}
$$

gdzie

 $\sigma_{\rm p}$ - odchylenie standardowe różnic między wynikami w dwóch połówkach testu

 $\sigma_{t}$ - odchylenie standardowe wyników ogólnych

Wzór ten wynika z podstawowego pojęcia rzetelności: rzetelność jest proporcją wariancji prawdziwej w teście.

Odmianą wzoru Rulona jest propozycja Flanagana (1937):

1

<sup>&</sup>lt;sup>1</sup> Wskaźnik rzetelności testu jest liczbą z przedziału <0; 1>, przy czym wartości bliskie jedności oznaczają wysoką rzetelność, bliskie zeru – niską.

$$
r_{tt}=2\left(1-\frac{\sigma_1^2-\sigma_2^2}{\sigma_t^2}\right)
$$

gdzie:

 $\sigma_1^2$ - Wariancja pierwszej połowy testu

 $\sigma_2^2$ - Wariancja drugiej połowy testu

 $\sigma_t^2$ - Wariancja całego testu

Badanie zgodności wewnętrznej, stanowiące odmianę metody połówkowej, można przeprowadzić stosując wzór Kudera-Richardsona (tzw. wskaźnik KR-20)

$$
r_{tt} = \frac{n}{n-1} \left( 1 - \frac{\sum_{i=1}^{n} p_i q_i}{\sigma_t^2} \right)
$$

gdzie:

 $r_{tt}$  – rzetelność testu (KR-20)

n – liczba zadań w teście

 $p_i$  – łatwość i-tego zadania

 $q_i$  – trudność i-tego zadania

 $\sigma_t^2$  – wariancja wyników testowania

Odmianą wzoru Kudera-Richardsona, a jednocześnie jednym z najbardziej popularnych wskaźników rzetelności jest tzw. alfa Cronbacha (1951).

$$
\alpha = \frac{n}{n-1} \left( 1 - \frac{\sum_{i=1}^{n} \sigma_i^2}{\sigma_t^2} \right)
$$

 $\propto$  – rzetelność testu (alfa Cronbacha)

n – liczba zadań w teście

 $\sigma_i^2$  – wariancja i-tego zadania

 $\sigma_t^2$  – wariancja wyników testowania

Przy czym należy pamiętać, że współczynnik Kudera -Richardsona obliczamy dla testu składającego się z pozycji (zadań) dwukategorialnych (dychotomicznych), a wskaźnik alfa Cronbacha dla pozycji (zadań) wielokategorialnych.

b) błąd pomiaru i przedział ufności

Standardowy błąd pomiaru (standard error of measurement) dla wyniku otrzymanego za pomocą testu (arkusza egzaminacyjnego) możemy obliczyć za pomocą formuły:

$$
SEM = \sigma_t \sqrt{1 - r_{tt}}
$$

Gdzie:

SEM – standardowy błąd pomiaru

 $\sigma_t$ - odchylenie standardowe wyników ogólnych

 $r_{tt}$  – rzetelność testu

W sposób oczywisty należy dążyć do konstruowania testów o wysokiej rzetelności. A małe odchylenie standardowe zapewnia niewielki błąd pomiaru. I tutaj spotkamy się z pewnym konfliktem. Chcielibyśmy ograniczyć błąd pomiaru poprzez minimalizację odchylenia standardowego, a jednocześnie test charakteryzujący się odchyleniem standardowym mniejszym niż 1/5 skali pomiarowej jest zbyt mało różnicujący (Niemierko, xxxx). Musimy również pamiętać, że w przypadku egzaminów zewnętrznych ograniczamy się tylko do jednokrotnego badania populacji uczniów i arkusz egzaminacyjny generujący wyniki o znikomym odchyleniu standardowym (wyniki uczniów są zbliżone do średniej) jest bezużyteczny.

Jeśli użyty test posiada wysoką rzetelność i jednocześnie odchylenie standardowe otrzymanych wyników spełnia nasze oczekiwania (jest małe, ale nie jest mniejsze niż 1/5 skali pomiarowej), możemy oszacować szerokość przedziału ufności dla wyniku konkretnego ucznia.

$$
\langle W-z_{\propto/2}SEM;W+z_{\propto/2}SEM\rangle
$$

Gdzie:

 $z_{\alpha/2}$  – wartość statystyki "z" rozkładu normalnego dla danego poziomu ufności

SEM – standardowy błąd pomiaru

W – wynik otrzymany w teście dla danej osoby

Wartości  $z_{\alpha/2}$  dla różnych poziomów istotności

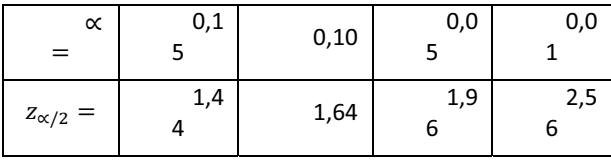

c) błędy pomiaru dla sprawdzianu w szóstej klasie szkoły podstawowej<sup>2</sup>

System egzaminów zewnętrznych obejmuje swoim zasięgiem uczniów kończących kolejne etapy kształcenia (szkoła podstawowa, gimnazjum, szkoła ponadgimnazjalna). Doniosłość egzaminów jest z oczywistych względów różna. Wpływ wyniku egzaminu maturalnego na przyszłość abiturienta jest nieporównywalnie większa niż wynik sprawdzianu w szóstej klasie szkoły podstawowej. Dlaczego więc analiza błędów pomiarowych tutaj przedstawiona dotyczy tego ostatniego? Taki wybór uzasadnić można, podając kilka argumentów, ale najważniejsze z nich to:

- Sprawdzian funkcjonuje w szkołach od początku reformy oświaty zapoczątkowanej w latach 90 ubiegłego wieku;
- Sprawdzian jako jedyny egzamin zewnętrzny zachował swoją formę i zawartość treściową opartą o standardy wymagań egzaminacyjnych.

Egzamin gimnazjalny w tym czasie poddany został reformie polegającej na podziale arkusza humanistycznego na zakres dotyczący j. polskiego i zakres sprawdzający wiedzę z historii i wiedzy o społeczeństwie, natomiast arkusz matematyczno-przyrodniczy ewoluował w kierunku egzaminu z matematyki i przedmiotów przyrodniczych. Ponadto zamiast oceniania analitycznego wprowadzono tzw. ocenianie holistyczne.

1

 <sup>2</sup> Wszystkie parametry statystyczne tutaj przywoływane dotyczą populacji uczniów objętych zasięgiem działania Okręgowej Komisji Egzaminacyjnej w Łodzi (woj. łódzkie i woj. świętokrzyskie)

Jeśli zaś przyjrzymy się egzaminowi maturalnemu, to ilość zmian wprowadzanych jest porównywalna z liczbą lat funkcjonowania tego egzaminu.

Dlatego też wybór sprawdzianu w szóstej klasie szkoły podstawowej nie jest wyborem przypadkowym.

W poniższej tabeli zestawiono odchylenia standardowe oraz rzetelność testów<sup>3</sup> z lat 2002-2012.

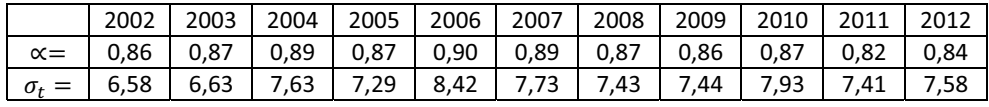

Jeśli dla tych danych policzymy SEM w kolejnych latach, to otrzymamy:

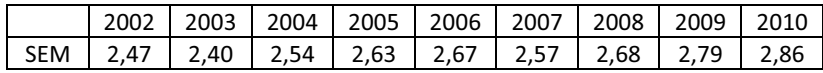

Zaskakujące jest to, że w czasie kiedy system egzaminów zewnętrznych był "młody", a polscy konstruktorzy zadań i testów nie mieli obecnych doświadczeń, standardowy błąd pomiaru był mniejszy. Wraz z kolejnymi latami błąd pomiaru wzrastał (sic!). Jest to jeszcze lepiej widoczne, gdy rezultaty przedstawimy w postaci graficznej.

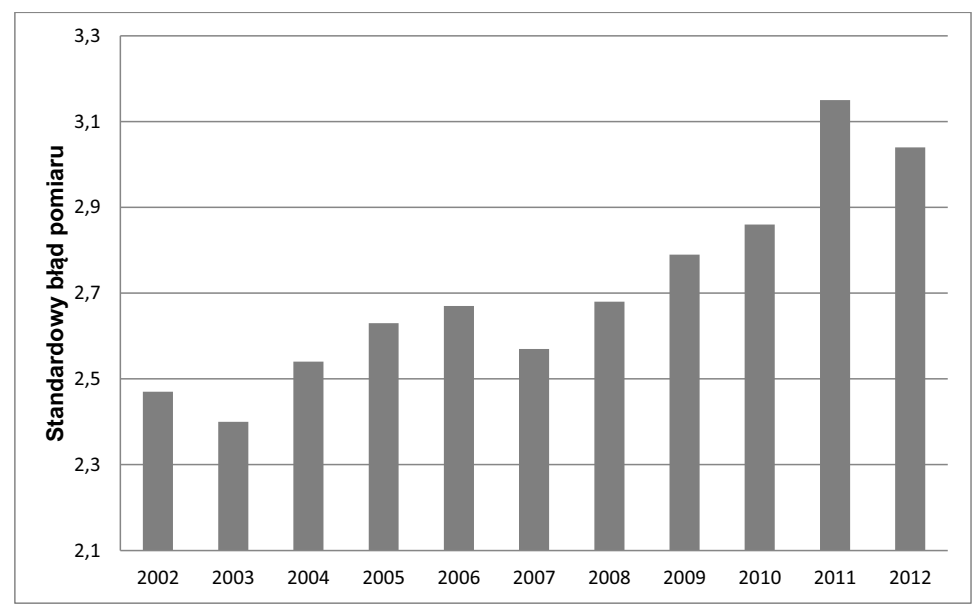

## **2.3. Teoria informacji**

1

*Informacja i wiedza są obecnie uważane za nowy towar na rynku, podobny do dóbr materialnych czy energii. Równocześnie, ze względu na Internet i inne masowe źródła informacji,* 

 <sup>3</sup> Ze względu na brak dychotomiczności zadań rzetelności liczone są za pomocą wskaźnika alfa Crombacha

*obecne społeczeństwo globalne nazywane jest też społeczeństwem informacyjnym (Information Society). Tak zastosowane pojęcie "informacji" dotyczy również wiedzy faktycznej lub domniemanej, a także reguł preferencji w różnych dziedzinach ważności i użyteczności. W tym sensie, informując kogoś o kimś lub czymś, zawiadamiamy go o faktach lub dzielimy się naszą wiedzą albo preferencjami na dany temat.* 

#### (*http://pl.wikipedia.org/wiki/Informacja)*

Informacja jest pojęciem intuicyjnie dość zrozumiałym i wynikającym z potrzeby komunikowania się. Przez informację rozumiemy interpretację ciągu sygnałów (literowych, liczbowych, werbalnych, świetlnych, dźwiękowych i in.) opisującym stan jakiejś dziedziny. Może ona (informacja) być zapisywana i przechowywana.

Jednakże trudności pojawią się w momencie, gdy chcemy zmierzyć ilość informacji. Tutaj sama intuicja zawodzi, a chcąc określić ilość informacji (w sposób dość popularny) czujemy, że zależy ona od tego jak często (z jakim prawdopodobieństwem) dany komunikat, niosący informację, występuje. Takim ilościowym podejściem zajmuje się teoria informacji Hartleya i Shannona. Miara ilości informacji jest w niej oparta właśnie na prawdopodobieństwie zajścia zdarzenia. Jako miarę ilości informacji przyjmuje się wielkość niepewności, która została usunięta w wyniku zajścia zdarzenia (otrzymania komunikatu). Komunikaty mniej prawdopodobne dają więcej informacji.

Ilość informacji zawartej w komunikacie jest definiowana wzorem (Hartley 1928):

$$
I = \log_r \frac{1}{p} = -\log_r p
$$

gdzie:

I – ilość informacji zawartej w komunikacie

p – prawdopodobieństwo wystąpienia komunikatu

r – podstawa logarytmu.

W teorii informacji najczęściej stosuje się logarytm o podstawie r = 2, wówczas jednostką informacji jest bit (binary information unit). Przy r = e (podstawa logarytmu naturalnego) jednostką jest nat (nit - natural information unit), natomiast przy r = 10 – dit (digital information unit).

Tak zdefiniowana informacja ma tę właściwość, że jest addytywna. Możemy ją dodawać po warunkiem, że pozyskane informacje są niezależne. W związku z tym narzuca się podobieństwo do założeń probabilistycznej teorii testu (IRT, *Item Response Theory*), gdzie mówi się o niezależności zadań testowych i o prawdopodobieństwie udzielenia poprawnej odpowiedzi przez ucznia w zależności od poziomu umiejętności (cechy latentnej *Θ*). A przecież wyniki egzaminu są komunikatem, niosącym informacje. Pozostaje tylko pytanie o jej ilość.

## **2.4. Probabilistyczna teoria testu (IRT), a ilość informacji i błąd pomiaru.**

Ponieważ założenia probabilistycznej teorii testu są powszechnie dostępne, nie będziemy ich tutaj przywoływać i odeślemy czytelnika do stosownej literatury.

Stosując IRT, można zauważyć, że ilość informacji dostarczona przez komunikat o wynikach egzaminów nie jest stała<sup>4</sup> – zmienia się w zależności od wyniku uzyskanego przez ucznia, a mówiąc

1

 <sup>4</sup> Ma to znaczenie w kontekście szacowania błędu pomiaru. W klasycznej teorii testu obliczony błąd pomiaru jest jednakowy dla wszystkich uczniów. Stosując IRT i teorię informacji – tak nie jest. Błąd pomiaru (najczęściej) będzie zależał od pozycji ucznia na skali pomiarowej.

ściślej – od poziomu jego umiejętności, który na podstawie uzyskanego wyniku możemy oszacować. Dlatego też ilość informacji (dla modelu 2-parametrycznego) będzie dość złożoną funkcją umiejętności ucznia (*Θ*).

$$
I_i(\Theta) = a_i^2 f_i(\Theta) \big( 1 - f_i(\Theta) \big)
$$

Gdzie:

 $I_i(\Theta)$  – funkcja informacyjna (ilość informacji) dla i-tego zadania

 $a_i$  – parametr określający moc różnicującą i-tego zadania

 $f_i(\Theta)$  – funkcja charakterystyczna i-tego zadania

Ponieważ funkcja informacyjna jest funkcją addytywną, możemy obliczyć ilość informacji dostarczoną przez wyniki całego testu:

$$
I_t(\Theta) = \sum_{i=1}^n I_i(\Theta)
$$

gdzie:

1

 $I_t(\Theta)$  – funkcja informacyjna dla całego testu

n – liczba zadań w teście

Jeżeli ilość dostarczonej przez zadania informacji dla danego poziomu umiejętności (*Θ*) jest

duża, oznacza to, że umiejętności ucznia mogą być oszacowane z dużą dokładnością (mały błąd standardowy oszacowania). Oznacza to także, że wynik uzyskany przez danego ucznia będzie bardzo blisko jego prawdziwego poziomu umiejętności. Jeżeli ilość informacji dostarczana przez wynik egzaminowania jest mała, to i wyniki testowania mogą znajdować się dosyć daleko od prawdziwej wartości mierzonej.

A zatem błąd standardowy szacowany na podstawie IRT będzie równy:

$$
SEM(\theta) = \frac{1}{\sqrt{I_t(\theta)}}
$$

W sposób naturalny pojawia się pytanie o to, czy błąd standardowy liczony w sposób klasyczny jest mniejszy, czy większy, a może porównywalny z liczonym w sposób probabilistyczny.

## **2.5. Przykład zastosowania IRT do oszacowania SEM dla sprawdzianu 20075 .**

Jeżeli zadamy sobie trochę trudu<sup>6</sup> i wykorzystamy możliwości obliczeniowe dowolnego arkusza kalkulacyjnego, możemy wykreować dla każdego zadania krzywą charakterystyczną (ICC), a także obliczyć ilość informacji, którą niesie konkretne zadanie7.

Zamieszczanie w tym opracowaniu krzywych dotyczących wszystkich zadań oraz funkcji opisujących ilość informacji naraziłoby czytelnika na żmudne przedzieranie się przez gąszcz wykresów

<sup>&</sup>lt;sup>5</sup> Wybrano ten rocznik ze względu na to, że system egzaminów zewnętrznych "okrzepł" już nieco, a ponadto w tym roku błąd pomiaru był jednym z najmniejszych.

 <sup>6</sup> Musimy oczywiście mieć dostęp do indywidualnych wyników testowania, a te z kolei (właściwie nie wiadomo dlaczego) są przez system niezbyt chętnie udostępniane.

<sup>&</sup>lt;sup>7</sup> Mówiąc zupełnie na marginesie, informacja obliczona w ten sposób mogłaby służyć do określenia czy zadanie jest wartościowe? Czy powinno znaleźć się w teście? Czy wreszcie nie zaburza ono wyników testowania i byłoby najwłaściwiej usunąć je z analiz?

i diagramów, a w efekcie mijałoby się z naszym celem, czyli oszacowaniem błędu pomiaru podczas sprawdzianu w szóstej klasie szkoły podstawowej w roku 2007.

Dlatego też ograniczę się do podania funkcji informacyjnej dla całego testu, która, dla przypomnienia, jest sumą funkcji informacyjnych dla poszczególnych zadań.

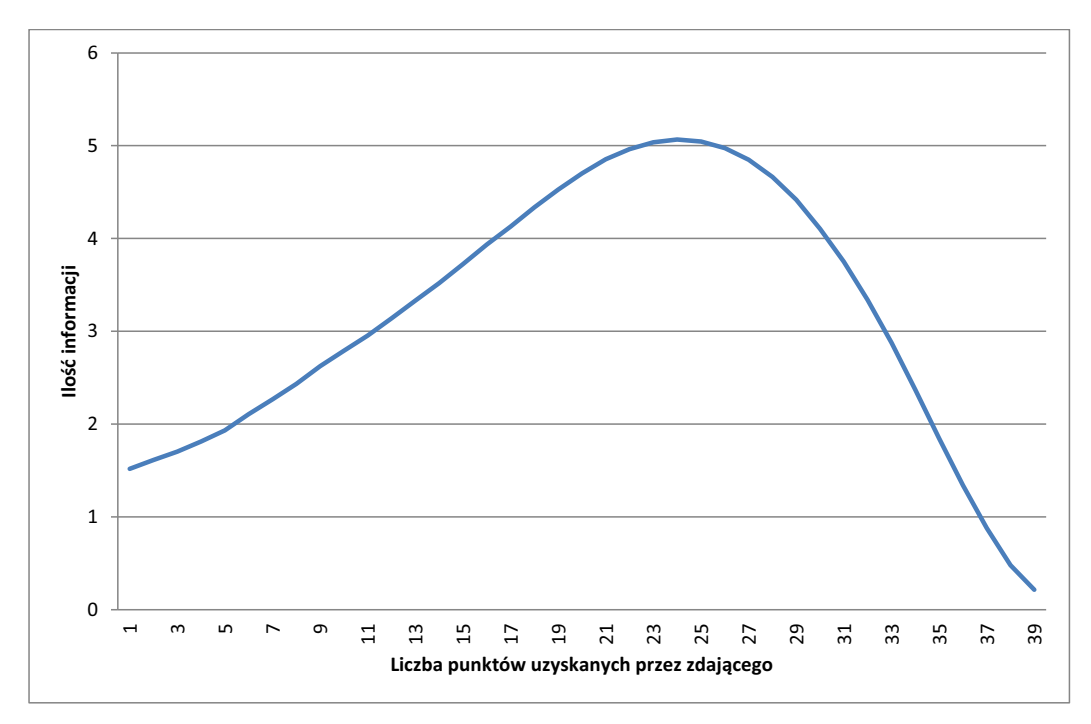

Przyjmuje się, że zadowalający poziom informacji, dla testów stosowanych w pomiarze dydaktycznym, wynosi 2. A zatem, jak łatwo zauważyć, w przedziale punktowym od 6 do 35 punktów, analizowany sprawdzian niesie dostateczną ilość informacji<sup>8</sup>. Warto tutaj zauważyć, że ze względu na strukturę arkusza egzaminacyjnego (20 zadań zamkniętych), wyniki poniżej 6 punktów wynikają z przypadkowych odpowiedzi uczniowskich i nie niosą ze sobą żadnej, wartościowej wiedzy na temat poziomu osiągnięć zdającego. Z drugiej strony, dla uczniów osiągających wyniki najwyższe, sytuacja jest podobna, gdzie tym razem strata punktów ma charakter dość przypadkowy i nie wynikający wprost z wiedzy i umiejętności uczniowskich.

Na szczęście niski poziom informacji dotyczy niewielkiej grupy osób (ok. 12%). Aby dokładniej określić ich pozycję na skali umiejętności (*Θ*) należałoby przeprowadzić dodatkowe, specjalnie skonstruowane testy, dla uczniów najsłabszych i najwybitniejszych. Co oczywiście dla potrzeb badaczy byłoby pożyteczne, ale dla systemu oświaty całkowicie zbędne.

Wykorzystajmy, podawany już wcześniej, wzór na wielkość błędu standardowego

$$
SEM(\theta) = \frac{1}{\sqrt{I_t(\theta)}}
$$

Proste przekształcenie prowadzi nas do wykresu:

1

 <sup>8</sup> Ze względu na własności funkcji logistycznej nie można określić poziomu umiejętności ucznia dla krańców skali pomiarowej ( 0 i 40 punktów). Dlatego też nie jest możliwe podanie wartości funkcji informacyjnej ani oszacowanie błędu dla tych wyników.

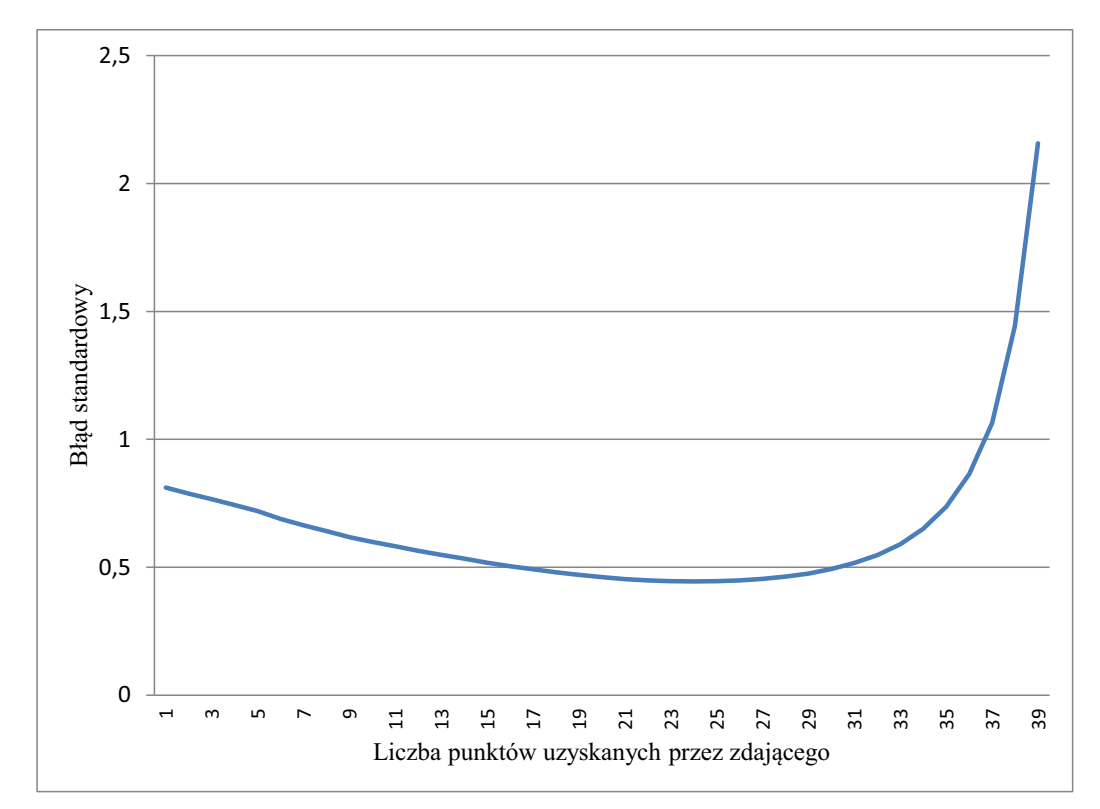

W porównaniu do przewidywań klasycznej teorii testu wynik jest zaskakujący. Praktycznie w całym zakresie skali pomiarowej (z wyjątkiem wyników najwyższych) błąd standardowy nie jest większy niż 1 punkt!

Czyżby wyniki uzyskane klasycznie i probabilistycznie tak bardzo się różniły? Jak to możliwe? Która metoda daje dobre rezultaty? Przecież rezultaty testowania z przedziału od 15 do 30 punktów obciążone są błędem mniejszym niż 0,5 pkt. A zatem wyniki tych uczniów określone są bardzo precyzyjnie, biorąc pod uwagę, że testowanie odbyło się jednokrotnie.

Kiedy jednak przyjrzymy się dokładniej powyższemu wykresowi zauważymy, że największy błąd, przewidywany przez IRT, wynosi 2,16. Teoria klasyczna podaje tutaj wartość błędu – 2,57. Mając na uwadze to, że szacując błąd pomiaru nigdy i na żadnym etapie nie możemy pozwolić sobie na jego niedoszacowanie oraz to, że klasycznie obliczona wartość jest jedną liczbą, obejmującą cały zakres wyników testowania, dochodzimy do wniosku, że zachodzi pewna spójność między obiema teoriami. Jedna z nich podaje jedną wartość błędu, która jest jednocześnie wartością maksymalną, druga – generuje funkcję określającą błąd przypisany danemu wynikowi testowania. Przy czym obie metody podają podobną liczbową wartość błędu maksymalnego.

## **2.6. Podsumowanie**

Analizy rezultatów testowania w kolejnych latach potwierdzają, że za pomocą klasycznych metod, w stosunkowo prosty sposób otrzymamy wartość błędu standardowego. Jednak w wielu wypadkach nie jest on dokładny i adekwatny względem wartości prawdziwej na akceptowalnym poziomie – jest wartością stałą w przypadku, gdy powinien zależeć od wyniku uzyskanego przez

ucznia. Zaś metoda probabilistyczna, bardziej czasochłonna i wymagająca wspomagania komputerowego, daje precyzyjniejsze dane. Jeśli chodzi o przewidywanie błędu maksymalnego, występuje między nimi istotna zbieżność. W zależności od realizowanych zadań, należy odpowiednio dobrać metodę pomiaru błędu standardowego, pamiętając o istotnych różnicach między nimi.

## **Literatura:**

- Ciżkowicz B: Klasyczna a probabilistyczna teoria testu. Analiza porównawcza. [w:] Biuletyn badawczy nr 9. CKE 2007
- Ciżkowicz K., Niemierko B.: Elementy statystyki w klasycznej teorii testu: sto terminów i sto zadań. WSiP, Warszawa 1991
- Mynarski S.: *Elementy teorii systemów i cybernetyki*, Warszawa1979.
- [4] Niemierko B.: Pomiar wyników kształcenia. WSiP, Warszawa 1999
- [5] Sapanowski S.: Oszacowanie umiejętności "teta" oraz wyskalowanie osi w metodzie IRT dla potrzeb obliczania parametrów zadań [w:] XIV KDE - Uczenie się i egzamin w oczach nauczycieli, Opole 2008.
- Sztejnberg A., Hurek J.: Zastosowanie teorii analizy zadania testowego (IRT) w procesie oceniania zewnętrznego. [w:] Teoria i praktyka oceniania zewnętrznego. Red nauk. B. Niemierko, M. K. Szmigiel. Wydawnictwo PANDIT, Kraków 2001
- Verhelst N:, Probabilistyczna teoria wyniku zadania testowego. [w:] Biuletyn badawczy nr 9. CKE 2007
**Halina Cyrulska** 

# **Wybór problemów badawczych w fazie planowania ewaluacji matematyki w szkole. Konceptualizacja i metodologia projektu ewaluacji**

# **3.1. Wprowadzenie**

Zmiany wprowadzane od 2009 roku do polskiego sytemu oświaty powodują wzrost odpowiedzialności dyrektorów szkół i nauczycieli za sposób organizacji pracy szkoły i zatwierdzanie szkolnych zestawów programów nauczania. Nowe, ramowe plany nauczania pozwalają na tworzenie autorskich rozwiązań organizacyjnych i programowych szczególnie w III (np. przedmiot edukacja dla bezpieczeństwa) oraz IV etapie nauczania. Nauczyciele otrzymali, popartą przepisami prawa, możliwość tworzenia własnych programów nauczania. Takie podejście do pracy szkoły sprzyja tworzeniu innowacyjnych i kreatywnych rozwiązań.

Minister Edukacji określa zakres celów oraz treści kształcenia w rozporządzeniu o podstawie programowej kształcenia ogólnego. Podstawa programowa precyzyjnie określa, czego szkoła jest zobowiązana nauczyć ucznia o przeciętnych uzdolnieniach na każdym etapie kształcenia, zachęcając jednocześnie do wzbogacania i pogłębiania treści nauczania. Autorzy podstawy dołożyli wszelkich starań, by zdefiniowany w niej zakres treści był możliwy do opanowania przez takiego ucznia. Ponieważ celem reformy programowej jest poprawa efektów kształcenia, forma podstawy programowej również jest temu podporządkowana: wiadomości oraz umiejętności, które uczniowie mają zdobyć na kolejnych etapach kształcenia, wyrażone są w języku wymagań. Wyodrębniono także, w postaci wymagań ogólnych, podstawowe cele kształcenia dla każdego przedmiotu nauczania. Wskazują one na umiejętności wysokiego poziomu (np. rozumowanie w naukach ścisłych i przyrodniczych), których kształtowanie jest najważniejszym zadaniem nauczyciela każdego przedmiotu.1 Takie ujęcie problematyki uczenia się uczniów prowadzi do określonych poprzez podstawę programową efektów nauczania, które powinna osiągnąć każda szkoła. Każdego roku są one posumowane odpowiednio w danym typie szkoły, poprzez system egzaminów zewnętrznych. Szkoły otrzymują informacje o wynikach uzyskiwanych przez uczniów od właściwych terenowo okręgowych komisji egzaminacyjnych. Obejmują one przede wszystkim zestawienie wyników uzyskiwanych przez poszczególnych uczniów; zarówno za cały test, jak i punkty uzyskane za poszczególne kategorie umiejętności, ponadto informacje o wynikach poszczególnych klas na tle szkoły, gminy, powiatu, województwa. Każda placówka otrzymuje także raport zawierający zestaw zadań egzaminacyjnych z ich ilościowym i jakościowym opracowaniem. Wynik nie jest i nie może być wartością samą w sobie. Znaczenie treściowe nabiera dla odbiorców jego opracowanie w kontekście pracy danej szkoły.

# **3.2. Przepisy prawa oświatowego**

Nauczyciel przystępując do opracowania programu nauczania powinien brać pod uwagę przepisy prawa oświatowego

 <sup>1</sup> Podstawa programowa wychowania przedszkolnego oraz kształcenia ogólnego. Tom 6. - Edukacja matematyczna i techniczna s. 4

## **Podstawa programowa:**

1. Rozporządzenie Ministra Edukacji Narodowej z dnia 23 grudnia 2008 r. w sprawie podstawy programowej wychowania przedszkolnego oraz kształcenia ogólnego w poszczególnych typach szkół.

(Dz. U. z 2009 r. Nr 4, poz. 17).

2. Rozporządzenie Ministra Edukacji Narodowej z dnia 8 czerwca 2009 r. w sprawie dopuszczania do użytku w szkole programów wychowania przedszkolnego i programów nauczania oraz dopuszczania do użytku szkolnego podręczników.

(Dz. U. Nr 89, poz. 730)

3. Rozporządzenie Ministra Edukacji Narodowej i Sportu z dnia 9 kwietnia 2002 r. w sprawie warunków prowadzenia działalności innowacyjnej i eksperymentalnej przez publiczne szkoły i placówki.

(Dz. U. Nr 56, poz. 506, z późn. zm.)

- 4. Rozporządzenie Ministra Edukacji Narodowej i Sportu z dnia 9 kwietnia 2002 r. w sprawie warunków i trybu udzielania zezwoleń na indywidualny program lub tok nauki oraz organizacji indywidualnego programu lub toku nauki. (Dz. U. Nr 3, poz. 28)
- 5. Rozporządzenie Ministra Edukacji Narodowej z dnia 7 lutego 2012 r. w sprawie ramowych planów nauczania w szkołach publicznych. (poz. 204)
- 6. Rozporządzenie Ministra Edukacji Narodowej z dnia 12 marca 2009 r. w sprawie szczegółowych kwalifikacji wymaganych od nauczycieli oraz określenia szkół i wypadków, w których można zatrudnić nauczycieli niemających wyższego wykształcenia lub ukończonego zakładu kształcenia nauczycieli.
- 7. Rozporządzenie Ministra Edukacji Narodowej z dnia 17 grudnia 2010 r. w sprawie podstawowych warunków niezbędnych do realizacji przez szkoły i nauczycieli zadań dydaktycznych, wychowawczych i opiekuńczych oraz programów nauczania. (Dz. U. z 2011 r. Nr 6, poz. 23)
- 8. Rozporządzenie Ministra Edukacji Narodowej i Sportu z dnia 31 grudnia 2002 r. w sprawie bezpieczeństwa i higieny w publicznych i niepublicznych szkołach i placówkach. (Dz. U. z 2003 r. Nr 6, poz. 69, z późn. zm.)
- 9. Rozporządzenie Ministra Edukacji Narodowej z dnia 18 kwietnia 2002 r. w sprawie organizacji roku szkolnego.

(Dz. U. Nr 46, poz. 432, z późn. zm.)

**Także ważne:** 

10. Rozporządzenie Ministra Edukacji Narodowej i Sportu z dnia 20 lutego 2004 r. w sprawie warunków i trybu przyjmowania uczniów do szkół publicznych oraz przechodzenia z jednych typów szkół do innych.

(Dz. U. Nr 26, poz. 232, z późn. zm.)

11. Rozporządzenie Ministra Edukacji Narodowej i Sportu z dnia 19 lutego 2002 r. w sprawie sposobu prowadzenia przez publiczne przedszkola, szkoły i placówki dokumentacji przebiegu nauczania, działalności wychowawczej i opiekuńczej oraz rodzajów tej dokumentacji.

(Dz. U. Nr 23, poz. 225, z późn. zm.)

12. Rozporządzenie Ministra Edukacji Narodowej z dnia 30 kwietnia 2007 r. w sprawie warunków i sposobu oceniania, klasyfi kowania i promowania uczniów i słuchaczy oraz przeprowadzania sprawdzianów i egzaminów w szkołach publicznych.

(Dz. U. Nr 83, poz. 562, z późn. zm.)

- 13. Ustawa z dnia 22 maja 2009 r. o zmianie ustawy o powszechnym obowiązku obrony Rzeczypospolitej Polskiej oraz ustawy o kulturze fizycznej. (Dz. U. Nr 97, poz. 801)
- 14. Rozporządzenie Ministra Edukacji Narodowej z dnia 17 listopada 2010 r. w sprawie warunków organizowania kształcenia, wychowania i opieki dla dzieci i młodzieży niepełnosprawnych oraz niedostosowanych społecznie w przedszkolach, szkołach i oddziałach ogólnodostępnych lub integracyjnych.

(Dz. U. Nr 228, poz. 1490)

15. Rozporządzenie Ministra Edukacji Narodowej z dnia 17 listopada 2010 r. w sprawie zasad udzielania i organizacji pomocy psychologiczno-pedagogicznej w publicznych przedszkolach, szkołach i placówkach.

(Dz. U. Nr 228, poz. 1487)

- 16. Rozporządzenie Ministra Edukacji Narodowej z dnia 21 maja 2001 r. w sprawie ramowych statutów publicznego przedszkola oraz publicznych szkół. (Dz. U. Nr 61, poz. 624, z późn. zm.)
- 17. Rozporządzenie Ministra Edukacji Narodowej z dnia 18 września 2008 r. w sprawie sposobu i trybu organizowania indywidualnego obowiązkowego rocznego przygotowania Przedszkolnego i indywidualnego nauczania dzieci i młodzieży. (Dz. U. Nr 175, poz. 1086)
- 18. Rozporządzenie Ministra Edukacji Narodowej z dnia 17 listopada 2010 r. w sprawie warunków organizowania kształcenia, wychowywania i opieki dla dzieci i młodzieży niepełnosprawnych oraz niedostosowanych społecznie w specjalnych przedszkolach, szkołach i oddziałach oraz w ośrodkach.

(Dz. U. Nr 228, poz. 1489)

19. Rozporządzenie Ministra Edukacji Narodowej i Sportu z dnia 29 stycznia 2002 r. w sprawie organizacji oraz sposobu przeprowadzania konkursów, turniejów i olimpiad. (Dz. U. z 2002 r. Nr 13, poz. 125, z poźn. zm.)

**Regulujące funkcjonowanie oświaty** 

- 20. Ustawa z dnia 7 września 1991 r. o systemie oświaty. (Dz. U. z 2004 r. Nr 256, poz. 2572 [tekst jednolity], z późn. zm.)
- 21. Ustawa z dnia 26 stycznia 1982 r. Karta Nauczyciela. (Dz. U. z 2006 r. Nr 97, poz. 674 [tekst jednolity], z późn. zm.)

# **3.3. Nauczyciel Liderem Zmian systemu uczenia się ucznia**

Uczenie się, to bardzo złożony proces, w którym człowiek w wieku szkolnym powinien zostać nauczony jak ma to robić, na czym to polega, od czego zależą efekty uczenia się i jaki ma na to wpływ. Jeśli uczeń tego nie wie, skazany jest tym samym na przypadkowość i błądzenie pośród różnych metod, najczęściej obciążających pamięć w sposób mechaniczny, produkujący bezradność poznawczą i stresy. Uczenie się to proces głownie oparty na pamięci. Pamięć nie jest strukturą mózgu, tylko jej funkcją, toteż jej kondycja zależy w dużym stopniu od jej ćwiczenia. Najbardziej istotne aspekty pamięci to zapamiętanie i przywoływanie. Od tego zależą wymierne efekty uczenia się2.

Nauczyciel i uczniowie stanowią część systemu szkolnego, gdzie powszechnym oczekiwaniem kierownictwa, rodziców jest dążenie do wysokiego poziomu osiągnieć wiedzy i umiejętności przez

1

<sup>&</sup>lt;sup>2</sup> Małgorzata Taraszkiewicz "Jak uczyć jeszcze lepiej" s. 10.

uczniów, doskonalenie uczenia się. Współczesne wyzwania cywilizacyjne wymagają traktowania młodego człowieka jako aktywnego współtwórcę swojego uczenia się.

Lider systemu, planując i wdrażając plan doskonalenia, musi brać pod uwagę trzy wymiary:

# **1. Ocenić bieżący poziom systemu**

- Ocenić wyniki uczniów
	- Zdecydować, czy system jest na poziomie słabym, przeciętnym, dobrym, bardzo dobrym czy wspaniałym.

## **2. Wybrać interwencje**

x Kierując się obecnymi wynikami i specyficznymi wyzwaniami, zdecydować, czego potrzebuje system, aby poprawić wyniki uczniów.

# **3. Dopasować działania do kontekstu**

x Dopasować styl liderowania i taktykę (np. kazać czy przekonywać) do historii, kultury, polityki, struktury itp. systemu szkolnego i narodu.

Wejście na scenę

Zbiór strategii nowego lidera "Dobrze, ale od czego mam zacząć?" lub "Czego mi potrzeba do rozpoczęcia procesu doskonalenia?".

# **Krok 1. Zdecyduj, co nie podlega negocjacjom**

Pierwszym głównym wyzwaniem stojącym przed nowym liderem jest decyzja, jakich środków nacisku użyć, aby doprowadzić do poprawy systemu. Dla każdego z tych środków lider musi określić mały zestaw fundamentalnych zasad lub działań: nazywamy je tutaj "niepodlegającymi negocjacjom", pożyczając ten termin od liderów systemu Long Beach, którzy często go używają. To, co nie podlega negocjacji, staje się punktem oparcia reformy systemu. Skuteczni liderzy bacznie pilnują, by realizacja tych fundamentalnych kwestii nie łączyła się z żadnymi kompromisami lub by były one niewielkie, podczas gdy w przypadku innych aspektów reform są one liczne. Jak zauważył jeden z litewskich liderów systemu: "Reforma jest jak wielki gar z zupą. Kucharz miesza zupę, ale jeśli łyżka jest za krótka, to nie sięga głębiej. Łyżka musi być takiej długości, aby sięgnąć mięsa i ziemniaków znajdujących się na dnie". To mięso i ziemniaki to kwestie niepodlegające negocjacjom. Dwie kwestie, które nie podlegały negocjacji w Long Beach, to standardy wyników nauczania oraz rozwój zawodowy nauczycieli. Jak podkreślił jeden z liderów: "Naszym głównym celem było przełamanie izolacji i pokazanie, że centralne biura istnieją po to, aby wspierać szkoły… Mogliśmy to osiągnąć tylko poprzez zajęcie się standardami i rozwojem zawodowym".

# **Krok 2. Obsadź kluczowe stanowiska kompetentnymi i podobnie myślącymi ludźmi**

# **Krok 3. Zaangażuj interesariuszy**

Lider systemu szkolnego z Hongkongu zauważył: "System szkolny jest jak tajfun: uczniowie znajdują się w oku cyklonu, a dorośli krążą dookoła… Bardzo łatwo pogrążyć się w chaosie". Liderzy systemu odkryli, że aby sterować kierunkiem i tempem przesuwania się cyklonu niezbędne jest zaangażowanie rodziców, nauczycieli, dyrektorów szkół i liderów społeczności. Podstawą ich wysiłków komunikacyjnych jest przekonanie, że zaangażowanie interesariuszy służy odpolitycznieniu edukacji. Konsultacje pozwalają publicznie zgłosić żale i troski związane z potencjalnym kierunkiem reformy, zanim zapadną decyzje polityczne. Pomagają także utrzymać równowagę sił i wpływów poszczególnych zainteresowanych grup, dając im platformę do publicznego wygłoszenia swoich poglądów.

# **Krok 4. Zapewnij zasoby na kwestie niepodlegające negocjacjom**

"Pieniądze są najważniejszym narzędziem wpływu" – twierdzi jeden z azjatyckich liderów systemu szkolnego. W przypadku napiętych lub niewystarczających budżetów liderzy systemu, chcąc uzyskać poprawę w kwestiach niepodlegających negocjacjom, często muszą przesuwać na ten cel posiadane zasoby ludzkie i finansowe lub liczyć na zastrzyk środków od rządu lub prywatnych sponsorów.

Anglia wybrała drogę realokacji. Na realizację priorytetowego celu, którym było podniesienie umiejętności czytania i liczenia, przeniesiono zasoby ludzkie i finansowe z istniejących budżetów szkolnych. Stworzono grupę coachów ds. czytania i liczenia, programy szkoleń dla nauczyciel i regionalnych kierowników. Pomiędzy 1998 a 2001 rokiem na program przeznaczono około 80 milionów funtów. Było to w czasie, gdy całkowite wydatki na wynagrodzenia nauczycieli ze szkół podstawowych wynosiły ok. 7miliardów funtów; proporcja wynosiła 1:87. Program finansowano zgodnie z ideą, że relatywnie małe sumy przeznaczone na doskonalenie nauczycieli w połączeniu z klarowną strategią mogą mieć duży wpływ na poprawę wyników. W ramach *numeracy program*(programu poprawy podstawowych umiejętności matematycznych) (1997–2001) zatrudniono piętnastu regionalnych doradców szkół podstawowych, a władze lokalne dostały pieniądze na powołanie "konsultantów matematycznych"; w istocie konsultantami byli najlepsi nauczyciele matematyki ze szkół podstawowych. Szef *numeracy program* w Anglii szkolił swoich regionalnych doradców, którzy później szkolili konsultantów powołanych przez władze lokalne, którzy z kolei szkolili nauczycieli matematyki w miejscowych szkołach podstawowych. Dodatkowo władze centralne przygotowały pięciodniowy kurs, w którym udział wzięły tysiące nauczycieli; kurs miał zarówno odświeżyć wiedzę matematyczną, jak i pokazać skuteczne techniki nauczania matematyki na poziomie podstawowym (np. uczenia ułamków czy dzielenia liczb wielocyfrowych).

### **Krok 5. Pochwal się szybko pierwszymi sukcesami**

"Jeśli mówisz, że zamierzasz coś zrobić, to lepiej to zrób" – mówi jeden z liderów systemu Long Beach.

Aby nowy lider – w każdej dziedzinie – pozyskał zaufanie partnerów, musi spełnić oczekiwania i szybko uzyskać rezultaty. Proste usprawnienia przynoszące szybkie korzyści sygnalizują powagę podejmowanych reform. Na przykład, realnie przeciwstawić się rosnącej sile gangów, Long Beach jako pierwszy szkolny dystrykt w USA wprowadził obowiązek noszenia przez uczniów mundurków (aby przynależność do gangu nie uwidoczniała się w ubiorze). Była to szybka, rozpoznawalna akcja, dzięki której rodzice poczuli świeży powiew zmian w systemie. Podobnie było w 2000 roku w Anglii, gdy trzy lata po objęciu urzędu przez premiera Tony'ego Blaira procent uczniów szkół podstawowych osiągających wymagany poziom umiejętności czytania wzrósł z 62 do 75% 3

# **3.4. Ewaluacja wewnętrzna na przykładzie szkoły zawodowej pracującej w województwie łódzkim.**

Ewaluacji poddano wyniki kształcenia uczniów w zakresie matematyki w roku szkolnym 2011/2012, w oparciu o wymagania opisane w załączniku do rozporządzenia Ministra Edukacji Narodowej z dnia 7 października 2009 r. w sprawie nadzoru pedagogicznego (Dz. U. Nr 168, poz. 1324), w szczególności;

**Obszar 1.** Efekty działalności dydaktycznej, wychowawczej i opiekuńczej oraz innej działalności statutowej szkoły lub placówki.

**Wymaganie 1.1.** Analizuje się wyniki sprawdzianu, egzaminu gimnazjalnego, egzaminu maturalnego i egzaminu potwierdzającego kwalifikacje zawodowe.

Ewaluacja wewnętrzna dokonana została w odniesieniu do wyników egzaminu maturalnego przeprowadzonego w szkole na poziomie podstawowym.

1

 <sup>3</sup> Edukacja. Jak najlepiej doskonalone systemy szkolne na świecie stają się jeszcze lepsze s.112

Przed przystąpieniem do planowania przebiegu ewaluacji wewnętrznej dokonana została analiza wyników egzaminu maturalnego z matematyki na poziomie podstawowym.

# **3.4.1. RAPORT WYNIKÓW EGZAMINU MATURALNEGO Z MATEMATYKI NA POZIOMIE PODSTAWOWYM W SZKOLE W ROKU SZKOLNYM 2011/2012 (WYNIKI PRZEKAZANE DO SZKOŁY W CZERWCU 2012 R.).**

Rozkład wyników egzaminu maturalnego z matematyki na poziomie podstawowym przeprowadzonego wiosną 2012 roku na ternie działania Okręgowej Komisji Egzaminacyjnej w Łodzi przedstawiał się następująco;

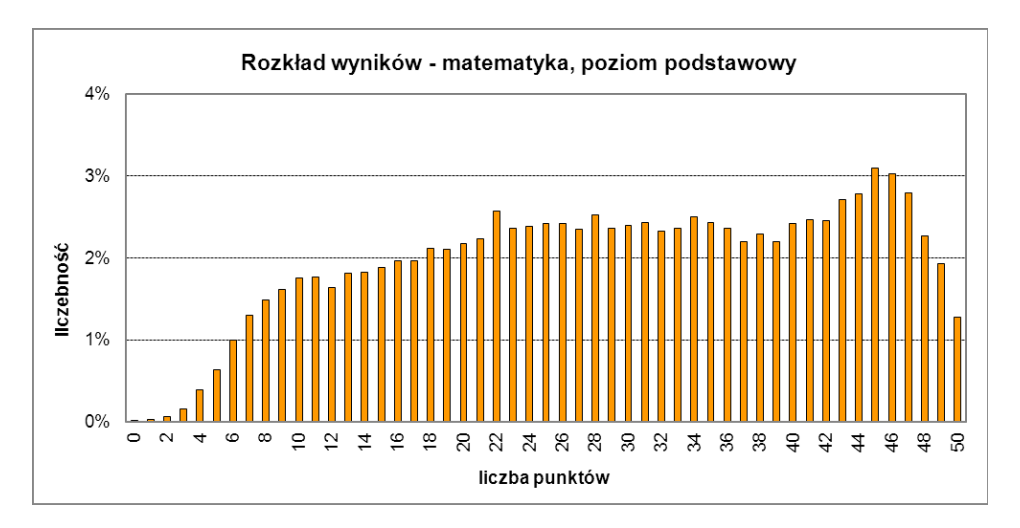

| Średnia          | 29,34 |
|------------------|-------|
| Odchylenie       | 12,54 |
| standardowe      |       |
| Mediana          | 30    |
| Dominanta        | 45    |
| Rozstep          | 50    |
| Minimum          | 0     |
| Maksimum         | 50    |
| Łatwość          | 0,59  |
| Liczba zdających | 34238 |

*Okręgowa Komisja Egzaminacyjna w Łodzi 4*

1

 <sup>4</sup> Sprawozdanie dotyczące przebiegu i analiza wyników egzaminów maturalnych przeprowadzonych w sesji wiosennej 2012 roku – OKE w Łódź s. 38

Wyniki szkoły - matematyka: *Średni wynik*  Liczba uczniów - **20**  średni wynik w punktach **- 24,30**  średni wynik w procentach - **48,60 %**

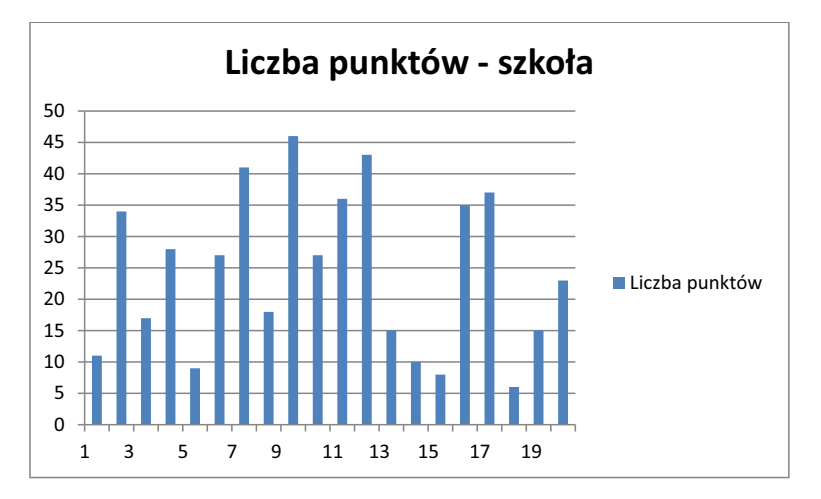

**Łatwości zadań w szkole - wiosna 2012 Matematyka podstawowy MMA-P1** 

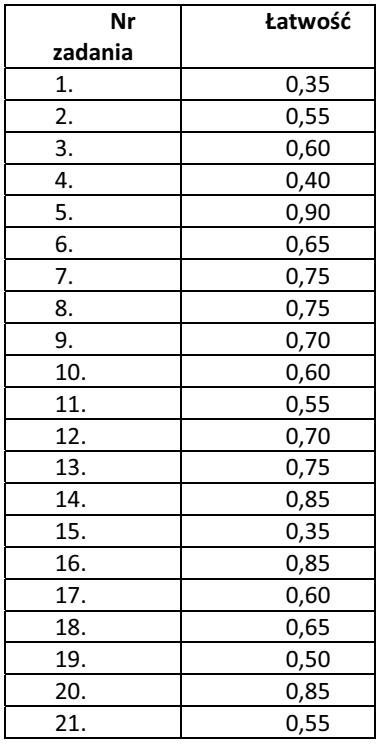

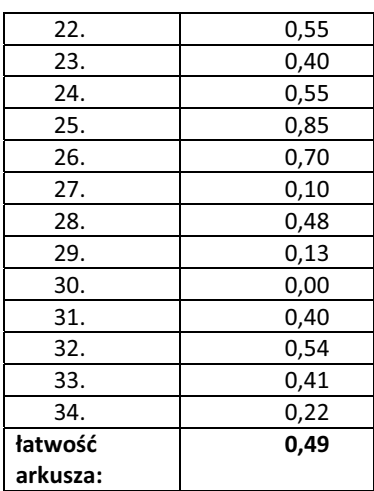

#### **1. Opis arkuszy**

#### **1.1. Poziom podstawowy**

Arkusz egzaminacyjny z matematyki na poziomie podstawowym zawierał 34 zadania, w tym 25 zadań zamkniętych, 6 zadań krótkiej odpowiedzi oraz 3 zadania rozszerzonej odpowiedzi. Zadania zamknięte sprawdzały umiejętności interpretacji tekstu matematycznego i formułowania uzyskanych wyników, używania podstawowych pojęć matematycznych, znajomości definicji i twierdzeń oraz umiejętność posługiwania się nimi w praktyce, a także umiejętność dobierania modelu matematycznego do prostej sytuacji przedstawionej w zadaniu. Zadania otwarte sprawdzały umiejętność tworzenia i stosowania strategii postępowania, która jasno wynika z treści zadania, prowadzenia prostego rozumowania.

Tematyka zadań egzaminacyjnych w arkuszu na poziomie podstawowym obejmowała większość treści z podstawy programowej. Za rozwiązanie zadań zdający mógł otrzymać maksymalnie 50 punktów.

#### **Tabela 3.2. Poziom wykonania zadań i ich moc różnicująca – dane CKE 20125**

Moc różnicująca – zdolność zadania do rozróżniania uczniów według ich ogólnych osiągnięć z wybranego zakresu programowego. Jeżeli dane zadanie rozwiązują zarówno uczniowie dobrzy, jak słabi (lub go nie rozwiązują), to ma ono niewielką moc różnicującą. Zadanie testowe ma dużą moc różnicującą, jeżeli rozwiązują je tylko uczniowie najlepsi.6

| Nr<br>zad. | Obszar<br>standardów                                | Sprawdzana umiejętność                                                                                             | Poziom<br>wykonania<br>zadania | <b>Moc</b><br>różnicują<br>ca |
|------------|-----------------------------------------------------|----------------------------------------------------------------------------------------------------|--------------------------------|-------------------------------|
| 1.         | Modelowanie<br>matematyczne                         | Wykonanie obliczeń procentowych                                                                                    | 0.45                           | 0,42                          |
| 2.         | Wykorzystanie<br>i interpretowanie<br>reprezentacji | Zastosowanie praw działań na<br>potęgach o wykładnikach<br>wymiernych, obliczenie<br>potęgi o wykładniku wymiernym | 0.53                           | 0,48                          |

 <sup>5</sup> Osiągnięcia maturzystów w 2012 r. s. 73

1

 <sup>6</sup> http://nauczyciel.wsipnet.pl/oswiata/os\_slownik.php?literka=M&haslo=107

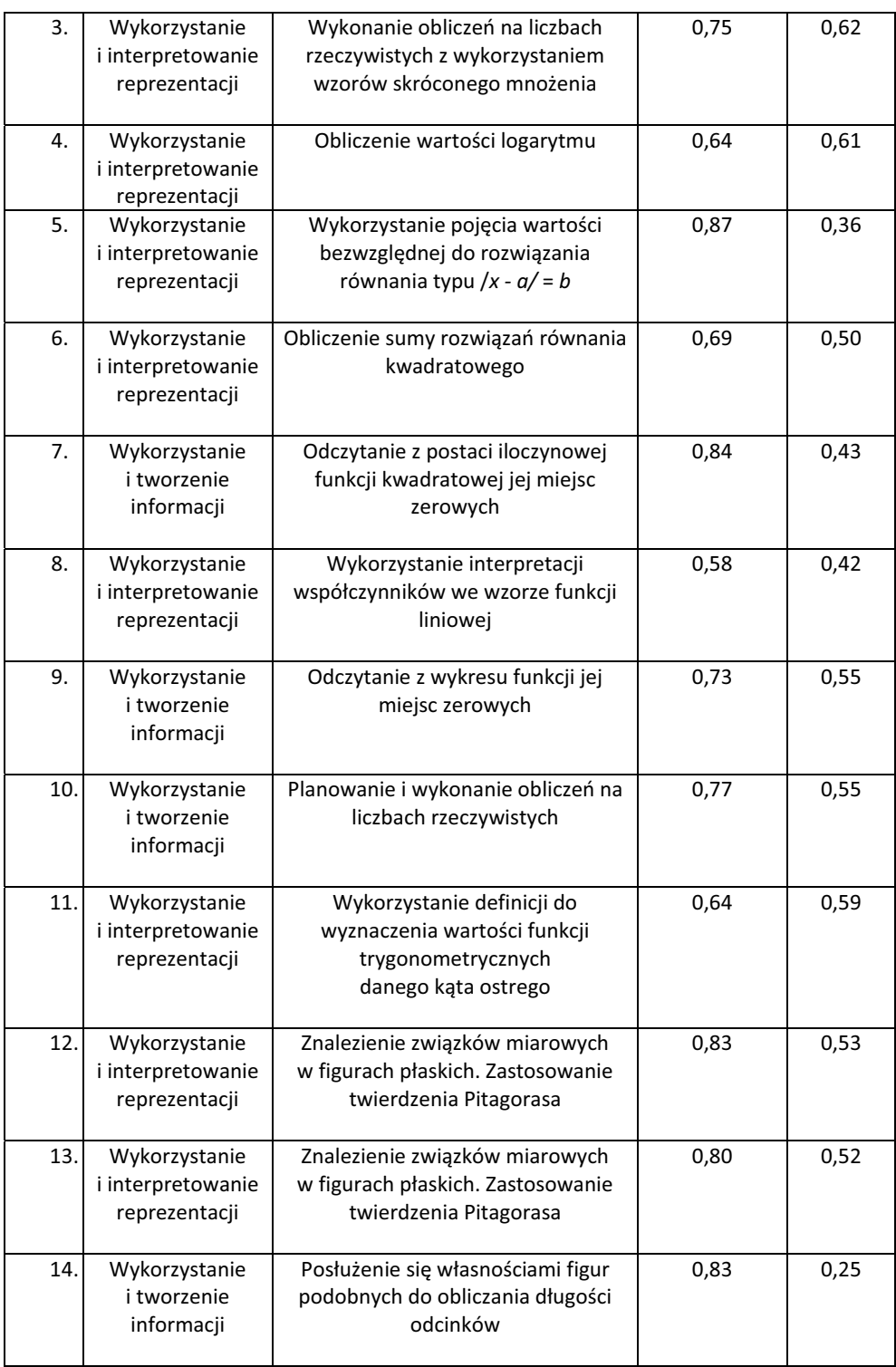

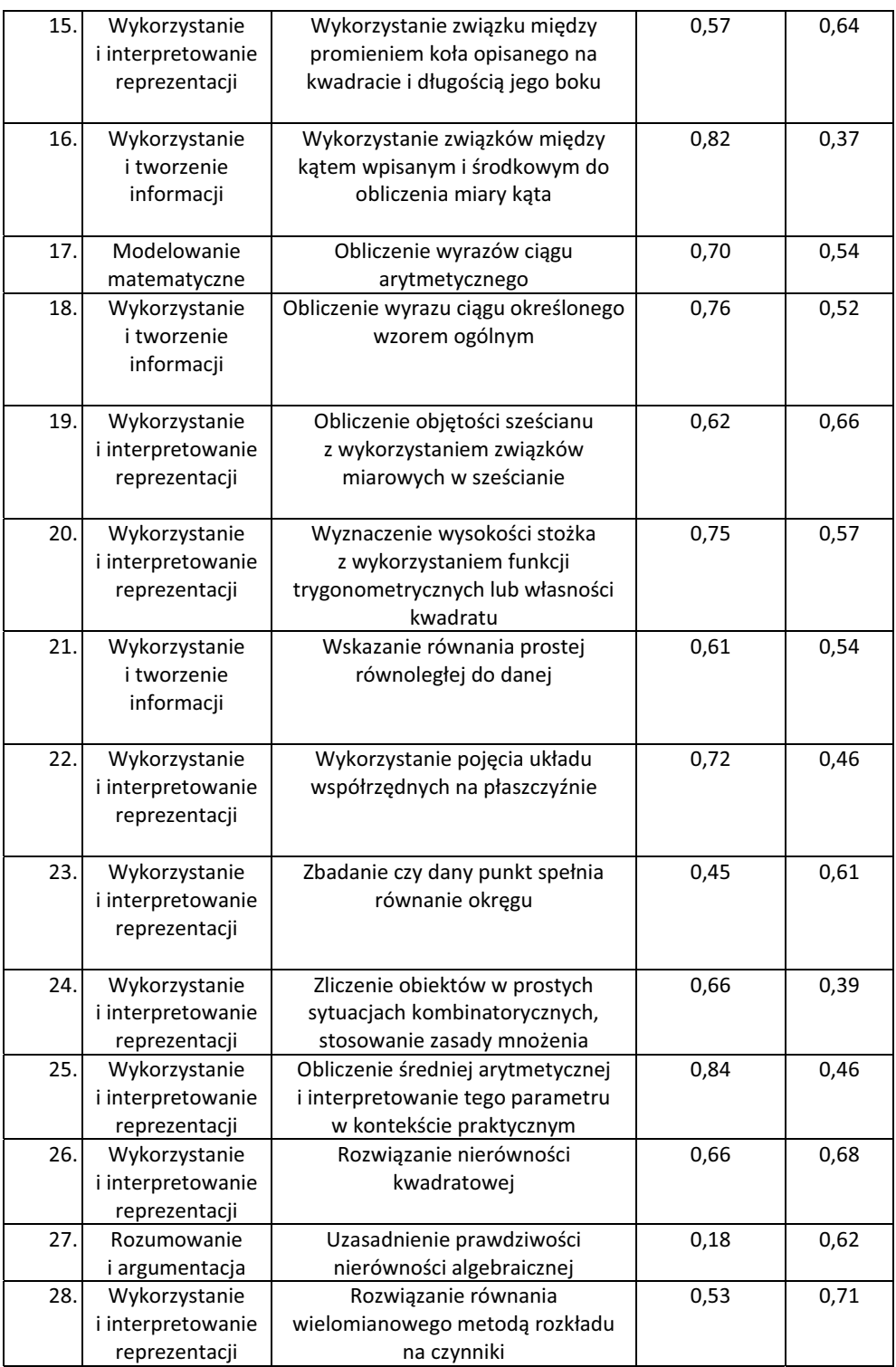

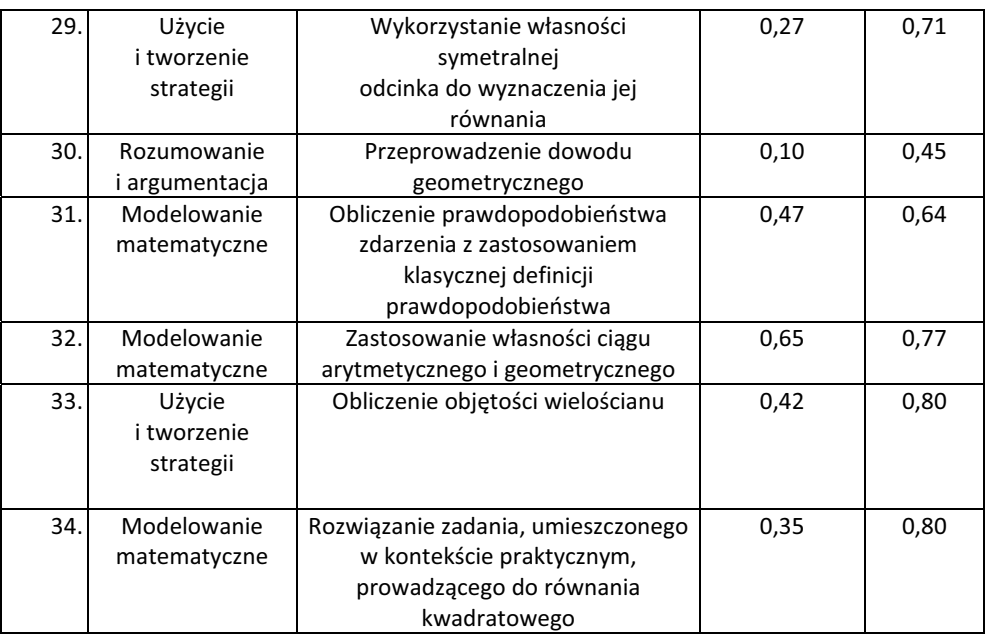

Najtrudniejsze dla maturzystów w kraju i w analizowanej grupie okazały się zadania, w których zdający mieli się wykazać umiejętnością przeprowadzenia rozumowania składającego się z niewielkiej liczby kroków. Były to zadania 27. i 30. W zadaniu 27. zdający mieli uzasadnić prawdziwość nierówności algebraicznej, a w zadaniu 30. przeprowadzić krótki dowód geometryczny. Zadanie 30. Było także zadaniem, z którym nie poradził sobie żaden z maturzystów analizowanej klasy. Trudne dla tych uczniów były także zadania nr 29 i 34, gdzie należało wykazać się umiejętnością użycia i tworzenia strategii i modelowania matematycznego.

Dobrze opanowane w grupie klasowej kazały się zadania nr 5, 14, 16, 20, 25 potwierdzające opanowanie umiejętności wykorzystania i interpretowania reprezentacji oraz informacji.

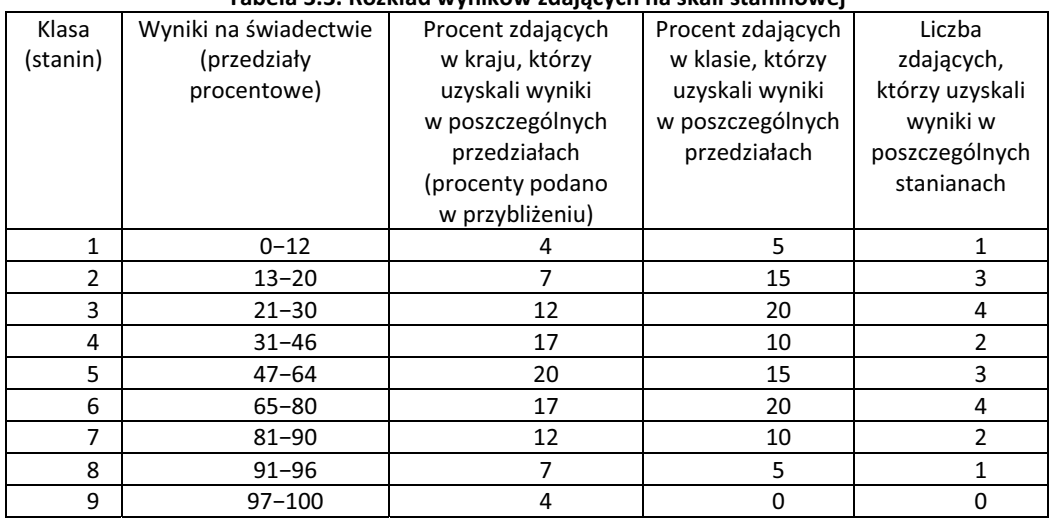

#### **Tabela 3.3. Rozkład wyników zdających na skali staninowej**

#### **Komentarz - poziom podstawowy**

Zadania w arkuszu na poziomie podstawowym sprawdzały umiejętności opisane we wszystkich pięciu zakresach wymaganych umiejętności egzaminacyjnych (standardów).

Najłatwiejsze dla zdających okazało się zadanie 5, badające umiejętność zastosowania pojęcia wartości bezwzględnej do rozwiązania równania typu  $|x - a| = b$ .

Wśród zadań zamkniętych dwa zadania były dla zdających trudne: zadanie 1., wymagające

wykonania nieskomplikowanych obliczeń procentowych oraz zadanie 15, gdzie należało wykorzystać związek między promieniem koła opisanego na kwadracie i długością jego boku. Znaczną trudność sprawiło także zdanie 23., w którym zdający mieli sprawdzić, czy współrzędne danego punktu spełnią równanie okręgu.

Zadania otwarte, wymagające przeprowadzenia krótkiego rozumowania, w których zdający mieli

się wykazać umiejętnością wyprowadzania wniosku z prostego układu przesłanek, były dla zdających bardzo trudne. Zadania otwarte 27. i 30., wymagające, odpowiednio, przeprowadzenia prostego dowodu algebraicznego i geometrycznego miały wskaźniki łatwości, odpowiednio, 0,10 oraz 0,00.

W trakcie poprzednich egzaminów tego typu zadania, niezależnie od złożoności strategii czy rozumowania, również były rozwiązane przez nieliczną grupę zdających. Umiejętności z piątego zakresu wymagań egzaminacyjnych, dotyczącego rozumowania i argumentacji, są w dalszym ciągu w niezadawalającym stopniu opanowane przez zdających.

Zadanie 32. w tegorocznym arkuszu maturalnym miało ogromny wpływ na osiągnięte wyniki egzaminacyjne. Za poprawne rozwiązanie tego zadania, zdający mógł otrzymać maksymalnie 4 punkty. Zakres umiejętności potrzebny do rozwiązania tego zadania dotyczył modelowania matematycznego. Wskaźnik łatwości tego zadania jest równy 0,54.

#### Wnioski:

- 1. Ćwiczyć obliczenia procentowe również na innych lekcjach.
- 2. Powtarzać zastosowanie algorytmu w zadaniach.
- 3. Na lekcjach matematyki zintensyfikować ćwiczenia wymagające przeprowadzenia krótkiego rozumowania.

Przedstawiony powyżej raport jest ważnym źródłem informacji o tym, w jakim stopniu osiągane są cele szkoły. Jest dowodem na podejmowanie przez placówkę zadań opisanych w załączniku do rozporządzenia o nadzorze pedagogicznym na poziomie wymagań D, gdzie charakterystyka tego wymagania obejmuje zagadnienia:

*Wyniki sprawdzianu i egzaminów analizowane są w celu poprawy jakości pracy szkoły lub placówki. W szkole lub placówce są wdrażane wnioski z analizy wyników sprawdzianu i egzaminów.* 

Wdrażane wnioski są odzwierciedleniem wszelkich działań podejmowanych przez nauczycieli czyli wynikają z zaplanowanych rozwiązań, które będą odpowiedzią na występujące problemy. Dla przykładu zadanie nr 23, wymagające zastosowania prostego algorytmu, które w roku 2012 okazało się w klasie (0,4) i w kraju (0,45) trudne, w roku 2010 zadanie tego typu okazało się bardzo łatwe. W wielu informatorach i przykładowych arkuszach uczniowie mogli wcześniej spotkać się z tego typu zadaniami.

Udział uczniów w projekcie e-matura stanowi przykład wdrażania wniosków z analizy wyników egzaminu zewnętrznego. Możliwość korzystania z platformy w sposób umożliwiający wybór zadań z banku zadań przygotowanego przez pracowników uczelni wyższej w oparciu o wymagania programowe jest elementem wspierania uczniów w rozwijaniu kompetencji.

# **3.4.2. BADANIE**

Dobrze zaplanowana ewaluacja powinna służyć pozyskiwaniu informacji, które pomogą w podejmowaniu słusznych i uzasadnionych decyzji<sup>7</sup>. To instrukcja, do której będzie można się odwoływać, wskazuje kierunek i kolejność postępowania.

Krok 1: przedmiot badania czyli w opisywanym przypadku analiza wyników egzaminu maturalnego z matematyki na poziomie podstawowym.

Krok 2:

Kryteria ewaluacyjne

- 1. W szkole prowadzona jest analiza egzaminów zewnętrznych ilościowa i jakościowa.
- 2. Szkoła osiąga stały poziom wyników, obserwowany jest wzrost wyników kształcenia.
- 3. Wnioski z analizy są wdrażane na matematyce oraz innych przedmiotach, gdzie wykorzystuje się umiejętności z tej dziedziny wiedzy.
- 4. Różnorodność podejmowanych działań sprzyja osiąganiu celów i podnoszeniu efektów kształcenia.

Pytania badawcze:

- 1. Jakie działania podejmują nauczyciele w wyniku dokonanej analizy wyników egzaminu maturalnego?
- 2. W jaki sposób działania nauczyciela wpływają na wzrost efektów kształcenia?

Krok 3: Metodologia badania

Analiza dokumentacji: raport – analiza wyników egzaminu maturalnego – matematyka poziom podstawowy, dzienniki lekcyjne, dzienniki zajęć pozalekcyjnych.

Wywiad z przewodniczącymi zespołów przedmiotowych:

- 1. W jaki sposób w szkole dokonywana jest analiza wyników egzaminów zewnętrznych?
- 2. Jaka jest dynamika zmian osiąganych wyników egzaminów zewnętrznych w ostatnich trzech latach?
- 3. W jaki sposób nauczyciele wdrażają wnioski z analizy egzaminów zewnętrznych. Przykłady wdrożonych wniosków pochodzących z tych analiz.

Ankieta dla nauczycieli:

- 1. Diagnoza osiągnięć uczniów "na wejściu" służy:
	- a) określeniu umiejętności uczniów
	- b) konstruowaniu własnego programu kształcenia
	- c) wprowadzeniu modyfikacji w wybranym programie kształcenia
	- d) jest elementem pracy szkoły, nie analizuję tych wyników
	- e) inne cele

1

……………………………………………………………………………………………………………………………………………

………………………………………………….

- 2. Na lekcjach matematyki największą uwagę przywiązuję do
	- a) zachowania uczniów,
	- b) wystawianych ocen
	- c) zrozumienia przekazywanych zagadnień,

 <sup>7</sup> Ewaluacja w nadzorze pedagogicznym Konteksty

- d) budowania pewności siebie uczniów,
- e) wprowadzenia działań podbudowujących wiarę uczniów we własne możliwości
- f) inne …………………………………………………………………………………
- 3. Jakie ma Pan/i wypracowane metody pracy z uczniami mającymi trudności w nauce?
- 4. Planowane zajęcia pozalekcyjne, jakie?

#### Uczeń

- 1. Jakie problemy napotykasz najczęściej w nauce matematyki?
	- a) trudności w rozumieniu pisemnych poleceń,
	- b) znudzenie na lekcji,
	- c) braki występujące w opanowaniu wcześniejszego materiału
	- d) inne ………………………………………………………………………………......
- 2. W jaki sposób nauczyciel motywuje cię do nauki ?
	- a) pochwałami
	- b) możliwością samorealizacji
	- c) zaspokaja moją potrzebę wiedzy
	- d) inne działania ………………………………………….
	- e) nie motywuje
- 3. Na lekcjach najbardziej podoba mi się ……………………………………………………………………………………:

4. Wskaż działania, które pomogłyby Tobie w uczeniu się:

- a) zajęcia pozalekcyjne
- b) wskazówki nauczyciela jak uczyć się
- c) dodatkowe zadania do rozwiązania
- d) możliwość korzystania z technologii informacyjnej
- e) inne, jakie? …………………………………………………………………….

Obserwacja pracy nauczycieli przez dyrektora szkoły; wdrażanie wniosków z analizy wyników matury, zaangażowanie uczniów w działania prowadzone przez szkołę.

Krok 4: Ramy czasowe; wrzesień - październik 2012

Krok 5: Forma i treść raportu ewaluacyjnego.

Przeprowadzona ewaluacja wewnętrzna poszerzy wiedzę społeczności szkolnej dotyczącą spełniania oczekiwań państwa wobec podejmowanych działań przez szkołę, związanych z wynikami pracy szkoły.

Charakterystyka wymagania wobec szkół na poziomie B obejmuje zagadnienia:

*Do analizy wyników sprawdzianu i egzaminów wykorzystuje się różnorodne metody analizy wyników.* 

*Wdrażane w szkole lub placówce wnioski z analizy wyników sprawdzianu i egzaminów przyczyniają się do wzrostu efektów kształcenia.* 

Działania nauczycieli, wynikające z wniosków z analiz wyników powinny przekładać się zatem na wzrost efektów kształcenia. Nasuwa się pytanie, jaki powinien być punkt odniesienia, gdzie znajduje się początek skali? Gdy brak jest norm wymagań surowe wyniki testowania mogą być porównywane między sobą, ale łatwo wówczas o pomyłkę. Wprowadzony system egzaminów zewnętrznych i wykorzystywane metody statystyczne pozwalają na porównanie wyników szkoły, jednakże nie dotyczą tylko uczniów, a w dużym stopniu działań podejmowanych przez nauczycieli. Szczególnie istotną wielkość stanowi edukacyjna wartość dodana (EWD). Termin edukacyjna wartość dodana (EWD) oznacza zarówno **metodę,** jak i **wskaźnik** liczbowy wyliczony tą metodą. **Metody EWD** to metody statystyczne pozwalające na podstawie zasobów na wejściu (np. wynik na egzaminie poprzedniego etapu kształcenia) oraz wyjściu (np. wynik na egzaminie końcowym) oszacować efektywność nauczania, czyli wkład danej szkoły w końcowy poziom wiedzy uczniów na danym etapie kształcenia.<sup>8</sup> W przypadku analizy wyników klasy nie ma jednak zastosowania statystycznego z uwagi na niewielką liczbę połączonych wyników egzaminu maturalnego i gimnazjalnego.

Raport

Raport z ewaluacji wewnętrznej stanowi efekt końcowy podejmowanej pracy. Rodzaj zastosowanego raportu należy rozważyć już w fazie projektowania. Raport powinien przedstawiać procedurę badawczą:

- przedmiot ewaluacji
- koncepcję
- pytania i kryteria
- sposób gromadzenia danych
- przebieg ewaluacji
- analizę danych
- Wnioski, rekomendacje.

Warto przygotować go w taki sposób, żeby był czytelny dla adresata oraz chronił respondentów przed identyfikacją.

Raport może być sprawozdaniem po projekcie, podstawowym jego celem jest poinformowanie zainteresowanych o wynikach przeprowadzonych badań.

#### **PRZYKŁAD**

Ewaluacja wewnętrzna była przeprowadzona w okresie od ............... do ................ przez zespół składzie ........................................................................

Cel ewaluacji:

- x pozyskanie informacji o efektach prowadzonej analizy wyników egzaminu maturalnego,
- zbadanie wpływu wniosków z analizy wyników egzaminu zewnętrznego na wzrost efektów kształcenia,

Zakres:

1

Wymaganie: Analizuje się wyniki egzaminu maturalnego z matematyki.

Metody i techniki zastosowane podczas ewaluacji:

ankieta skierowana do ........................... wywiady z ………………………………….............., obserwacje

analiza dokumentacji

 <sup>8</sup> Strona internetowa http://www.ewd.edu.pl

Z przeprowadzonych badań wynika, że w szkole prowadzona jest analiza wyników matury z matematyki.

(wykresy, zestawienia, cytaty) Na podkreślenie zasługuje fakt, że ................................................................................................., Słabą stroną jest ……………………………………………………………………………………….........

**Wnioski i rekomendacje** (przykład):

- x Nauczyciele analizują wyniki egzaminu maturalnego wykorzystując ilościowe i jakościowe metody analizy.
- Wnioski z analizy wyników są wykorzystywane przez nauczycieli w planowaniu pracy na kolejny rok szkolny.
- x Wyniki uzyskiwane przez uczniów na egzaminie maturalnym są niższe od oczekiwanych, działania nauczycieli rzadko są modyfikowane.

# **3.5. Zakończenie**

Podsumowując, ewaluacja wewnętrzna to jeden z kierunków doskonalenia szkoły. Szkoły, która w nowoczesnym świecie powinna dbać nieustannie o podnoszenie jakości kształcenia.

Należy stworzyć warunki, w których dyrektorzy i nauczyciele będą mogli realizować projekty rozwoju szkoły i doskonalenia jakości w sposób odpowiedzialny i zapewniający ich kontynuację, tak aby powstała lepsza oferta edukacyjna i rozwinęła się identyfikacja ze szkołą, co byłoby niemożliwe w przypadku szkół sterowanych centralnie. W ramach systematycznego rozwoju szkoły należy zadbać o to, aby nauczyciele wprowadzali zmiany z własnej inicjatywy i żeby robili to zespołowo, czyli postrzegali szkołę jako żywy system lub organizację9.

W roku 2010 uczestniczyłam w wizycie studyjnej w Irlandii. Tam miałam okazję obserwować ewaluacje problemowe dotyczące nauczania określonego przedmiotu np. matematyki. W takiej inspekcji uczestniczą inspektorzy - specjaliści danych przedmiotów nauczania. Procedura ewaluacji obejmuje obserwację procesu uczenia się i nauczania, interakcje z uczniami, wgląd w ich prace pisemne, przegląd danych o szkole, analizę procesów planowania wraz z autoewaluacją szkoły, spotkania z różnymi podmiotami, w tym ankietowanie uczniów i rodziców. Procedury prowadzenia ewaluacji są określone prawem, ważnym źródłem wiedzy jest autoewaluacja. Ujęcie przedmiotu ewaluacji może być zatem odpowiedzią na określony wachlarz problemów występujących w ramach nauczania danego przedmiotu lub też określonych dziedzin edukacji. Ważna jest przydatność oraz wybór spraw istotnych dla określonej grupy społecznej. Ewaluacja wewnętrzna jako forma samokontroli szkoły stanowi ważny element spojrzenia na pracę placówki, prowadzona jest w wielu systemach oświaty.

Poniżej przedstawiam protokół obserwacji nauczyciela ISTOF przygotowany przez międzynarodowy zespół ekspertów badających efektywność nauczania. Protokół mierzy skuteczność obserwowanych zachowań nauczyciela w zakresie efektywnego nauczania w klasie. Wiele elementów opracowanej oceny może posłużyć również jako wskazówka do poprawy efektywności podejmowanych działań przez nauczycieli.

Obserwator ocenia każdy element zgodnie z następującą skalą:

5 – całkowicie się zgadzam

4 – raczej się zgadzam

1

3 – trochę się zgadzam, a trochę nie zgadzam

 <sup>9</sup> "Autoewaluacja w szkole" praca zbiorowa pod redakcją Elżbiety Tołwińskiej-Królikowskiej s. 17

2 – raczej się zgadzam

1 – całkowicie się nie zgadzam

Kryterium I: Ocena i ewaluacja

Wskaźnik 1.1: Nauczyciel udziela precyzyjnej, szczegółowej, konstruktywnej informacji zwrotnej Element 1: Nauczyciel jasno wskazuje, dlaczego odpowiedź jest prawidłowa lub nieprawidłowa Element 2: Nauczyciel udziela odpowiedniej informacji zwrotnej po odpowiedziach uczniów. Wskaźnik 1.2: Ocena jest zbieżna z wyznaczonymi celami Element 3: Zadania wyznaczone przez nauczyciela mają jasny związek z tym czego uczniowie się nauczyli. Element 4: Nauczyciel tłumaczy, jaki związek z celem lekcji ma wyznaczone zadanie. Kryterium II: Zróżnicowanie i włączenie wszystkich uczniów w lekcję Wskaźnik 2.1: Nauczyciel stwarza środowisko angażując wszystkich uczniów. Element 5: Uczniowie często ze sobą rozmawiają na temat wyznaczonych zadań. Element 6: Wszyscy uczniowie aktywnie się uczą. Wskaźnik 2.2: Nauczyciel zdaje sobie sprawę z różnic między uczniami Element 7: Nauczyciel daje różne zadania poszczególnym grupom uczniów. Element 8: Nauczyciel daje możliwość dodatkowych ćwiczeń uczniom, którzy tego potrzebują. Kryterium III: Jasność instrukcji Wskaźnik 3.1: Nauczyciel wykazuje się dobrymi zdolnościami komunikacyjnymi Element 9: Nauczyciel regularnie sprawdza, czy uczniowie go rozumieją Element 10: Nauczyciel komunikuje się jasno i zrozumiale Wskaźnik 3.2: Jasne wyjaśnienie celów Element 11: Nauczyciel, rozpoczynając lekcję, określa jej cel. Element 12: Nauczyciel prosi uczniów o podanie powodów, dla których podejmuje się konkretne działania na lekcji. Wskaźnik 3.3: Lekcje są dobrze ustrukturowane Element 13: Nauczyciel prowadzi lekcje logicznie – zaczynając od prostszych koncepcji, a przechodząc do coraz trudniejszych. Element 14: Nauczyciel płynnie prowadzi lekcję, przechodząc sprawnie od jednego etapu do drugiego. Kryterium IV: Umiejętność udzielania poleceń Wskaźnik 4.1: Nauczyciel potrafi zaangażować uczniów Element 15: Nauczyciel daje dostatecznie dużo czasu i komunikuje się w taki sposób, by zaangażować uczniów przyswajających wiedzę na różne sposoby. Element 16: Nauczyciel wyznacza zadania, które stymulują uczniów do zaangażowania Wskaźnik 4.2: Nauczyciel potrafi dobrze zadawać pytania Element 17: Nauczyciel zadaje pytania, które zachęcają do myślenia i prowokują do odpowiedzi. Element 18: Czas oczekiwania na odpowiedź różni się w zależności od trudności pytania (np. pytania

- o abstrakcyjne zasady wymagają dłuższego oczekiwania niż pytania o fakty)
- Wskaźnik 4.3: Nauczyciel używa zróżnicowanych metod i strategii nauczania
- Element 19: Nauczyciel w klasie wykorzystuje różne strategie dawania poleceń
- Element 20: W stosunku do różnych grup uczniów nauczyciel wykorzystuje różne, dopasowane do odbiorców strategii dawania poleceń
- Kryterium V: Promowanie aktywnego uczenia się i rozwój zdolności metapoznawczych
- Wskaźnik 5.1: Nauczyciel pomaga uczniom rozwinąć strategie rozwiązywania problemów oraz strategie metapoznawcze.
- Element 21: Nauczyciel zachęca uczniów do wykorzystania strategii, które mogą pomóc w rozwiązaniu problemów różnego typu.

Element 22: Nauczyciel zachęca uczniów do wytłumaczenia kolejnych etapów strategii rozwiązywania problemów, nad którymi aktualnie pracują.

Element 23: Nauczyciel daje jasne instrukcje dotyczące strategii rozwiązywania problemów. Wskaźnik 5.2: Nauczyciel daje uczniom szanse, aby uczyli się aktywnie.

Element 24: Nauczyciel zachęca uczniów do zadawania sobie nawzajem pytań i do wzajemnego wyjaśniania sobie tematów.

Element 25: Nauczyciel daje uczniom szansę samodzielnej poprawy swojej pracy.

Wskaźnik 5.3: Nauczyciel zachęca uczniów do krytycznego myślenia.

- Element 26: Nauczyciel motywuje uczniów do zastanowienia się nad dobrymi i złymi stronami pewnych podejść/interpretacji.
- Element 27: Nauczyciel prosi uczniów o zastanowienie się nad ich rozwiązaniami/odpowiedziami problemów lub pytań.

Element 28: Nauczyciel zachęca uczniów do wyrażania własnej opinii na pewne tematy.

Wskaźnik 5.4: Nauczyciel łączy materiał z realnymi doświadczeniami uczniów.

- Element 29: Nauczyciel systematycznie wykorzystuje materiał lub przykłady z codziennego życia uczniów do zilustrowania treści zajęć.
- Element 30: Uczniowie są zachęcani do dawania przykładów.
- Kryterium VI: Atmosfera w klasie
- Wskaźnik 6.1: wszyscy uczniowie są doceniani.
- Element 31: Nauczyciel okazuje szczere ciepło i empatię w stosunku do wszystkich uczniów w klasie.
- Element 32: Nauczyciel okazuje szacunek uczniom zarówno swoim zachowaniem jak i sposobem zwracania się do nich.
- Element 33: Nauczyciel podejmuje celowe działania, które zachęcają każdego ucznia do produktywnej pracy.
- Element 34: Polecenia nauczyciela są interaktywne (wiele pytań i odpowiedzi).

Wskaźnik 6.3: Nauczyciel wchodzi w interakcję ze wszystkimi uczniami

Element 35: Nauczyciel pyta uczniów kolejno i/lub angażuje uczniów, którzy nie uczestniczą dobrowolnie w zajęciach.

Element 36: Nauczyciel usiłuje zaangażować wszystkich uczniów w zajęcia w klasie.

Wskaźnik 6.4: Nauczyciel stawia wysokie wymagania.

Element 37: Nauczyciel chwali dzieci za wysiłek w kierunku realizacji swojego potencjału.

- Element 38: Nauczyciel jasno daje do zrozumienia wszystkim uczniom, że oczekuje od nich jak najlepszej pracy w klasie.
- Kryterium VII: Zarządzanie klasą
- Wskaźnik 7.1: Czas uczenia się jest zmaksymalizowany.
- Element 39: Nauczyciel rozpoczyna lekcje punktualnie.
- Element 40: Nauczyciel pilnuje, żeby uczniowie zajmowali się nauką do końca lekcji.

Element 41: Podejmowane są działania minimalizujące zakłócenie lekcji.

- Wskaźnik 7.2: Jasne zasady są oczywiste.
- Element 42: Panuje jasność co do tego, kiedy i jak uczniowie mogą otrzymać pomoc podczas pracy w klasie.
- Element 43: Panuje jasność co do tego, co mogą robić uczniowie po zakończeniu zadania.
- Wskaźnik 7.3: Są podejmowane skuteczne kroki przeciwko złemu zachowaniu i zakłócaniu lekcji.
- Element 44: Nauczyciel reaguje na złe zachowanie w sposób pasujący do powagi przewinienia (np. nie reaguje nadmiernie)
- Element 45: Nauczyciel radzi sobie ze złym zachowaniem i zakłócaniem lekcji, odwołując się do ustalonych w klasie zasad.

# **3.6. Plan działań poewaluacyjnych**

Każde badanie kończące się wnioskami, zgromadzeniem wyników (raport) jest jednocześnie materiałem do planowania rozwoju na kolejne lata. Wypracowana w zespole szkolnym strategia działania powinna zawierać wskazania dotyczące zadań, terminów ich realizacji ze wskazaniem odpowiedzialnych osób.

# **Literatura:**

- Podstawa programowa wychowania przedszkolnego oraz kształcenia ogólnego. Tom 6. Edukacja matematyczna i techniczna. Załączniki nr 1, 2 i 4 do rozporządzenia Ministra Edukacji Narodowej z 23 grudnia 2008 roku w sprawie podstawy programowej wychowania przedszkolnego oraz kształcenia ogólnego w poszczególnych typach szkół z komentarzem.
- Małgorzata Taraszkiewicz Jak uczyć jeszcze lepiej! Szkołą pełna ludzi Wydawnictwo Szkolne Romy Koper ARKA sp. z o.o. Wydanie I 2001
- Mona Mourshed, Chinezi Chijioke, Michael Barber Edukacja. Jak najlepiej doskonalone systemy szkolne na świecie stają się jeszcze lepsze Licencja na wydanie polskie Fundacja Centrum Edukacji Obywatelskiej 2012
- Sprawozdanie dotyczące przebiegu i analiza wyników egzaminów maturalnych przeprowadzonych w sesji wiosennej 2012 roku – OKE w Łódź www.oke.lodz.pl
- Osiągnięcia maturzystów w 2012 r. sprawozdanie z egzaminu maturalnego http://www.cke.edu.pl
- http://nauczyciel.wsipnet.pl/oswiata/os\_slownik.php?literka=M&haslo=107
- Ewaluacja w nadzorze pedagogicznym Konteksty pod redakcją Grzegorza Mazurkiewicza. Wydawnictwo Uniwersytetu Jagiellońskiego. Wydanie I Kraków 2010
- [8] Strona internetowa http://www.ewd.edu.pl
- Autoewaluacja w szkole praca zbiorowa pod redakcją Elżbiety Tołwińskiej-Królikowskiej. Wydanie III poprawione Ośrodek rozwoju Edukacji Warszawa 2010

**Sławomir Wiak Dominik Jeske** 

# **Inteligentne algorytmy zapobiegania i wczesnego wykrywania oszustw podczas egzaminów prowadzonych drogą elektroniczną**

Przeprowadzanie egzaminów drogą elektroniczną staje się coraz popularniejszą formą weryfikacji wiedzy nie tylko w szkolnictwie, ale także w biznesie. Egzaminy przeprowadzane w takiej formie są tańsze oraz pozwalają na szybsze lub nawet automatyczne weryfikowanie wiedzy zdającego. Do tej pory nie został jednak odpowiednio wykorzystany kolejny atut, jaki daje nam informatyzacja egzaminów a mianowicie wykrywanie oszustw już podczas trwania egzaminu [6].

Problem ze ściąganiem czy też inną formą oszukiwania podczas egzaminów jest szczególnie istotny w naszej kulturze. W odróżnieniu od kultury anglosaskiej gdzie oszustwo podczas egzaminu jest surowo karane proceder ten w naszej kulturze jest często traktowany z przymrużeniem oka i nie istnieją żadne mechanizmy, które pozwoliłyby nauczycielom na odpowiednie zapobieganie temu procederowi szczególnie podczas egzaminów przeprowadzanych drogą elektroniczną.

# **4.1. Opis rozwiązania**

Problem wykrywania oszustw podczas przeprowadzania egzaminów drogą elektroniczną nie dotyczy jedynie samego procesu egzaminowania. Należy analizować go kompleksowo zaczynając już od procesu przygotowywania pytań a kończąc na analizie wyników po zakończonym egzaminie [1]. Dlatego też system e-Matura projektowany jest tak, aby na każdym kroku procesu egzaminowania można było wykryć próbę oszustwa lub zapobiec takowej przez odpowiednie działania prewencyjne [2] [3]. Projektując niżej opisany system należy także uwzględnić nowe problemy, jakie stają przed egzaminowaniem przeprowadzanym w formie elektronicznej, które nie występowały podczas przeprowadzania tych samych egzaminów drogą tradycyjną [4].

# **4.2. Przygotowanie pytań**

Pierwszym ważnym etapem w opisywanym procesie jest odpowiednie przygotowanie pytań, które będą wchodziły w skład przygotowywanego przez nas egzaminu, który będziemy dalej nazywali "bezpiecznym testem". Dzięki takiemu prewencyjnemu działaniu jesteśmy wstanie skutecznie zapobiec wielu aktom nieuczciwości, dzięki czemu jeszcze przed rozpoczęciem egzaminu możemy być pewni, że duża część osób próbujących napisać go w nieuczciwy sposób będzie miała utrudnione zadanie. W skład takiego bezpiecznego testu mogą wchodzić dwa rodzaje pytań:

- $\bullet$  Pytania zamknięte czyli klasyczne pytania testowe składające się z pytania i kilku możliwych odpowiedzi do wyboru, przy czym w zależności od przyjętego wariantu poprawna odpowiedź może być jedna (tzw. Pytania jednokrotnego wyboru) lub może być ich więcej (tzw. Pytania wielokrotnego wyboru).
- Pytania otwarte są to pytania, na które zdający odpowiada w sposób otwarty, czyli wpisuje poprawną wartość tekstową lub oznacza coś na wykresie.

W celu zapobiegnięcia ściąganiu musimy zapewnić takie warunki, w których egzaminowane osoby siedzące obok siebie nie będą miały przed sobą tego samego pytania i nie będą mogli konsultować się nawzajem na temat poprawnej odpowiedzi. Najprostszą metodą na zapewnienie takiej sytuacji jest stworzenie bardzo dużej puli pytań, z której każdy egzaminowany otrzyma swoją unikatową pulę pytań. Rozwiązanie to jest jednak mało praktyczne z kilku powodów – między innymi czas opracowania tak dużej ilości pytań oraz kłopot w zapewnieniu takiego samego stopnia trudności każdemu zdającemu powodują, że rozwiązanie to nie zapewnia satysfakcjonujących rezultatów. Ponadto wymagania formalne przeprowadzania wielu egzaminów w tym egzaminów państwowych wymuszają zastosowanie tej samej puli pytań dla wszystkich egzaminowanych w celu zapewnienia równości szans. Ponadto wiele z takich egzaminów musi odbyć się dla wszystkich egzaminowanych w tym samym czasie, co jeszcze bardziej komplikuje projektowany system.

Aby zapewnić unikatową treść przy małej puli pytań należy opracować metodę, która pozowali na skuteczną manipulację istniejącą zamkniętą pulą pytań w celu stworzenia każdemu uczniowi jak najbardziej indywidualnej wersji tej samej puli pytań.

W przypadku pytań zamkniętych, w których posiadamy kilka wariantów odpowiedzi najprostszym i najbardziej efektywnym rozwiązaniem jest wymieszanie odpowiedzi pomiędzy sobą tworząc pewną liczbę zestawów tej samej odpowiedzi. Przykładowo mając pytanie

Która z podanych figur geometrycznych jest prostokątem:

- a. Romb
- b. Kwadrat
- c. Trójkąt
- d. Trapez

#### Możemy zapisać odpowiedzi w postaci równoważnych zestawów

- a. Kwadrat
- b. Romb
- c. Trójkąt
- d. Trapez
- a. Romb
- b. Trójkąt
- c. Kwadrat
- d. Trapez
- a. Romb
- b. Trójkąt
- c. Trapez
- d. Kwadrat
- a. Trapez
- b. Romb
- c. Trójkąt
- d. Kwadrat

Ze względów wydajnościowych oraz w celu późniejszej analizy najlepiej stworzyć ograniczoną liczbę zestawów wymieszanych odpowiedzi - ilość zestawów należy uzależnić od ilości osób piszących jednocześnie egzamin w jednym pomieszczeniu tak, aby każdy egzaminowany posiadał inną wersję zestawu. Jeśli nie możemy zapewnić takiej różnorodności należy przynajmniej stworzyć tyle zestawów, aby osoby w najbliższym sąsiedztwie posiadały inne zestawy odpowiedzi.

Dzięki wymieszaniu odpowiedzi jesteśmy wstanie zapewnić pewien stopień wizualnej unikatowości pytań, co utrudni lub zmyli osoby próbujące ściągnąć odpowiedź od osoby znajdującej się obok niej. Efektywność tej metody wynika z analizy zachowania się osób egzaminowanych rozwiązujących test wyboru, podczas którego częstą praktyką jest przekazywanie pomiędzy egzaminowanymi numeru poprawnej odpowiedzi bez uprzedniego sprawdzenia, jaka jest treść tej odpowiedzi [5].

W przypadku pytań otwartych sytuacja jest o wiele trudniejsza, ponieważ treści pytań nie można w prosty sposób wymieszać tak jak ma to miejsce w przypadku pytań testowych. Aby zapewnić możliwość generowania unikatowych warrantów takich pytań system, który służy do ich przygotowywania musi zapewnić możliwość "mutowania" lub automatycznego generowania pewnych fragmentów pytania. Przykładowo, jeśli pytamy zdającego o równanie:

### $X + Y = 20$

Moglibyśmy do takiego równania wstawić czynnik zmieniający je, ale nie zmieniający sensu równania a więc przykładowo moglibyśmy pomnożyć wszystkie czynniki równania przez stałą

# 2\*X+2\*Y=2\*20

Idąc dalej możemy zamienić stałą na zmienną nazwaną w przykładzie Q

# Q\*X+Q\*Y=Q\*20

A więc wprowadzając zmienną Q widoczną tylko dla systemu przygotowującego pytania możemy wygenerować praktycznie nieskończoną liczbę takich równań.

 W przypadku czystego tekstu można zastąpić wyrazy wyrazami bliskoznacznymi lub podać klika wariantów danego wyrazu lub całego zdania, dzięki czemu system będzie mógł wylosować odpowiedni dla niego wariant. Dzięki zastosowaniu słownika wyrazów bliskoznacznych możemy dla pewnej grupy wyrazów czy zwrotów stworzyć automatycznie wybierany wariant pytania.

- Stefan zawsze potrafi odmówić. Czy Stefan jest asertywny?
- Stefan za każdym razem potrafi odmówić. Czy Stefan jest zdecydowany?
- Stefan zawsze umie odmówić. Czy Stefan jest pewny siebie?
- Jurek zawsze potrafi odmówić. Czy Jurek jest stanowczy?
- Zbyszek za każdym razem potrafi odmówić. Czy Zbyszek jest pewny siebie?
- · Agnieszka za każdym razem potrafi odmówić. Czy Agnieszka jest stanowcza?

Inteligentne algorytmy zapobiegania i wczesnego wykrywania oszustw podczas egzaminów prowadzonych drogą elektroniczną

W powyższym przykładzie to samo pytanie sformułowane jest inaczej przy użyciu różnych wyrazów bliskoznacznych oznaczonych kolorem czerwonym. Ponadto słowa, które nie mają wpływu na samą treść mogą także zostać podmienione pewnym ich wylosowanym wariantem. Taki przypadek oznaczono kolorem zielonym na przykładzie imienia. Jeśli w całym poleceniu zostanie zmienione imię osoby to nie zmieni to sedna samego polecenia.

 Oprócz przygotowania różnych wariantów dla danego pytania system może dodatkowo przeszkodzić w ściąganiu poprzez wymieszanie samych pytań pomiędzy sobą poprzez stworzenie odpowiedniej ilości zestawów kolejności pytań, dzięki czemu uzyskamy wymieszane pytania, które będą dodatkowo różniły się od siebie dzięki metodom opisanym w powyższych paragrafach.

- 1. Pytanie pierwsze (ID: 1)
- 2. Pytanie drugie (ID: 2)
- 3. Pytanie trzecie (ID: 3)
- 4. Pytanie czwarte (ID: 4)
- 1. Pytanie drugie (ID: 2)
- 2. Pytanie pierwsze (ID: 1)
- 3. Pytanie trzecie (ID: 3)
- 4. Pytanie czwarte (ID: 4)
- 1. Pytanie trzecie (ID: 3)
- 2. Pytanie pierwsze (ID: 1)
- 3. Pytanie drugie (ID: 2)
- 4. Pytanie czwarte (ID: 4)
- 1. Pytanie czwarte (ID: 4)
- 2. Pytanie pierwsze (ID: 1)
- 3. Pytanie drugie (ID: 2)
- 4. Pytanie trzecie (ID: 3)

Egzaminowana osoba widzi pytania w takiej kolejności, w jakiej system je wyświetli jednak wewnętrznie każde pytanie posiada swój wewnętrzny identyfikator, dzięki czemu jest ono poprawnie identyfikowane w systemie.

Tworzenie zestawów pytań i odpowiedzi musi być w pewien sposób ograniczone, ponieważ z jednej strony nie można stworzyć nieskończonej ilości kombinacji pytań i odpowiedzi, natomiast z drugiej strony duża liczba takich zestawów przeszkadza w późniejszej analizie wyników przeprowadzonego egzaminu pod kątem różnic w poziomie rozwiązywalności danego zestawu, dlatego też liczba zestawów w systemie e-matura jest dobierana w ten sposób, aby późniejsza analiza wyników była miarodajna.

Pewnym eksperymentalnym rozwiązaniem, które system może zastosować jest mieszanie odpowiedzi przy każdym wyświetleniu pytania, dzięki czemu przekazywanie poprawnej odpowiedzi jest jeszcze bardziej utrudnione jednak może wprowadzić niepewność wśród osób, które piszą egzamin nie uciekając się do oszustwa i dlatego też mechanizm ten musi być przeanalizowany przed szerszym jego zastosowaniem.

# **4.3. Analiza odpowiedzi oraz zachowania uczniów podczas egzaminu**

Przygotowanie odpowiednich zestawów pytań zmniejsza ryzyko ściągania jednak w przypadku małej ilości pytań lub w przypadku, w którym nie możemy zapewnić odpowiedniej ich mutacji system musi posiadać wiedzę o fizycznym rozlokowaniu zdających, dzięki czemu będzie w stanie optymalnie przydzielić wygenerowane zestawy.

Ze względu na architekturę sieci komputerowych system egzaminacyjny nie jest w stanie sam uzyskać informacji na temat fizycznego miejsca rozlokowania zdających. Bez dodatkowych informacji o fizycznej lokalizacji zdającego mogą oni teoretycznie znajdować się koło siebie lub na innym kontynencie, ponieważ dla rozproszonego systemu informatycznego nie ma możliwości na jednoznaczną identyfikację tego faktu. W celu pozyskania tej informacji system musi zapytań zdającego o osoby, które są jego sąsiadami a weryfikację wprowadzonych danych powinna przeprowadzić osoba nadzorująca egzamin.

Posiadając tą informacje system może zoptymalizować swoje działanie pod kątem fizycznego rozlokowania zdających poprzez:

- x Dobranie optymalnych zestawów tak, aby zmniejszyć do minimum powtarzalność pytań tak, aby osoby siedzące w bezpośrednim sąsiedztwie nie mogły podejrzeć poprawnych odpowiedzi u "sąsiada"
- x Analizować zachowanie oraz udzielane odpowiedzi na podstawie fizycznej lokalizacji zdających, dzięki czemu system może znaleźć pewną korelację pomiędzy zachowaniem osób siedzących koło siebie a odpowiedziami przez nie udzielanymi

Pierwszy punkt stanowi uzupełnienie tego, o czym była mowa w poprzednim punkcie. Dzięki informacji o tym jak rozlokowane są osoby w egzaminowanym pomieszczeniu system mając nawet małą liczbę zestawów potrafi przydzielić je w ten sposób, aby osoby siedzące blisko siebie nie mogły w prosty sposób podzielić się między sobą informacją o prawidłowej odpowiedzi

Drugi punkt stanowi klucz do kolejnego ważnego zagadnienia polegającego na analizie zachowania zdającego na żywo podczas trwającego testu. Analizę taką możemy podzielić na dwie części. Pierwsza z nich to analiza fizycznego zachowania się zdającego wymagająca dodatkowego sprzętu. Drugą częścią analizy stanowi przetwarzanie odpowiedzi udzielanych przez użytkownika na żywo podczas trwania egzaminu.

#### **4.3.1. ANALIZA FIZYCZNEGO ZACHOWANIA**

Analiza fizycznego zachowania osoby egzaminowanej jest częścią systemu, która wymaga tego, aby komputer, na którym zostanie uruchomiony egzamin posiadał zainstalowaną kamerę oraz mikrofon. Dzięki informacjom zbieranym przez te urządzenia jesteśmy wstanie uzyskać informacje o otoczeniu, w jakim znajduje się egzaminowany.

Dane audio/video przechwytywane przez te urządzenia nie mogą być przesyłane bezpośrednio do serwera, ponieważ strumień audio/video zajmuje zbyt dużo przestrzeni dyskowej i przesłanie tak dużej ilości informacji obciążyłoby serwer i doprowadziło do jego zawieszenia. Z tego powodu aplikacja e-matura zaprojektowana jest, jako tzw. gruby klient. W architekturze rozproszonej oznacza to, że aplikacja kliencka odciąża serwer poprzez wykonywanie obliczeń po stronie klienta, dzięki czemu serwer może obsłużyć większą liczbę klientów, co w przypadków aplikacji egzaminacyjnych ma ogromne znaczenie.

Inteligentne algorytmy zapobiegania i wczesnego wykrywania oszustw podczas egzaminów prowadzonych drogą elektroniczną

Kamera pozwoli nam na analizę obrazu a w szczególności głowy osoby znajdującej się polu widzenia kamery. Powinna ona być ustawiona tak, aby widoczny była osoba pisząca egzamin (od pasa w górę) oraz tak, aby nie obejmowała osoby siedzącej obok niej. Algorytm wstępnej kalibracji powinien dokonać wstępnej analizy środowiskowej w celu wyodrębnienia specjalnych stref służącym późniejszej analizie:

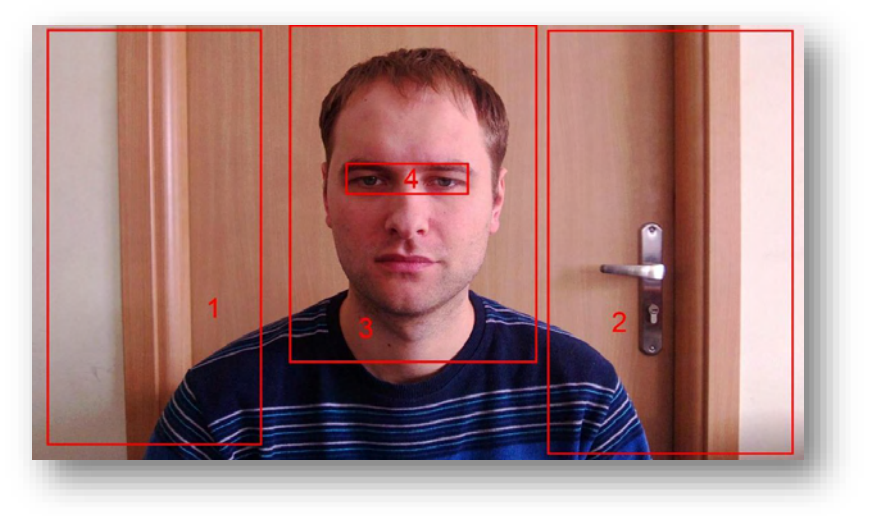

*Rys. 4.1. Podział na strefy.* 

- 1. Strefa po lewej stronie badanej osoby, w której zdająca osoba nie powinna się znajdować przez dłużej niż chwilę (czas ten należy dobrać doświadczalnie).
- 2. Strefa po prawej stronie badanej osoby, w której zdająca osoba nie powinna się znajdować przez dłużej niż chwilę.
- 3. Strefa, w której zdający powinien przebywać podczas zdawania egzaminu
- 4. Strefa wzroku strefa, w której wyodrębniony zostają oczy zdającego. Jest to jedyna strefa, która powinna być na bieżąco przechwytywana i przeliczana na podstawie ruchu ciała zdającej osoby. Oznacza to, że strefy 1-3 są wyliczane tylko raz podczas wstępnej kalibracji natomiast ta strefa "porusza się" wraz z ruchami głowy i tułowia osoby zdającej.

Jak to zostało pokazane na rysunku numer 1 widok z kamery powinien zawierać wolną przestrzeń po obu stronach twarzy egzaminowanego oraz jego twarz w centralnej części. Używając algorytmów rozpoznawania obrazu można wyodrębnić obrys głowy zdającego oraz podstawowe rysy jego twarzy a w szczególności oczy. Daje nam to możliwość monitorowania tych parametrów twarzy w celu:

Jeśli zdajaca osoba wykona ruch w lewą (rysynek 2) lub prawą (rysunek 3) stronę algorytmy wykrywania ruchu powinny rozpocząć swoje działanie.

Inteligentne algorytmy zapobiegania i wczesnego wykrywania oszustw podczas egzaminów prowadzonych drogą elektroniczną

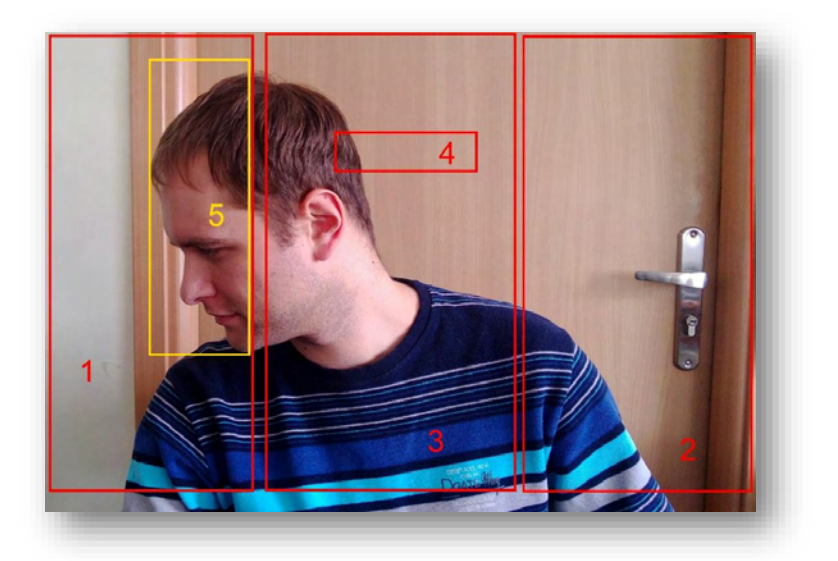

*Rys. 4.2. Ruch głowy w lewą stronę.* 

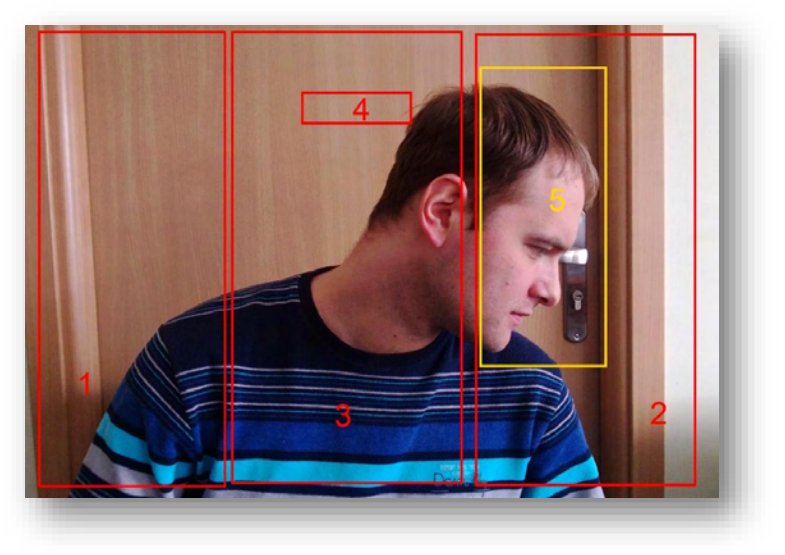

*Rys. 4.3. Ruch głowy w prawą stronę.* 

Algorytmy te powinny badać dwa główne czynnki:

- 1. Procent powierzchni badanej część ciała przechwyconej w strefie, 3 która pojawi się w strefie 1 lub 2.
- 2. Czas jaki przechwycony procent powierzchni ciała znajduje się w strefie 1 lub 2.

Zarówno procent powierzchni ciała jak i czas w jakim został on przechwycony musi zostać dobrany doświadczalnie w celu ustalenia wartości progowych powyżej których można wyodrębnić sytuacje podejrzane lub sytuacje alarmowe. Przykładowa sytuacja alarmowa może nastąpić o przekroczeniu jednej ze stref w bardzo dużym zakresie jak to pokazano na rysunku poniżej.

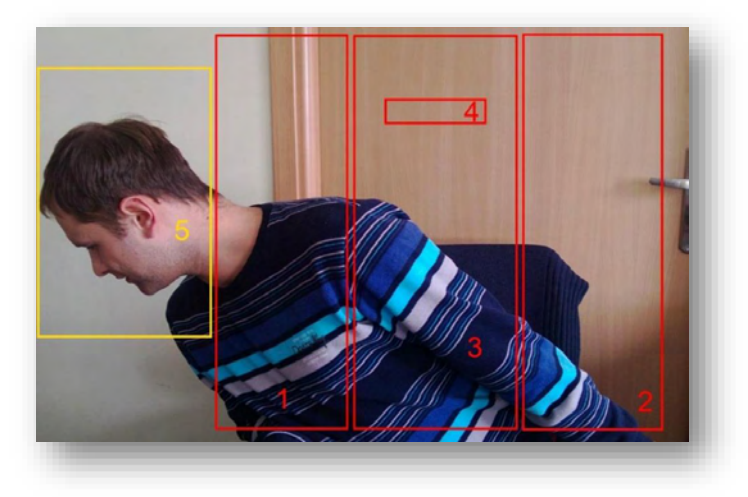

*Rys. 4.4. Alarmujące przekroczenie strefy.* 

Ważną rolę w procesie analizy ruchu głowy osoby zdającej jest także analiza położenia wzroku osoby zdającej. Jeśli osoba zdająca wykona niepokojący ruch głową i jej oczy znajdą się poza zasięgiem kamery wtedy wiadomo, że uczeń zaczyna wykonywać podejrzane ruchy. Czasami jest to operacja współbieżna z ruchem wykrytym w poprzednich punktach jednak nie musi to być zawsze prawda. Istnieją takie przypadki, w których uczeń może sięgać po dodatkowe pomoce znajdujące się na stole lub gdzieś poniżej. W takim przypadku głowa zdającego może ciągle znajdować się w bezpiecznej strefie numer 3 jednak jego oczy nie znajdują się już nigdzie w zasięgu kamery. Opisaną sytuację przedstawia rysunek numer 5.

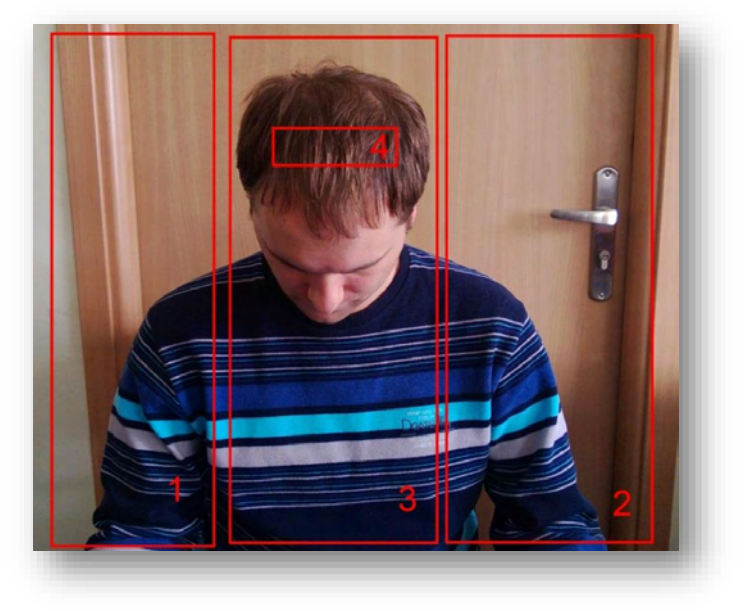

*Rys. 4.5. Wzrok zdającego poza zasięgiem kamery.* 

Oprócz monitorowania monitorowania powyższych zdarzeń można je skorelować z innymi wydarzeniami, które dają pełniejszą informację o wydarzeniu:

- o Sygnał z mikrofonu, który może nam powiedzieć o próbie komunikacji pomiędzy piszącymi egzamin
- o Udzielenie poprawnej odpowiedzi, dzięki czemu możemy powiedzieć wywnioskować, że odpowiedź została uzyskana od innej osoby

Należy pamiętać o tym, że restrykcyjne monitorowanie strefy pisania poprzez monitorwanie gałek ocznych w podobny sposób jak na rysunku numer 5 można wykonywać jedynie w przypadku pytań niewymagających dodatkowych obliczeń na kartce, ponieważ w przeciwnym wypadku ruchy głowy nie mogą być uwzględniane, jako podejrzane ruchy.

Uzupełnieniem informacji pobieranych z kamery jest sygnał audio z mikrofonu. Dane pobierane z mikrofonu po ich analizie mogą zostać wykorzystane do:

- x Wykrywania dźwięków, które przekraczając poziom ciszy, który powinien występować podczas egzaminu
- Wykrywania dźwięków skorelowanych z ruchem ciała
- Wykrywania dźwięków skorelowanych z udzieleniem poprawnej odpowiedzi

# **4.3.2. ANALIZA STATYCZNA OBRAZU**

# - **Analiza rysów twarzy**

Oprócz analizy ruchu wykonywanego przez zdającą osobę można używając algorytmów rozpoznawania rysów twarzy zbudować bazę twarzy zdających osób w celu weryfikacji osoby siedzącej przed kamerą. W celu takie identyfikacji algorytm musi wyznaczyć punkty charakterystyczne na twarzy zdającego [7] i porównać je ze zdjęciem z bazy danych.

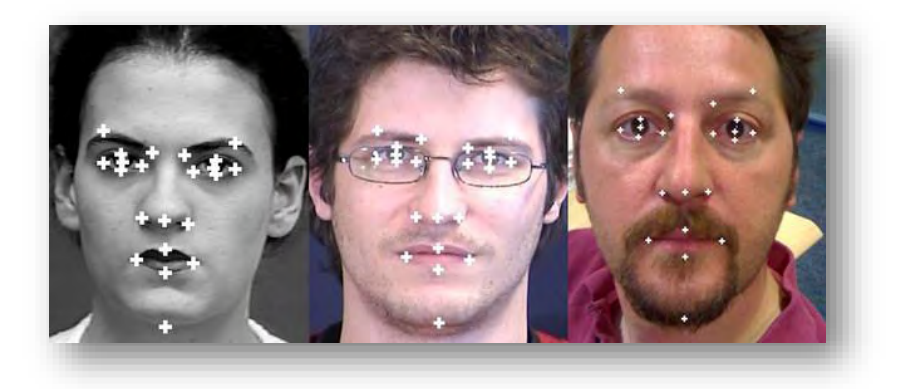

*Rys. 4.6. Wykrywanie punktów charakterystycznych twarzy.* 

Inteligentne algorytmy zapobiegania i wczesnego wykrywania oszustw podczas egzaminów prowadzonych drogą elektroniczną

Weryfikacja osoby zdającej pozwoli na alarmowanie osób monitorujących dany egzamin w celu dodatkowej weryfikacji danych personalnych osoby podającej się za egzaminowaną osobę.

# - **Analiza obiektów wokół zdającego**

Wykrywanie przedmiotów wokół zdającego można wykorzystać do wykrywania nieupoważnionych przedmiotów pasujących do obrazów wzorcowych, które w bazie zdefiniowane będą, jako niedozwolone – system może wykrywać takie przedmioty jak telefon komórkowy czy aparat, dzięki czemu może zapobiec przed nieupoważnionym ich użyciem podczas trwania egzaminu.

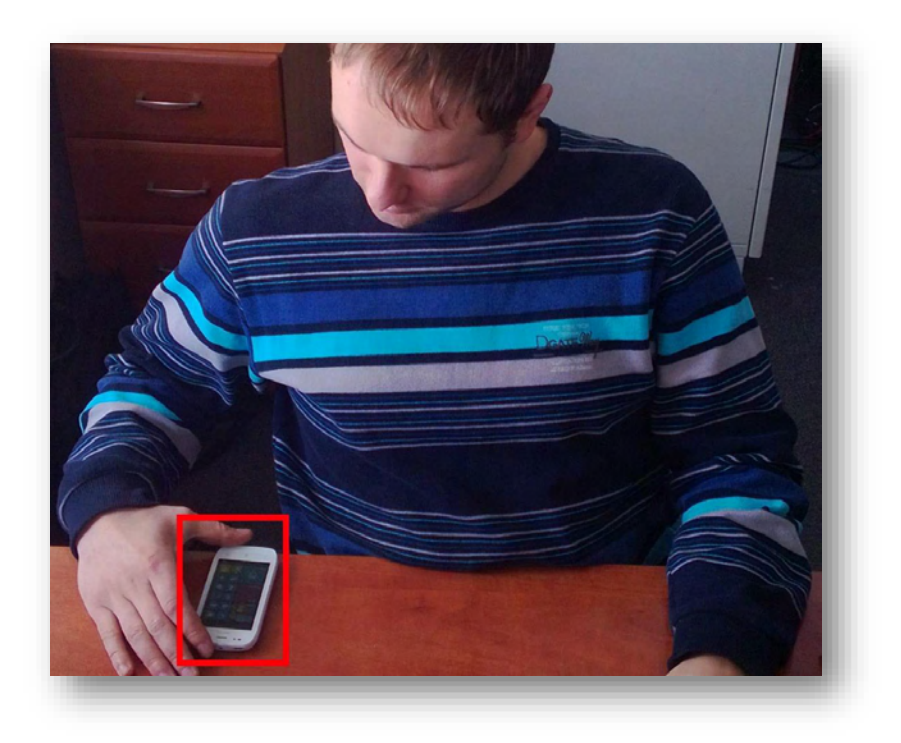

*Rys. 4.7. Wykrywanie niedozwolonych przedmiotów.* 

# **4.4. Analiza wysyłanych odpowiedzi**

Drugą częścią analizy stanowi przetwarzanie odpowiedzi udzielanych przez użytkownika na żywo podczas trwania egzaminu. System może analizować odpowiedzi udzielane przez użytkownika i odpowiednio reagować na schematyczne zachowania. Analiza ta różni się od tej opisywanej w poprzednim punkcie, ponieważ musi ona być przeprowadzona po stronie serwera, ponieważ dopiero na serwerze system może mieć wgląd w odpowiedzi udzielane przez inne osoby. Podczas analizy udzielonych odpowiedzi pod uwagę brane mogą być takie elementy jak

- Szybkość udzielenia odpowiedzi jeśli została udzielona za szybko jest to sytuacja podejrzana i możemy podejrzewać, że osoba uzyskała odpowiedź z zewnętrznego źródła
- x Odpowiedź udzielona przez ucznia jest błędna i pasuje do odpowiedzi u sąsiada w przypadku testów uczniowie często przekazują sobie numer pytania i odpowiedzi. Sytuacja ta może występować często przy wymieszanych odpowiedziach, w których treść pytania pozostaje taka sama zmienia się natomiast kolejność odpowiedzi jest inna. Przykładowo porównując dwa pokazane wcześniej zestawy
	- e. Kwadrat
	- f. Romb
	- g. Trójkąt
	- h. Trapez
	- a. Romb
	- b. Trójkąt
	- c. Kwadrat
	- d. Trapez

W których na czerwono oznaczono poprawną odpowiedź a na zielono oznaczoną przez użytkownika to jasno widać jest, że mogli oni konsultować swoje odpowiedzi.

- x Poziom odpowiedzi odbiega znacząco od wcześniej zdawanych przez ucznia testów dzięki tej analizie jesteśmy wstanie wykryć uczniów, którzy w jakiś sposób obeszli nasz system zabezpieczeń, ale ich wyniki odbiegają od ocen przez nich uzyskiwanych w toku nauczania
- x Powtarzalne szablony zachowania analiza zachowania się zdających może dać nam szablon postępowania w przypadkach oszustwa. Jeśli przykładowo jedna osoba przechodzi do nowego pytania a sąsiad szuka tego pytania u siebie przechodząc po wszystkich pytaniach na swoim komputerze to ich zachowanie można wykryć i zaalarmować o tym nauczyciela
	- Analiza anty plagiatowa, w której udzielane odpowiedzi porównywane są z dostępną bazą wiedzy w celu ograniczenia korzystania z zewnętrznych źródeł wiedzy
	- Współbieżność udzielanych odpowiedzi

# **4.5. Prewencja komputerowa**

# **4.5.1. DOSTEP DO ZASOBÓW INTERNETU**

System przeprowadzania egzaminów drogą elektroniczną ma wiele zalet jednak tworzy też nowe drogi, które pozwalają na oszukiwanie podczas pisania egzaminu. Główną drogą, która może prowadzić do złamania zabezpieczeń systemu jest sam komputer, na którym uruchomiony jest egzamin, dlatego też egzamin jest uruchamiany w trybie pełnoekranowym, dzięki czemu egzaminowana osoba nie ma dostępu do innych aplikacji a szczególności dostęp do zasobów Internetu.

Sama aplikacja nie może jednak zablokować dostępu do systemu operacyjnego, dlatego też zaleca się, aby administratorzy sieci w jednostkach, w których odbywa się egzamin powinni zablokować ruch wychodzący poza system egzaminowania.

# **4.5.2. BEZPIECZEŃSTWO DANYCH I KOMUNIKACJI**

Systemy komputerowe ze względu na swoją architekturę mogą pozwalają na zwiększenie bezpieczeństwa w wyżej opisany sposób jednak dają też dodatkowe możliwości oszustom. Dzięki zastosowaniu technik łamania zabezpieczeń w systemach komputerowych wymiana informacji może zostać przekłamana lub zakłócona. Poniżej opisane zostaną główne aspekty zapobiegania oszustom typowym dla oszustw internetowych:

#### x **Podsłuch i zmiana przesyłanych danych**

Jeśli dane przesyłane z systemu informatycznego, jakim jest e-matura będą przesyłane w postaci niezabezpieczonej wtedy każda osoba, która w jakiś sposób będzie miała dostęp do komputera, na którym pisany jest egzamin lub sieci, z której korzysta egzaminowany, będzie ona mogła podsłuchać i podejrzeć dane przesyłane do serwerów. Daje to możliwość

- o Wykradzenia danych
- o Zmiany danych w celu poprawienia odpowiedzi na prawidłowe
- o Zmiany danych w celu poprawienia odpowiedzi na nieprawidłowe
- o Podmiana serwera, do którego przesyłane są dane (tzw. phishing)

W celu zapewnienia bezpiecznej komunikacji pomiędzy klientem a serwerem można wykorzystać technologię SSL, która pozwoli na zabezpieczenie systemu w dwóch płaszczyznach:

- o Weryfikacja serwera aplikacji
- o Szyfrowanie przesyłanych danych

Weryfikacja serwera opiera się na systemie certyfikatów, na podstawie, których możliwa jest weryfikacja podmiotu identyfikującego się danym certyfikatem. Certyfikat wydawany jest przez centrum certyfikacji na wniosek osoby ubiegającej się o niego. Każdy certyfikat jest przypisany do konkretnej nazwy domeny internetowej, z którą jest nieodłącznie powiązany oraz nazwą firmy lub osoby fizycznej, na która jest wystawiany. Certyfikat taki może zostać wydany jedynie przez ośrodek do tego autoryzowany, dzięki czemu nie może on zostać wydany przez oszusta, czy osobę trzecią niemających takich uprawnień. Każde centrum jest dodatkowo sprawdzane przez centrum nadrzędne w celu dodatkowej weryfikacji i zachowaniu tak zwanej ścieżki certyfikacji polegającej na weryfikacji każdego szczebla łańcucha wydawania certyfikatu. Każdy certyfikat zawiera informację o całym łańcuchu certyfikacji w certyfikacie docelowym, dzięki czemu informacje te mogą zostać zawsze zweryfikowane.

Co więcej, każdy certyfikat zawiera klucz prywatny i publiczny, dzięki czemu możliwe jest asymetryczne szyfrowanie przesyłanych danych pomiędzy klientem a serwerem.

#### x **Podszywanie się pod zdającego**

Szyfrowanie połączenia oraz identyfikacja serwera poprzez certyfikat wystawiony przez zaufane centrum certyfikacji nie zapewnia jednak całkowitej ochrony systemu. Użytkownik wie, że komunikuje się z oryginalnym serwerem, a dane, które wprowadzi nie dostaną się w ręce osób trzecich, jednak sam klient musi zostać odpowiednio zweryfikowany, aby zdecydować czy i do jakich zasobów powinien mieć dostęp. W celu poprawnego zidentyfikowania użytkownika przeprowadzona zostać musi jego autentykacja oraz autoryzacja. Autentykacja polega na sprawdzeniu czy osoba jest tym, za kogo się podaje, a więc sprawdzana jest jej nazwa użytkownika oraz hasło. W następnej kolejności przeprowadzany jest proces autoryzacji, czyli sprawdzanie, do jakich zasobów/funkcjonalności użytkownik ma prawo dostępu. W systemie e-matura autentykacja do systemu opiera się na podaniu nazwy użytkownika oraz hasła, które jest sprawdzane przy logowaniu do systemu. Jeśli użytkownik poda poprawne dane otrzymuje w wyniku tej operacji specjalnie wygenerowany numer zwany tokenem, który przypisany jest do bieżącej sesji logowania. Token ten jest wykorzystywany do autoryzacji we wszystkich metodach usługi sieciowej, która stanowi jedyną warstwę komunikacyjną pomiędzy klientem a serwerem. Dzięki zastosowaniu tokenu nazwa użytkownika oraz jego hasło nie są przesyłane przy każdym zapytaniu do usługi sieciowej, dzięki czemu zwiększa się bezpieczeństwo poprzez zmniejszenie do minimum przesyłania poufnych danych użytkownika. Dodatkowe zabezpieczenie stanowi licznik czasu życia tokenu. Każdy token ma ustawiony swój czas życia, który zwiększany jest przy każdym odwołaniu się do serwisu. Jeśli przez określony czas nie nastąpi odwołanie do serwisu z użyciem wygenerowanego tokenu jego ważność ulega przedawnieniu i każde następne odwołanie do serwisu powoduje zwrócenie błędu i przekierowanie na stronę logowania. Dzięki takiemu podejściu token przechwycony na komputerze ofiary ataku hackerskiego nie może być użyty na innym komputerze lub tym samym komputerze w innej sesji.

Jeśli zdający przekaże dane innej osobie, która chciałaby uruchomić egzamin na innym komputerze będzie musiał być wygenerowany nowy token, który będzie przywiązany do innego komputera niże oryginalnie stworzony token. Dzięki temu pomimo tego, że osoba pisze egzamin i swoim zachowaniem nie wzbudza podejrzeń dodatkowo weryfikujemy także czy jakaś inna osoba nie stara się pisać tego egzaminu na innym komputerze w tym samym czasie. Dodatkowo, jeśli była by taka możliwość można stworzyć listę komputerów, na których można uruchomić egzamin, dzięki czemu nie będzie on mógł być uruchomiony na innych niezatwierdzonych komputerach.

# **4.6. Reakcja na zdarzenia podczas egzaminu**

Oprócz samego wykrycia ewentualnej próby nieuczciwego pisania egzaminu system musi w jakiś sposób zareagować na to wydarzenie tak, aby można było zapobiec wykrytemu procederowi. W zależności od potrzeb i wyboru można podjąć następujące kroki:

- Poinformowanie nauczyciela o próbie ściągania
- Nagranie i przesłanie informacji z kamery osoby egzaminowanej do serwera
- x Instalacja centralnej kamery w pomieszczeniu, która włączana jest na żądanie w monecie wystąpienia alarmowych sytuacji
- Wyświetlenie uczniowi informacji o tym, że jego zachowanie zostało wykryte tak żeby wiedział, że jest obserwowany

# **4.7. Analiza egzaminu po zakończeniu testu**

O ostatnim elementem opisywanego systemu jest analiza zebranych danych po zakończonym egzaminie. Mogą znaleźć się w niej analizy opisane w poprzednich punktach, które ze względów wydajnościowych nie mogły zostać przeprowadzone na żywo i zostały odłożone lub też przeprowadzone w dokładniejszy sposób. Dzięki tej analizie nawet, jeśli oszustwo nie zostało wykryte podczas egzaminu może ono zostać wychwycone jeszcze przed ostatecznym wpisaniem oceny ucznia do oficjalnej ewidencji wyników.

# **4.8. Podsumowanie**

 Opisana metoda pozwoli w skuteczny sposób wyeliminować lub zminimalizować w znacznym stopniu oszustwa, do jakich mogą dopuścić się studenci podczas procesu egzaminowania. Dzięki kompleksowemu podejściu pozwala ona na przygotowanie i przeprowadzenie "bezpiecznego testu" dzięki zadbaniu o wszystkie etapy procesu egzaminowania począwszy od przygotowania specjalnych zestawów pytań, poprzez monitorowanie zachowania oraz odpowiedzi udzielanych przez uczniów podczas trwającego egzaminu a następnie kończąc na dokładnej analizie wszystkich zebranych danych po zakończonym egzaminie.

# **Literatura:**

- G. R. Cluskey Jr. Craig R. Ehlen, Mitchell H. Raiborn Thwarting online exam cheating without proctor supervision, Journal of Academic and Business Ethics
- [2] Scott L. Howell, PhD, Don Sorensen, and Holly Rose Tippets The New News about Cheating for Distance Educators, Faculty Focus: Special report - Promoting Academic Integrity in Online Education, May 2010
- Ms. Kellen Kaburu Technology in Educational Assessment: Online Examination System as a Solution to Examination Challenges and Irregularities at University Level
- Oskar Harmon, James Lambrinos, Judy Buffolino Is the Cheating Risk Always Higher in Online, Economics Working Papers, University of Connecticut, 4-1-2008
- [5] Darwin L. King, Carl J. Case E-cheating: are students misusing it? Issues in Information Systems, Volume VIII, No. 1, 2007
- N. Samba Siva Rao, P. Harshita, S. Dedeepya, P. Ushashree Analysis of Enhanced Approach for Secure Online Exam Process Plan, International Journal of Computer Science and Telecommunications [Volume 2, Issue 8, November 2011], ISSN 2047-3338
- http://ibug.doc.ic.ac.uk/resources/fiducial-facial-point-detector-20052007/

**Sławomir Wiak Maciej Krasuski** 

# **Wykorzystanie pamięci FLASH PCI-E w celu zwiększenia wydajności bazy danych w systemie informatycznym e-matura**

Zadania stawiane w dzisiejszych czasach przed systemami informatycznymi wymagają od nich dostępności przez 24 godziny na dobę 7 dni w tygodniu 365 dni w roku. Aby sprostać tym zadaniom należy zapewnić odpowiednią infrastrukturę serwerową, z której korzysta dany system informatyczny. Infrastruktura musi minimalizować ryzyko wystąpienia awarii sprzętowej, ataków hakerskich czy też problemów z dostępem do łącz internetowych.

Podstawowym podejściem do minimalizacji możliwości wystąpienia awarii jest zastosowanie redundancji poprzez wykorzystanie macierzy RAID. Dzięki temu dane zgromadzone na dyskach twardych są bezpieczne na wypadek fizycznego uszkodzenia jednego (bądź większej ilości w zależności od mechanizmu RAID i ilości dysków twardych) dysku twardego. Kolejny krok, jaki jest podejmowany przez architektów infrastruktury to planowanie architektury w taki sposób, aby nie występował pojedynczy punkt awarii, który może pogrzebać cały wysiłek. Dublowane są połączenia z siecią, połączenia z macierzą, dublowane są serwery, które łączy się w klastry.

Klaster komputerowy (ang. cluster) – grupa połączonych jednostek komputerowych, które współpracują ze sobą w celu udostępnienia zintegrowanego środowiska pracy. Komputery wchodzące w skład klastra (będące członkami klastra) nazywamy węzłami (ang. node). [1]

Budowa standardowego klastra baz danych z wykorzystaniem silnika bazy danych Microsoft SQL Server polega na wykorzystaniu dwóch, najlepiej identycznych serwerów fizycznych, które podłączone są do współdzielonej macierzy dyskowej przy użyciu interfejsu np. SAN lub ISCSI. W przypadku takiego klastra tylko jedna maszyna obsługuje jednocześnie połączenia użytkowników z bazą danych, druga natomiast jest w ciągłej gotowości, aby w przypadku awarii pierwszej maszyny automatycznie przejąć jej rolę. Jako, że obydwa serwery korzystają z tego samego zasobu dyskowego, na którym jest przechowywana baza danych, współdzielą adresację IP, przełączenie pomiędzy węzłami klastra odbywa się bez utraty danych. Poniższy schemat przedstawia budowę klastra zbudowanego z dwóch węzłów.

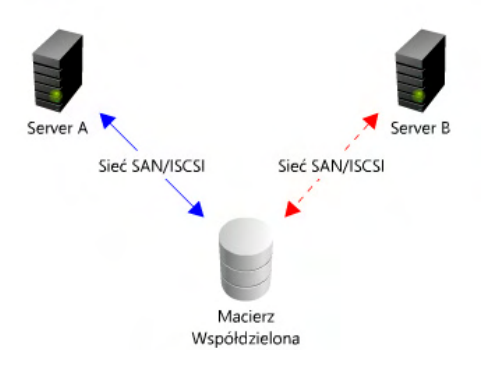

*Rys. 5.1. Klaster zbudowany z dwóch węzłów oparty o macierz współdzieloną.* 

Projekt e-matura należy do tego typu systemów, które w czasie egzaminowania musza zapewniać pełną dostępność dla wszystkich osób uczestniczących w danym egzaminie.

Dostępność systemów informatycznych według definicji encyklopedycznej przedstawia się następująco:

Miara dostępności (ang. availability) jest jedną z podstawowych miar określenia stopnia odporności systemu. Pojęcie dostępności oznacza czas bezawaryjnego działania usługi w stosunku do całości czasu, w którym usługa ta powinna być klientom świadczona. Dostępność 90% znaczy, więc, że na 100 jednostek czasu 90 przypadło na czas, w którym system działał bezawaryjnie. Pozostałe 10 jednostek to czas, w którym system był w stanie awarii bądź odzyskiwania pełnej funkcjonalności po niej. [1]

#### Dostępność liczymy według prostego wzoru:

### **Dostępność = ((czas całkowity–czas niedostępności)/czas całkowity)** [1]

Istnieje klasyfikacja dostępności, która definiuje jak długo w roku serwer należący do danej klasy może być niedostępny. Poniższa tabela przedstawia klasy dostępności systemów informatycznych.

| <b>Typ Systemu</b>     | Czas niedostępności w roku | Dostepność | Klasa dostepności |
|------------------------|----------------------------|------------|-------------------|
| Unmanaged              | 50000 min.                 | 90%        | 1                 |
| Managed                | 5000 min.                  | 99%        | $\overline{2}$    |
| <b>Well Managed</b>    | 500 min.                   | 99,9%      | 3                 |
| <b>Fault Tolerant</b>  | 50 min.                    | 99,99%     | 4                 |
| High Availability      | $5$ min.                   | 99,999%    | 5                 |
| Very High Availability | 30 s.                      | 99,9999%   | 6                 |
| Ultra-Availability     | 3 s.                       | 99,99999%  | 7                 |

**Tab. 5.1. Klasyfikacja dostępności systemów informatycznych [1]** 

Aby zapewnić wysoką dostępność serwera baz danych najlepiej jest skorzystać z technologii klastrowej. Jest ona idealna w przypadku klastra zbudowanego z serwerów zainstalowanych w jednej serwerowni podłączonych do wspólnej macierzy. Projekt e-matura będzie pracować docelowo w środowisku rozproszonym na kilka rozmieszczonych w różnych miastach Polski serwerowni, aby zapewnić jak największe bezpieczeństwo np. w przypadku problemów z dostawcą usług internetowych. W takim przypadku wykorzystanie standardowej technologii klastrowej jest niemożliwe. Podobne problemy pojawiają się, gdy chcemy wykorzystać failover clustering dla serwerów wykorzystujących coraz popularniejsze i cechujące się ogromną wydajnością, przy wykorzystaniu do przechowywania baz danych, dysków twardych FLASH montowanych w złącza PCI-Express bezpośrednio w serwerze fizycznym. Dyski te dzięki temu, że są montowane w szynie PCI-E w serwerze są dużo wydajniejsze od najszybszych nawet dysków SSD montowanych w macierzach, ale z racji montażu bezpośrednio w serwerze nie mogą być współdzielone i wykorzystywane do budowy standardowego klastra.
# **5.1. Dyski Flash PCI-E – zalety oraz wady**

Obecnie podejście do przechowywania danych przechodzi małą rewolucję. Dyski magnetyczne powoli osiągają granice swojej wydajności, a ich miejsce zajmują dyski oparte o pamięci FLASH. Dyski FLASH cechują się znacznie większą wydajnością osiągając większe transfery danych zarówno w zapisie jak i odczycie od dysków magnetycznych oraz mają niższe czasy dostępu do danych, co jest bardzo istotne w przypadku wykorzystywania takiej przestrzeni dyskowej przez bazy danych. Dyski FLASH możemy spotkać w dwóch podstawowych odmianach:

- x Dyski SSD podłączane do serwera poprzez interfejs SAS/SATA dyski te wykorzystują te same kontrolery RAID, co standardowe dyski magnetyczne.
- Dyski FLASH podłączane do serwera poprzez interfejs PCI-E tego typu dyski posiadają własny kontroler, przez co nie są spowalniane przez wbudowane w serwer kontrolery macierzy.

W niniejszym rozdziale zajmować się będziemy dyskami Flash montowanymi w złącze PCI-E. Przykładowym urządzeniem tego typu jest dysk ioDrive firmy Fusion-io o pojemności 320GB. Urządzenie to zostało przedstawione na poniższym rysunku:

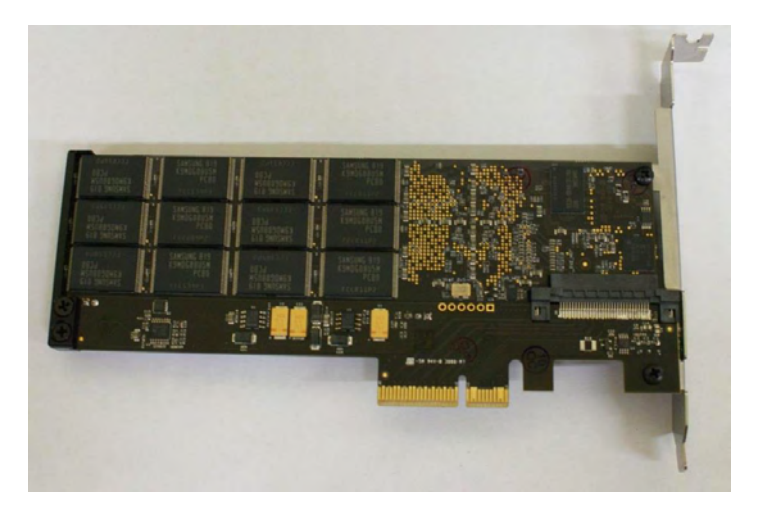

*Rys. 5.2. Karta Fusion-io ioDrive 320GB MLC.* 

Karta ta charakteryzuje się następującymi parametrami [2]

- x Odczyt (dla pliku 64KB) 735MB/s
- x Zapis (dla pliku 64KB) 510MB/s
- x Odczyt IOPS (dla pliku 512B) 100000
- x Zapis IOPS (dla pliku 512B) 141000
- x Czas dostępu (dla pliku 512) 29μs

Karty ioDrive występują również w wersji DUO. Karty w tej wersji umożliwiają osiągnięcie jeszcze lepszych parametrów odczytu i zapisu danych.

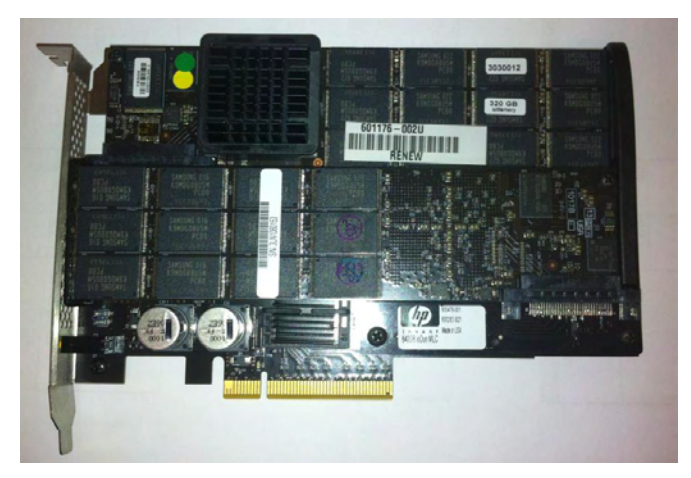

*Rys. 5.3. Karta Fusion-io ioDrive DUO 640GB MLC.* 

Karta ioDrive DUO charakteryzuje się następującymi parametrami [2]

- $\bullet$  Odczyt (dla pliku 64KB) 1,5GB/s
- x Zapis (dla pliku 64KB) 1GB/s
- x Odczyt IOPS (dla pliku 512B) 196000
- x Zapis IOPS (dla pliku 512B) 285000
- x Czas dostępu (dla pliku 512) 29μs

Poniższy rysunek przedstawia porównanie wydajności dysków Flash PCI-E z dyskami SSD wykorzystującymi interfejsy SATA przeprowadzone przez portal informatyczny Tom's Hardware.

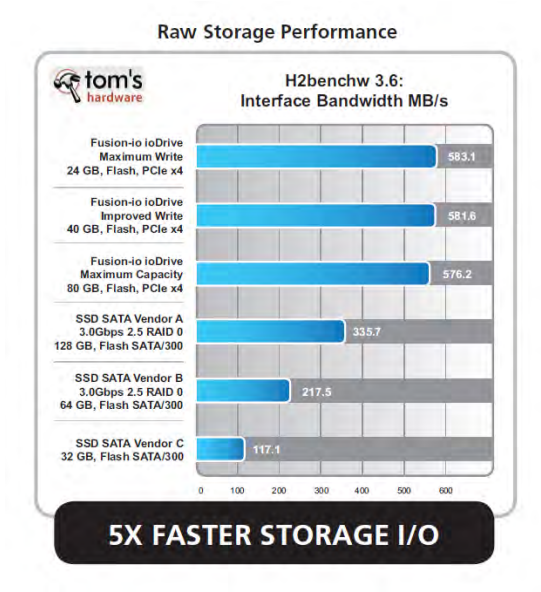

*Rys. 5.4. Porównanie wydajności kart ioDrive oraz dysków SSD w teście Raw Storage [9].* 

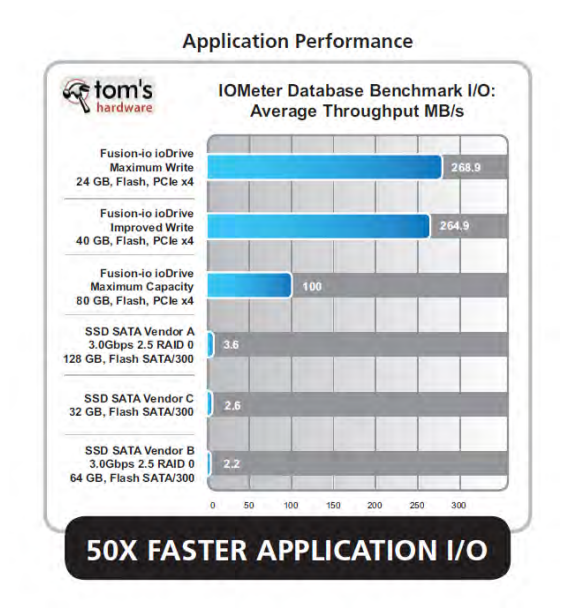

*Rys. 5.5. Porównanie wydajności kart ioDrive oraz dysków SSD w teście aplikacyjnym [9].* 

Przeprowadzone testy syntetyczne potwierdzają dane podawane przez producenta. Poniższy diagram przedstawia test karty Fusion-io ioDrive 320GB MLC wykonany przy użyciu oprogramowania ATTO Disk Benchmark dla próbek danych od 512B do 8192KB.

Do testów został wykorzystany serwer HP DL380 G6 o następującej konfiguracji:

- 2xCPU Intel Xeon E5520
- 16GB RAM
- 3 dyski twarde HP 146GB SAS 10K RAID 5 (System operacyjny)
- 3 dyski twarde HP 146GB SAS 10k RAID 5 (Dyski testowe)
- Karta Fusion-io ioDrive 320GB MLC

## Wykorzystanie pamięci FLASH PCI-E w celu zwiększenia wydajności bazy danych w systemie informatycznym e-matura

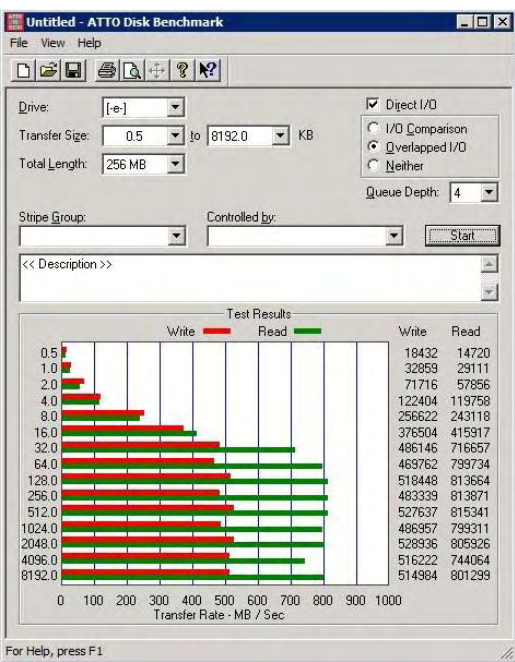

*Rys. 5.6. Benchmark karty Fusion-io ioDrive 320GB.* 

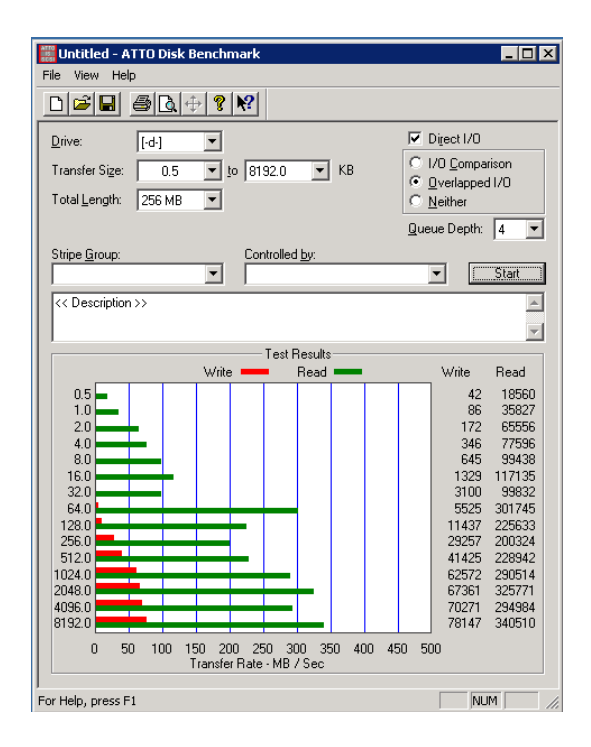

*Rys. 5.7. Benchmark macierzy HP 3x146GB RAID 5.* 

W porównaniu ze standardowymi dyskami magnetycznymi dyski Flash charakteryzują się znacząco niższym czasem dostępu do danych sięgającym jednego rzędu wielkości. Poniższe rysunki przedstawiają porównanie karty Fusion-io ioDrive 320B z macierzą HP zbudowaną z 3 dysków magnetycznych 146GB połączonych w RAID 5 w teście Random Access przeprowadzonym przy użyciu programu HD Tune Pro 3.50.

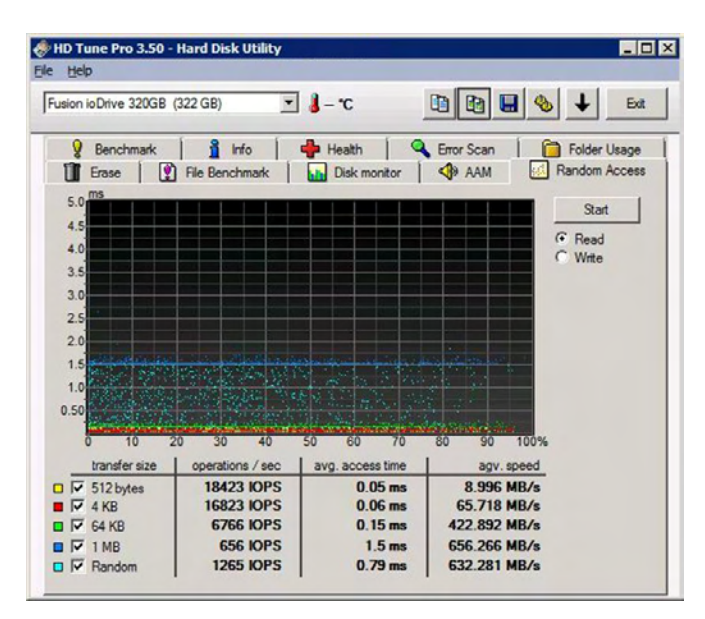

*Rys. 5.8. Test karty Fusion-io ioDrive 320GB.* 

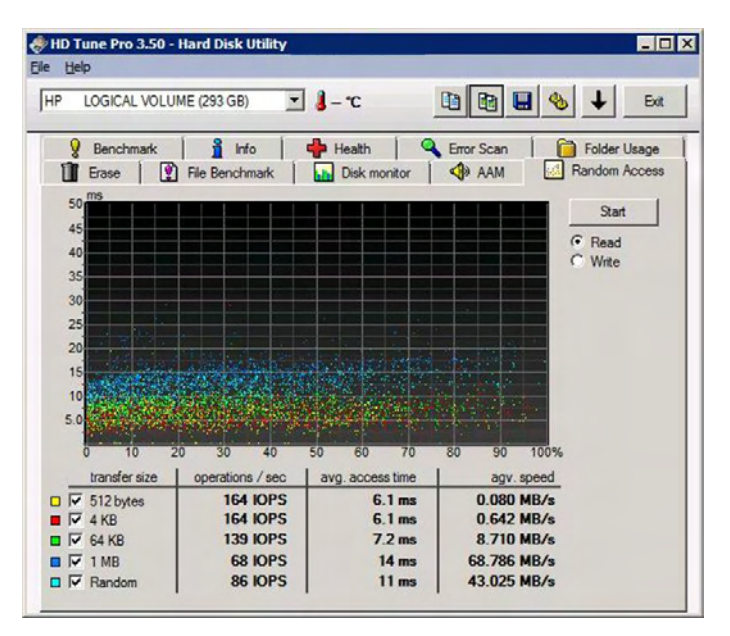

*Rys. 5.9. Test macierzy HP 3x146GB RAID 5.* 

Technologia dostarczana przez firmę Fusion-io jest bardzo ciekawa, gdyż dyski ioDrive przypominają bardziej pamięć RAM niż dyski twarde, eliminują złożoność standardowej architektury RAID, która obarczona jest niepotrzebnym narzutem w postaci zmiany kontekstu czy kolejkowaniem. Dzięki niskim czasom dostępu do danych karty Flash PCI-E nadają się idealnie do przechowywania baz danych, w których obciążenie w dużej mierze polega na bardzo dużej ilości zapisów i odczytów małych ilości danych.

Karty Flash to nie tylko ogromna wydajność, ale również znaczne oszczędności energii elektrycznej potrzebnej na zasilanie urządzenia, a także mocy potrzebnej na chłodzenie serwerów. Poniższy diagram przedstawia zużycie energii karty ioDrive na każde 100 000 IOPS (ang. Input/Output Operations Per Second) w porównaniu z popularnymi dyskami twardymi.

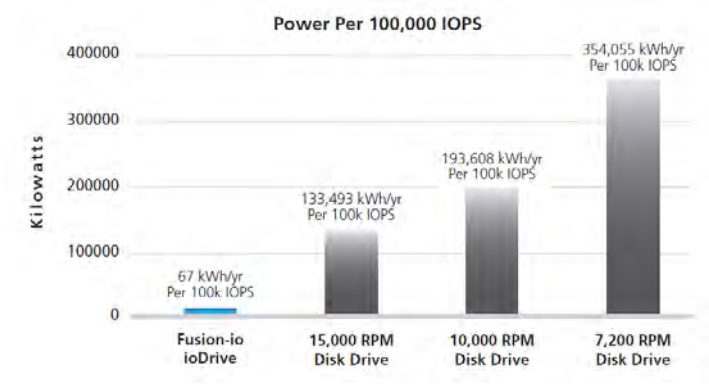

*Rys. 5.10. Porównanie zużycia energii na każde 100 000 IOPS [8].* 

Różnica w zapotrzebowaniu na energię elektryczną pomiędzy standardowymi macierzami dyskowymi, a kartami ioDrive nie jest najważniejszym parametrem w przypadku projektu e-matura, ale nie jest ona wartością pomijalną. Uzyskane w ten sposób oszczędności finansowe mogą posłużyć do wyrównaniu kosztów, które należy ponieść w przypadku inwestycji w tego typu karty, gdyż ich cena wielokrotnie przekracza koszt zakupu standardowych dysków serwerowych. W dużych serwerowniach parametr zużycia energii jest dużo bardziej istotny, ponieważ pojawia się w nich problem z dostarczeniem odpowiedniej mocy z elektrowni. Nie bez znaczenia jest też system podtrzymania awaryjnego, który w przypadku zastosowania podsystemów dyskowych, które mają mniejsze zapotrzebowanie na energię, będzie zapewniał dłuższe podtrzymanie zasilania serwerów podczas awarii sieci zasilającej.

## **5.2. Karty PCI-E jako macierz współdzielona**

Karty FLASH PCI-E zamontowane w fizycznym serwerze pełniącym rolę serwera bazy danych nie mogą być współdzielone z innym serwerem bazy danych. Powodem tego jest chociażby fakt, że w przypadku awarii sprzętowej pierwszego serwera baz danych, w którym karty zostały osadzone, drugi serwer traci dostęp do podsystemu dyskowego, na którym składowane są bazy danych.

Możliwe jest jednak stworzenie własnej macierzy dyskowej w oparciu o dedykowany do tego celu serwer, w którym zostaną zainstalowane karty FLASH PCI-E. Taki serwer pełni tylko jedną rolę polegającą na udostępnianiu zainstalowanych zasobów dyskowych innym serwerom poprzez np. sieć IP np. z wykorzystaniem protokołu ISCSI.

Do budowy macierzy możemy wykorzystać zwykły serwer z wbudowanymi interfejsami Ethernet oraz wolnymi złączami PCI-E. Od strony hardware'u budowa takiej macierzy polega jedynie na zainstalowaniu w serwerze kart ioDrive w odpowiedniej do naszych potrzeb ilości. Od strony software'u należy wybrać odpowiednie oprogramowanie, które zamieni nasz serwer w tzw. iSCSI Target w przypadku skorzystania z technologii iSCSI. Można w tym celu skorzystać z technologii wbudowanej w Microsoft Windows Storage Server 2008 R2. Ta edycja systemu Windows charakteryzuje się dodatkowymi funkcjonalnościami, które pozwalają na udostępnianie zasobów dyskowych zainstalowanych w serwerze innym komputerom. Aby w systemie Windows Storage Server tworzyć i zarządzać dostępem do zasobów dyskowych udostępnianych poprzez iSCSI należy uruchomić konsolę MMC o nazwie iSCSITarget.

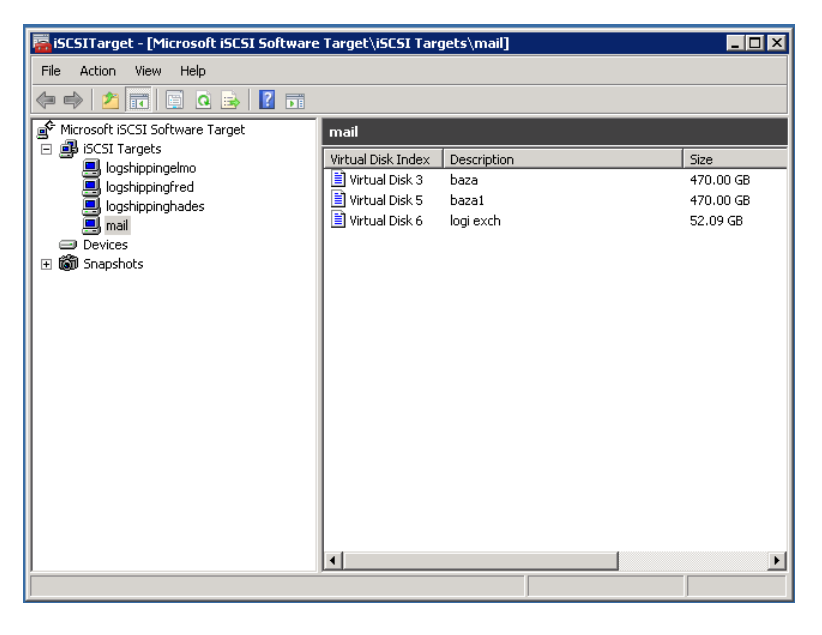

*Rys. 5.11. Konsola zarządzania zasobami iSCSITarget.* 

 Przy użyciu konsoli iSCSITarget mamy możliwość stworzenia wirtualnych dysków vhd (virtual hard disk). Tworząc dany dysk definiujemy jego rozmiar i miejsce przechowywania. Następnie tworzymy iSCSI Target w celu nadania uprawnień dla danej maszyny do stworzonego wcześniej dysku vhd.

Rozwiązanie wykorzystujące dyski vhd wprowadza dodatkową warstwę pośredniczącą, która będzie miała wpływ na wydajność całego rozwiązania. Korzystając z Windows Storage Server nie mamy możliwości bezpośredniego udostępnienia dysków fizycznych zainstalowanych na serwerze przeznaczonym do wykorzystania, jako macierz dyskowa. Aby zniwelować to ograniczenie możemy wykorzystać rozwiązanie firmy OPEN-E o nazwie DSS V7.

DSS V7 jest to platforma oparta na systemie operacyjnym Linux, która zmienia nasz serwer w kompletną macierz zarządzaną z poziomu przeglądarki internetowej klienta. Oprogramowanie DSS V7 oprócz wsparcia dla protokołu iSCSI wspiera także technologie SMB/CIFS, FTP, Secure FTP, HTTPS, Apple Talk, NFS v2, v3, Fibre Channel.

## Wykorzystanie pamięci FLASH PCI-E w celu zwiększenia wydajności bazy danych w systemie informatycznym e-matura

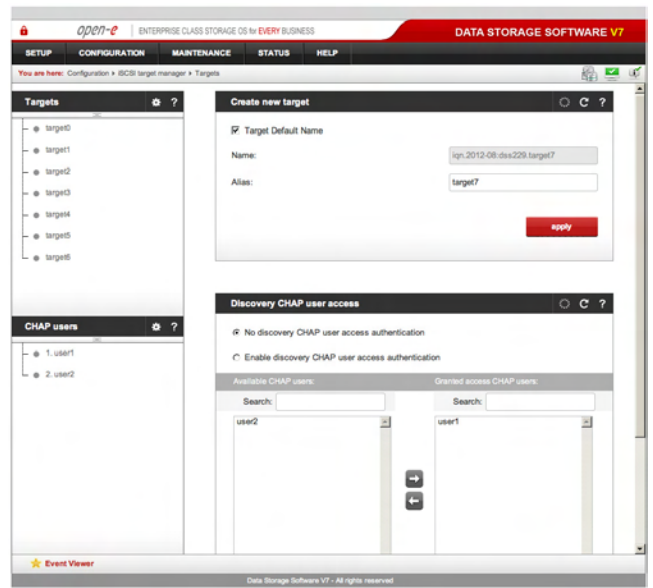

*Rys. 5.12. Konsola zarządzania iSCSI w aplikacji OPEN-E DSS V7 [10].* 

Oprogramowanie DSS V7 nie ma ograniczenia tylko do dysków wirtualnych jak w przypadku Windows Storage Server. Możemy za jego pomocą udostępnić dowolny zasób dyskowy znajdujący się fizycznie na serwerze. Co więcej możemy za pomocą DSS V7 zarządzać zasobami dyskowymi, łączyć dyski w macierze wykorzystujące technologie RAID oraz zarządzać kontrolerami zainstalowanymi w serwerze.

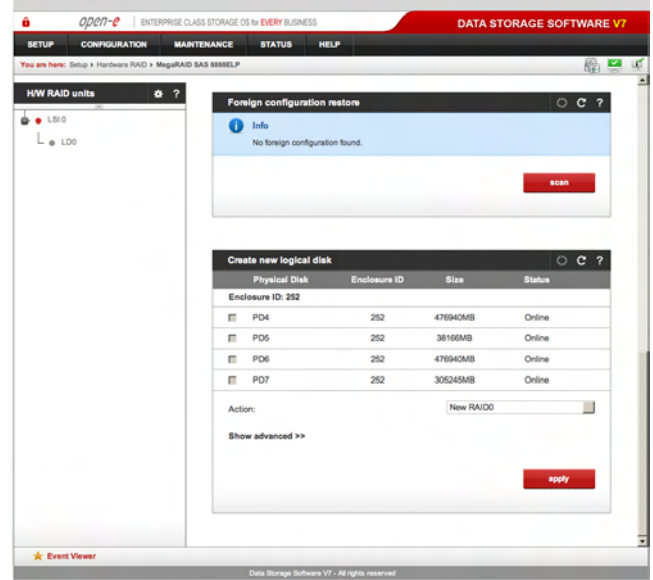

*Rys. 5.13. Konsola zarządzania zasobami dyskowymi w aplikacji OPEN-E DSS V7 [10].* 

Ponadto rozwiązanie to pozwala na udostępnianie zasobów macierzy z wykorzystaniem technologii Fibre Channel. Stworzoną w ten sposób macierz możemy podłączyć za pomocą kart z interfejsem Fibre Channel do istniejącej infrastruktury klastrowej.

Postawiona w ten sposób macierz dyskowa spełnia wszystkie kryteria stawiane przez technologię Failover Clustering wbudowaną w system operacyjny Windows Server. Po dołączeniu do zasobów klastra baz danych może być ona wykorzystywana do przechowywania baz danych. Zastosowanie takiej architektury zapewnia pełną funkcjonalność klastra baz danych na wypadek awarii sprzętowej lub programowej jednego z węzłów klastra. Jeżeli zbudujemy klaster składający się z dwóch serwerów fizycznych pełniących rolę serwerów baz danych, które zostaną podłączone do współdzielonego serwera z zainstalowanymi kartami PCI-E pełniącego rolę macierzy dyskowej poprzez interfejs ISCSI, uszkodzenie jednego z serwerów baz danych nie spowoduje utraty danych. Drugi serwer natychmiast po stwierdzeniu awarii serwera pierwszego przejmie jego rolę i będzie dalej obsługiwał cały ruch kierowany do bazy danych.

Zastosowanie takiej architektury wydawać by się mogło rozwiązaniem idealnym, ze względu na możliwość wykorzystania kart FLASH PCI-E oraz standardowych usług Failover Clustering, aczkolwiek niesie ona za sobą pewne ograniczenia i niebezpieczeństwa.

 Niebezpieczeństwem, które może się pojawić w przypadku zastosowania serwera z zainstalowanymi kartami FLASH PCI-E jest na pewno fakt, iż taki serwer staje się pojedynczym punktem awarii. Jeśli uszkodzeniu ulegnie taki serwer, cały klaster bazy danych przestaje działać, gdyż automatycznie traci dostęp do danych przechowywanych na kartach PCI-E.

 Drugim problemem jest fakt, iż zastosowanie takiej architektury znacząco wpływa na samą wydajność podsystemu dyskowego. O ile stosując sieć o przepustowości 10Gbps łączącą serwery bazy danych z serwerem pełniącym rolę macierzy zapewnia utrzymanie wysokich transferów danych, jakie zapewniają karty PCI-E, o tyle najważniejszy parametr, z punktu widzenia serwerów baz danych, którym jest czas dostępu do danych ulega znaczącemu pogorszeniu. Opóźnienia wprowadzane przez sieć łączącą serwery baz danych z serwerem pełniącym rolę macierzy są na tyle duże, że niweczą całe zyski płynące z zastosowania kart FLASH PCI-E.

 Zastosowanie takiej architektury sprawdziłoby się w przypadku przechowywania w bazie danych bardzo dużych ilości danych, które są pobierane przez klientów. Karty FLASH PCI-E zapewniają bardzo duże transfery danych zarówno podczas zapisu jak i odczytu i w przypadku bazy, która przechowuje bardzo duże ilości danych takich jak np. fotografie, czy inne materiały multimedialne, takie rozwiązanie sprawdziłoby się bardzo dobrze. W przypadku systemu e-matura zyski z budowy takiej architektury są zbyt małe i nie zapewniają odpowiedniego poziomu bezpieczeństwa danych.

# **5.3. Multi Site Failover Clustering**

Failover Clustering daje ogromne możliwości zapewnienia wysokiej dostępności bazy danych oraz zabezpiecza przed awarią sprzętową serwerów, na których baza jest uruchomiona. Technologia ta ma jednak swoje ograniczenia, gdyż serwery, które zostały połączone w klaster muszą znajdować się w jednej podsieci, muszą być podłączone do współdzielonej macierzy, a to sprowadza się do tego, że muszą być, w większości przypadków, umieszczone w jednej serwerowni. Aby zabezpieczyć się na wypadek awarii całej lokalizacji, w której znajduje się serwerownia można wykorzystać mechanizm Multi Site Clustering wbudowany w system operacyjny Windows Server 2008. Poniższy rysunek przedstawia przykład klastra rozproszonego zbudowanego z dwóch węzłów:

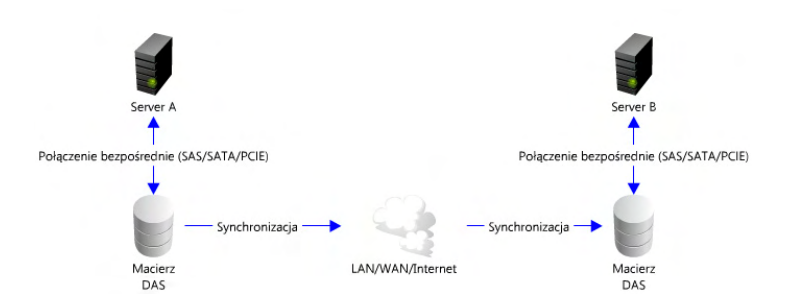

*Rys. 5.14. Klaster rozproszony zbudowany z dwóch węzłów.* 

Podstawowe elementy rozproszonego geograficznie klastra to:

- x Każda z lokalizacji posiada przynajmniej jedną niezależną macierz dyskową. Na każdej z macierzy przechowywana jest lokalna kopia danych potrzebnych do działania bazy danych lub innych aplikacji.
- x Każdy z węzłów klastra jest podpięty do lokalnej macierzy dyskowej bezpośrednio. Awaria macierzy w jednej lokalizacji nie wpływa na działanie macierzy w drugiej lokalizacji.
- x Nie występuje współdzielona macierz, na której są trzymane dane bazy danych. Synchronizacja pomiędzy lokalnymi kopiami bazy danych odbywa się poprzez replikację danych pomiędzy lokalizacjami.

W przypadku Multi Site Clusteringu, aby zapewnić synchronizację danych pomiędzy lokalizacjami należy wykorzystać narzędzia firm trzecich, które potrafią replikować dane na poziomie bloków danych dysku twardego. Mechanizmy wbudowane w system operacyjny Windows Server 2008 nie zapewniają takiej replikacji. Replikacja danych może być wykonywana w dwojaki sposób: synchronicznie oraz asynchronicznie.

Replikacja synchroniczna – teoretycznie jest to najlepszy typ synchronizacji, gdyż daje pełną gwarancję, że w przypadku awarii dane w jednej lokalizacji są identyczne jak te w drugiej lokalizacji. Zasadza działania replikacji synchronicznej polega na tym, że zmiana w danych dokonywana w pierwszej lokalizacji jest przesyłana automatycznie do drugiej lokalizacji i dopiero, gdy zostanie zapisana w drugiej lokalizacji jest zatwierdzana w pierwszej. Takie podejście ma też swoje wady, gdyż wprowadza opóźnienia spowodowane oczekiwaniem na zatwierdzenie danych w drugiej lokalizacji. Ten typ synchronizacji nadaje się do szybkich sieci z bardzo niskimi opóźnieniami. Poniższy rysunek przedstawia zasadę

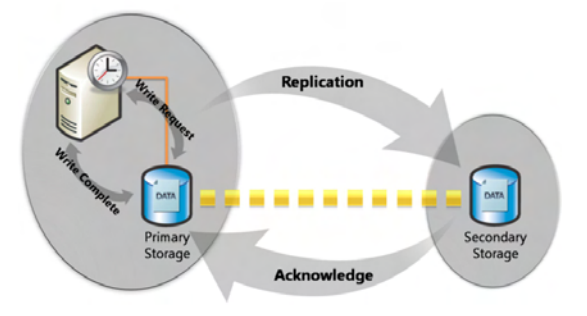

*Rys. 5.15. Replikacja synchroniczna [3].* 

Replikacja asynchroniczna – ten typ replikacji daje dużo większą wydajność działania bazy danych, gdyż zmiana dokonywana na danych jest od razu zatwierdzana w pierwszej lokalizacji i dopiero wtedy asynchronicznie przesyłana jest do lokalizacji drugiej. Niesie to za sobą ryzyko, że w przypadku awarii pierwszej lokalizacji dane w drugiej mogą być niespójne. W przypadku stosowania replikacji asynchronicznej bardzo ważne jest, aby wykorzystać mechanizmy replikacji zapewniające kolejkowanie zmian i przesyłanie ich dokładnie w tej kolejności, w jakiej zostały dokonane. Dzięki temu wystąpienie awarii w pierwszej lokalizacji spowoduje, że dane w drugiej lokalizacji będą odpowiadały konkretnemu miejscu w czasie danych z pierwszej lokalizacji. Część danych może zostać utracona, ale pozostaną one spójne. Jeśli wykorzystane zostaną mechanizmy replikacji danych, które nie zapewniają porządku w przesyłaniu dokonanych zmian może się okazać, że w drugiej lokalizacji dane będą w stanie, w którym nigdy nie występowały w lokalizacji pierwszej.

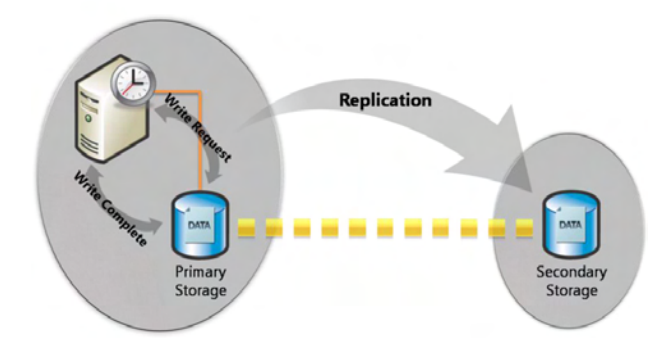

*Rys. 5.16 Replikacja asynchroniczna [3].* 

Zastosowanie technologii Multi Site Clustering w projekcie e-matura daje ogromne możliwości dla zapewnienia jeszcze większej ochrony na wypadek wystąpienia awarii. Technologia ta zapewnia też możliwość budowania klastrów wysokiej dostępności z wykorzystaniem kart Flash montowanych bezpośrednio w serwerach w złączu PCI-E. Karty Flash PCI-E cechuje duża wydajność przy wykorzystaniu do przechowywania baz danych, ale nie zapewniają one odpowiedniej ochrony na wypadek awarii sprzętowej serwera. Wykorzystując Multi Site Clustering oraz replikację asynchroniczną możliwe jest zbudowanie bardzo wydajnego i szybkiego klastra zapewniającego pełną redundancję wszystkich elementów infrastruktury.

# **5.4. Podsumowanie**

Projekt e-matura jest bardzo specyficznym typem projektu informatycznego ze względu wymagane bezpieczeństwo oraz charakterystykę generowanego obciążenia, które serwery muszą obsłużyć. W przypadku e-matury mamy do czynienia z krótkotrwałym, bo ograniczonym do trwania egzaminu, wzrostem zapotrzebowania na dostęp do danych z bazy danych. W momencie startu egzaminu serwery bazy danych muszą obsłużyć kilka tysięcy użytkowników, którzy pobierają pytania z bazy danych, a następnie obsłużyć zapis kilkuset tysięcy spływających cyklicznie odpowiedzi od użytkowników. Ilość zapisów do bazy danych jest bardzo duża ze względu na monitorowanie wielu parametrów pracy użytkownika z aplikacją takich jak czas spędzony na pytaniu, ilość wejść w pytanie, każda udzielona odpowiedź na dane pytanie.

Obsługa takiego ruchu wymaga bardzo wydajnego systemu dyskowego, na którym znajduje się baza danych. Standardowe macierze dyskowe zbudowane z dysków magnetycznych z interfejsem SAS bądź też dysków SSD z interfejsem SATA nie są w stanie sprostać takim wymaganiom i zapewnić odpowiedniej wydajności. Tworzenie nawet bardzo rozbudowanych macierzy RAID złożonych z kilkunastu dysków twardych nie podnosi znacząco wydajności bazy danych, gdyż nie ma ona dużego przełożenia na czas dostępu do danych, a w przypadku przechowywania baz danych jest to parametr kluczowy.

Karty FLASH PCI-E przedstawione w opracowaniu wydają się być realnym lekarstwem pozwalającym zwiększyć znacząco wydajność podsystemu dyskowego serwera baz danych. Uzyskiwane czasy dostępu do danych dla pojedynczej karty przewyższają o rząd wielkości te, uzyskiwane nawet z najszybszych dysków magnetycznych czy też dysków SSD montowanych w macierzach dyskowych. Największą wadą takiego rozwiązania jest to, że nie można takiego podsystemu dyskowego wykorzystać bezpośrednio, jako zasobu współdzielonego pomiędzy węzły klastra baz danych.

Możliwość budowy klastrów wysokiej dostępności z wykorzystaniem zasobów dyskowych, których nie można współdzielić bezpośrednio daje technologia Multi Site Clustering firmy Microsoft. Wykorzystuje ona sieć IP do replikacji danych pomiędzy zasobami dyskowymi z wykorzystaniem replikacji na poziomie bloków danych.

Zastosowanie wszystkich opisanych w niniejszym rozdziale technologii jest w stanie spełnić wszystkie wymagania stawiane przed systemem e-matura takie jak bezpieczeństwo danych, bardzo wysoka wydajność podsystemu dyskowego oraz wysoka dostępność serwera baz danych.

## **Literatura**:

- [1] Klaus Schmidt High Availability and Disaster Recovery: Concepts, Design, Implementation, Springer; Softcover reprint of hardcover 1st ed. 2006 edition (November 9, 2010), ISBN: 3642063799
- [2] Strona www producenta kart ioDrive www.fusion-io.com
- Windows Server 2008 Multi-Site Clustering Technical Decision-Maker White Paper (November 2007)
- [4] Hemantgiri S. Goswami: Microsoft SQL Server 2008 High Availability (Packt Publishing (January 24, 2011)), ISBN: 1849681228
- Allan Hirt: Pro SQL Server 2008 Failover Clustering (Apress; 1 edition (July 21, 2009)), ISBN: 1430219661
- Michael Otey Microsoft SQL Server 2008 High Availability with Clustering & Database Mirroring (McGraw-Hill Osborne Media; 1 edition (December 17, 2009)), ISBN: 0071498133
- Fusion-io: Supercharging MS SQL Server 2005/2008 Performance (www.Fusion-io.com)
- Fusion-io: Driving Database Performance (www.Fusion-io.com)
- Portal Tom's Hardware http://www.tomshardware.com
- [10] Portal firmy OPEN-E http://www.open-e.com/

**Sławomir Wiak Rafał Stryjek** 

# **Mechanizmy bazodanowe wspomagające wnioskowanie i raportowanie w systemach zdalnego egzaminowania na przykładzie systemu informatycznego e-matura**

Obecne Systemy Zarządzania Bazami Danych udostępniają wiele mechanizmów służących analizie zebranych danych. Bazy danych przechowują coraz więcej danych, których analiza – w celu podejmowania decyzji, wnioskowania, szukania zależności w nich zawartych – staje się coraz trudniejsza. Dostawcy oprogramowania wzbogacają mechanizmy analizy danych – dotyczy to zarówno samego języka SQL jak i dodatkowego oprogramowania dostarczanego z serwerami baz danych. Mechanizmy te mogą z powodzeniem służyć do raportowania oraz wnioskowania w systemach zdalnego egzaminowania poprzez analizę zbieranych wyników, udzielanych odpowiedzi, czasu poświęconego na dane zadanie. System e-matura służy nie tylko do egzaminowania z użyciem pytań otwartych i zamkniętych, ale również do diagnozy matematycznej uczniów. [1]

System informatyczny e-matura oparty jest o System Zarządzania Bazą Danych Microsoft SQL Server 2008 R2, dlatego skupimy się na możliwościach analizy danych przy użyciu serwerów bazodanowych firmy Microsoft.

# **6.1. Analiza danych zgromadzonych w bazach**

W systemach bazodanowych analiza zgromadzonych danych możliwa jest w:

- systemach OLTP (On-Line Transaction Processing), które stworzone są do wydajnego przetwarzania transakcji w trakcie bieżącej działalności systemu. Celem systemów OLTP jest przechowywanie danych przy zapewnieniu współbieżności i zadanej liczby transakcji (liczba transakcji w jednostce czasu – zazwyczaj sekundy).
- systemach OLAP (OnLine Analytical Processing), które służą do wielowymiarowej analizy danych między innymi w następujących celach:
	- o Analizy danych historycznych
	- o Analizy danych bieżących,
	- o Analizy trendów,
	- o Kondycji finansowej i rentowności przedsiębiorstwa,
	- o Zarządzania zasobami ludzkimi i zapasami,
	- o Przewidywanie trendów,
	- o Przewidywania reakcji klientów,
	- o Wiele innych.

Przy dużych zbiorach danych serwery OLTP mają ograniczone możliwości dogłębnej analizy danych bieżących, a w szczególności historycznych. Dane bardzo często przechowywane są w wielu bazach operacyjnych, które są przystosowane do zbierania danych w dotyczących bieżącej działalności systemu. Co więcej, zastosowanie relacyjności powoduje spadek czytelności danych i utrudnia ich wybieranie – często w celu wybrania danych konieczne jest połączenie wielu tabel.

Jednym z elementów służącym wygodniejszej analizie danych są hurtownie danych. Hurtownia danych to duży zbiór danych wspomagających podejmowanie decyzji. Cechy hurtowni danych:

- x Trwałość danych dane nie są usuwane. Przechowywana jest nie tylko aktualna wersja rekordu, ale i historia zmian. W tym celu stosuje się różne metody przechowania historii zmian:
	- o przechowywanie pełnej historii zmian wraz datą ich modyfikacji, czyli czasem do kiedy obowiązywała wersja rekordu,
	- o przechowywanie wyłącznie poprzedniej wartości rekordu wraz datą kiedy została zmieniona na wartość aktualną.
- x Stosowany jest wymiar czasu. Każda przechowywana informacja posiada znacznik czasowy o określonej ziarnistości, na przykład:
	- o dzień,miesiąc, rok
	- o miesiąc, rok
	- o wyłącznie rok
	- o rok, kwartał.

Możliwe jest przechowywanie danych jednocześnie na różnych poziomach szczegółowości – ziarnistości.

- Ujednolicenie danych z różnych źródeł innych baz operacyjnych, plików tekstowych, innych hurtowni danych, arkuszy kalkulacyjnych.
- Dane uporządkowane są tematycznie tak zwane składnice danych (ang. Data marts).
- x Aktualizacja danych w hurtowni danych nie odbywa się na bieżąco realizowana jest cyklicznie co pewien okres czasu.[12]

Wybrane korzyści ze stosowania hurtowni danych:

- $\bullet$  Analizy danych nie są wykonywane na serwerze operacyjnym co nie zakłóca bieżącej działalności systemu, na przykład w przypadku sklepu operacji kasowych,
- Dostęp do historycznych danych i historii zmian rekordów (nawet kilkanaście lub więcej lat),
- Dostęp do ujednoliconych danych.

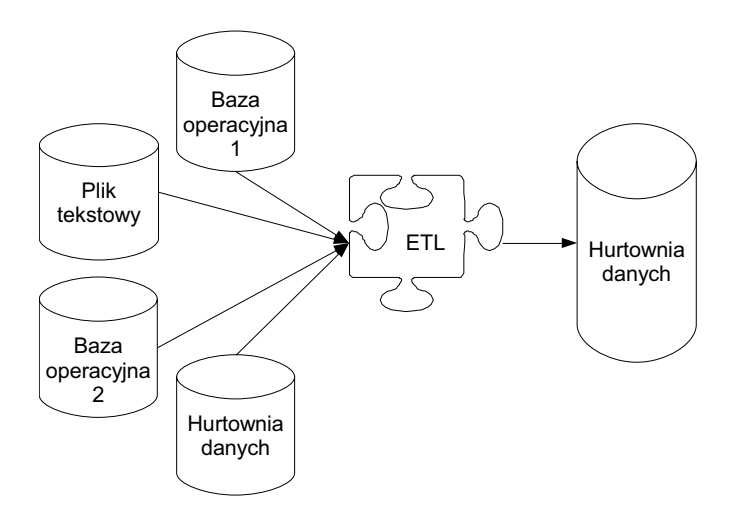

*Rys. 6.17. Schemat procesu ETL.* 

Dane ładowane są do hurtowni danych w sposób cykliczny przy pomocy mechanizmów ETL (ang. Extraction, Transformation, Loading):

- x Ekstrakcja danych wybranie tylko potrzebnych, z punktu widzenia faktów i wymiarów, danych a następnie pobranie ich ze źródeł danych. Może wymagać odpowiedniego przygotowania źródła.
- Transformacja danych ujednolicenie danych w zakresie prezentacji, ich znaczenia oraz sprawdzenie ich spójności i jakości. W trakcie transformacji może być wykonywana wstępna agregacja.
- Ładowanie danych proces ładowania pozyskanych i odpowiednio przygotowanych danych do hurtowni. Proces odbywa się cyklicznie w formie dodawania rekordów lub ich nadpisania.[12]

W celu implementacji procesu ETL mogą zostać wykorzystane między innymi następujące mechanizmy:

- Język SQL możliwości języka SQL omówione są w dalszej części niniejszego rozdziału,
- Rozszerzenie proceduralne bazy danych w bazie Microsoft SQL Server możliwe jest użycie języka T-SQL, w bazie Oracle jest to język PL/SQL, w IBM DB2 jest to język SQL PL,
- x Dedykowane narzędzia każdy z dostawców bazy danych posiada szereg dedykowanych narzędzi,
- Narzędzia wymiany danych na przykład tabele zewnętrzne, które umożliwiają pobieranie danych wprost z plików CSV.

Stosowana architektura hurtowni danych pozwala na analizę zgromadzonych danych w oparciu o wymiary – stąd nazwa wielowymiarowych hurtowni danych.

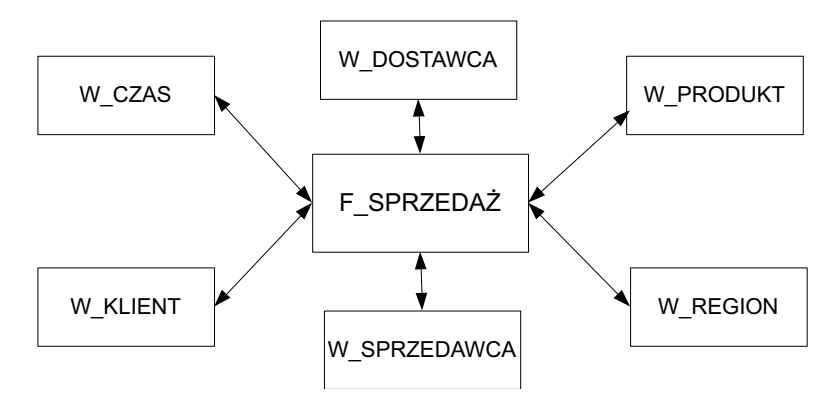

*Rys. 6.2. Schemat gwiazdy.* 

Tabela faktów – przechowuje informacje dotyczące wielkości badanej np. zakup, sprzedaż. Tabela faktów otoczona jest przez tabele wymiarów. Zawierają one cechy, które opisują dany wymiar, np. o czasie danego zdarzenia, miejscu, producencie, towarze, pracowniku, kliencie.

Tabela faktów musi mieć określoną ziarnistość – wszystkie fakty powinny charakteryzować się tym samym poziomem szczegółowości. Możliwe jest również przechowywanie faktów z różnym poziomem ziarnistości.

Tabele wymiarów przechowuje informacje w formie atrybutów. Atrybuty – to szczegółowa cecha wymiaru, wymiar może mieć wiele atrybutów:

- x Wymiar pracownik może mieć atrybuty: imię, nazwisko, stanowisko,
- Wymiar region może mieć atrybuty: miasto, województwo, kraj,
- Wymiar czas może mieć atrybuty: rok, miesiąc, dzień, kwartał, tydzień.

Tabele faktów przechowują informacje w formie miar. Miary to wartości liczbowe opisujące wielkość badaną, na przykład:

- Wartość sprzedaży,
- Wartość kosztów,
- **Marża**,
- Rentowność,
- Zysk ze sprzedaży.

Schemat przedstawiony na powyższym Rysunku to schemat gwiazdy. Jego cechą jest denormalizacja. Zyskiem takiego podejścia jest eliminacja części złączeń, które są kosztownymi i czasochłonnymi operacjami. Zwłaszcza w przypadku analizy danych wydajność jest kluczowa. Wadą tego schematu jest utrudniona zmiana rekordów.

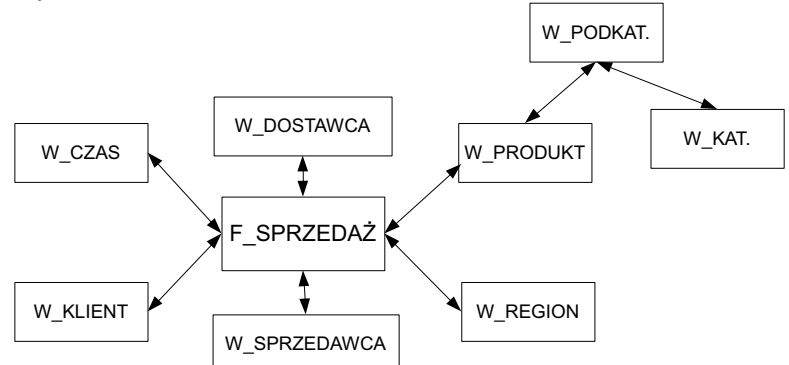

*Rys. 6.3. Schemat płatka śniegu (ang. snowflake).* 

W przypadku płatka śniegu dla części tabel zachowana jest normalizacja. Schemat płatka śniegu może być stosowany w celu zamodelowania hierarchii dla wymiarów, na przykład: Kategoria → Podkategoria →Produkt. Jeśli w tabelach w schemacie płatka śniegu nie ma zbyt dużej liczby rekordów to zachowanie normalizacji (co za tym idzie konieczność dodatkowych złączeń) nie ma dużego wpływu na wydajność.

W przypadku, gdy wiele wymiarów korzysta z tych samych tabel faktów mówimy o schemacie konstelacji faktów.

# **6.2. Zakres danych zbieranych podczas zdalnego egzaminowania w e-maturze**

System informatyczny e-matura w trakcie prowadzenia egzaminu zbiera nie tylko udzielone odpowiedzi, ale również czas jaki zajęło uczniowi udzielenie odpowiedzi na dane pytanie, ile razy wracał do danego pytania, która odpowiedź okazała się poprawną (w przypadku, gdy uczeń zmieniał swoją odpowiedź w danym zadaniu), ile czasu zajęło uczniowi rozwiązanie całego testu. Zbierane dane mogą zatem służyć nie tylko do sprawdzenia testu ucznia i wystawienia oceny, ale również do szczegółowej analizy pod kątem niedostępnym nawet dla najdokładniejszej analizy "papierowych prac maturalnych". Egzaminy tradycyjne nie dają odpowiedzi na pytania, takie jak: ile czasu zajęło uczniowi udzielenie odpowiedzi na dane pytanie, czy też jak często uczeń wracał do tego pytania. Co więcej, te informacje dostępne są od razu po zakończeniu egzaminu.[3]

# **6.3. Sposób zbierania danych w systemie informatycznym e-matura a możliwości ich analizy**

Baza danych w systemie informatycznym e-matura jest typową bazą danych dla systemów OLTP (On-Line Transaction Processing). Jest ona zoptymalizowana pod kątem zapewnienia współbieżności i jednoczesności – umożliwienia jednoczesnego egzaminowania jak największej grupy użytkowników. Wielu użytkowników systemu odpowiada na pytania co powoduje zbieranie udzielonych odpowiedzi oraz informacji dodatkowych takich jak czas odpowiedzi. W tym celu dane przechowywane są w znormalizowanej bazie danych. Pytania, możliwe odpowiedzi, udzielone odpowiedzi, wyniki egzaminu, dane uczniów znajdują się w oddzielnych tabelach powiązanych relacjami. Dodatkowo dla zapewnienia jak największej elastyczności systemu wiele informacji przechowywanych jest w formie tabel z atrybutami. Dzięki temu możliwe jest szybkie – bez zmiany modelu bazy danych – przechowanie dodatkowych informacji o pytaniu, użytkowniku itp.

Podział informacji na wiele tabel, który zapewnia wysoką współbieżność oraz tabele atrybutów powodują trudności w analizie danych. Na przykład wybranie informacji o uczniach oraz czasie spędzonym na odpowiedzi na pytania z danego testu powoduje konieczność połączenia wielu tabel przy użyciu języka SQL. Dlatego też na potrzeby analizy zebranych danych została przygotowana tabela, która przechowuje dane zebrane na potrzeby analiz. Dla testów zrealizowanych przed czerwcem 2012 ziarnistość danych, z jaką przechowywane są w celu analiz, przedstawia tabela 1.

| PESEL                         | Szkoły<br>$\supseteq$ | Klasy<br>$\supseteq$ | egzaminu<br>$\supseteq$ | Całkowita<br>punktów<br>liczba | testu<br>Czas | testu<br><b>RMzeN</b> | 고<br>test | 고<br>pytanie | punktów<br>Liczba | pytania<br>Czas | ₹<br>Wejścia<br>pytanie |
|-------------------------------|-----------------------|----------------------|-------------------------|--------------------------------|---------------|-----------------------|-----------|--------------|-------------------|-----------------|-------------------------|
| 9XXXXXX<br><b>XXXX</b>        | XX                    | XX                   | 7XXX                    | 26                             | 44            | Kwiecień 2012         | 139       | 2184         | $\mathbf{1}$      | 246             | 1                       |
| 9XXXXXX<br><b>XXXX</b>        | XX                    | XX                   | 7XXX                    | 26                             | 44            | Kwiecień 2012         | 139       | 2185         | $\mathbf{1}$      | 36              |                         |
| 9XXXXXX<br><b>XXXX</b>        | XX                    | XX                   | 7XXX                    | 26                             | 44            | Kwiecień 2012         | 139       | 2186         | $\circ$           | 115             | 1                       |
| <b>9XXXXXX</b><br><b>XXXX</b> | XX                    | XX                   | 7XXX                    | 26                             | 44            | Kwiecień 2012         | 139       | 2187         | $\circ$           | 15              | 1                       |
| 9XXXXXX<br><b>XXXX</b>        | XX                    | XX                   | 7XXX                    | 26                             | 44            | Kwiecień 2012         | 139       | 2188         | $\circ$           | 89              | $\overline{2}$          |

**Tabela 6.2. Wybrane kolumny z widoku – połączonymi z wielu tabel** 

Dla potrzeb niniejszej publikacji numer PESEL, id egzaminu, Id szkoły oraz ID klasy w tabeli 1 zostały zmienione w celu uniemożliwienia identyfikacji zdającego. W bazie danych PESEL, id egzaminu oraz pozostałe wartości przechowywane są w formie niezmienionej.

Dane przygotowywane do dalszego przetwarzania przez matematyków dr Jacka Stańdo oraz mgr Grzegorza Kusztelaka generowane są w powyższej formie – dla danego ucznia jest tylko i wyłącznie jeden rekord. Rekord ten obejmuje wszystkie podejścia danego ucznia do wszystkich testów. Dzięki zastosowaniu złączeń zewnętrznych jeśli uczeń nie przystąpił do danego egzaminu – pozostają dla niego puste wartości. Dane generowane są do plików CSV co umożliwia ich dalsze przetwarzanie przy użyciu arkuszy kalkulacyjnych, na przykład przy użyciu Microsoft Excel.

 Wraz z rozwojem projektu zmienia się model relacyjny bazy danych, która została przystosowana między innymi do obsługi wielu wersji pytań, pytań otwartych i multimedialnych. Z racji wprowadzanych zmian niemożliwe stało się wygenerowanie jednego zapytania, które generuje wektor wynikowy przedstawiony powyżej. Każdy egzamin wymaga indywidualnego zestawu zapytań SQL. W wyniku tych prac dla zrealizowanych egzaminów dane zostały wygenerowane w formie powyższego wektora.

Dane przedstawione w tabeli 1 są podstawą do analizy i wnioskowania. Wielkości zebrane w nim mogą być analizowane pod kątem wymiarów takich jak:

- szkoła.
- $\bullet$  klasa,
- $\bullet$  region,
- $\bullet$  typu szkoły,
- odpowiedzi na pytania z ankiet.

Dla wszystkich egzaminów realizowanych po czerwcu 2012 w danych przygotowanych do analizy przechowywane są dodatkowo szczegółowe informacje o każdym "wejściu" w pytanie:

- $\bullet$  Czas spędzony w danym "wejściu",
- Informacja czy udzielona odpowiedź w danym "wejściu" jest odpowiedzią poprawną.

Dzięki przygotowaniu danych w formie danych z tabeli 1 możliwe jest analizowanie danych zgodnie z technikami kryjących się pod nazwą Business Intelligence.

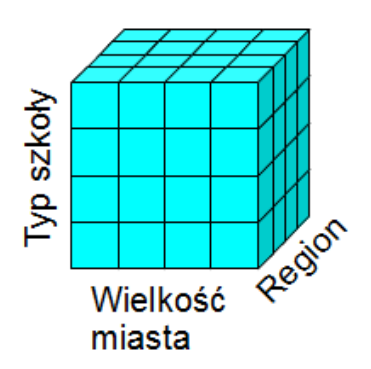

*Rys. 6.4. Przykładowa kostka analityczna.* 

Wynikiem przeliczenia kostki w oparciu o zaimplementowane mechanizmy jest tabela przestawna. Dane eksportowane są do pliku csv dzięki czemu możliwa jest edycja danych w arkuszu kalkulacyjnym Microsoft Excel. W takim przypadku widoczne są dwa wymiary, względem których pokazany jest wynik.

|                 | A                        | B              | C                              | D              |
|-----------------|--------------------------|----------------|--------------------------------|----------------|
|                 |                          | <b>Punkty</b>  |                                |                |
| $\overline{2}$  | Populacja                | <b>Średnia</b> | Odchylenie stand. Liczba szkół |                |
| 3               | $=$ >500 000             | 19,71          | 6.23                           | 56             |
| $\overline{4}$  | <b>GDANSK</b>            | 17,00          | 7.50                           | 5              |
| 5               | <b>GDYNIA</b>            | 27,00          | 6.98                           | 3              |
| 6               | ŁÓDŹ                     | 19,00          | 6.71                           | 34             |
| 7               | <b>POZNAŃ</b>            | 11.00          | 2.14                           | $\overline{2}$ |
| 8               | <b>WARSZAWA</b>          | 20,00          | 6,93                           | 11             |
| 9               | Wrocław                  | 25.00          | 6.63                           |                |
| 10              | $\equiv$ 10 000 - 50 000 | 22.95          | 5,69                           | 73             |
| 11              | $\pm 100000 - 500000$    | 23.88          | 6,72                           | 32             |
| 12 <sup>2</sup> | $\pm 50000 - 100000$     | 24.77          | 5.98                           | 24             |
| 13              | $\pm$ <10 000            | 25,97          | 5.48                           | 72             |
| 14              | <b>Total average</b>     | 23.90          | 5.82                           | 257            |

*Rys. 6.5. Tabela przestawna przestawiająca uszczegółowienie jednego z wymiarów.* 

Dane przedstawione na rysunku 8.2 zbierane były w oparciu o prototyp systemu w roku 2009 – próbka była zbyt mała, żeby formułować wnioski na podstawie tego wyniku. Prototyp systemu nie był dopracowany pod względem stabilności, stąd przedstawiona tabela przestawna ma pokazać tylko i wyłącznie możliwości analizy w systemie.

Rysunek 8.2 przedstawia uszczegółowienie wymiaru wielkość miasta. Operacja taka na kostce analitycznej nosi nazwę "drill down" – wejście w głąb wymiaru, uszczegóławianie. Możliwa jest również operacja obracania kostki – co spowoduje, że widoczne będą inne dwa wymiary niż przed obróceniem. [3]

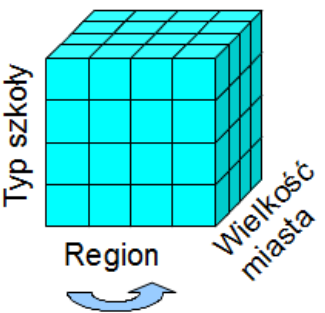

*Rys. 6.6. Obracanie kostki analitycznej względem jednego z wymiarów.* 

# **6.4. Elementy języka SQL służące analizie danych, które mogą być wykorzystane w systemach zdalnego egzaminowania – w tym bezpośrednio z baz danych OLTP**

Język SQL posiada szereg mechanizmów służących analizie danych, które z powodzeniem mogą być wykorzystane do analizy danych zebranych w trakcie zdalnego egzaminowania. Poniższy podrozdział przedstawia typowe elementy języka SQL służące analizie danych.

## **6.4.1. FUNKCJE AGREGUJĄCE**

Do elementów służących analizie danych należy zaliczyć funkcje agregujące, które operują na grupie wierszy i zwracają jeden wiersz wyników[11]. Do najważniejszych z nich należą:

- x min([ALL | DISTINCT ] wyrażenie) wyznacza wartość minimalną dla zestawu wartości,
- max([ALL | DISTINCT ] wyrażenie) wyznacza wartość maksymalną dla zestawu wartości,
- $\bullet$  sum([ALL | DISTINCT] wyrażenie) wylicza sumę dla zestawu wartości,
- x avg([ALL | DISTINCT] wyrażenie) wylicza średnią artymetyczną dla zestawu wartości,
- count([ALL | DISTINCT] wyrażenie  $\vert * \rangle$  zlicza liczbę rekordów,
- $\bullet$  var([ALL | DISTINCT] wyrażenie) wyznacza wariancję,
- stdev([ALL | DISTINCT] wyrażenie) wyznacza odchylenie standardowe.

## **6.4.2. GRUPOWANIE**

Kolejnym elementem służącym analizie danych jest grupowanie, dzięki któremu funkcja agregująca działa w ramach określonej wartości atrybutów. Kolumny lub wyrażenia, które mają określać grupę, znajdują się po słowie kluczowym GROUP BY. Grupą może być na przykład szkoła, uczeń, miasto, test, pytanie – w ramach tych atrybutów możliwe jest wykonywanie funkcji agregujących takich jak sumowanie liczby punktów czy liczenie średniej.

SELECT kolumna po której odbywa się grupowanie, funkcja\_agregująca(kolumna) FROM tabela GROUP BY kolumna\_po\_której\_odbywa\_się\_grupowanie

## **6.4.3. GRUPOWANIE – GENEROWANIE DODATKOWYCH PODSUMOWAŃ**

Ważnym elementem rozszerzającym możliwość analizy danych jest dodawanie podsumowań. W serwerze Microsoft SQL Server 2008 możliwe jest to za pomocą ROLLUP, CUBE lub GROUPING SETS – rozszerzają one możliwości klauzuli GROUP BY.

- x ROLLUP rozszerza klauzulę GROUP BY o zwracanie wiersza zawierającego podsumowanie częściowe dla każdej grupy wierszy oraz wiersza zawierającego podsumowanie całkowite dla wszystkich grup.
- x CUBE rozszerza klauzulę GROUP BY o zwracanie wierszy zawierających podsumowanie częściowe dla wszystkich połączeń kolumn oraz wiersza zawierającego podsumowanie całkowite.
- GROUPING SETS pozwala uzyskać same wiersze podsumowań częściowych.[11]

## **6.4.4. FUNKCJE ANALITYCZNE**

Funkcje agregujące zwracają dla zbioru wartości jeden wynik. W przypadku, gdy potrzebujemy wyliczyć wartość dla każdego rekordu osobno możliwe jest zastosowanie funkcji analitycznej. Funkcja analityczna pozwala dla każdego ucznia do jego wyniku testu przypisać wynik działania funkcji agregującej.

```
Funkcja_agregująca(kolumna) OVER ( 
        [ <PARTITION BY wyrażenia ]
        [ <ORDER BY wyrażenia > ]
       )
```
Funkcja NTILE umożliwia podział rekordów na n grup zgodnie z kolejnością zdefiniowaną w ORDER BY – służy do obliczania ntyli na przykład tercyli, kwintyli, centyli. Numeracja grup rozpoczyna się od 1. W przypadku, gdy liczba rekordów nie jest podzielna przez n bez reszty pierwsze grupy będą zwiększone o 1 element.

```
NTILE (n) OVER ([PARTITION BY wyrażenia ] 
                   ORDER BY wyrażenia )
```
Wyrażenie określone po PARTITION BY określa partycję w ramach, której działa funkcja NTILE.

## **6.4.5.** "PIWOTOWANIE" TABEL

W celu osiągnięcia dla jednego rekordu w kolejnych kolumnach wartości atrybutów posłużyć się wyrażeniem CASE lub też klauzulą PIVOT:

```
SELECT.
FROM () as alias_tabeli
PIVOT
( funkcja(kolumna_sekcji_danych)
…
FOR kolumna_sekcji_kolumn IN
(lista_wartości_dla_sekcji_kolumn)
) as alias tabeli
```
W celu uzyskania tego samego efektu można użyć wyrażenia CASE. Dostępne są dwie formy:

• Prosty CASE:

```
CASE wartość_testowana
WHEN wariant<sup>1</sup> THEN wartosc<sup>1</sup>
WHEN wariant<sup>-</sup>2 THEN wartosc<sup>-2</sup>
WHEN wariant<sup>3</sup> THEN wartosc<sup>3</sup>
…
[ELSE wartosc_domyslna]
END
```
• Przeszukiwany CASE:

```
CASE
WHEN warunek logiczny 1 THEN wartosc 1
WHEN warunek<sup>-</sup>logiczny<sup>-</sup>2 THEN wartosc<sup>-2</sup>
WHEN warunek<sup>-</sup>logiczny<sup>3</sup> THEN wartosc<sup>3</sup>
…
[ELSE wartosc_domyslna]
END
```
W takim wypadku dla każdej kolumny, która znajdzie się w wyniku działania zapytania należy zapewnić osobny CASE. Poniższy przykład przedstawia szablon umożliwiający uzyskanie efektu tabeli przestawnej:

- $\bullet$  Kolumna sekcji wierszy zawiera wartości, które znajdą się w jako kolejne rekordy,
- Kolumna sekcji kolumn zawiera wartości, które pojawią się w kolejnych kolumnach,
- x Kolumna sekcji danych zawiera wartości, na których zostanie wykonana funkcja agregująca.

```
SELECT kolumna sekcji wierszy,
      SUM(CASE kolumna_sekcji_kolumn
       WHEN 'A' THEN kolumna sekcji danych
        ELSE 0 
      END) A,
      SUM(CASE kolumna_sekcji_kolumn
       WHEN 'B' THEN kolumna sekcji danych
         ELSE 0 
      END) B,
       SUM(CASE kolumna_sekcji_kolumn
       WHEN 'C' THEN kolumna sekcji danych
         ELSE 0 
      END) C
FROM tabela
GROUP BY kolumna_sekcji_wierszy
```
## **6.4.6. TWORZENIE WŁASNYCH FUNKCJI W CELU UŻYCIA W JĘZYKU SQL**

W przypadku, gdy funkcja którą potrzebujemy jest niedostępna w języku SQL możemy stworzyć własną. Microsoft SQL Server udostępnia środowisko CLR (Common Language Runtime). Dzięki temu można stworzyć funkcję przy użyciu platformy .NET, na przykład w języku C#. Tworzenie własnych funkcji może pomóc przy rozbudowie możliwości języka SQL.

Przykładem zastosowania własnych funkcji przygotowanych w CLR jest zapewnienie możliwości korzystania z wyrażeń regularnych. Przykład utworzenia funkcji w oparciu o bibliotekę DLL:

```
CREATE ASSEMBLY [regexp] AUTHORIZATION [dbo] FROM 'c:\\regular\\regexp.dll' WITH
PERMISSION SET = SAFE
CREATE FUNCTION [dbo].[regexp_like](@Text nvarchar(max),
                                     @Pattern nvarchar(255))
RETURNS bit WITH EXECUTE AS CALLER
AS EXTERNAL NAME [regexp].[RegExp].[Like]
```
## **6.5. Analizy danych w e-maturze przy użyciu języka zapytań SQL**

System e-matura może służyć do diagnozy merytorycznej, wykorzystując zebrane dane. Przez diagnozowanie matematyczne rozumiemy poziom wiedzy i umiejętności matematycznych – może się ono odbywać dla ucznia, klasy, szkoły, typu szkoły, miasta, regionu czy też kraju.[2]

Wnioskowanie jest realizowane dla trzech grup użytkowników. Pierwszą grupą użytkowników docelowych wnioskowania o diagnozę matematyczną są władze – Ministerstwo Edukacji Narodowej, Centralna Komisja Egzaminacyjna, kuratoria i organy prowadzące szkoły. Wynikiem wnioskowania są odpowiedzi na pytania, takie jak:

- Jaki jest bieżący poziom merytoryczny uczniów w zakresie danego przedmiotu (obecnie dla matematyki)?
- W jakich typach szkół poziom wiedzy jest najniższy?
- W jakich regionach Polski wiedza uczniów (maturzystów) jest najmniejsza i największa?
- Które obszary wiedzy sprawiają uczniom najwięcej problemów?
- Jak na wyniki uczniów wpływa wielkość miejscowości? [4]

Drugą grupą użytkowników docelowych są nauczyciele. Każdy z nauczycieli po zalogowaniu do systemu posiada dostęp do:

- diagnozy obszarów programu wymagających dodatkowego nakładu pracy na poziomie klasy oraz dla każdego z uczniów z osobna. Nauczyciel posiada możliwość przydzielenia zadań uczniom w oparciu o moduł e-korepetycji (moduł ten omówiony jest w dalszej części rozdziału);
- informacji, jak poziom merytoryczny uczniów przedstawia się na tle średniej w kraju czy też w regionie. Porównanie może odbyć się w ramach tego samego typu szkoły, w ramach tego samego miasta oraz niezależnie od jej typu;
- x bieżącej kontroli przyrostów wiedzy poszczególnych uczniów.

Nauczyciel posiada dostęp do diagnozy matematycznej tylko i wyłącznie swoich uczniów.

Trzecią grupą użytkowników są uczniowie, którzy mają dostęp do:

- obszarów wiedzy wymagających dodatkowego nakładu pracy,
- informacji odnośnie postępów w nauce.

Zbiór wybranych parametrów, które są wykorzystywane w analizie i prezentacji wyników osiągnięć edukacyjnych, jest następujący [9]:

x łatwość zadania/testu – stosunek liczby punktów uzyskanych przez ucznia/ów do maksymalnej liczby punktów możliwych do zdobycia za zadanie lub test. Poniższy przykład spowoduje zwrócenie dla ucznia łatwości danego testu. Możliwe jest również uzyskanie łatwości zadania poprzez dodanie do grupowania id pytania

```
SELECT PESEL,nazwa_testu [Nazwa testu], 
        sum(liczba_punktow)/50.00 [łatwość testu] 
FROM rap.temp<br>WHERE test id = 101
WHERE test id
GROUP BY PESEL,nazwa_testu,[ID egzaminu]
```
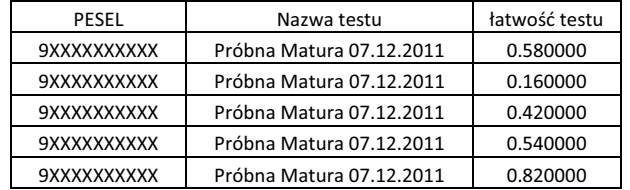

#### **Tabela 6.3. Łatwość test/zadania**

• trudność zadania – stosunek liczby uczniów, którzy nieprawidłowo rozwiązali zadanie w teście, do liczby egzaminowanych uczniów.

```
select pytanie id [ID pytania],
    nazwa_testu [Nazwa testu] 
    ,str(( 
       select count(*) from rap.temp wew1 
       where wew1.pytanie_id = zew.pytanie_id 
            and wew1.nazwa_testu = zew.nazwa_testu 
           and liczba punktow < (select max liczba punktow
                from rap.pytania_maksymalna_liczba_punktow 
        where wew3.pytanie id = wew1.pytanie_id)) /((select COUNT(*) from rap.temp wew2 
       where wew2.pytanie id = zew.pytanie_idand wew2.nazwa testu = zew.nazwa testu)*1.0),4,2) [Trudność]
```
from rap.temp zew where test  $id = 101$ group by pytanie\_id,nazwa\_testu

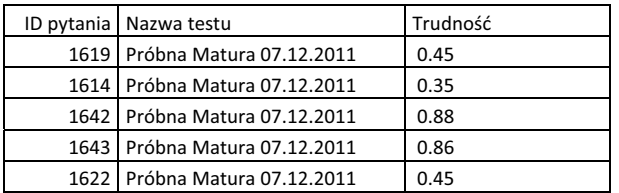

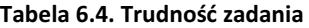

x średnia arytmetyczna wyników – średni wynik uzyskany przez badaną grupę uczniów (np. klasę szkolną),

```
with pomocnicza as (select distinct PESEL, 
                          [ID egzaminu],
                            calkowita_liczba_punktow, 
                           nazwa_testu 
                      from rap.temp) 
select str(AVG(calkowita liczba punktow*1.0),5,2) średnia
from pomocnicza 
where nazwa testu = 'Próbna Matura 07.12.2011'
   and szkola_id = XX
```
#### **Tabela 6.5. Średnia arytmetyczna wyników**

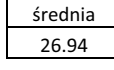

- x rozstęp (obszar zmienności) różnica pomiędzy najwyższym a najniższym wynikiem uzyskanym przez daną grupę uczniów podczas badania
- x wariancja średnia arytmetyczna kwadratów odchylenia wyników uzyskanych przez uczniów od ich średniej wartości,
- x odchylenie standardowe miara rozrzutu wyników, pozwalająca na ustalenie przedziału wyników typowych

```
with pomocnicza as (select distinct PESEL, 
                         [ID egzaminu],
                         calkowita_liczba_punktow, 
                         nazwa_testu 
                      from rap.temp) 
select str(STDEV(calkowita_liczba_punktow), 6, 4)
                                       [odchylenie standardowe] 
from pomocnicza 
where nazwa testu = 'Próbna Matura 07.12.2011'
```
**Tabela 6.6. Odchylenie standardowe** 

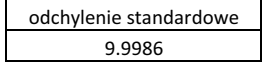

• obszar wyników typowych – przedział wyników na skali mieszczący się pomiędzy sumą a różnicą średniej arytmetycznej i odchylenia standardowego,

```
with pomocnicza as (select distinct PESEL, 
                                     [ID egzaminu], 
                                     calkowita_liczba_punktow, 
                                     nazwa_testu 
                      from rap.temp) 
select 
str(avg(calkowita_liczba_punktow)+ 
                     STDEV(calkowita_liczba_punktow),2,0) suma, 
str(avg(calkowita_liczba_punktow)-STDEV(calkowita_liczba_punktow),2,0) różnica 
from pomocnicza 
where nazwa testu = 'Próbna Matura 07.12.2011'
```
#### **Tabela 6.7. Obszar wyników typowych**

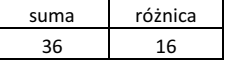

x centyl – rekordy podzielone na 100 części

```
with pomocnicza as (select distinct PESEL, 
                               [ID egzaminu], 
                               calkowita_liczba_punktow,
                               nazwa_testu 
                       from rap.temp) 
select PESEL, [ID egzaminu], 
    nazwa_testu,calkowita_liczba_punktow, 
       NTILE(100) over(partition by nazwa testu
                  order by calkowita_liczba_punktow) centyl
```
from pomocnicza

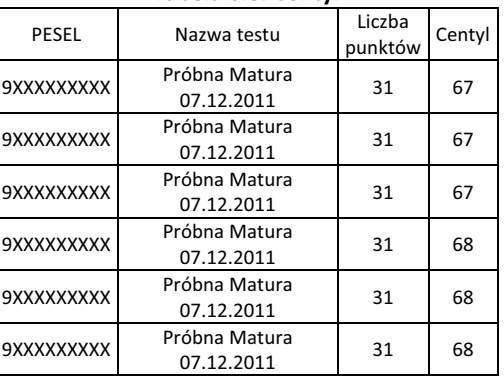

#### **Tabela 6.8. Centyl**

x Powyższe wielkości można przedstawić w formie tabel przestawnych bezpośrednio poprzez użycie języka SQL. Poniżej znajduje się przykład tabeli przestawnej

```
with pomocnicza as (
      select PESEL, [ID egzaminu],nazwa_testu, 
            convert(varchar(50),DECRYPTBYKEY(miejscowosc)) miejscowosc, 
            SUM(liczba_punktow) wynik
  from rap.raport rr 
  join szkola.szkola ss 
  on rr.szkola_id = ss.szkola_id 
  where nazwa testu IN
('Próbna Matura 07.12.2011','Próbna Matura 
                  23.03.2012','Próbna_matura_kwiecień_2012') 
      group by PESEL, [ID egzaminu],nazwa_testu,
            convert(varchar(50), DECRYPTBYKEY(miejscowosc)))
select case
```

```
when grouping (nazwa testu) = 1 then 'Średnia ze wszystkich testów' 
  else nazwa_testu 
  end [Nazwa testu], 
  avg(case 
     when miejscowosc = 'Łódź' then wynik 
           end) 'Łódź',
  avg(case 
        when Miejscowosc = 'Radomsko' then wynik 
     end) 'Radomsko', 
  avg(case 
    when Miejscowosc = 'Tomaszów Maz.' then wynik
     end) 'Tomaszów Maz.',
  avg(case 
        when Miejscowosc = 'Bełchatów' then wynik 
       end) 'Bełchatów', 
  AVG(wynik) średnia 
from pomocnicza
```
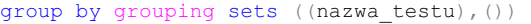

|                              |      |          | Tomaszów |           |         |
|------------------------------|------|----------|----------|-----------|---------|
| Nazwa testu                  | Łódź | Radomsko | Maz.     | Bełchatów | średnia |
| Próbna Matura 07.12.2011     | 28   | 30       | 26       |           | 26      |
| Próbna Matura 23.03.2012     | 32   | 29       |          | 19        | 26      |
| Próbna matura kwiecień 2012  | 30   | 26       | 32       |           | 29      |
| Średnia ze wszystkich testów | 29   | 28       |          | 23        |         |

**Tabela 6.9. Tabela przestawna** 

## **6.6. Algorytmy służące wnioskowaniu**

Oprócz możliwości, które zapewnia język SQL tworzony jest również algorytm wnioskowania, który dokonuje analizy danych zabranych w trakcie zdalnego egzaminowania. Wyniki zwracane przez algorytm porównywane są z tymi, które można uzyskać przez istniejące już mechanizmy takie jak data mining.

Algorytm wymaga przekazania danych zgodnie z tabelą 1. Można również przekazać dodatkowe atrybuty, w oparciu o które ma nastąpić analiza wyników.

Po zakończeniu prac nad algorytmem zostanie on zaimplementowany do modułu raportowania w systemie e-matura.

# **6.7. Analiza, wnioskowanie i raportowanie w module e-korepetycji**

Moduł e-korepetycji umożliwia:

- przydzielanie zadań do wykonania w domu jako praca domowa,
- x samodzielną pracę uczniów poprzez rozwiązywanie zadań z obszaru, który wybrali lub też z całego programu nauczania,
- organizacja klasówek test jest tworzony przez nauczyciela. Udostępniony jest tylko i wyłącznie w określonych godzinach oraz może zostać zabezpieczony hasłem – dzięki czemu dostęp możliwy jest tylko i wyłącznie po otrzymaniu dodatkowego hasła,
- organizacja konkursów test podobnie jak w przypadku klasówki dostępny tylko w określonych godzinach.

W przypadku e-korepetycji zadania, które nie są rozwiązywane pod nadzorem nauczyciela mogą być rozwiązywane niesamodzielnie – stąd dane w nich zbierane mogą służyć do wnioskowania w ograniczony sposób. Zasadne są analizy danych zbieranych w trakcie klasówek oraz w trakcie konkursów realizowanych za pośrednictwem platformy.

Co więcej, system w oparciu o zebrane dane przedstawia uczniowi informacje, które obszary wymagają dodatkowego nakładu pracy.

Nauczyciel otrzymuje informacje o poprawności wykonania zadania przez uczniów, również o tym kto nie rozwiązał pracy domowej. System w formie raportu przedstawia nauczycielowi informacje o teście danego ucznia:

- ile czasu uczeń spędził nad danym pytaniem,
- które zadanie okazało się najtrudniejsze,
- ile razy uczeń wracał do tego pytania,
- $\bullet$  łączny wynik.

O danym teście/pracy domowej przedstawiony jest raport dla klasy lub szkoły obejmujący:

- średnią liczbę punktów za zadanie,
- średni czas poświęcony na rozwiązanie testu,
- średni wynik dla testu.

Nauczyciel może również monitorować indywidualne postępy uczniów, całej klasy czy szkoły oraz jak zmieniają się ich postępy w czasie. Odbywa się to z podziałem na poszczególne partie programu.

|                  | Portal              |                             | Nauczyciel    |       |                        |               |                      |        |                |              |
|------------------|---------------------|-----------------------------|---------------|-------|------------------------|---------------|----------------------|--------|----------------|--------------|
|                  | Moje dane           |                             | Moi uczniowie | P     | Raporty                |               | Edycja pytań         | 7      |                | Tury         |
|                  | <b>Raport testu</b> |                             |               |       |                        |               |                      |        |                |              |
|                  | Test                |                             | Uczeń         |       |                        |               |                      |        |                |              |
|                  |                     |                             |               |       |                        |               | Matura grudzień 2012 |        |                |              |
| Test             |                     | Probna_matura_grudzien_2012 |               |       | ۰                      | Tura          |                      |        |                | ۰            |
| <b>Uczniowie</b> |                     |                             |               |       |                        |               |                      |        |                |              |
| Id               | Imie                | Nazwisko                    | Klasa         | wynik | Data                   | Numer Podejśc | Czas (min)           | Id     | Lp             | wynik        |
| 13472            |                     |                             | <b>2A</b>     | 43    | 2012-12-13             | Podejście 1   | 97                   | 3933   | $\mathbf{1}$   | 1.           |
| 13473            |                     |                             | 2A            | 45    | 2012-12-13             | Podejście 1   | 147                  | 3943   | $\overline{2}$ | 5            |
| 13474            |                     |                             | 2A            | 27    | 2012-12-13 Podejście 1 |               | 98                   | 3930 3 |                | $\mathbf{1}$ |
| 13475            |                     |                             | 2A            | 32    | 2012-12-13             | Podejście 1   | 116                  | 3931 4 |                | $\mathbf{1}$ |
| 13476            |                     |                             | 2A            | 27    | 2012-12-13             | Podejście 1   | 111                  | 3938 5 |                | 5            |
| 13477            |                     |                             | 2A            | 39    | 2012-12-13             | Podejście 1   | 158                  | 3902 6 |                | $\mathbf{1}$ |
| 13478            |                     |                             | 2A            | 46    | 2012-12-13 Podejście 1 |               | 64                   | 3911 7 |                | $\mathbf{1}$ |
| 13479            |                     |                             | 2A            | 42    | 2012-12-13 Podejście 1 |               | 126                  | 3928 8 |                | $\mathbf{1}$ |

*Rys. 6.7. Raport dla testu.* 

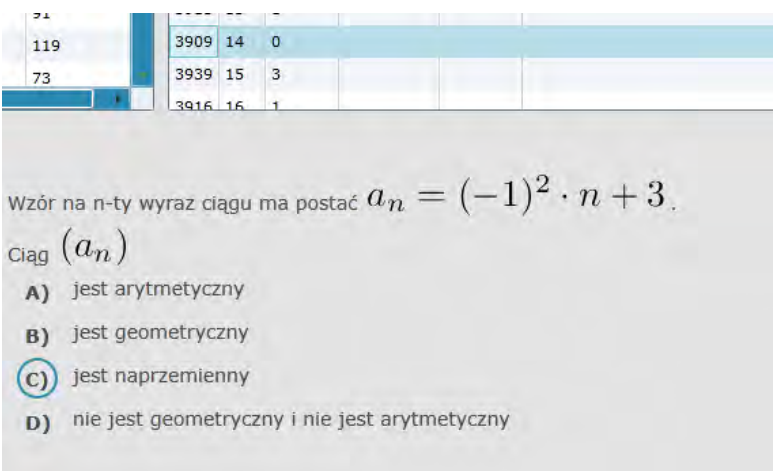

*Rys. 6.8. System przedstawia udzieloną odpowiedź, dla której wyświetla raport.* 

| Test           | Uczeń                           |           |          |              |                |                |              |                 |
|----------------|---------------------------------|-----------|----------|--------------|----------------|----------------|--------------|-----------------|
| Klasa          | 2A                              |           |          | Id<br>٠      | Lp             | <b>Wynik</b>   | Liczba wejść | Czas odpowiedzi |
|                |                                 |           |          | 3934         | 1              | $\mathbf 1$    | з            | 60              |
|                | ID                              | Imie      | Nazwisko | 3929         | $\overline{a}$ | $\mathbf{1}$   | 10           | 203             |
|                | 13470                           |           |          | 3897         | 3              | $1\,$          | 8            | 130             |
| Uczniowie      | 13471                           |           | ━        | 3910         | 4              | ó              | 9            | 95              |
|                | 13472                           |           | -        | 3911         | 5              | $1\,$          | 10           | 129             |
|                | 13473                           |           |          | 3935         | 6              | $\mathbf{1}$   | 14           | 145             |
|                | 13474                           |           |          | 3940         | $\overline{z}$ | $\overline{a}$ | 18           | 291             |
| Test           | Probna matura grudzien 2012     |           |          | 3917<br>٠    | 8              | $\mathbf{1}$   | 13           | 196             |
|                |                                 |           |          | 3909         | 9              | $\mathbf 1$    | 22           | 192             |
| Tura           | Matura grudzień 2012            | 3928<br>٠ | 10       | $\mathbf{1}$ | 16             | 135            |              |                 |
|                |                                 |           |          | 3943         | 11             | $\overline{a}$ | 29           | 513             |
| Podejście      | Podejście 1 2012-12-13 09:17:00 | 3915<br>٠ | 12       | $\mathbf{1}$ | 17             | 249            |              |                 |
|                |                                 |           |          | 3913         | 13             | ٥              | 15           | 82              |
| Wynik końcowy: |                                 | 43        |          |              |                |                |              |                 |

*Rys. 6.9. Raport dla uczniów.* 

## **Literatura:**

- [1] S. Wiak, D. Jeske, M. Krasuski & R. Stryjek, *Modern distance examination using the latest technology* – *the E-matura project.* 2nd World Conference on Technology and Engineering Education, Ljubljana, Slovenia, 5–8 September 2011.
- $[2]$ S. Wiak, D. Jeske, M. Krasuski, Rafał Stryjek, *Distance Examination with Computer Aided Analysis - E-matura Platform,* Lecture Notes in Artificial Intelligence
- S. Wiak, D. Jeske, M. Krasuski, R. Stryjek, *Komputerowe wspomaganie diagnozy matematycznej uczniów przy użyciu Business Intelligence w systemie informatycznym e-matura*, rozdział w monografii: *System informatyczny zdalnego testowania wiedzy na przykładzie projektu ematura z matematyki*, Wydawnictwo Naukowe PWN
- S. Wiak, D. Jeske, M. Krasuski & R. Stryjek, *Computer-aided mathematical analysis of graduates*  – *Business Intelligence in the E-matura project.* 2nd World Conference on Technology and Engineering Education, Ljubljana, Slovenia, 5–8 September 2011.
- Wiak S., Jeske D., Krasuski M., Stryjek R., *Computer-aided business intelligence for non-business solutions,* Global Journal of Engineering Education, Volume 13, Number 3, 2011.
- Ryznar Z., *Istota i zadania hurtowni danych*, Informatyka, nr 11, 1998.
- Garnter Research*, Business Intelligence Tools: Perspective,* 2003.
- Por. W.P. Zaczyński, *Statystyka w pracy badawczej nauczyciela*, Warszawa 1997, Wydawnictwo "Żak", s. 3–5.
- www.cke.edu.pl, Wyniki szkół *ze sprawdzianów i egzaminów 2002*–*07 oraz matury,* 2007.
- [10] S. Wiak, D. Jeske, M. Krasuski & R. Stryjek, Business intelligence is not only for business purposes – business intelligence in e-matura. 1st World Conference on Technology and Engineering Education, Kraków, Poland, 14–17 September 2010.
- [11] Jason Price, Oracle Database 11g i SQL Programowanie, Oracle Press, Wydawnictwo Helion S.A.
- Jerzy Surma, Business intelligence systemy wspomagania decyzji biznesowych, Wydawnictwo Naukowe PWN, 2009

**Sławomir Wiak Maciej Krasuski Dominik Jeske Rafał Stryjek** 

# **Budowanie systemu egzaminacyjnego dla osób niepełnosprawnych**

# **Wstęp**

Nowoczesny system e-egzaminowania powinien zapewniać równy dostęp do sprawdzania przyrostów wiedzy niezależnie od ograniczeń i możliwości egzaminowanego. Systemy informatyczne umożliwiają przygotowanie testów dostępnych dla wszystkich.

"Uczniowie (i absolwenci) z niepełnosprawnością na poszczególnych etapach edukacji przystępują, zgodnie z ogólnymi zasadami, do egzaminów zewnętrznych – tj. sprawdzianu przeprowadzanego w ostatnim roku nauki w szkole podstawowej, egzaminu przeprowadzanego w ostatnim roku nauki w gimnazjum (egzaminu gimnazjalnego), egzaminu maturalnego oraz egzaminu potwierdzającego kwalifikacje zawodowe. Ze względu na swoją niepełnosprawność mają prawo do zdawania ich na warunkach i w formach dostosowanych, tak aby móc osiągać wyniki na miarę swoich faktycznych umiejętności, a nie poniżej nich."1

Celem projektu e-matura jest badanie wiedzy i umiejętności w sposób obiektywny z uwzględnieniem ograniczeń i możliwości każdego z uczestników. Dostępność (accessibility) w e-maturze realizowana jest na poziomach:

- interfejsu użytkownika (UI) w celu zapewnienia dostępności na poziomie interfejsu użytkownika implementowany jest standard WCAG 2.0
- treści (content) dostępność treści opracowywana jest poprzez przygotowanie zadań matematycznych z uwzględnieniem specyficznych ograniczeń niektórych użytkowników.

W celu zapewnienia dostępności opracowane będzie kilka wersji tego samego zadania. Użytkownik będzie miał możliwość wyboru dopasowanej do własnych potrzeb "skórki".

# **7.1. Standard WCAG 2.0**

Standard WCAG (Web Content Accessibility Guidelines) definiuje jak budować systemy informatyczne tak, żeby uczynić je bardziej dostępnymi dla osób niepełnosprawnych. Dostępność dotyczy niepełnosprawności takich jak:

- $\bullet$  wady wzroku,
- $\bullet$  wady mowy,
- $\bullet$  wady słuchu,
- niepełnosprawności neurologicznych,
- niepełnosprawności ruchowych.

 <sup>1</sup> Zasada równego traktowania. Prawo i praktyka nr 3, "Równe szanse w dostępie do edukacji osób z niepełnosprawnościami. Analiza i zalecenia" wrzesień 2012

Implementacja standardu WCAG 2.0 w systemie informatycznym jest niezależna od wykorzystanej technologii. Aby system wspierał standard WCAG muszą być spełnione wytyczne uporządkowane według zasad:

- Treść musi być widoczna
- Komponenty interfejsu muszą być zrozumiałe
- Treść jak i Sterowanie muszą być zrozumiałe
- Zawartość stron powinna być wystarczająco dobra aby pracować z bieżącym i przyszłym oprogramowaniem użytkownika (włączając technologie pomocnicze)2

Implementacja powyższych zasad w systemie informatycznym jest niezbędna, aby każdy mógł używać i mieć dostęp do zawartości. Wytyczne zawarte w standardzie WCAG 2.0 informują jak należy budować system informatyczny, aby zwiększyć zdolność ludzi niepełnosprawnych w obsłudze i rozumieniu treści takiego systemu. Każda zasada zawiera listę wytycznych, odnoszących się do tej zasady i definiujących kryteria sukcesu, które należy spełnić, aby uzyskać zgodność z daną wytyczną. Kryteria sukcesu definiowane są w postaci zdań opisujących dane element systemu, który należy przetestować. Są one pogrupowane na trzy poziomy zwane poziomami zgodności, z których każdy następny reprezentuje stopień wyższy zgodności z wytycznymi od poprzedniego.

Zgodność oznacza, że dana zawartość systemu spełnia kryteria sukcesu standardu WCAG. Poniższa lista przedstawia schemat zgodności:

- Kryterium sukcesu Poziom 1:
	- o Osiąga minimalny poziom dostępności.
	- o Może być rozsądnie stosowany do całej zawartości.
- Kryterium sukcesu Poziom 2:
	- o Osiąga rozszerzony poziom dostępności.
	- o Może być rozsądnie stosowany do całej zawartości.
- Kryterium sukcesu Poziom 3 :
	- o Osiąga dodatkową poprawę dostępności.
	- $\circ$  Niekoniecznie musi być stosowany do całej zawartości.<sup>3</sup>

Nie wszystkie kryteria sukcesu należące do poziomu 3 mogą być stosowane ze wszystkimi rodzajami treści, ponieważ nie wszystkie wytyczne zawierają kryteria sukcesu na każdym poziomie. Niektóre wytyczne ograniczają się do posiadania kryteriów sukcesu tylko na jednym poziomie.

Standard WCAG zawiera listę zasad, wytycznych oraz kryteriów sukcesu, która reprezentuje pewną ideę ukazującą potrzeby i problemy osób niepełnosprawnych w dostępie do treści i jest ona niezależna od zastosowanej technologii informatycznej. Takie podejście umożliwia bardzo elastyczne i uniwersalne podejście do tworzenia oprogramowania. Zasady i wytyczne mają za zadanie wyznaczyć kierunek działania dla twórców aplikacji, a kryteria sukcesu służą temu, aby możliwe było zweryfikowanie, czy stworzony system informatyczny faktycznie wspiera standard WCAG 2.0.

Zastosowanie wytycznych WCAG 2.0 zapewnia, oprócz dostępności z uwzględnieniem możliwości i ograniczeń użytkowników, również zwiększenie wygody użytkowania w ogóle. Standard WCAG 2.0 jest technicznym standardem, zbiorem wytycznych do zaimplementowania.

Poniżej przedstawione są wytyczne WCAG 2.0 wraz z informacją w jaki sposób zostały zaimplementowane w systemie informatycznym e-matura.

 <sup>2</sup> Web Content Accessibility Guidelines (WCAG) 2.0 - http://www.w3.org/TR/WCAG/

<sup>&</sup>lt;sup>3</sup> Web Content Accessibility Guidelines (WCAG) 2.0 - http://www.w3.org/TR/WCAG/

# **7.2. Widoczność – interfejs użytkownika oraz informacje muszą być widoczne dla wszystkich użytkowników**

# **7.2.1. WYTYCZNA 1.1 [1] STANDARDU WCAG 2.0 WYMAGA, ABY BYŁY ZAPEWNIONE TEKSTY ALTERNATYWNE DLA WSZELKICH NIETEKSTOWYCH ELEMENTÓW** *ZNAJDUJĄCYCH SIĘ NA STRONIE.*

- Wszystkie nietekstowe elementy strony muszą spełniać przynajmniej jeden z poniższych (Poziom 1):
	- $\checkmark$  Jeśli zawartość nietekstowa jest kontrolką, która akceptuje wprowadzanie tekstu, musi posiadać nazwę, która jednoznacznie określa do czego dana kontrolka służy.
	- $\checkmark$  Jeśli na stronie występują elementy multimedialne muszą one posiadać alternatywny tekst, który szczegółowo opisuje przekaz, jaki ze sobą niosą.
	- $\checkmark$  Jeżeli nietekstowy element strony zawiera jakieś zadanie, które nie może być poprawnie zaprezentowane w postaci tekstowej musi posiadać tekst alternatywny, który opisze słowami czego dane zadanie dotyczy.
	- $\checkmark$  Jeżeli nietekstowy element strony służy tylko do dekoracji powinien zostać zaimplementowany w taki sposób, aby technologie pomocnicze mogły go pominąć.

Portal E-matura wdraża Kryterium sukcesu Poziomu 1 dla powyższej wytycznej.

# **7.2.2. ZAPEWNIENIE ZAWARTOŚCI ALTERNATYWNEJ DLA ELEMENTÓW MULTIMEDIALNYCH WEDŁUG WYTYCZNEJ NUMER 1.2 SPECYFIKACJI WCAG 2.0<sup>4</sup>:**

- Materiały audio posiadają zsynchronizowane z dźwiękiem alternatywne napisy (Poziom 1).
- Materiały video posiadają alternatywną ścieżkę audio opisującą w sposób równoznaczny zawartość materiału video (Poziom 1).
- Materiały video posiadają alternatywne opisy audio (Poziom 2)
- Nagrane multimedia posiadają wbudowane napisy (Poziom 2).
- Multimedia posiadają tłumaczenie na język migowy (Poziom 3).
- Prezentacje video posiadają rozszerzone opisy audio (Poziom 3).
- Multimedia posiadają tekst alternatywny z uwzględnieniem form interakcji (Poziom 3).

Ponieważ w module egzaminu portalu E-matura nie ma żadnych treści multimedialnych (np. filmu), dlatego też kryterium sukcesu na poziomie 1 dla wytycznej 1.2 jest automatycznie spełnione.

 <sup>4</sup> Web Content Accessibility Guidelines (WCAG) 2.0 - http://www.w3.org/TR/WCAG/

# **7.2.3. STWORZONA ZAWARTOŚĆ MOŻE BYĆ PREZENTOWANA NA RÓŻNE SPOSOBY BEZ UTRATY INFORMACJI JA.Ą1,(6,((NP. Z UPROSZCZONYM INTERFEJSEM**  UŻYTKOWNIKA) ZGODNIE Z WYTYCZNĄ NUMER 1.3 SPECYFIKACJI WCAG 2.0<sup>5</sup>:

- Informacje, struktura oraz związki między nimi są dostępne w formie tekstowej lub w formie dostępnej dla oprogramowania pomocniczego (Poziom 1).
- Jeśli kolejność, w jakiej zawartość jest prezentowana ma znaczenie dla zrozumienia informacji, musi być dostępna programistycznie (Poziom 1).
- Zrozumienie elementów obsługi treści nie może opierać się na kształtach, rozmiarach bądź audiowizualnej lokalizacji (Poziom 1).

Portal E-Matura wdraża kryterium sukcesu na poziomie 1 ponieważ nie przekazuje informacji wyłącznie za pomocą kolorów oraz będzie istniała możliwość ustawiania sposobu prezentacji tekstu.

## **7.2.4. INFORMACJE ZNAJDUJĄCE SIĘ NA PIERWSZYM PLANIE POWINNY BYĆ WYRAŹNIE 2DSEPAROWANE OD TŁA ZGODNIE Z WYTYCZNĄ NUMER 1.4 SPECYFIKACJI WCAG 2.06 :**

- Kolory nie są używane jako jedyne wizualne wyznaczniki informacji wymagającej od użytkownika podjęcia jakiejś akcji (Poziom 1).
- Jeżeli na stronie występuje jakiś element audio odtwarzany automatycznie i dłuższy niż 3 sekundy musi istnieć możliwość wyłączenia go lub regulacji głośności niezależnej od głośności systemu operacyjnego (Poziom 1).
- Wizualna prezentacja tekstu powinna zawierać contrast na poziomie 4.5:1 z wyjątkiem tekstów wielkoformatowych, tekstów na obrazkach, tekstów służących do dekoracji, logotypów (Poziom 2).
- Musi być możliwość powiększenia tekstu do 200% bez utraty funkcjonalności interfejsu (Poziom 2).
- Wizualna reprezentacja tekstu powinna mieć kontrast 7:1 za wyjątkiem tekstów wielkoformatowych, dla których kontrast musi wynosić przynajmniej 4,5:1, elementów dekoracyjnych, logotypów (Poziom 3).
- Materiały pierwszoplanowe audio powinny być co najmniej o 20 decybeli głośniejsze od dźwięków tła (Poziom 3).
- Wizualizacja bloków tekstu zawiera nie więcej niż 80 znaków w jednej linii, tekst nie jest wyjustowany, tekst może być powiększony do 200% bez użycia dodatkowych narzędzi pomocniczych, kolor tekstu i kolor tła może zostać wybrany przez użytkownika (Poziom 3).

Dla wytycznej 1.4 Portal E-matura wdraża kryterium sukcesu Poziomu 1.

 <sup>5</sup> Web Content Accessibility Guidelines (WCAG) 2.0 - http://www.w3.org/TR/WCAG/

 <sup>6</sup> Web Content Accessibility Guidelines (WCAG) 2.0 - http://www.w3.org/TR/WCAG/

# **7.3. Dostępność z klawiatury – wszystkie funkcjonalności powinny być dostępne z klawiatury**

- **7.3.1. WSZYSTKIE FUNKCJONALNOŚCI ZGODNIE Z WYTYCZNĄ NUMER 2.1 SPECYFIKACJI WCAG 2.0 POWINNY BYĆ DOSTEPNE Z KLAWIATURY BEZ WPROWADZANIA 25 OGRANICZEŃ CZASOWYCH NA WCIŚNIĘCIE KLAWISZY. WYJĄTKIEM SĄ FUNKCJONALNOŚCI UZALEŻNIONE OD RUCHU WYKONANEGO PRZEZ** UŻYTKOWNIKA A NIE JEDYNIE PUNKTU KOŃCOWEGO TEGO RUCHU<sup>7</sup>:
	- Powyższy wyjątek powiązany jest z funkcją a nie techniką wprowadzania informacji. Dla przykładu jeżeli używamy pisma ręcznego do wprowadzenia tekstu to technika wprowadzania (pismo ręczne) zależna jest od wykonanej ścieżki ruchu natomiast funkcja która jest z tym związana (pole do pobrania tekstu) nie jest zależna od tego ruchu. Nie wyklucza to jednak i nie powinno zniechęcać do używania innych metod wprowadzania danych takich jak myszka [Poziom 1].
	- Jeśli *Focus* może być przeniesiony z jednego elementu na stronie na inny element przy użyciu klawiatury wtedy może on być zabrany z tego elementu tylko przy użyciu klawiatury. Ponadto jeśli wymaga to użycia niestandardowych klawiszy użytkownik powinien być o tym w jakiś sposób poinformowany [Poziom 1].
	- Żadne z dostępnych funkcji nie podlegają restrykcjom czasowym i wszystkie są wykonywane z interfejsu klawiatury.

Dla wytycznej WCAG 2.1 Portal E-matura wdraża kryterium sukcesu Poziomu 3 ponieważ użytkownik może zalogować się, wybrać egzamin i odpowiadać na pytania korzystając wyłącznie z klawiatury.

# **7.3.2. ZGODNIE Z WYTYCZNĄ NUMER 2.2 SPECYFIKACJI WCAG 2.0 UŻYTKOWNIK 32: POWINIEN MIEĆ WYSTARCZAJĄCĄ ILOŚĆ CZASU NA PRZECZYTANIE I UŻYCIE**  $TREŚCI<sup>8</sup>$

- Dla każdej funkcji ograniczonej czasem na jej wykonanie będącej częścią treści, przynajmniej jedno z poniższych powinno być prawdziwe [Poziom 1]:
	- $\checkmark$  użytkownik może dezaktywować licznik czasu lub
	- $\checkmark$  użytkownik może dopasować licznik czasu, którego długość jest przynajmniej dziesięciokrotnie większa niż ustawienie domyślne lub
	- ostrzega się użytkownika zanim upłynie oczekiwany czas oraz daje się użytkownikowi przynajmniej 20 sekund na przedłużenie licznika poprzez wykonanie jakiejś czynności (np: "naciśnij spacje") oraz użytkownik może przedłużyć czas przynajmniej dziesięciokrotnie lub
	- licznik czasu jest istotną częścią wydarzenia odbywającego się w czasie rzeczywistym (na przykład, aukcja) i nie możliwym jest zastosowanie alternatyw lub

 <sup>7</sup> Web Content Accessibility Guidelines (WCAG) 2.0 - http://www.w3.org/TR/WCAG/

 <sup>8</sup> Web Content Accessibility Guidelines (WCAG) 2.0 - http://www.w3.org/TR/WCAG/

- $\checkmark$  limit czasu jest dłuższy niż 20 godzin
- Dla elementów na stronie które przesuwają się, mrugają lub są automatycznie odświeżane wszystkie poniższe warunki są spełnione [Poziom 1]
	- $\checkmark$  Jeśli powyższe zdarzenia są rozpoczynane automatycznie i trwają więcej niż 5 sekund i są wyświetlane razem z inną treścią użytkownik ma możliwość zatrzymania lub ukrycia tego elementu chyba, że jest on krytyczny do skorzystania funkcjonalności niezbędnej dla użytkownika. W związku z tym, że wszystkie elementy na stronie są często powiązane ze sobą to brak kompatybilności z tą zasadą często eliminuje stronę w całości jako kompatybilną z WCAG. Ponadto każda treść która została zatrzymana i nie dotarła w ten sposób do użytkownika nie musi być w żaden sposób zapamiętywana w celu późniejszego obejrzenia.
	- Dla wszystkich informacji odświeżanych automatycznie i wyświetlanych razem z inną treścią powinna być możliwość zatrzymania, ukrycia lub kontroli częstotliwości odświeżania chyba że proces odświeżania jest kluczowy dla wykonywanej czynności
- Z wyjątkiem wydarzeń odbywających się w czasie rzeczywistym, czas nie jest ważnym elementem wydarzenia lub czynności prezentowanej przez treść [Poziom 3].
- Przerwy takie jak na uaktualnianie zawartości mogą być przesunięte w czasie lub wstrzymane przez użytkownika, z wyjątkiem przerw wynikających z nagłych sytuacji [Poziom 3].
- Kiedy wygasa sesja uwierzytelniona, użytkownik może kontynuować daną czynność bez utraty danych po ponownym uwierzytelnieniu [Poziom 3].

Dla wytycznej 2.2 Portal E-matura będzie wdrażać kryterium sukcesu Poziomu 1. Ponieważ licznik czasu jest istotną częścią wydarzenia odbywającego się w czasie rzeczywistym (egzamin) użytkownik nie będzie mógł przedłużyć egzaminu w czasie jego trwania. Jednak jako osoba z dysfunkcjami dostanie więcej czasu na jego rozwiązanie. Dodatkowo gdy czas egzaminu będzie zbliżał się do końca użytkownik zostanie o tym w stosowny sposób poinformowany.

## **7.3.3. ZGODNIE Z WYTYCZNĄ NUMER 2.3 SPECYFIKACJI WCAG 2.0 NALEŻY UNIKAĆ**  $TRE$ ŚCI, KTÓRE MOGA SPOWODOWAĆ PROBLEMY ZWIAZANE ZE  $\acute{\textbf{s}}$ WIATŁOCZUŁOŚCIĄ<sup>9</sup>:

- Treść nie jest odświeżana częściej niż 3 razy w ciągu każdej sekundy animacji lub spełnione są warunki podane w specyfikacji "general flash and red flash thresholds"<sup>10</sup> [Poziom 1].
- Aplikacja nie zawiera żadnych komponentów które migają częściej niż trzy razy na sekundę [Poziom 3].

Dla wytycznej 2.3 portal E-matura spełnia kryterium sukcesu na poziomie 1.

<sup>&</sup>lt;sup>9</sup> Web Content Accessibility Guidelines (WCAG) 2.0 - http://www.w3.org/TR/WCAG/<br><sup>10</sup> http://www.w3.org/TR/WCAG/#general-thresholddef
# **7.3.4. MECHANIZMY POMOCNE W ZNALEZIENIU INFORMACJI, ORIENTACJI I NAWIGACJI**  *ZGODNIE Z WYTYCZNA NUMER 2.4 SPECYFIKACJI WCAG 2.0<sup>11</sup>:*

- Istnieje możliwość ominięcia bloków informacji na stronie [Poziom 1].
- Strony mają tytuły określające ich znaczenie [Poziom 1].
- Stronę przez które nawiguje się poprzez sekwencyjne przechodzenie przez komponenty i kolejność tej nawigacji wpływa na jej sens i znaczenie to powinna być ona tak dobrana aby nie zakłócić sensu wykonywania danej czynności [Poziom 1].
- Cel każdego odnośnika na stronie powinien wynikać jasno z jego opisu lub atrybutów nie mających reprezentacji graficznej dostępnych programowo poprzez znane API [Poziom 1].
- Jest więcej niż jeden sposób na dotarcie do strony z wyjątkiem stron będących wynikiem pewnego procesu czy sekwencji wykonanych kroków [Poziom 2].
- Nagłówki i etykiety opisują temat lub cel [Poziom 2].
- Wszystkie elementy użytkownika posiadające *Focus* powinny mieć widoczny tzw. kursor zachęty [Poziom 2].
- Istnieje informacja o bieżącej lokalizacji użytkownika w zbiorze stron [Poziom 3].
- Cel każdego odnośnika na stronie powinien wynikać jasno tylko z jego opisu [Poziom 3].
- Nagłówki sekcji są używane do organizowania treści [Poziom 3].

Dla wytycznej 2.4 portal E-matura spełnia kryterium sukcesu na poziomie 1.

# **7.3.5. POMAGANIE W UNIKANIU BLEDÓW ORAZ UŁATWIANIE POPRAWIANIA BŁEDÓW, KTÓRE SIE POJAWIŁY ZGODNIE Z WYTYCZNĄ NUMER 2.5 SPECYFIKACJI WCAG**  $2.0^{12}$ :

- Jeśli wykryty zostaje błąd danych wejściowych, błąd taki jest zidentyfikowany i opisany w tekście dla użytkownika [Poziom 1].
- Jeśli wykryty zostaje błąd danych wejściowych i znane są metody jego poprawy oraz mogą być one zastosowane bez ryzyka zagrożenia bezpieczeństwa lub celu treści, metody te powinny być przedstawione użytkownikowi [Poziom 2].
- Formularze do zawierania transakcji prawnych i finansowych, które modyfikują lub usuwają dane z systemu gdzie są przechowywane, powinny spełniać jeden z następujących wymogów [Poziom 2].:
	- $\checkmark$  Czynności są odwracalne.
	- $\checkmark$  Czynności są sprawdzane pod względem błędów danych wejściowych zanim przejdzie się do następnego kroku w danym procesie.
	- Użytkownik może przeglądnąć i potwierdzić informacje przed ich wysłaniem.
- Dostępna jest pomoc na temat bieżącej funkcji w tekstowych danych wejściowych [Poziom 3].

Dla wytycznej 2.5 portal E-matura spełnia kryterium sukcesu na poziomie 1.

 <sup>11</sup> Web Content Accessibility Guidelines (WCAG) 2.0 - http://www.w3.org/TR/WCAG/

<sup>12</sup> Web Content Accessibility Guidelines (WCAG) 2.0 - http://www.w3.org/TR/WCAG/

# **7.4. Informacje prezentowane w interfejsie użytkownika oraz sterowanie nim musi być zrozumiałe.**

# **7.4.1. TEKST POWINIEN BYĆ CZYTELNY I ZROZUMIAŁY (WYTYCZNA NUMER 3.1 ZE SPECYFIKACJI WCAG 2.0)13:**

- Język strony domyślny język podstawowy dla każdej strony sieci Web może być programistycznie (Poziom 1).
- Język części domyślny język każdego fragmentu lub frazy mogą być określane programistycznie – z wyjątkiem nazw własnych, terminów technicznych oraz słów i fraz, które są częścią języka podstawowego (Poziom 2).
- Nietypowe słowa dostępny jest mechanizm dla określenia definicji słów lub fraz użytych w nietypowy lub ograniczony sposób, włączając w to żargon i idiomy (Poziom 3).
- Skróty dostępny jest mechanizm do określenia rozszerzonej formy i znaczenia skrótów (Poziom 3).
- Czytanie w przypadku, gdy tekst wymaga umiejętności czytania na poziomie wyższym niż gimnazjalnym, dostępna jest treść uzupełniająca, która umożliwia zrozumienie tekstu bez konieczności umiejętności czytania na poziomie wyższym niż gimnazjalnym (Poziom 3).
- Wymowa dostępny jest mechanizm określający wymowę słów, których znaczenie jest niejednoznaczne w bez znajomości ich wymowy (Poziom 3).

Dla wytycznej 3.1 portal E-matura spełnia kryterium sukcesu na poziomie 2 ponieważ istnieje możliwość podłączenia czytnika ekranowego NVDA który czyta zawartość ekranu.

# **7.4.2. PRZEWIDYWALNOŚĆ – TREŚĆ POWINNA POJAWIAĆ SIĘ W PRZEWIDYWALNYCH MIEJSCACH (WYTYCZNA NUMER 3.2 W SPECYFIKACJI WCAG 2.0):**

- " "Focus" kiedy "focus" ustawiany jest na komponencie, nie powoduje to zmiany kontekstu (Poziom 1).
- Wejście zmiana ustawień dowolnego elementu interfejsu użytkownika nie powoduje automatycznej zmiany kontekstu, chyba że użytkownik został poinformowany o takim zdarzeniu przed użyciem komponentu (Poziom 1).
- Konsekwentna nawigacja mechanizmy nawigacyjne powtarzające się na wielu stronach internetowych (w obrębie zestaw stron) występują w tej samej kolejności za każdym razem kiedy są powtarzane, chyba że zmiana kolejności inicjowana jest przez użytkownika (Poziom 2).
- Konsekwentna identyfikacja komponenty z taką samą funkcjonalnością (w obrębie zestawu stron) identyfikowane są w sposób konsekwentny (Poziom 2).
- Zmiana kontekstu na żądanie zmiany kontekstu inicjowane są tylko i wyłącznie na żądanie użytkownika, lub istnieje mechanizm do wyłączenia takich zmian (Poziom 3).

Dla wytycznej 3.2 portal E-matura spełnia kryterium sukcesu na poziomie 3.

 <sup>13</sup> Web Content Accessibility Guidelines (WCAG) 2.0 - http://www.w3.org/TR/WCAG/

# **7.5. Zawartość stron musi zapewniać pracę z szeroką gamą oprogramowania użytkownika, włączając technologie wspomagające**

# **7.5.1. KOMPATYBILNOŚĆ – MAKSYMALIZACJA ZGODNOŚCI Z OBECNYM I PRZYSZŁYM OPROGRAMOWANIEM UŻYTKOWNIKA WRAZ Z TECHNOLOGIAMI POMOCNICZYMI (WYTYCZNA NUMER 4.1 ZE SPECYFIKACJI WCAG 2.0)14:**

- Parsowanie implementacja użyciem znaczników odbywa się z uwzględnieniem znaczników początku i końca, elementy są zagnieżdżone w zależności od ich specyfikacji, elementy nie posiadają zduplikowanych atrybutów, identyfikatory są unikalne – co zapewnia jednoznaczność (Poziom 1).
- Nazwy, role dla wszystkich komponentów interfejsu użytkownika nazwy i role mogą być określone programistycznie. Wartości i stany ustawiane przez użytkowników mogą być ustawiane programistycznie, informacja o ich zmianie dostępna jest dla oprogramowania użytkownika oraz technologii pomocniczych (Poziom 1).

Dla wytycznej 4.1 portal E-matura spełnia kryterium sukcesu na poziomie 3. Większość elementów posiada nazwę, rolę, opis oraz komponenty tzw. automatyzacji (eng. automation properties) które są obsługiwane przez czytniki ekranowe oraz inne tego typu oprogramowanie.

# **Podsumowanie**

W systemie informatycznym E-matura implementuje zaimplementowane zostały wytyczne WCAG 2.0. Dzięki temu system spełnia wymogi zapewnienia dostępności GUI (Graphical User Interface). Dopełnieniem pełnej dostępności jest zapewnienie dostępności treści poprzez przygotowanie zadań matematycznych z uwzględnieniem specyficznych ograniczeń niektórych użytkowników.

Użytkownik będzie miał możliwość wyboru skórki dostosowanej do potrzeb użytkownika.

# **Literatura:**

- [1] Zasada równego traktowania. Prawo i praktyka nr 3, "Równe szanse w dostępie do edukacji osób z niepełnosprawnościami. Analiza i zalecenia" wrzesień 2012
- Web Content Accessibility Guidelines (WCAG) 2.0 http://www.w3.org/TR/WCAG/
- http://www.w3.org/WAI/GL/WCAG20-TECHS/silverlight.html
- [4] http://www.w3.org/TR/WCAG/#general-thresholddef

 <sup>14</sup> Web Content Accessibility Guidelines (WCAG) 2.0 - http://www.w3.org/TR/WCAG/

**Sławomir Wiak Maciej Król Piotr Ilski** 

# **Implementacja wzorców architektonicznych Microsoft Prism i MVVM w systemie e-matura**

W związku z rozwojowym charakterem projektu, istotne jest zastosowanie architektury która będzie w jak największym stopniu wspomagać wprowadzanie zmian w kodzie oraz dodawanie nowej funkcjonalności oraz promować przejrzystość i niską awaryjność kodu. W tym celu zastosowane zostały specjalnie do tego przystosowane metodologie opracowane przez firmę Microsoft, których zastosowanie zostanie opisane w poniższym rozdziale.

# **8.1. Architektura systemu e-matura**

## **8.1.1. ARCHITEKTURA TRÓJWARSTWOWA**

Ze względu na wymóg wysokiej dostępności systemu e-matura, a co za tym idzie potrzebę pisania łatwo zarządzalnego kodu wysokiej jakości, najlepszym rozwiązaniem jest programowanie z wyraźnym podziałem warstwy logiki biznesowej, obliczeniowej i prezentacji. Wybrana dla aplikacji architektura to rozszerzenie tradycyjnej architektury trójwarstwowej o elementy odpowiadające za modularność z zastosowaniem odpowiednich, wzorców projektowych powszechnie używanych do tworzenia aplikacji internetowych. Niniejszy rozdział przedstawia opis architektury systemu.

Poniższy rysunek przedstawia strukturę warstw odpowiadającą za przechowywanie danych (warstwa Database), komunikację między bazą danych a aplikacją (warstwa Web Service) oraz warstwę aplikacji odpowiedzialną za logikę biznesową oraz prezentację danych użytkownikowi końcowemu.

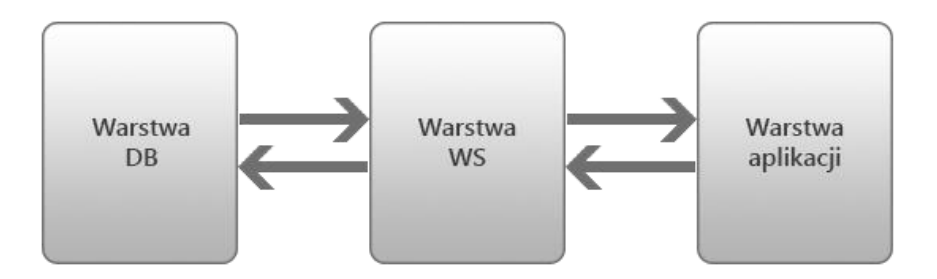

*Rys. 8.1. Schemat architektury systemu e-matura.* 

Główny nacisk podczas projektowania został położony na warstwę bazy danych. To właśnie warstwa bazy danych realizuje podstawowe założenia logiki biznesowej systemu, w tym mechanizmy autentykacyjne, wyświetlające treść, pozwalające na dodawanie, zarządzanie i modyfikację treści, danych użytkowników, etc. W tej warstwie zaimplementowano także pytania egzaminacyjne i mechanizmy pozwalające na sprawdzanie poprawności i weryfikację wyników.

 Kolejna warstwa to warstwa komunikacyjna, pełniąca rolę pośrednika między bazą danych a warstwą logiki biznesowej, przetwarzającą dane otrzymane z bazy. Warstwa ta bazuje na technologii RIA Services i wykorzystuje technologię Entity Framework do mapowania obiektowo – relacyjnego procedur składowanych oraz obiektów zwracanych i przyjmowanych przez te procedury.

Warstwa aplikacji jest odpowiedzialna za przetwarzanie informacji, w dwóch kierunkach: Wykonuje operacje na bazie danych z serwisem jako pośrednikiem oraz prezentuje te dane użytkownikowi. Należy zaznaczyć że warstwa kliencka nie ma bezpośredniego dostępu do bazy danych, wszelkie zapytania mogą być wykonane tylko za pomocą Web Servicu, co jest charakterystyczne dla architektury SOA. W zależności od otrzymanych informacji zwrotnych, obszar działania logiki biznesowej może pokrywać się z zadaniami ściśle określonymi dla warstwy prezentacji. Zagadnienie to zostanie szerzej omówione w rozdziale dotyczącym zastosowania wzorca projektowego MVVM na potrzeby systemu e-matura.

## **8.2. Modularność**

## **8.2.1. MODULARNOŚĆ W E-MATURZE**

Architektura systemu e-matura, z punktu widzenia modularności, to architektura aplikacji kompozytowej, składającej się z luźno powiązanych pod względem funkcjonalności modułów. Moduły są wykrywane i dołączane do aplikacji na bieżąco, podczas jej działania. Takie podejście umożliwia nie tylko efektywny podział prac pomiędzy niezależne zespoły programistów, ale również, w przypadku wystąpienia sytuacji kryzysowej, podmianę wadliwego komponentu bez potrzeby ponownej kompilacji i zainstalowania całej aplikacji na serwerze.

Implementacja struktury projektu e-matura jest zgodna z wzorcem projektowym Composite View i powstała z wykorzystaniem technologii do budowy aplikacji kompozytowych opracowanej przez Microsoft pod nazwą Microsoft PRISM. PRISM jest zbiorem bibliotek ułatwiających tworzenie tego typu aplikacji z natywnym wsparciem dla wzorca projektowego MVVM opisanego w kolejnych rozdziałach. PRISM wprowadza mechanizmy, klasy i interfejsy pozwalające w stosunkowo łatwy sposób wypromować przemyślaną, modułową architekturę, jednocześnie promując przestrzeganie standardów w pracy programistycznej.

Oprócz bazowej klasy incjalizującej (Bootstrapper) udostępniającej jeden z dwóch kontenerów DI (Dependency Injection), PRISM dostarcza mechanizmów do komunikacji pomiędzy luźno powiązanymi komponentami (Event Aggregator), zarządzania regionami (Region Manager) czy ładowania modułów (Module Manager). Sama modularność sprowadza się w tym przypadku do utworzenia głównego modułu - kontenera (Shell) i modułów odpowiadających za realizację odrębnych zadań biznesowych.

## **8.2.1.1. Ponowne wykorzystanie kodu**

W systemie e-matura, oprócz części biznesowej i części bazowej (Shell), wyodrębniono również elementy odpowiedzialne za części wspólne logiki biznesowej (moduł Common), style dla deklaratywnych (XAML) widoków (moduł StylesLibrary) oraz część odpowiedzialną za komunikację z Web Servicem.

## **8.2.1.2. Dynamiczne ładowanie modułów**

W projekcie występują moduły zarówno dołączane i ładowane natychmiast po starcie aplikacji jak i ładowane dynamicznie. Do pierwszej grupy zaliczają się moduły: logowania, domowy,

aktualności i menu, których szczegółowy opis znajduje się w rozdziale 2.2. Pozostałe moduły są dołączane do aplikacji w zależności od stanu aplikacji po przeprowadzeniu autoryzacji i autentykacji użytkownika. Ma to znaczący, korzystny, wpływ na obciążenie łącza , optymalizację przesyłu oraz szybkość działania systemu, zgodnie z paradygmatem wielodostępowości. Za ładowanie odpowiednich modułów odpowiedzialny jest Shell, który subskrybuje zdarzenia przekazywane z modułu logowania przy użyciu mechanizmu Event Aggregator.

# **8.2.1.3. Testowanie jednostkowe**

W celu zapewnienia odpowiedniego pokrycia kodu testami, niezbędnym okazało się, ze względu na brak kompatybilności bibliotek Silverlight z ClassLibrary, przygotowanie wersji .NET poszczególnych modułów zawierających wyłącznie linki do testowanych klas logiki biznesowej. Dzięki wykorzystaniu modularności separacja kodu użytkowego i typowo testowalnego nie sprawiała najmniejszego problemu.

# **8.2.2. OPIS GLÓWNYCH MODUŁÓW SYSTEMU E-MATURA**

W systemie e-matura podział na moduły przedstawia się następująco:

- moduł logowania,
- moduł domowy (home),
- moduł egzaminu,
- $\bullet$  moduł menu,
- moduł aktualności,
- moduł administratora,
- moduł zarządzający (nauczyciela)
- moduł ankiety.

# **8.2.2.1. Moduł logowania**

Moduł odpowiedzialny za obsługę autentykacji i autoryzacji użytkownika oraz przypisywania określonej roli w systemie. Oprócz kluczowych funkcjonalności logowania i wylogowania, udostępnia również możliwość przeglądania i modyfikacji danych, przypominania hasła i zarządzania kontem.

# **8.2.2.2. Moduł domowy**

Moduł odpowiedzialny za wyświetlanie stron informacyjnych, zawierających informacje kontaktowe, multimedia i wszelkiego rodzaju rzadko zmieniające się - nieedytowalne dla użytkowników treści.

## **8.2.2.3. Moduł egzaminu**

Moduł egzaminu jest najważniejszą częścią projektu e-matura. Uczeń po zalogowaniu do systemu ma udostępnioną opcję rozpoczęcia, ponownego rozpoczęcia bądź kontynuowania egzaminów dostępnych na jego liście. Dla ukończonych egzaminów dostępne są opcje szczegółowego podglądu wyników. Po rozpoczęciu egzaminu uczeń jest automatycznie przekierowany na stronę egzaminu. W skład interfejsu części egzaminacyjnej wchodzi:

- zegar odliczający czas do końca,
- efektowne menu z odnośnikami do wszystkich zadań,
- x panel statusu pokazujący licznik rozwiązanych zadań oraz listę zadań pominiętych (wraz z odnośnikami do nich),
- x panel opcji, z możliwością zmiany rozmiaru czcionki i zakończenia egzaminu przed
- czasem,
- część prezentująca aktualne zadanie treść i dostępne odpowiedzi,
- x przyciski nawigacyjne: przejście do następnego lub poprzedniego zadania
- x przycisk wyczyść, którego celem jest, w zależności od zadania, odznaczenie odpowiedzi,
- wyczyszczenie osi/rysunku,
- x pomoc dotycząca obsługi systemu i sposobu udzielania odpowiedzi.

Technologia Silverlight pozwoliła na obecność pewnych multimedialnych elementów obecnych przy wyświetlaniu pytań egzaminacyjnych. Jako przykład można podać animowane diagramy czy rysunki reagujące na interakcję użytkownika.

#### **8.2.2.4. Moduł menu**

Moduł odpowiedzialny za wyświetlenie odpowiednich opcji w menu nawigacyjnym systemu. Przy wykorzystaniu mechanizmu Event Aggregator, odpowiednie zakładki są udostępniane w zależności od poziomu uprawnień zalogowanego użytkownika. Role przechowywane są w tabeli słownikowej w bazie danych i sprawdzane przy logowaniu.

#### **8.2.2.5. Moduł aktualności**

Jest to moduł odpowiedzialny za wyświetlanie często zmieniających się treści, edytowanych przez administratora systemu e-matura z poziomu panelu zarządzania systemem. W skład aktualności wchodzą krótkie informacje do wszystkich użytkowników, widoczne z poziomu strony głównej (tzw. newsy), krótkie wiadomości personalizowane, wysyłane do konkretnych użytkowników lub grup użytkowników widoczne po zalogowaniu oraz artykuły.

## **8.2.2.6. Moduł administratora**

Moduł administratora udostępnia funkcjonalności edycji, dodawania i usuwania treści widocznych na stronie, takich jak aktualności, artykuły czy wydarzenia. Edycja treści odbywa się przy użyciu dedykowanego edytora typu WYSWIG. Wprowadza to, przynajmniej częściową, funkcjonalność typu CMS dla uprawnionych użytkowników. Stopień modyfikowalności systemu jest stale poszerzany i jest jednym z priorytetów w dalszych pracach programistycznych.

## **8.2.2.7. Moduł zarządzający (nauczyciela)**

Moduł zarządzający umożliwia dodawanie, usuwanie, edytowanie oraz zarządzanie testami, turami, uczniami, grupami uczniów i plikami informacyjnymi. Dzięki dedykowanemu edytorowi pytań umożliwia tworzenie nowych zadań jak również edytowanie już utworzonych.

Początkowo moduł ten powstał tylko do użytku wewnętrznego, w celu usprawnienia procesu konstruowania nowych egzaminów oraz w odpowiedzi na potrzebę modyfikacji treści zadań przez osoby układające zestawy egzaminacyjne. Z czasem moduł ten rozwinął się w wystarczającym stopniu do uzyskania statusu produkcyjnego, co umożliwiło udostępnienie modułu szerszej grupie odbiorców i w znacznym stopniu zwiększyło zakres funkcjonalności platformy e-matura. Według planów moduł zarządzający ma być rozwijany w kierunku udostępnienia mechanizmu do prowadzenia internetowych korepetycji.

#### **8.2.2.8. Moduł ankiety**

Moduł ten zawiera w sobie logikę biznesową związaną z ankietą przeprowadzaną w określonych przypadkach po zakończeniu przez ucznia pisania egzaminu. Niedawno przeprowadzona aktualizacja sposobu w jaki pytania egzaminacyjne reprezentowane są w bazie danych umożliwiła bardziej elastyczne podejście do obsługi pytań. W związku z tym, zaczyna zanikać potrzeba oddelegowania oddzielnego modułu do obsługi pytań ankietowych i planowane jest przeniesienie obsługi ankiet do modułu egzaminacyjnego, włącznie z traktowaniem ankiety i egzaminu jako równoznacznych stanów aplikacji.

# **8.3. Implementacja wzorca MVVM w systemie e-matura**

## **8.3.1. OPIS WZORCA MVVM**

Wzorzec MVVM (Model View ViewModel) jest wariantem wzorca MVC (Model View Controller) dostosowanym do aplikacji wspierających budowę bogatych interfejsów użytkownika w technologiach WPF (dla aplikacji desktopowych) i Silverlight (dla aplikacji internetowych). Jednym z głównych założeń tego wzorca jest ograniczenie do minimum przenikania się kodu XAML z innymi językami platformy .NET przy pomocy mechanizmu wiązań między widokiem a danymi definiowanych w kodzie XAML (Bindings).

Podejście to daje zasadnicze korzyści w stosunku do starszego podejścia Code-Behind:

- Zwiększa elastyczność kodu
- Znacznie ułatwia pisanie testów dla aplikacji
- x Automatyczne zarządzanie relacjami między danymi a GUI zmniejsza objętość i awaryjność kodu oraz przyspiesza prace programistyczne
- x Ścisłe dostosowanie kodu do obowiązujących standardów zwiększa przejrzystość dla programistów zaczynających pracę przy projekcie

Duży udział optymalnie generowanego podczas kompilacji kodu źródłowego zwalania programistę z obowiązku troszczenia się o wydajność aplikacji oraz o obsługiwanie wszystkich możliwych stanów w których może znaleźć się program po interakcji z użytkownikiem

## **8.3.2. STRUKTURA WZORCA MVVM**

Projekt zbudowany według wzorca MVVM składa się z trzech podstawowych elementów:

## **Widok**

Widok odpowiada wyłącznie za prezentację danych, idealnie nie powinien zawierać żadnej logiki biznesowej ani innego kodu. Elementy interfejsu w widoku i powiązania z View Modelem definiowane są w specjalnie do tego dostosowanym języku XAML. Widok musi znać strukturę View Modelu w celu poprawnego połączenia danych z kontrolkami, ale samo GUI, czyli rozmieszczenie kontrolek, ich rozmiar, styl i kolorystyka mogą być przygotowane bez tej znajomości, na przykład przez specjalnie do tego wyznaczonego grafika korzystającego z programów typu WYSIWYG (Expression Blend).

## **ViewModel**

ViewModel stanowi warstwę wiążącą ze sobą widok i model. Odpowiada między innymi za logikę biznesową czy wypełnienie widoku danymi pobranymi z serwisu. Sam ViewModel nie posiada informacji o widoku: logika, po odpowiednim powiązaniu, powinna funkcjonować poprawnie z każdym układem graficznym. Stworzenie poprawnej struktury View Modelu jest najważniejszym zadaniem podczas tworzenia nowego modułu i najczęściej od tego rozpoczynane są prace programistyczne (rzecz jasna po stworzeniu odpowiedniej struktury folderów w projekcie). ViewModel może być ustawiony jako kontekst danych (DataContext) widoku w kodzie (przeważnie w konstruktorze); w części XAML, poprzez dodanie nowej instancji do zasobów widoku (Resources) lub tak jak w przypadku platformy e-matura, przy użyciu Dependency Injection.

## **Model**

Model to inaczej klasa reprezentująca pewien obiekt biznesowy. Modele stanowią części składowe View Modelu. Obiekty te mogą występować zarówno wyłącznie po stronie klienta, jak i mogą być współdzielone między klientem a serwerem (na przykład przy korzystaniu z Domain Services obiekty serwera generowane są dla aplikacji klienta przy mapowaniu obiektowo-relacyjnym bazy danych).

## **8.3.3. WYBRANE ELEMENTY WZORCA MVVM**

Technologie WPF i Silverlight posiadają obiekty, metody i konstrukcje językowe ułatwiające stosowanie MVVM. Do elementów tych należą między innymi:

## **Wiązania**

Wiązania dzielą się na:

- Jednostronne (OneWay), domyślny typ powiązania dla nowej instancji klasy Binding. Stosuje się go głównie w kontrolkach wyświetlających dane pobrane z ViewModel.
- x Dwustronne (TwoWay), wykorzystywane do obsługi kontrolek służących do edycji danych w odpowiedzi na akcje użytkownika, takich jak pole tekstowe czy suwak.
- Jednorazowe (OneTime), powiązanie danych odbywa się tylko raz, przy pierwszym załadowaniu widoku. Rzadko używane.

## **Interfejs INotifyPropertyChanged**

Interfejs ten udostępnia zdarzenie PropertyChanged służące do informowania klienta o zmieniających się właściwościach klasy implementującej ten interfejs. Typowo zdarzenie to wywoływane jest w metodzie set właściwości.

Implementacja tego interfejsu jest niemalże obowiązkowa dla obiektów ViewModel.

## **Kolekcja ObservableCollection<T>**

Kolekcja ta znajduje się w przestrzeni nazw System.Collections.ObjectModel. Od innych obiektów tego rodzaju odróżnia ją zdefiniowanie zdarzenia CollectionChanged, wywoływanego podczas dodawania oraz usuwania elementów kolekcji. Przy wywołaniu tego zdarzenia automatycznie odświeżany jest stan wiązań, dzięki czemu widok na bieżąco informowany jest o wszelkich zmianach stanu danych. W związku z tym że mechanizm ten jest niezwykle korzystny podczas stosowania wzorca MVVM, ten typ kolekcji jest preferowany dla potrzeb przechowywania (i wyświetlania) wszelkiego typu list obiektów.

## **Interfejs ICommand**

Interfejs ICommand wykorzystywany jest przy obsłudze zderzania Click kontrolek dziedziczących po klasie ButtonBase. Przy korzystaniu z tego interfejsu należy zdefiniować dwie metody: Execute oraz CanExecute.

Metoda CanExecute zwraca wartość true lub false, w zależności od tego czy metoda związana z przyciskiem może być wywołana czy nie. Po ustawieniu właściwości Command dla przycisku, CanExecute kontroluje również właściwość IsEnabled tak żeby stan wizualny odzwierciedlał wartość zwróconą z tej metody.

#### **Biblioteki Interaction oraz interactivity**

Istotnym ograniczeniem interfesu ICommand jest to, że może być on stosowany wyłącznie do obsługi zdarzenia naciśnięcia przycisku. W celu kontrolowania innych zdarzeń przy pomocy składni XAML, wykorzystywana jest kombinacja bibliotek Microsoft.Expression.Interactions oraz System.Windows.Interactivity. Przy ich pomocy można stworzyć obiekt typu EventTrigger który, po podaniu nazwy zdarzenia, umożliwia skojarzenie z danym zdarzeniem komendy lub metody zdefiniowanej z kontekstem danych danej kontrolki.

## **8.3.4. IMPLEMENTACJA MVVM W PROJEKCIE E-MATURA. STRUKTURA**  PRZYKŁADOWEGO MODUŁU.

Każdy moduł (projekt typu "Silverlight Application") w solucji e-matura składa się z tych samych części składowych, opartych na wzorcu MVVM (z podziałem na odpowiednie katalogi):

#### **Views**

Katalog przechowujący widoki dla danego modułu. Pliki widoku zawierają sufiks "View" (np. "ExamView").

Zgodnie ze specyfikacją MVVM, widoki składają się niemalże wyłącznie z kodu XAML definiującego elementy GUI i wiązania. Jedyne wstawki kodu C# (metoda Code Behind) służą do przypisania kontekstu danych widoku do nowej instancji ViewModelu oraz w wyjątkowych przypadkach do obsługi zdarzeń związanych z nawigacją do widoku (jeżeli widok implementuje interfejs INavigationAware), ale wyłącznie w celach obsługi zdarzeń dla elementów interfejsu graficznego, kod biznesowy tak czy inaczej powinien znajdować się w klasie ViewModelu.

#### **ViewModels**

Analogicznie do widoków, pliki ViewModeli powinny posiadać sufiks "ViewModel" (np. "ExamViewModel"). ViewModele dziedziczą po klasie bazowej ViewModelBase zapewniającej podstawową funkcjonalność.

- x Przede wszystkim ViewModelBase implementuje, niezbędny do prawidłowego działania, interfejs INotifyPropertyChanged i udostępnia metodę RaisePropertyChanged przyjmującą jako argument nazwę zmienianej właściwości. Pozostałe właściwości i metody klasy ViewModelBase to:
- Właściowość IsBusy typu bool, służąca do sygnalizowania rozpoczęcia potencjalnie długotrwałej operacji w ViewModelu której ukończenie jest niezbędne aby program mógł kontynuować działanie, na przykład rozpoczęcia pobierania danych z bazy. Przeważnie podpinana jest do kontrolki BusyIndicator w widoku.

Prywatną metodę Initialize, wywoływaną w konstruktorze, służącą do inicjalizacji modułu (głównie koniecznej inicjalizacji komend).

#### **Models**

Znajdują się tutaj czyste klasy reprezentujące obiekty konsumowane przez view model. Helpers

Folder "Helpers" zawiera niezbędne konwertery (Value Converters) oraz klasy statyczne. Chociaż zgodnie ze wzorcem MVVM większość logiki powinna być umieszczona w ViewModelu (odradzane jest używanie konwerterów o ile można ich uniknąć), zdarzają się sytuacje w których zewnętrzne klasy wykonujące operacje są przydatne.

 Generalnie konwertery są przydatne wtedy, kiedy jedynie potrzeba zmienić typ właściwości, na przykład zamiana właściwości typu boolean na typ Visibility. Dodanie w takiej sytuacji właściwości do ViewModelu może z jednej strony wprowadzić niepotrzebny nieporządek, a z drugiej zbytnio uzależnić ViewModel od widoku. Klasy statyczne przydają się w sytuacjach gdy pewna część logiki, niezależna od danych, ma być dzielona między wieloma ViewModelami, na przykład operacje szyfrowania / deszyfrowania.

## **Components**

Do tej kategorii należą kontrolki stanowiące komponenty widoków. Kontrolki te tworzone są w metodologii code behind. Uzasadnione jest to tym, że stworzenie nowej kontrolki typu User Control lub tym bardziej Custom Control wynika przeważnie tak czy inaczej z potrzeby zaimplementowania własnej logiki (gdyby nie było takiej potrzeby, wystarczyło by podmienić styl lub szablon w którejś z istniejących kontrolek). Kontrolka zaprojektowana w ten sposób komunikuje się z view modelem za pomocą właściwości zależności (ang. Dependency Properties). W zależności od potrzeb kontrolki mogą też udostępniać na zewnątrz zdarzenia.

Zaprojektowane w ten sposób komponenty są autonomiczne i mogą być używane w wielu częsciach projektu bez modyfikacji.

## **Resources**

W folderze Resources znajdują się pliki zaimportowane do Visual Studio z zewnątrz, głównie ikony i obrazki, oraz słowniki xaml (ang. Resource Dictionary) definiujące style i szablony używane w widokach i komponentach.

**Adam Depta Gertruda Gwóźdź-Łukawska Krzysztof Kisiel** 

# **Pomiar osiągnięć studentów w kontekście matury z matematyki**

Szereg zmian edukacyjnych, zarówno na poziomie szkolnictwa ponadgimnazjalnego jak i wyższego, skłania do wykorzystania różnorakich metod pomiarów efektów kształcenia. Reforma na poziomie szkolnictwa wyższego jak i ponadgimnazjalnego, gimnazjalnego i podstawowego ma na celu wprowadzenie efektywnych metod nauczania. A skoro metody te powszechnie wprowadzamy, to musimy dysponować mechanizmami ich. Tak, jak w wielu innych gałęziach gospodarki kreuje się różne wskaźniki wartościujące wdrożone działania, tak i w sferze edukacji zaistniała potrzeba wprowadzenia efektywnych mierników kształcenia. Coraz większe znaczenie, jak wiemy, odgrywa popularna edukacyjna wartość dodana. W niniejszym opracowaniu chcemy pokazać cały szereg zależności nie tylko korelacyjnych pomiędzy pomiarami jakimi są oceny uzyskane przez uczniów na maturze z matematyki zarówno na poziomie podstawowym jak i rozszerzonym a ocenami uzyskanymi z przedmiotów matematycznych przez te same osoby w toku studiów politechnicznych.

Badanie to ujawnia zasadność wprowadzania nowych metod w szkołach ponadgimnazjalnych podwyższających efektywność kształcenia, co ma niewątpliwy wpływ na lepsze efekty edukacyjne także na poziomie studiów wyższych.

Z wieloletnich obserwacji i doświadczeń w nauczaniu matematyki na uczelni technicznej dochodzimy do wniosku, iż nie zawsze, mimo wielu starań w zakresie przekazywania wiedzy oraz mimo zastosowanych kryteriów oceniania, udawało się wyegzekwować od studentów pełną wiedzę w zakresie danego materiału nauczania. Wielokrotnie zdarzało się, iż o rezultacie kolokwium decydował pomyślny dla studenta dobór zadań, w wyniku czego zaliczał on pracę kontrolną. Aby wyeliminować element loterii zasadne jest skuteczne sprawdzanie każdego bez wyjątku efektu kształcenia.

Można tu podać konkretny przykład. Załóżmy, że student na kolokwium ma do rozwiązania pięć zadań, z czego trzy dotyczą rachunku różniczkowego, a dwa całek. Student przygotował się tylko z pierwszej części, a ponieważ trzy zadania na pięć zaliczają sprawdzian, to student nie mając kompletnie żadnej wiedzy o rachunku całkowym zdaje kolokwium.

Skoro większość studentów miała tę świadomość to chętnie to wykorzystywała kierując się zasadą "minimaxu".

W tej chwili, chcąc dorównać edukacyjnym standardom międzynarodowym, należy egzekwować pełną, kompletną wiedzę od studenta, unikając elementów losowości we wszystkich sprawdzianach. Zadania lub problemy, które musi rozwiązać student, są podzielone na łatwe i trudniejsze. Jednakże podstawowe zagadnienia student musi opanować w pełni i w pełni wiedza ta jest egzekwowana, czyli na przykład, jeśli na kolokwium jest pięć zadań podstawowych, to wszystkie musza być bezbłędnie rozwiązane. Brak poprawności choćby w jednym zadaniu niweczy całą pracę. Dodatkowo, jeśli student rozwiąże trudniejsze problemy, może uzyskać wyższą notę. Takie pomiary efektów kształcenia powodują, iż student nie ma wyboru i przynajmniej w zakresie podstawowym musi opanować wszystkie poruszane na zajęciach zagadnienia.

Należy także poruszyć kwestię doboru metod nauczania a ich wpływ na poziom efektów kształcenia, w szczególności metod wykorzystujących nowoczesne technologie informacyjne. Z naszych obserwacji wynika, iż studenci łatwiej przyswajają sobie niejednokrotnie trudne zagadnienia matematyczne takie jak granica ciągu, granica funkcji, pochodna czy całka, dzięki ciekawym ilustracjom opracowanym w programach Geogebra czy Maxima. Choćby zauważenie precyzyjnego i kolorowego wykresu funkcji bądź innych obiektów matematycznych, pozwala lepiej dotknąć materii matematycznej i wyrobić jakże cenną matematyczną intuicję. Zatem kreda i tablica, aczkolwiek niezastąpione atrybuty nauczania, jednak winny być uzupełnione o nowoczesne narzędzia edukacyjne jakimi są niewątpliwie Geogebra czy Maxima. Nasze badania, mimo, że przeprowadzone na dość małej populacji studentów, potwierdzają skuteczność pomiarów efektów kształcenia na poziomie ponadgimnazjalnym, co rzutuje na wyniki edukacyjne na poziomie studiów wyższych. Wniosek ten jest bezsprzeczny, gdyż badania dotyczą tych samych uczniów szkoły średniej, którzy stali się studentami Wydziału Elektrycznego Politechniki Łódzkiej, również badanie dotyczyło jednego przedmiotu – matematyki. Na uwagę zasługuje tu również dość nowoczesny sposób pozyskiwania informacji na temat ocen z matury. Studenci po zalogowaniu się na platformie WIKAMP podawali swoje oceny z matury z matematyki na poziomie podstawowym i niektórzy oceny z matematyki na poziomie rozszerzonym. W kolejnym etapie wprowadzili oni również na tej platformie oceny z trzech przedmiotów matematycznych: algebry, wstępu do analizy matematycznej i analizy matematycznej. Cały proces gromadzenia i obróbki danych przedstawiają poniższe rysunki.

W fazie projektowania kwestionariusz ankiety wyglądał następująco

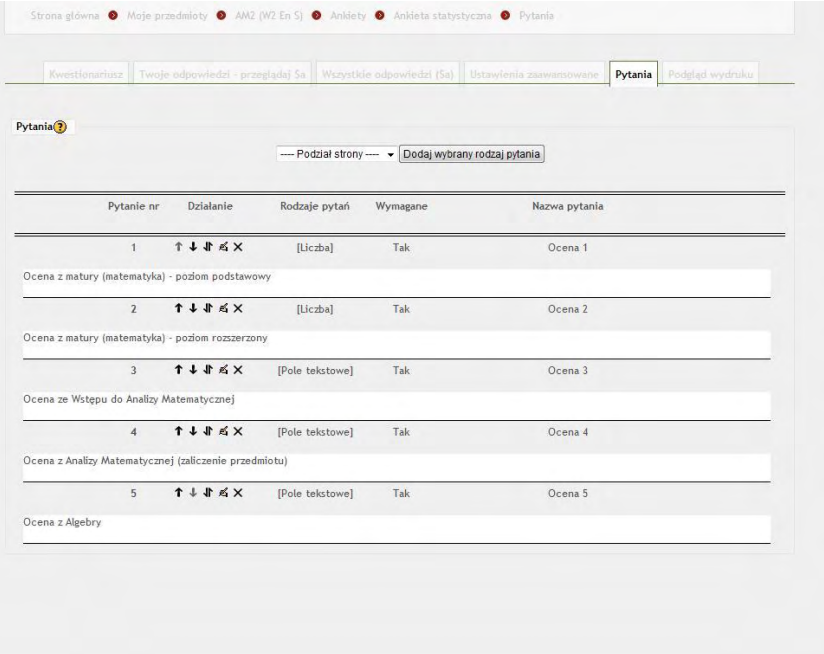

*Rys. 9.1.* 

Gotowy formularz załączony jest na poniższym rysunku.

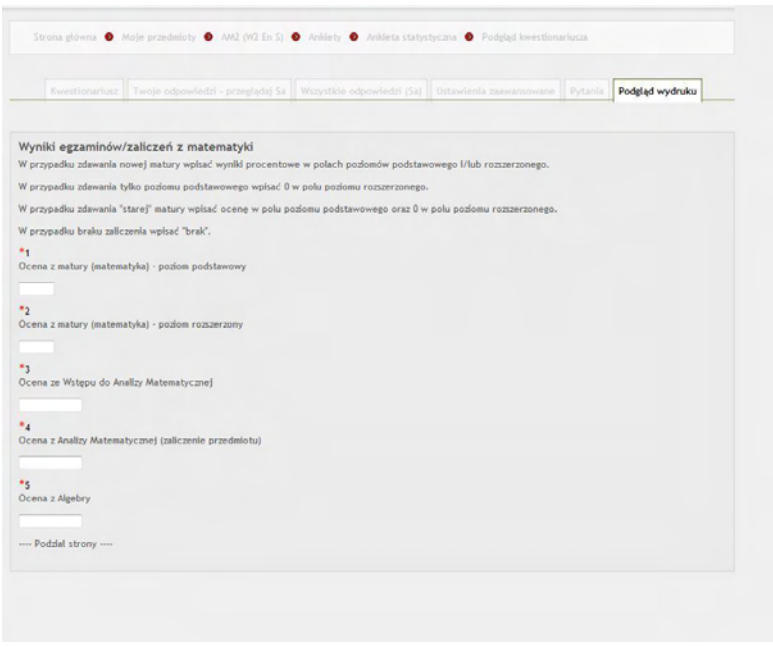

*Rys. 9.2.* 

Po uzyskaniu pewnej ilości danych, zebrane wyniki przedstawione są na platformie Wikamp w następującej postaci.

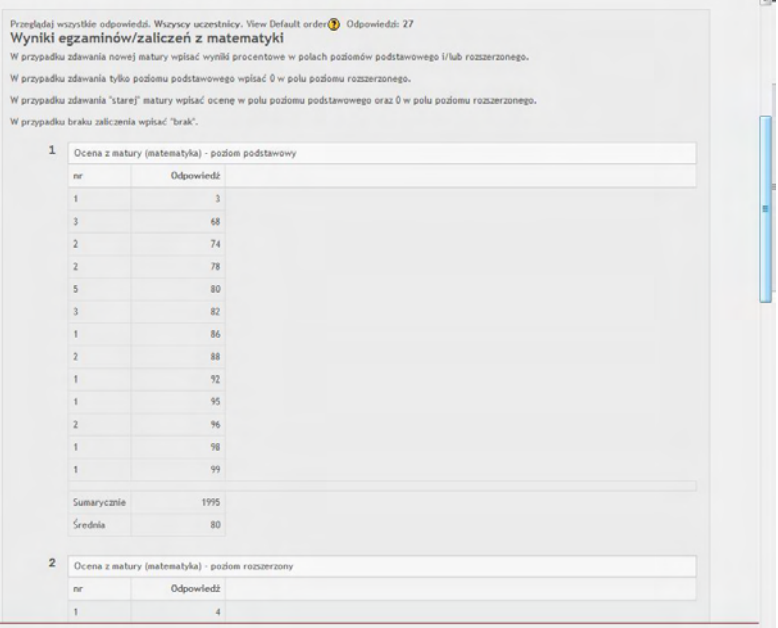

*Rys. 9.3.* 

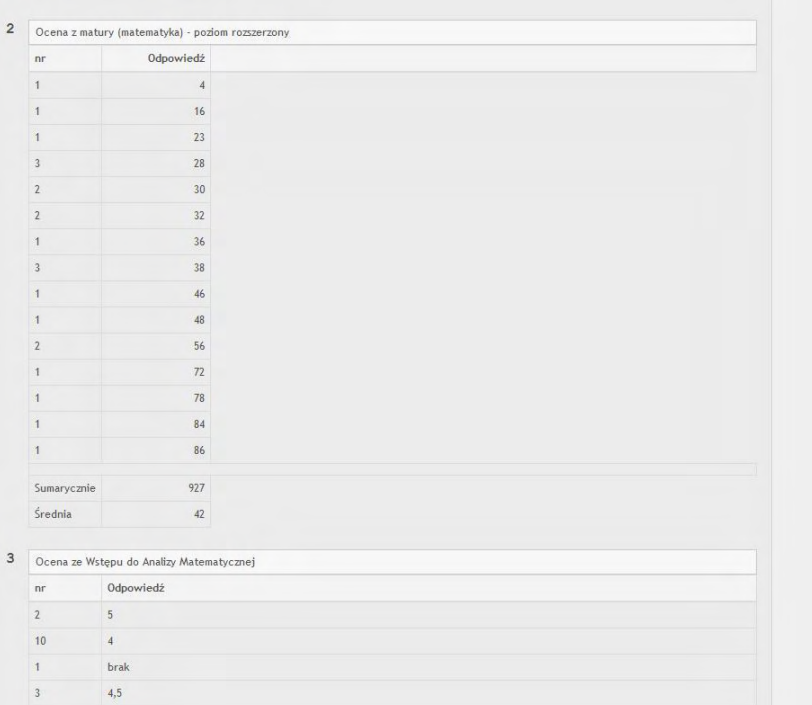

*Rys. 9.4.* 

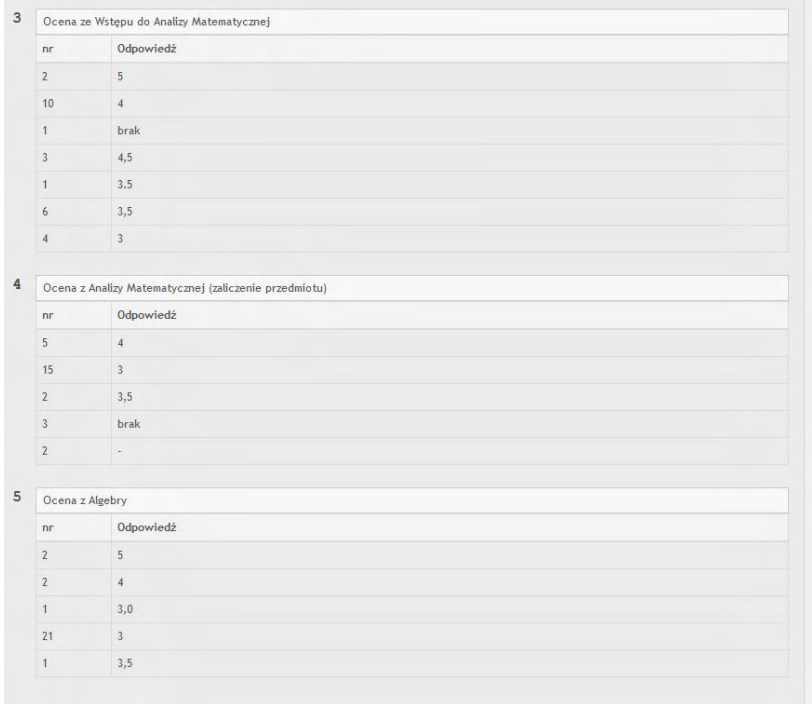

Przykładowe wyniki jednego z ankietowanych studentów zamieszczone są poniżej.

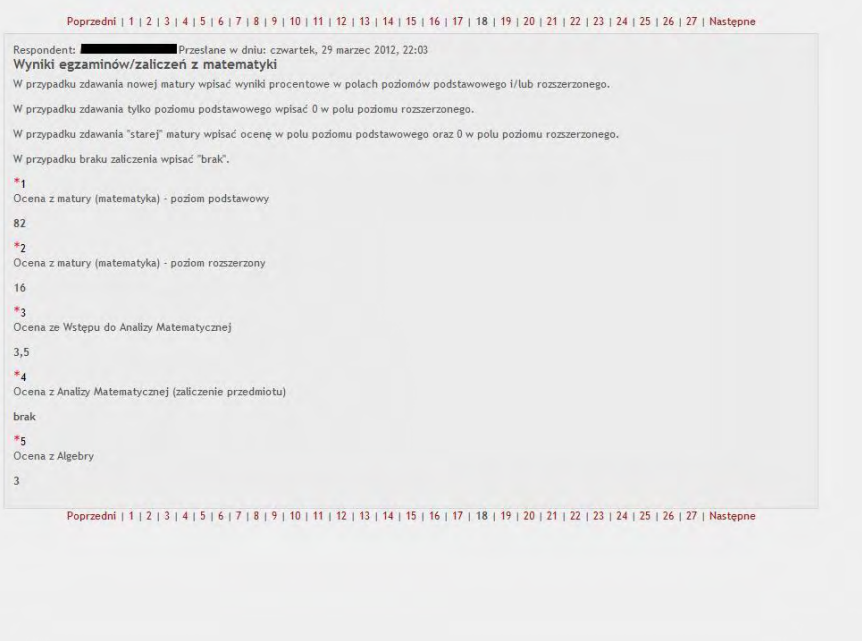

*Rys. 9.6.* 

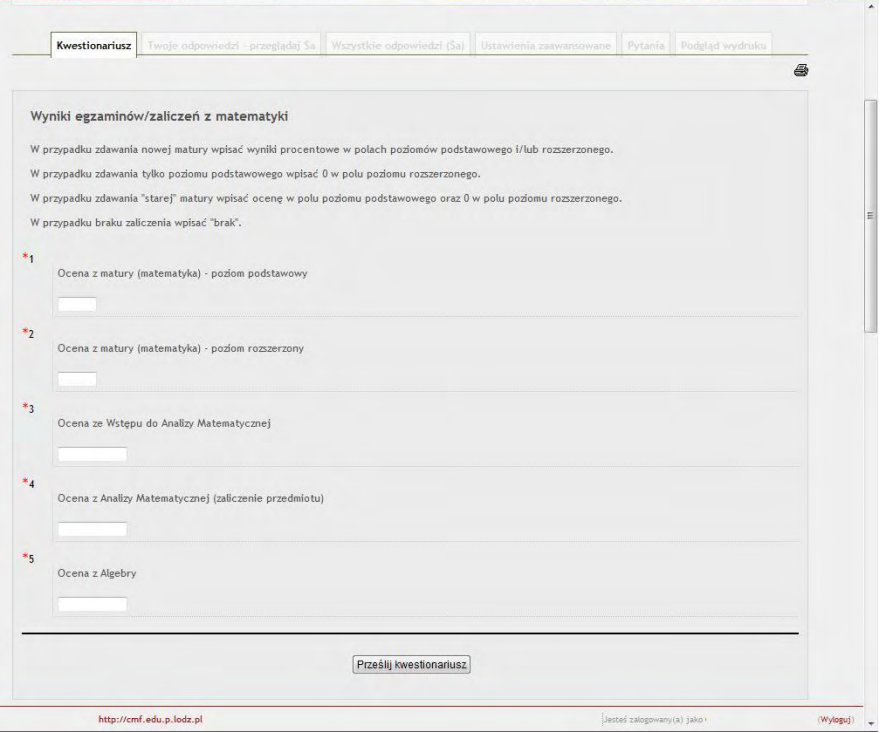

*Rys. 9.7.* 

## **Analiza**

Na potrzeby analiz zastosowano w badaniu następujące testy: test dla dwóch średnich oraz test dla współczynnika korelacji liniowej Pearsona.

Do porównania średnich wyników matury podstawowej i rozszerzonej zastosowano test dla dwóch średnich, w celu sprawdzenia hipotezy zerowej:

 $H_0: \mu_1 = \mu_2$  - że średnie wyników matury podstawowej i rozszerzonej są jednakowe wobec hipotezy alternatywnej:

 $H_1$ :  $\mu_1 \neq \mu_2$  - że średnie wyników matury podstawowej i rozszerzonej różnią się. Sprawdzianem tego testu jest statystyka postaci:

$$
t = \frac{\overline{X}_1 - \overline{X}_2}{\sqrt{\frac{n_1 S_1^2 + n_2 S_2^2}{n_1 + n_2 - 2} \left(\frac{1}{n_1} + \frac{1}{n_2}\right)}}.
$$

Test ten wymaga spełnienia następujących założeń:

- wyniki matur podstawowej i rozszerzonej mają rozkłady normalne  $N(\mu_1, \sigma_1)$ ,  $N(\mu_2, \sigma_2)$ ,

- odchylenia standardowe  $\sigma_1, \sigma_2$  wyników matur podstawowej i rozszerzonej są równe  $\sigma_1 = \sigma_2$ , czyli założenie jednorodności wariancji.

Na początek podjęto się próby ustalenia normalności rozkładu analizowanych matur o analizę wzrokową wykresów normalności. Wykresy normalności dla poszczególnych matur przedstawiono na Rys. 8 i 9.

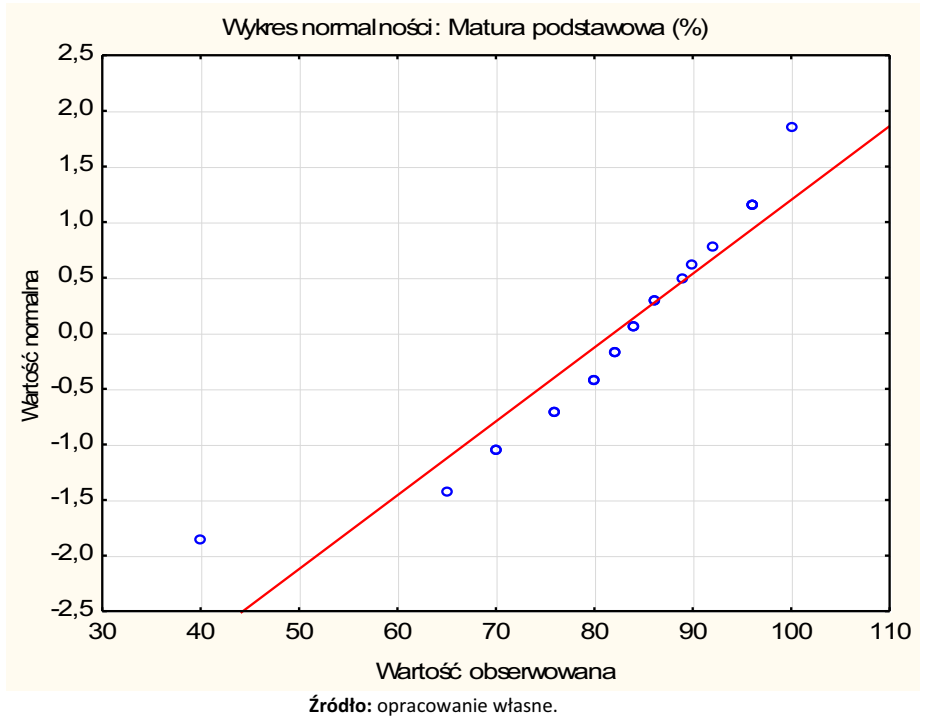

*Rys. 9.8. Skategoryzowany wykres normalności matury podstawowej.* 

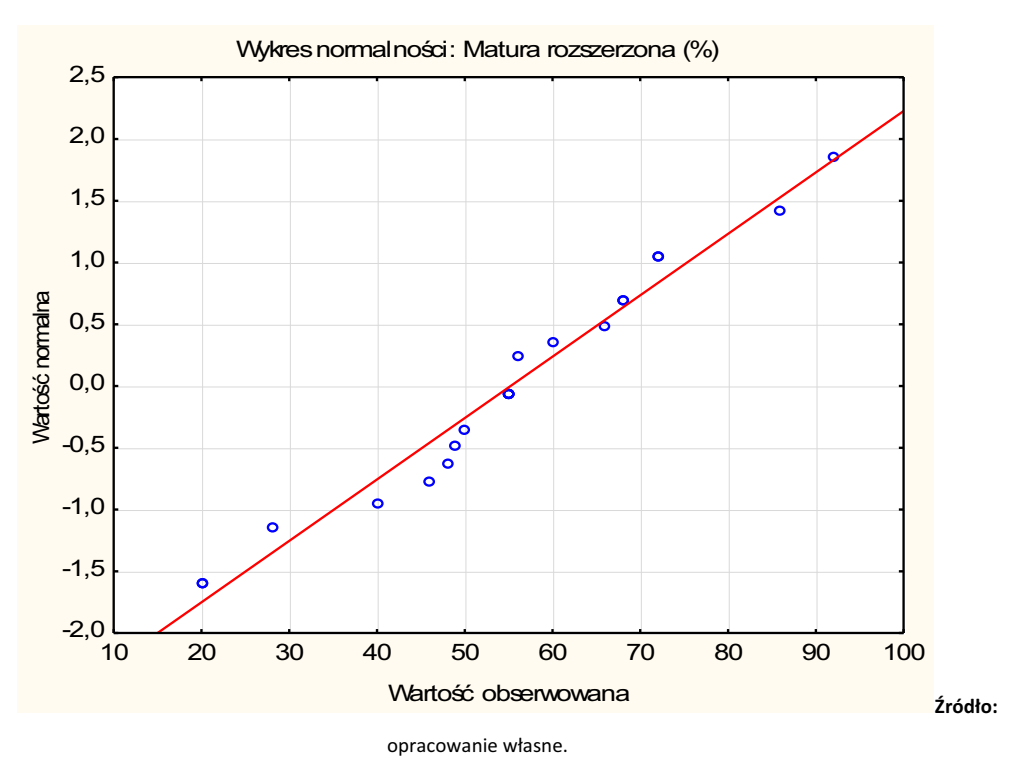

*Rys. 9.9. Skategoryzowany wykres normalności matury rozszerzonej.* 

Następnie w celu zweryfikowania hipotezy zerowej o normalności rozkładu analizowanych wyników matur podstawowej i rozszerzonej zastosowano test Shapiro-Wilka1. W teście tym weryfikuje się hipotezę zerową, że badana cecha populacji ma rozkład normalny:

$$
H_0: F(x) = F_0(x),
$$

wobec hipotezy alternatywnej, że cecha populacji nie ma rozkładu normalnego

$$
H_1: F(x) \neq F_0(x),
$$

1

gdzie:  $F_0(x)$ jest dystrybuantą rozkładu normalnego.

Sprawdzianem testu jest statystyka:

$$
W = \frac{\left(\sum_{i=1}^{\left[\frac{n}{2}\right]} a_{n-i+1} \left(x_{n-i+1} - x_i\right)\right)^2}{\sum_{i=1}^n \left(x_i - \overline{x}\right)^2},
$$

<sup>&</sup>lt;sup>1</sup> Domański Cz., Statystyczne testy nieparametryczne, PWE, Warszawa 1990, s. 62

Otrzymane wyniki w/w testu zestawiono w poniższej Tab. 1.

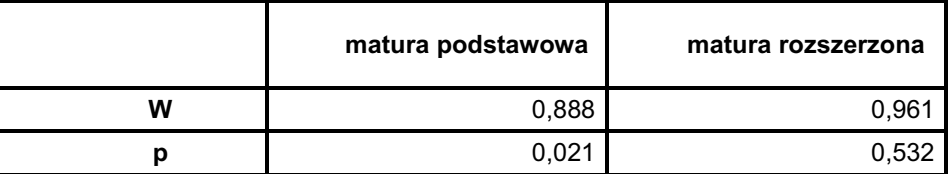

**Tabela 9.1 Wyniki testu Shapiro-Wilka** 

**Źródło:** opracowanie własne.

Na poziomie istotności α=0,05 odrzucamy weryfikowaną hipotezę zerowej dla wyników matury podstawowej, zatem rozkład wyników matury podstawowej nie jest rozkładem normalnym.

Dla wyników matury rozszerzonej, na poziomie istotności α=0,05, brak jest podstaw do odrzucenia weryfikowanej hipotezy zerowej, zatem można uznać, że rozkład wyników tej matury jest normalny. Oznacza to, że wymagane założenie normalności testu dla dwóch średnich nie jest spełnione.

Do weryfikacji jednorodności wariancji zastosowano test Bartletta. Wyniki zestawiono w Tab. 2

## **Tabela 9.2 Wyniki testów jednorodności wariancji**

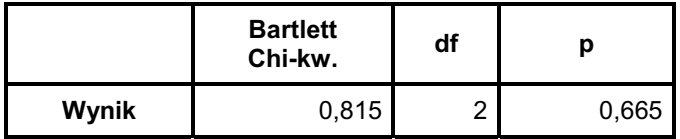

**Źródło:** opracowanie własne.

Powyżej podano wartość testu oraz minimalny poziom prawdopodobieństwa p (dla w/w testu). Na poziomie istotności α=0,05 brak jest podstaw do odrzucenia sprawdzanej hipotezy zerowej o równości wariancji wyników matur podstawowej i rozszerzonej (p=0,665), zatem można powiedzieć, że wariancje są równe, czyli wymagane założenie jednorodności wariancji jest spełnione.

 Ponieważ założenie o normalności rozkładu wyników matury podstawowej nie zostało spełnione, zatem w kolejnym kroku posłużono się nieparametrycznym testem U Manna-Whitneya. Sprawdzana hipoteza zerowa jest postaci:

 $H<sub>0</sub>$ : wyniki matur podstawowej i rozszerzonej pochodzą z tej samej populacji, czyli mają ten sam rozkład,

wobec hipotezy alternatywnej:

H<sub>1</sub> : wyniki matur podstawowej i rozszerzonej nie pochodzą z tej samej populacji, czyli nie mają tego samego rozkładu.

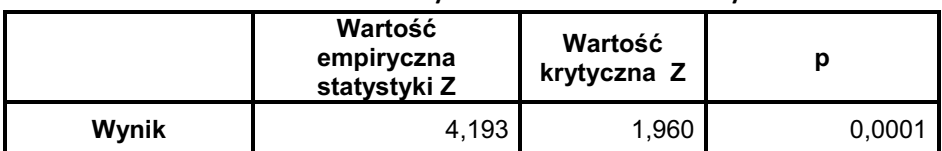

## **Tabela 9.3 Wyniki testu U Manna-Whitneya**

**Źródło:** opracowanie własne.

Na poziomie istotności α=0,05 odrzucamy sprawdzaną hipotezę zerową mówiącą, że wyniki matur podstawowej i rozszerzonej pochodzą z tej samej populacji, czyli mają ten sam rozkład, (p=0,0001). Zatem można powiedzieć, że średnie wyników poszczególnych matur są różne. Średnie arytmetyczne wyników matur podstawowej oraz rozszerzonej przedstawiono na Rys. 10.

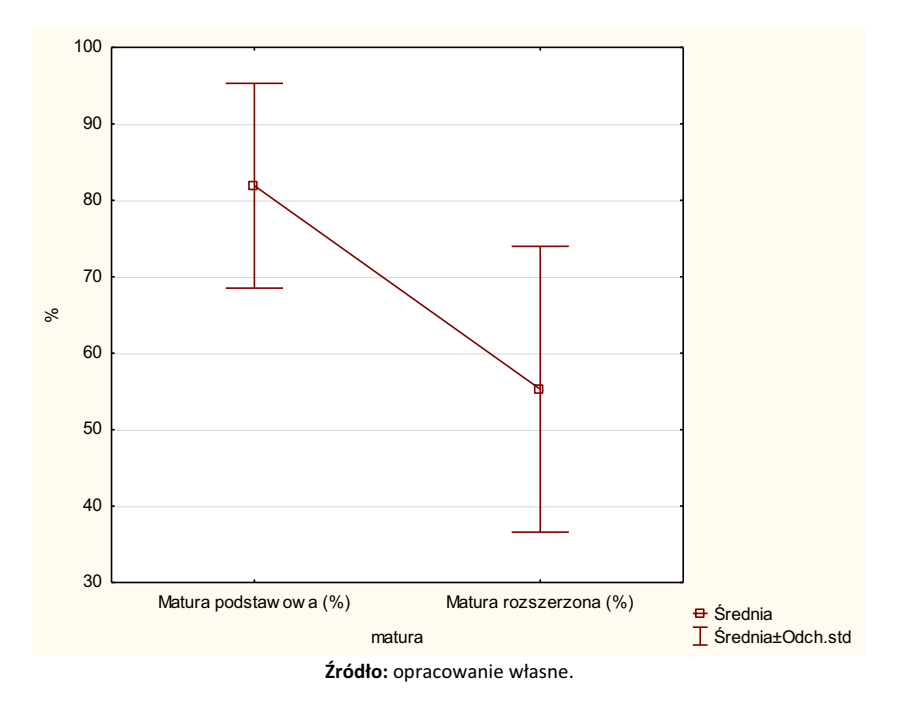

*Rys. 9.10. Średnie matur.* 

Następnie sprawdzono czy istnieją statystycznie istotne zależności między wynikami z takich przedmiotów jak; Algebra, Analiza matematyczna 1, Wstęp do analizy matematycznej a uzyskanymi wynikami z matury podstawowej i rozszerzonej. W tym celu zastosowano test dla współczynnika korelacji liniowej Pearsona<sup>2</sup>, w celu sprawdzenia hipotezy zerowej, że badane cechy nie są skorelowane:  $H_0$ :  $\rho_w = 0$ 

wobec hipotezy alternatywnej:

 $H_1$ :  $\rho_{yx} \neq 0$ , że badane cechy są skorelowane

Sprawdzianem tego testu jest statystyka:

$$
t = \frac{r_{yx}}{\sqrt{1 - r_{yx}^2}} \sqrt{n - 2}
$$
 (0.0.1)

gdzie:  $r_{vx}$  - współczynnik korelacji wyznaczony z próby,

*n* - liczebność próby.

1

 <sup>2</sup> Białek J., Depta A. "*Statystyka dla studentów z programem STAT\_STUD 1.0*" Wydawnictwo C.H. Beck, Warszawa 2010

Przy założeniu prawdziwości hipotezy zerowej statystyka ta ma rozkład t-Studenta o  $(n-2)$ stopniach swobody.

Poniżej sprawdzono następujące hipotezy:

## **Hipoteza pierwsza**

Weryfikację rozpoczęto od sformułowania hipotezy zerowej:

 $H_0$ :  $\rho_{yx} = 0$ , nie istnieje zależność pomiędzy wynikami z Algebry a wynikami uzyskanymi z

## matury podstawowej

i alternatywnej,

 $H_1$ :  $\rho_{yx} \neq 0$ , istnieje zależność pomiędzy wynikami z Algebry a wynikami uzyskanymi z matury

podstawowej.

Wyniki testu zestawiono w tablicy 4.

## **Tabela 9.4 Wyniki testu dla współczynnika korelacji liniowej Pearsona**

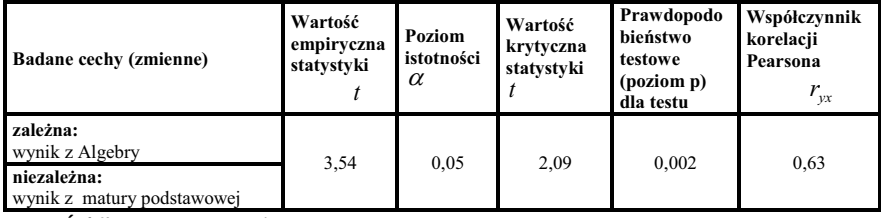

**Źródło:** opracowanie własne.

Na poziomie istotności  $\alpha = 0.05$  odrzucamy hipotezę zerową, zatem współczynnik korelacji liniowej między wynikami z Algebry a wynikami z matury podstawowej jest statystycznie istotny.

Zależność ta jest silna (<sup>*r yx*</sup> = 0,63), co przedstawiono na diagramie korelacyjnym Rys. 11.

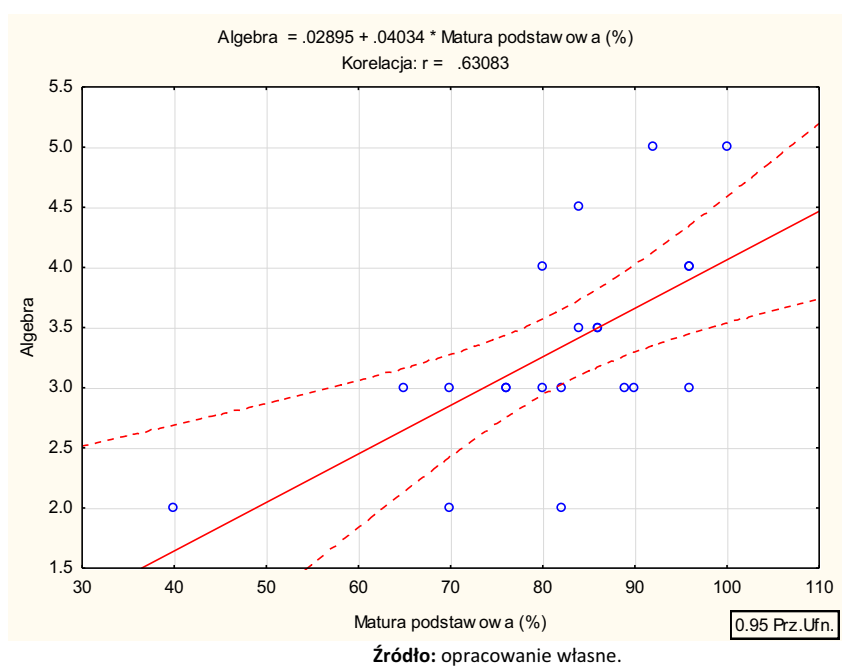

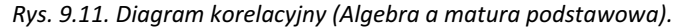

## **Hipoteza druga**

Sprawdzono hipotezę zerową:

 $H_0$ :  $\rho_{\rm w}$  = 0, nie istnieje zależność pomiędzy wynikami z Analizy matematycznej 1 a wynikami uzyskanym z matury podstawowej wobec alternatywnej,

 $H_1$ :  $\rho_{yx} \neq 0$ , istnieje zależność pomiędzy wynikami z Analizy matematycznej 1 a wynikami uzyskanym z matury podstawowej.

Wyniki testu zestawiono w tablicy 5.

| <b>Badane cechy (zmienne)</b>                                                            | Wartość<br>empiryczna<br>statystyki | Poziom<br>istotności<br>$\alpha$ | Wartość<br>krytyczna<br>statystyki | Prawdopodo<br>bieństwo<br>testowe<br>(poziom p)<br>dla testu | Współczynnik<br>korelacji<br>Pearsona<br>$r_{vx}$ |
|------------------------------------------------------------------------------------------|-------------------------------------|----------------------------------|------------------------------------|--------------------------------------------------------------|---------------------------------------------------|
| zależna:<br>wynik z Analizy matematycznej 1<br>niezależna:<br>wynik z matury podstawowej | 2,88                                | 0.05                             | 2.09                               | 0.01                                                         | 0.55                                              |

**Tabela 9.5 Wyniki testu dla współczynnika korelacji liniowej Pearsona** 

**Źródło:** opracowanie własne.

Na poziomie istotności  $\alpha = 0.05$  odrzucamy hipotezę zerową, zatem współczynnik korelacji liniowej między wynikami z Analizy matematycznej 1 a wynikami z matury podstawowej jest statystycznie istotny. Zależność ta jest umiarkowana ( $r_{vr}$  =0,55), co przedstawiono na diagramie korelacyjnym Rys. 12.

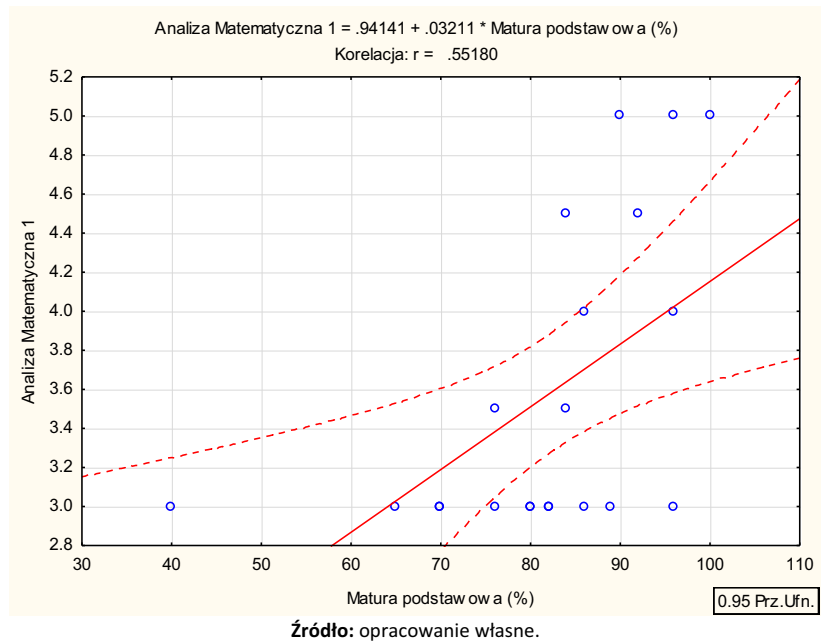

*Rys. 9.12. Diagram korelacyjny (Analizy matematycznej 1 a matura podstawowa).*  **Hipoteza trzecia** 

Postawiono hipotezę zerową:

 $H_{\scriptscriptstyle{0}}$ :  $\rho_{\scriptscriptstyle{yx}}$  = 0, nie istnieje zależność pomiędzy wynikami ze Wstępu do analizy matematycznej a

wynikami uzyskanym z matury podstawowej

hipoteza alternatywnej ma postać,

 $H_1$ :  $\rho_{vr} \neq 0$ , istnieje zależność pomiędzy wynikami ze Wstępu do analizy matematycznej a

wynikami uzyskanym z matury podstawowej.

Wyniki testu zestawiono w tablicy 6.

| <b>Badane cechy (zmienne)</b>                           | Wartość<br>empiryczna<br>statystyki | Poziom<br>istotności<br>$\alpha$ | Wartość<br>krytyczna<br>statystyki | Prawdopodo<br>bieństwo<br>testowe<br>(poziom p)<br>dla testu | Współczynnik<br>korelacji<br>Pearsona<br>$r_{yx}$ |
|---------------------------------------------------------|-------------------------------------|----------------------------------|------------------------------------|--------------------------------------------------------------|---------------------------------------------------|
| zależna:<br>wynik ze Wstepu do analizy<br>matematycznej | 3.22                                | 0.05                             | 2.09                               | 0.005                                                        | 0.59                                              |
| niezależna:<br>wynik z matury podstawowej               |                                     |                                  |                                    |                                                              |                                                   |

**Tabela 9.6 Wyniki testu dla współczynnika korelacji liniowej Pearsona** 

**Źródło:** opracowanie własne.

Na poziomie istotności  $\alpha = 0.05$  odrzucamy hipotezę zerową, zatem współczynnik korelacji liniowej między wynikami ze Wstępu do analizy matematycznej a wynikami z matury podstawowej jest statystycznie istotny. Zależność ta jest umiarkowana ( $r_{xx}$ =0,59), co zaprezentowano na diagramie korelacyjnym Rys. 13.

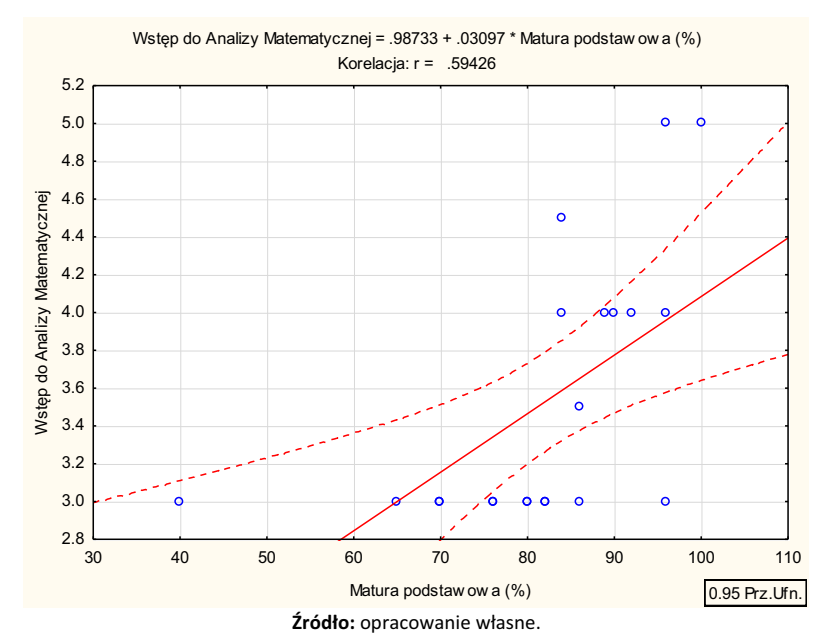

*Rys. 9.13. Diagram korelacyjny (Wstęp do analizy matematycznej a matura podstawowa).* 

## **Hipoteza czwarta**

Weryfikowana hipoteza zerowa ma postać:

 $H_{\scriptscriptstyle 0}$ :  $\rho_{\scriptscriptstyle yx}$  = 0, nie istnieje zależność pomiędzy wynikami z Algebry a wynikami uzyskanymi z

## matury rozszerzonej

a alternatywna jest postaci,

 $H_1$ :  $\rho_{yx} \neq 0$ , istnieje zależność pomiędzy wynikami z Algebry a wynikami uzyskanymi z matury

## rozszerzonej

Wyniki testu zestawiono w tablicy 7.

**Tabela 9.7 Wyniki testu dla współczynnika korelacji liniowej Pearsona** 

| <b>Badane cechy (zmienne)</b>                                             | Wartość<br>empiryczna<br>statystyki | Poziom<br>istotności<br>$\alpha$ | Wartość<br>krytyczna<br>statystyki | Prawdopodo<br>bieństwo<br>testowe<br>(poziom p)<br>dla testu | Współczynnik<br>korelacji<br>Pearsona<br>$r_{yx}$ |
|---------------------------------------------------------------------------|-------------------------------------|----------------------------------|------------------------------------|--------------------------------------------------------------|---------------------------------------------------|
| zależna:<br>wynik z Algebry<br>niezależna:<br>wynik z matury rozszerzonej | 2.67                                | 0.05                             | 2.09                               | 0.02                                                         | 0.52                                              |

**Źródło:** opracowanie własne.

Na poziomie istotności  $\alpha = 0.05$  odrzucamy hipotezę zerową, zatem współczynnik korelacji liniowej między wynikami z Algebry a wynikami z matury rozszerzonej jest statystycznie istotny.

Zależność ta jest umiarkowana (<sup>r r<sub>yx</sub> = 0,52), co przedstawiono na diagramie korelacyjnym Rys. 14.</sup>

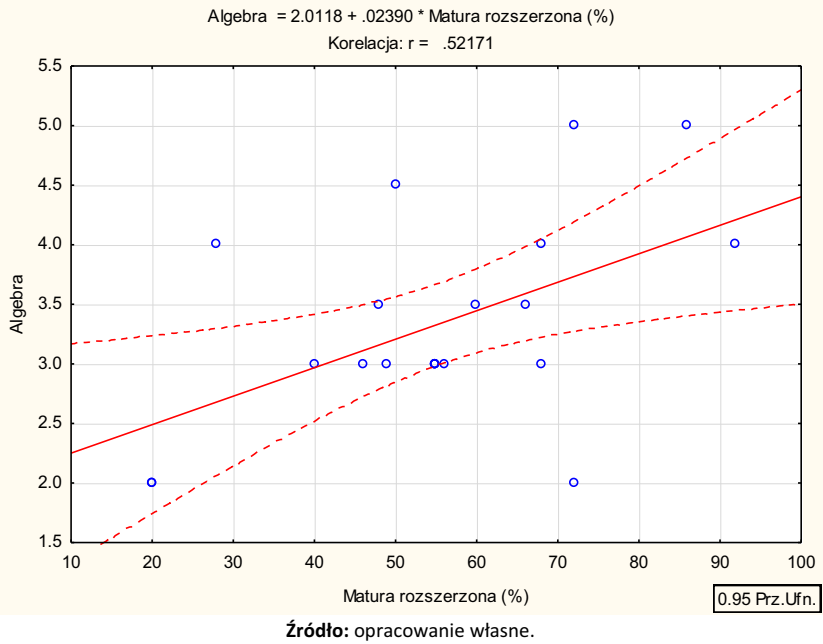

*Rys. 14. Diagram korelacyjny (Algebra a matura rozszerzona).* 

## **Hipoteza piąta**

Sprawdzono hipotezę zerową:

 $H_{\scriptscriptstyle{0}}$ :  $\rho_{\scriptscriptstyle{yx}}$  = 0, nie istnieje zależność pomiędzy wynikami z Analizy matematycznej 1 a wynikami

uzyskanym z matury rozszerzonej

wobec alternatywnej,

 $H_1$ :  $\rho_w \neq 0$ , istnieje zależność pomiędzy wynikami z Analizy matematycznej 1 a wynikami uzyskanym z matury rozszerzonej.

Wyniki testu zestawiono w tablicy 8.

**Tabela 9.8 Wyniki testu dla współczynnika korelacji liniowej Pearsona** 

| Badane cechy (zmienne)                                                                    | Wartość<br>empiryczna<br>statystyki | Poziom<br>istotności<br>$\alpha$ | Wartość<br>krytyczna<br>statystyki | Prawdopodo<br>bieństwo<br>testowe<br>(poziom p)<br>dla testu | Współczynnik<br>korelacji<br>Pearsona<br>$r_{yx}$ |
|-------------------------------------------------------------------------------------------|-------------------------------------|----------------------------------|------------------------------------|--------------------------------------------------------------|---------------------------------------------------|
| zależna:<br>wynik z Analizy matematycznej 1<br>niezależna:<br>wynik z matury rozszerzonej | 3.40                                | 0.05                             | 2.09                               | 0.003                                                        | 0.61                                              |

**Źródło:** opracowanie własne.

Na poziomie istotności  $\alpha = 0.05$  odrzucamy hipotezę zerową, zatem współczynnik korelacji liniowej między wynikami z Analizy matematycznej 1 a wynikami z matury rozszerzonej jest statystycznie istotny. Zależność ta jest silna ( $r_{vr}$  =0,61), co przedstawiono na diagramie korelacyjnym Rys. 15.

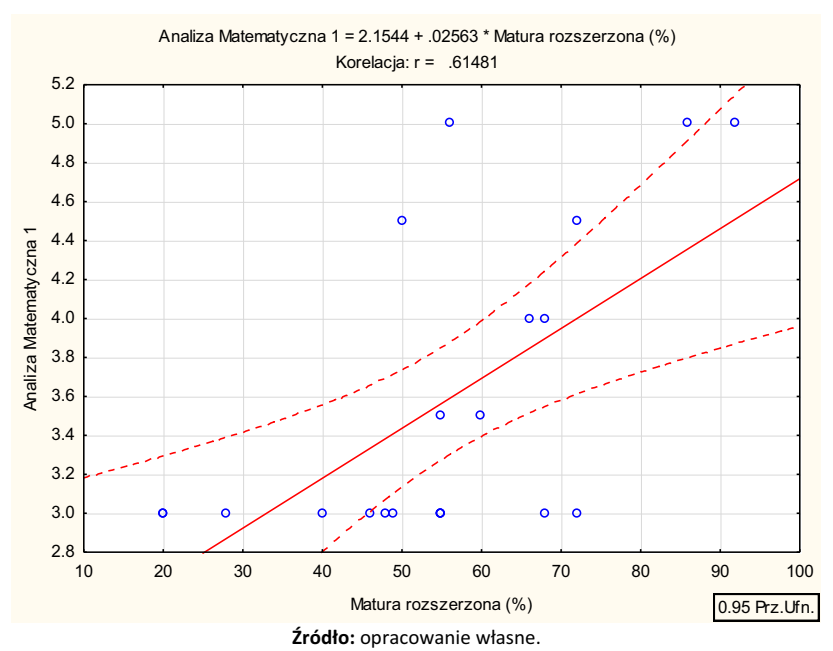

*Rys. 9.15. Diagram korelacyjny (Analiza matematyczna 1 a matura rozszerzona).* 

## **Hipoteza szósta**

Postawiono hipotezę zerową:

 $H_0$ :  $\rho_{yx}$  = 0, nie istnieje zależność pomiędzy wynikami ze Wstępu do analizy matematycznej a

wynikami uzyskanym z matury rozszerzonej

hipoteza alternatywnej ma postać,

 $H_1$ :  $\rho_{\rm w} \neq 0$ , istnieje zależność pomiędzy wynikami ze Wstępu do analizy matematycznej a wynikami uzyskanym z matury rozszerzonej.

Wyniki testu zestawiono w tablicy 9.

**Tabela 9.9 Wyniki testu dla współczynnika korelacji liniowej Pearsona** 

| <b>Badane cechy (zmienne)</b>                                          | Wartość<br>empiryczna<br>statystyki | Poziom<br>istotności<br>$\alpha$ | Wartość<br>krytyczna<br>statystyki | Prawdopodo<br>bieństwo<br>testowe<br>(poziom p)<br>dla testu | Współczynnik<br>korelacji<br>Pearsona<br>$r_{vx}$ |
|------------------------------------------------------------------------|-------------------------------------|----------------------------------|------------------------------------|--------------------------------------------------------------|---------------------------------------------------|
| zależna:<br>wynik ze Wstępu do analizy<br>matematycznej<br>niezależna: | 3.12                                | 0.05                             | 2.09                               | 0.006                                                        | 0.58                                              |
| wynik z matury rozszerzonej                                            |                                     |                                  |                                    |                                                              |                                                   |

**Źródło:** opracowanie własne.

Na poziomie istotności  $\alpha = 0.05$  odrzucamy hipotezę zerową, zatem współczynnik korelacji liniowej między wynikami ze Wstępu do analizy matematycznej a wynikami z matury podstawowej

jest statystycznie istotny. Zależność ta jest umiarkowana ( $r<sub>w</sub>$  =0,58), co zaprezentowano na diagramie korelacyjnym Rys. 16.

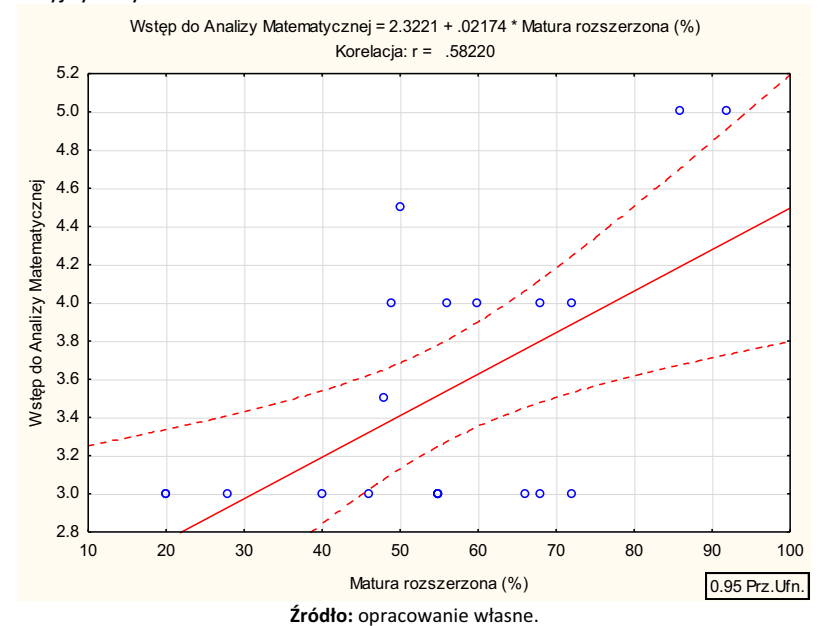

*Rys. 9.16. Diagram korelacyjny (Wstęp do analizy matematycznej a matura podstawowa).* 

#### **Wnioski**

Jeszcze kilkadziesiąt lat temu głównymi składnikami potencjału gospodarczego były takie czynniki wytwórcze jak środki produkcji (maszyny, technologie), siła robocza, ziemia i środki pieniężne. Dopiero niedawno zaczęto dostrzegać inne coraz bardziej istotne czynniki wytwórcze rzutujące na rozwój gospodarki takie jak informacja i kapitał ludzki. To właśnie kapitał ludzki drzemiący przede wszystkim w młodym pokoleniu jest niezwykle istotny. To uzasadnia iż inwestycja w edukację może dać nieprzewidywalnie wysoką stopę zwrotu w postaci ogromnego postępu cywilizacyjnego. Na ten przeskok cywilizacyjny należy te młode pokolenia przygotowywać.

Ktoś kiedyś zadał pytanie: "Dlaczego kształci się tylu matematyków, fizyków itp.? Skoro nie wszyscy znajdują pracę w tym zawodzie, przecież to strata dla państwa." Wówczas pewien profesor celnie stwierdził: "Otóż dlatego, że wśród tysiąca wyedukowanych matematyków, chemików czy fizyków znajdzie się kilku takich, którzy mogą dokonać przełomowych odkryć." Swego czasu krytykowano kosztowne ekspedycje kosmiczne a okazało się, że efektem ubocznym stał się ogromny postęp w medycynie, technice i wielu innych dziedzinach zupełnie nie związanych z astronautyką. Również niesłusznie krytykuje się badania podstawowe a gloryfikuje tylko badania aplikacyjne. Wynika to poniekąd z krótkowzroczności samych uczonych, bowiem na efekty badań podstawowych trzeba czekać niejednokrotnie całe dziesięciolecia ale za to są to odkrycia przełomowe.

Podobnie w sferze edukacji efektów nowych metod kształcenia nie należy spodziewać się natychmiast.

**Dorota Krawczyk-Stańdo Grzegorz Kusztelak Jacek Stańdo** 

# **Nowe funkcjonalności platformy stosowanej w projekcie "E-pogotowie matematyczne" w kontekście e-matury**

# **10.1. Wprowadzenie**

Informatyczna rewolucja, której od kilkunastu lat jesteśmy świadkami, nie ominęła także edukacji. Powszechna dostępność komputerów oraz Internetu spowodowała błyskawiczny rozwój nowych metod nauczania. E-learning, czyli komputerowo wspomagane zdalne nauczanie, zdobywa coraz większą popularność. Platforma e-learningowa LearnWay firmy Gromar jest typowym narzędziem do zdalnej edukacji. Zawiera wiele funkcjonalności do zarządzania uczestnikami szkoleń, prowadzenia czatów, forum dyskusyjnego, udostępniania materiałów dydaktycznych, przeprowadzania ankiet itd. Dla realizacji projektu "E-pogotowie matematyczne", którego celem było udzielanie doraźnej pomocy merytorycznej online w rozwiązaniu zadań z matematyki na poziomie maturalnym zastosowano tę Platformę [………]. W swym początkowym kształcie nie miała on wielu funkcjonalności. W trakcie trwania projektu część z nich uzupełniono. Ponad rok temu firma Gromar złożyła projekt w partnerstwie z Politechniką Łódzką pt. "Virtual Classroom", który otrzymał finansowanie z osi priorytetowej III: Gospodarka, innowacyjność, przedsiębiorczość. Projekt polega na opracowaniu i wdrożeniu narzędzia e-learningowego, będącego składową platformy elearnigowej LearnWay. "Virtual Classroom" miała zwierać szereg funkcjonalności, które same w sobie nie są czymś unikalnym na rynku aplikacji IT – natomiast dotychczas nie były wykorzystywane w takiej konfiguracji, z przeznaczeniem do usprawnienia procesu nauczania elektronicznego w szczególności w matematyce.

Celem pracy jest przedstawienie propozycji nowych funkcjonalności Platformy, które były realizowane w ramach projektu.

# **10.2. Proponowane nowe funkcjonalności**

• Rysowanie wykresów funkcji elementarnych

Motywacja.

W czasie konsultacji z uczniami szkół średnich w ramach realizacji projektu "E-pogotowie matematyczne" wielokrotnie pojawia się potrzeba przywołania wykresu funkcji elementarnej. Wykonanie takiego wykresu z wykorzystaniem podstawowego narzędzia do rysowania obsługiwanego za pomocą myszki czy nawet tabletu jest oczywiście możliwe, ale daje efekt daleko odbiegający od ideału.

Przykład.

Uczeń zgłosił się, aby uzyskać pomoc w rozwiązaniu zadania.

Zadanie. Rozwiąż równanie trygonometryczne

 $(sin x - cos x) sin x = 0$ 

w przedziale  $(0,2π)$ .

Poniżej przedstawiamy zrzut okna komunikacyjnego z zapisem zarysu rozwiązania. Przejrzystości rozwiązania sprzyja przywołanie wykresów funkcji  $y = sinx$  oraz  $y = cosx$ .

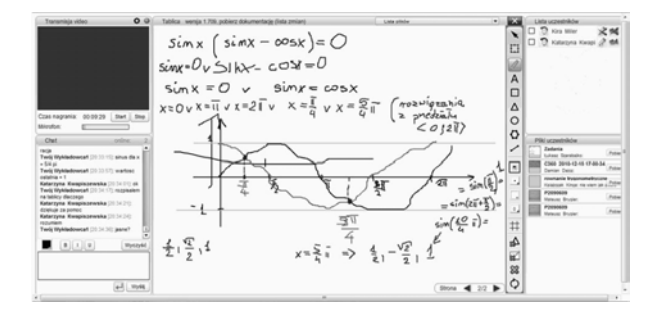

*Rys. 10.1. Źródło "e-pogotowie matematyczne".* 

Jeśli dostępna byłaby funkcjonalność rysowania wykresów rozwiązanie wyglądałoby np. tak:

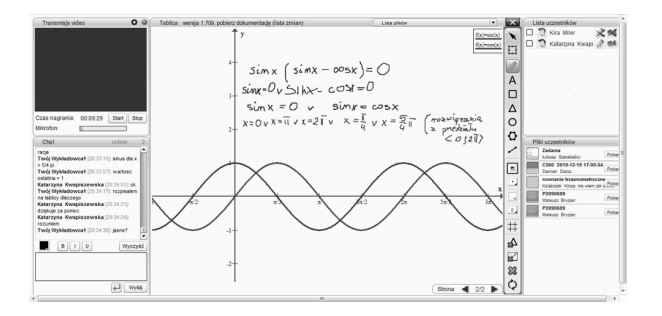

*Rys. 10.2. Źródło "E-pogotowie matematyczne".* 

• Tablice matematyczne

Motywacja.

 Dołączenie tablic matematycznych zgodnych z zaleceniami Centralnej Komisji Egzaminacyjnej (CKE) wydaje się cenne z uwagi na kształcenie umiejętności korzystania z takiej pomocy w sytuacji zadaniowej. W czasie egzaminu maturalnego CKE dopuszcza korzystanie z tablic.

Przykład. Uczeń zgłosił się, aby uzyskać pomoc w rozwiązaniu zadania.

Zadanie. Dla jakich wartości parametru a równanie

$$
sin x + a - 3 = 0
$$

posiada rozwiązanie.

Poniżej przedstawiamy zrzut okna komunikacyjnego z zapisem zarysu rozwiązania. W trakcie rozwiązania wykładowca musiał przypomnieć uczniowi wzór na sinus kąta podwojonego (w ramce).

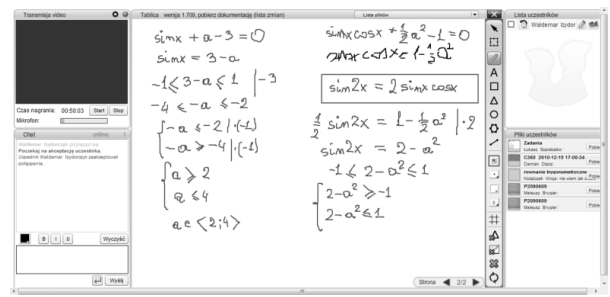

*Rys. 10.3. Źródło "E-pogotowie matematyczne".* 

Zamieszczenie w oknie komunikacyjnym możliwość przywołania tablic matematycznych, potrzeba przypomnienia wspomnianego wzoru, byłaby okazją do samodzielnego wyszukania tego wzoru przez ucznia.

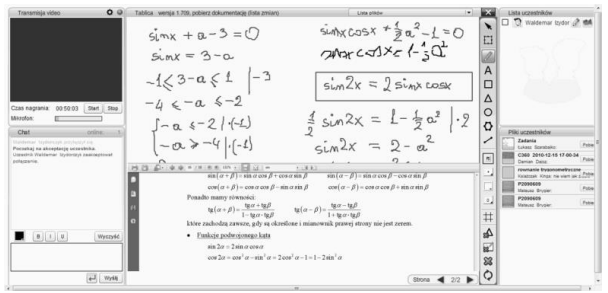

*Rys. 10.4. Źródło "E-pogotowie matematyczne".* 

Baza brył zapisanych wektorowo

Motywacja.

Przygotowanie zestawu typowych brył wykorzystywanych w zadaniach maturalnych ze stereometrii zapisanych w technice wektorowej wydaje się być cenną pomocą. Da to możliwość szybkiej analizy zadania na rysunku. Możliwość edycji i nieproporcjonalnego skalowania wynikająca z zapisu wektorowego jest ważna, gdyż umożliwi odwzorowanie na rysunku rzeczywistego stosunku długości krawędzi, co często pozwala zauważyć własności niezbędne do rozwiązania bądź znacząco ułatwiające rozwiązanie zadania.

Przykład.

Uczeń zgłosił się z zadaniem sprowadzającym się w rezultacie do policzenia różnicy objętości dwóch stożków. Rysunki i zapis rozwiązania – poniżej.

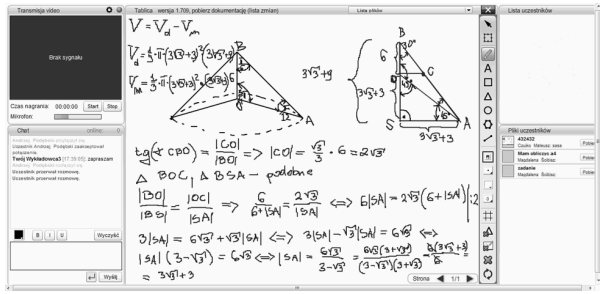

*Rys. 10.5. Źródło "E-pogotowie matematyczne".* 

Dysponowanie bazą brył, z której mógłby od razu skorzystać nauczyciel oraz przeskalowanie i dorysować elementy wynikające z treści zadania w znaczący sposób może skrócić i usprawnić proces nauczania.

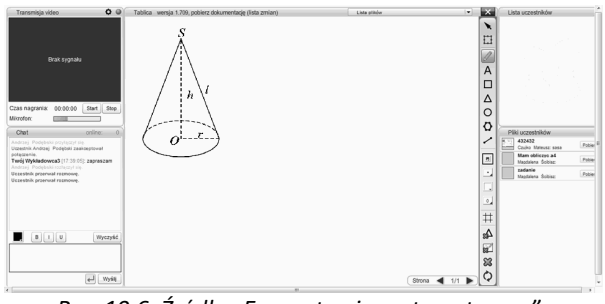

*Rys. 10.6. Źródło "E-pogotowie matematyczne".* 

**Kalkulator** 

Motywacja.

Z kalkulatorów zawierających podstawowe funkcje również można korzystać na egzaminie maturalnym z matematyki. Celowe jest zatem kształtowanie umiejętności korzystania z tego narzędzia – chociażby w celu weryfikacji poprawności wykonanych obliczeń.

Przykład.

Zadanie. W ciągu  $(a_n)$  dany jest wyraz  $a_1 = (4 + 2\sqrt{3})^2$  i zależność  $a_{n+1} = 3^{\log_9 a_n}$ . Znajdź  $a_3$ .

Zauważenie, że zależność  $a_{n+1} = 3^{\log_9 a_n}$  sprowadza się do znacznie prostszej postaci  $a_{n+1} =$  $\sqrt{a_n}$ , a mianowicie wymaga od ucznia wykazania się znajomością własności funkcji logarytmicznej i wykładniczej. Jednakże sprawdzenie, że wykonane zgodnie z tym wzorem rachunki są poprawne jest już możliwe z użyciem kalkulatora.

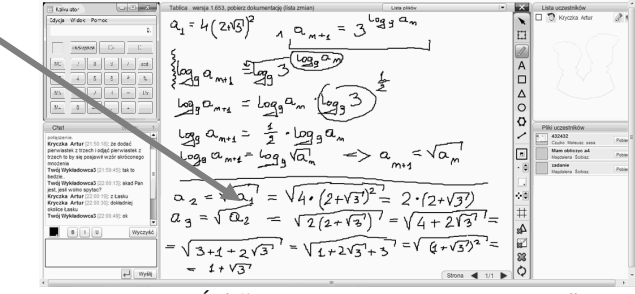

*Rys. 10.7. Źródło "E-pogotowie matematyczne".* 

Geogebra i Cabri

Motywacja.

Na rynku programów wspomagających proces nauczania/uczenia się matematyki pojawia się coraz więcej pozycji. Silnym narzędziem komercyjnym jest Cabri. Geogebra to z kolei rozwiązanie typu freeware. Zakres zastosowań Geogebry jest w zasadzie ograniczony jedynie wyobraźnią użytkowników. Wydaje się ona bardzo cenna w edukacji matematycznej na każdym poziomie. Geogebra pozwala wyeksportować stworzony programik wizualizujący dane zagadnienie w postaci apletu Javy gotowego do zamieszczenia na stronie webowej. W Internecie są już dostępne całe archiwa prezentacji pogrupowanych tematycznie. Świetnym uzupełnieniem wizualizacji stworzonych w Geogebrze byłaby możliwość równoczesnej rozmowy online ucznia z nauczycielem. Stąd pomysł, aby w obszarze tablicy uruchamiać aplet Javy stworzony w Geogebrze. Użytkownik (wykładowca/uczeń) wskazywałby URL do apletu, aplet uruchamiałby się w obrębie okienka tablicy wirtualnej, zarówno wykładowca jak i uczeń widzieliby przebieg animacji i mogli wymieniać spostrzeżenia na ten temat (rozmowa głosowa / czat). Osoba, która uruchomiła aplet mogłaby nim sterować.

Przykład.

Uczeń zgłasza się z zadaniem dotyczącym trójkąta, w którym trzeba skorzystać z własności, że suma kątów wewnętrznych w trójkącie jest równa kątowi półpełnemu. Uczeń nie pamięta tej własności. Nauczyciel wpisuje w dedykowane pole dialogowe w oknie komunikacyjnym adres strony z odpowiednim apletem stworzonym za pomocą geogebry. W obrębie tablicy wirtualnej uruchamia się wizualizacja.

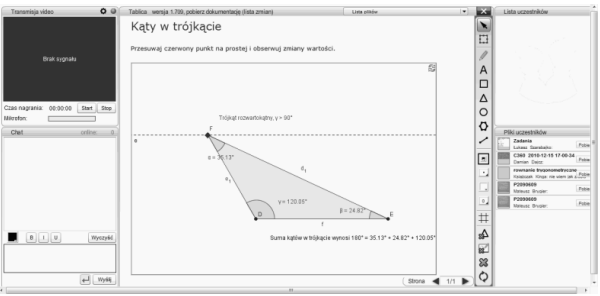

*Rys. 10.8. Źródło "E-pogotowie matematyczne".* 

# **10.3. Nowe funkcjonalności w akcji**

Zadanie: Dany jest ostrosłup prawidłowy trójkątny, w którym długość krawędzi podstawy wynosi a. Kąt między krawędzią boczną a krawędzią podstawy wynosi 45 stopni. Ostrosłup ten przecięto płaszczyzną, która przechodzi przez krawędź podstawy i środek przeciwległej jej krawędzi bocznej. Oblicz pole przekroju.

Scenariusz rozwiązania powyższego zadania z użyciem proponowanych funkcjonalności. Krok 1

Wybranie ostrosłupa trójkątnego z bazy brył i odpowiednie jego wyskalowanie.

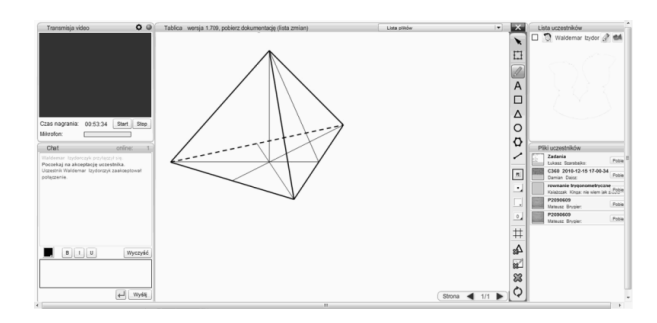

*Rys. 10.9. Źródło "E-pogotowie matematyczne".* 

## Krok 2

Dorysowanie odcinków wynikających z treści zadania, odszukanie w tablicach niezbędnych wartości funkcji trygonometrycznych.

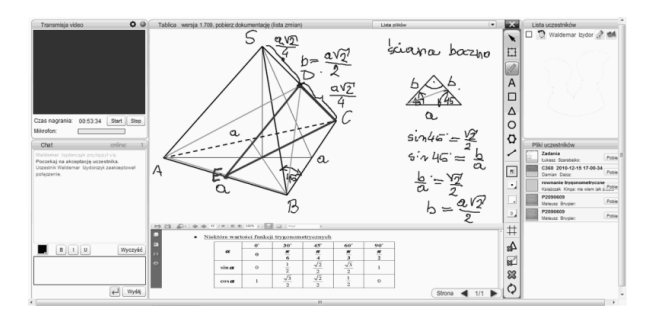

*Rys. 10.10. Źródło "E-pogotowie matematyczne".* 

## Krok 3

Wykonanie dalszych przekształceń i np. wyliczenie za pomocą kalkulatora pola przekroju dla ustalonego a.

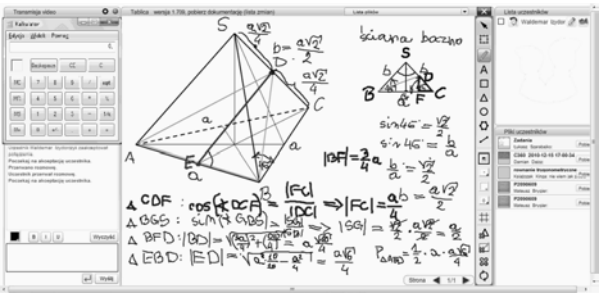

*Rys. 10.11. Źródło "E-pogotowie matematyczne".* 

# • Dodatkowe funkcjonalności organizacyjne

Platformę można także wyposażyć w system kontroli jakości. Służył by on do obserwacji wykładowców w trakcie udzielania konsultacji a także badań naukowych (badania jakościowe). Jakie funkcjonalności w platformie warto doposażyć: możliwość włączenia się osób "trzecich", zrzuty ekranów z tablicy, zapisywanie całej rozmowy czatowej, nagrywanie fonii i wideo z konsultacji.

## **Literatura:**

- [1] Stańdo J, Kisiel K., (2011), How Can ICT Effectively Support Educational Processes? Mathematical Emergency E-Services – Case, H. Cherifi, J.M. Zain, and E. El-Qawasmeh (Eds.): DICTAP 2011, Part II, CCIS 167, pp. 473–482, Springer-Verlag Berlin Heidelberg
- [2] Krawczyk-Stańdo D., Stańdo J. Wspomaganie procesu dydaktycznego przez "e-pogotowie matematyczne" Kwartalnik Edukacja. Studia, Badania, Innowacje numer 2 (110) 2010 Stańdo J., Bieniecki W. (2010), Ways of application of different information technologies in education on the example of mathematical emergency e-services, Information Systems in management VII, Distant Learning and Web Solutions for Education and Business, Scientific editors Piotr Jałowiecki, Arkadiusz Orłowski, Warsaw.

**Adam Depta Renata Długosz Konrad Szumigaj** 

# **Przegląd wyników matur z matematyki w kontekście e-matury na przykładzie wyników z II LO im Jana Pawła II ze Zduńskiej Woli**

# **11.1. Wprowadzenie**

Celem niniejszego referatu jest przedstawienie porównania wyników matur z matematyki z wynikami z e-matury. W referacie chcemy dowieść, że projekt e-matura to profesjonalna i skuteczna platforma do nauki matematyki, która pozwala moim uczniom usystematyzować wiedzę i nadrobić ewentualne braki. Ponad to referat zawiera informacje na temat dwóch porównywanych profili wybranej szkoły – II Liceum Ogólnokształcącego im. Jana Pawła II w Zduńskiej Woli.

II Liceum jest szkołą, której historia sięga wydarzeniami początku roku szkolnego 1956. W środowisku miejskim jest uważana za szkołę humanistyczna i artystyczną. Wielu absolwentów szkoły jest znanymi aktorami, prezenterami telewizyjnymi i radiowymi. Wymienić tu można Rafała Królikowskiego, Pawła Królikowskiego, Jana Jankowskiego, Marka Niedźwieckiego czy Wojciecha Jagielskiego. Absolwenci to wybitni muzycy, śpiewacy operowi. Może również poszczycić się profesorami wyższych uczelni. Liceum posiada jedną pracownię komputerową z dostępem do Internetu, oraz pracownię multimedialną działającą przy bibliotece szkolnej. Uczniowie mogą uczyć się języka angielskiego, rosyjskiego, niemieckiego, francuskiego i łaciny. Co roku oferta edukacyjna dostosowana jest do potrzeb środowiska lokalnego. Wszystko po to, by zapewnić młodym ludziom możliwość rozpoczęcia wymarzonych studiów, dać im pewność sprostania wymaganiom stawianym przez współczesny świat. Dobór odpowiednich ludzi do pracy w szkole decyduje o właściwym jej funkcjonowaniu i takim organizowaniu kształcenia, aby każdy absolwent znalazł swoją dalszą drogę w życiu.

Współczesny świat przytłacza nadmiarem informacji , młody człowiek rzadko znajduje czas , by uczyć się czegoś więcej niż daje mu szkoła. Wiedzę czerpie z Internetu i mediów, stąd pomysł by pomóc mu w jej zdobywaniu bez wychodzenia z domu i traceniu czasu na dodatkowych kursach.

Projekt e-matura jest kolejnym projektem unijnym organizowanym przez Politechnikę Łódzką, w którym bierze udział 69 uczniów, w tym 49 kobiet i 20 mężczyzn naszej szkoły..

Projekt e-matura stanowi nowoczesny i innowacyjny system egzaminacyjny w skali kraju, który pozwala rozwiązywać dotychczasowe problemy, jakie występowały podczas przeprowadzania egzaminów, w nowy sposób. System pozwala na przeprowadzanie egzaminów maturalnych z matematyki z wykorzystaniem komputerów podłączonych do Internetu. Przebieg egzaminu jest bardzo zbliżony do zwykłego egzaminu maturalnego, w którym uczniowie zasiadają o ustalonej godzinie przed komputerami i przystępują jednocześnie do pisania egzaminu. Po wystartowaniu egzaminu przez ucznia uzyskuje on dostęp do pytań egzaminacyjnych zaprezentowanych w nowoczesnej multimedialnej formie. W przypadku, gdy uczeń nie do końca rozumie, w jaki sposób dany typ zadania ma zostać rozwiązany może skorzystać z kontekstowej pomocy przypisanej do każdego pytania.

Użytkownikami systemu e-matura są głównie uczniowie klas maturalnych, którzy będą mogli wykorzystać umieszczane w systemie materiały i egzaminy do podnoszenia wiedzy i lepszego przygotowania do egzaminu urzędowego. System został przygotowany w taki sposób, aby mogli z niego korzystać uczniowie również z miejscowości, gdzie dostęp do Internetu jest na słabszym poziomie (częste przerwania połączenia, słaba przepustowość łączy) – poprzez wykorzystanie aplikacji typu "grupy klient". Dzięki temu każdy ze zdających egzamin na platformie e-matura ma jednakowe szanse i zdaje na takich samych zasadach bez względu, z jakiej miejscowości przystępuje do udziału w projekcie. Ponadto system zakłada wsparcie dla osób niepełnosprawnych poprzez dostosowanie interfejsu użytkownika do osób niedowidzących.

Zadania egzaminacyjne można sklasyfikować, jako tzw. zamknięte i otwarte. Zadanie zamknięte składa się z dystraktorów (wzorców błędnych odpowiedzi) i jednego lub kilku werstraktorów (wzorców prawidłowych odpowiedzi). W zadaniach otwartych samodzielnie formułuje się i zapisuje odpowiedzi. Stosowanie zadań zamkniętych jest wygodne pod kątem tworzenia systemu automatycznego oceniania, zarówno w przypadku skanowania formularzy z rozwiązaniami jak i systemów egzaminów online.

E-matura to również pomoc dla nauczyciela. Nauczyciel ma również dostęp do raportów tworzonych automatycznie w systemie e-matura, dzięki czemu może przez cały czas śledzić postępy danego ucznia i sprawdzać, w jakich dziedzinach uczeń ma problemy i musi się jeszcze poprawić. Aplikacja umożliwia bardzo rozbudowany system raportowania. Oprócz standardowego wyniku logowane są również takie dane jak ilość wejść ucznia w dane pytanie, czas rozwiązywania danego pytania, jak często uczeń korzystał z pomocy kontekstowej podczas rozwiązywania danego pytania. Dzięki takim informacjom zarówno nauczyciele jak i osoby przygotowujące egzaminy maturalne mogą jeszcze lepiej dostosowywać układane pytania, aby zostały jak najlepiej zrozumiane przez zdających egzamin.

Projekt E-matura jest kolejnym krokiem rozwoju egzaminów zewnętrznych w stosunku do eoceniania. Takie rozwiązania do tej pory nie funkcjonują ani w Europie, ani na Świecie na taką skalę. Przez realizację tego projektu chcemy pokazać, że pierwsze próby wdrożenia mogą funkcjonować w Polsce już za cztery lata. Decyzja będzie należała do MEN.

## **11.2. Dlaczego szkoła bierze udział w projekcie**

- 1. Młodzież korzysta z innowacyjnych narzędzi, które podnoszą atrakcyjność prowadzonych form nauczania (wykorzystanie platformy e-learningowej).
- 2. Uczniowie chętniej biorą udział w konkursach matematycznych organizowanych przez uczelnie wyższe i zajmują wysokie miejsca, co utwierdza w nich wiarę, że sukces w dzisiejszych czasach nie jest uwarunkowany pochodzeniem z dużego miasta. (Zduńska Wola liczy 45tys. mieszkańców).
- 3. Udział w projekcie zaowocował współpracę z uczelnią. Politechnika Łódzka objęła szkołę Patronatem. Uczniowie biorą udział w wykładach, warsztatach i laboratoriach prowadzonych przez nauczycieli akademickich zarówno na politechnice jak i w szkole. Zajęcia z naukowcami są przez uczniów traktowane jako forma wyróżnienia, mobilizują się do udziału w nich, szczególnie , gdy część wykładów prowadzona jest w języku angielskim
- 4. Większa liczba absolwentów rozpoczyna studia na różnych kierunkach uczelni technicznych, szczególnie Politechniki Łódzkiej.
- 5. Dzięki współpracy z Politechniką Łódzką wzrósł prestiż szkoły w mieście. Profil politechniczny, jaki istnieje w szkole od trzech lat cieszy się bardzo dużym zainteresowaniem wśród młodzieży. ( liczba punktów progowych przy przyjęciu do tej klasy wzrosła do 119 w 2011, podczas, gdy w 2009 wynosiła 98).
- 6. Przewiduje się, że udział w projekcie będzie mieć pozytywne przełożenie na wyniki matur poprzez wsparcie edukacyjne w ramach prowadzonych testów. W chwili obecnej już zauważyliśmy, że wzrasta zdawalność na egzaminie maturalnym (94% w 2011, 92% w 2010r)
- 7. Ewentualne osoby niepełnosprawne, które chciałby by uczestniczyć w maturze, mogą to zrobić za pomocą platformy, co ma ważny punkt odniesienia dla potencjalnych przyszłych uczniów.
- 8. Zmniejszone są koszty egzaminu
- 9. Nauczyciele (jak i uczniowie) otrzymuje natychmiastowy wynik, co powoduje, że duży komfort psychiczny oraz możliwość szybciej reakcji jeżeli chodzi o ostateczny wybór uczelni wyższej.
- 10. Komfortowe zabezpieczenie zadań przed kradzieżą szkoła nie musi się pośrednio martwić o zabezpieczenie wersji papierowej tematów egzaminacyjnych, jak również komputerów na których piszą uczniowie.
- 11. Elektroniczna e-matura znacząco poprawia, a wręcz ogranicza możliwość ściągania uczniów piszących egzamin z matematyki.
- 12. E-matura jak żaden inny egzamin maturalny pisany w wersji papierowej generuje dużo danych statystycznych o uczniach, które również pojawiają się natychmiast po zakończeniu egzaminu. Ma to duże znaczenie szczególnie w przypadku matury próbnej, gdyż nauczyciel ma możliwość wyciągnięcia wniosków z dotychczasowej nauki nawet indywidualnie do każdego ucznia.
- 13. W związku z tym, iż w e-maturze nauczyciel nie angażuje się w sprawdzanie prac szczególnie podczas próbnej matury, może przeprowadzać próbną maturę samodzielnie w szkole i dowolną ilość razy w dowolnym czasie, na dowolnym poziomie trudności.
- 14. Duża baza zadań daje duże możliwości ćwiczeniowe bez dużego nakładu pracy nauczyciela
- 15. Uniwersalność platformy
- 16. Dodatkowe możliwość w postaci e-korepetycji doskonale uzupełniają część dotyczącą egzaminowania zarówno poprzez zmniejszenie nakładu pracy nauczyciela w stosunku do zwiększenia pracy uczniów
- 17. E-korepetycje powodują, że uczniowie chętniej uczą się matematyki, rozwiązując na platformie dużą liczbę zadań.
- 18. Dzięki zakładce e-korepetycje nauczycie zyskują dodatkowy czas np. na powtórzenie większej ilości materiału lub dokładniejsze powtórzenie materiału.
- 19. Nauczyciele korzystają z platformy poznają dodatkowe środowisko informatyczne co lepiej wpływa na ich rozwój.

## **11.2.1. JAK ODBIERANY JEST PROJEKT E-0\$785\$:ĝ52'2:,6.8SZKOLNYM?**

Młodzież jest bardzo zadowolona z udziału w projekcie, a co za tym idzie ich rodzice również. Jest to spowodowane tym, iż uczniowie na bieżąco kontrolują **swój poziom wiedzy, w** bardzo krótkim czasie otrzymują wyniki matury, zły wynik mobilizuje ich do pracy i do powtórzenia danego materiału.

Nauczyciele mogą ten program wykorzystać m.in.:

- do testów diagnostycznych,
- Jako forma bieżącego oceniania wiedzy i umiejętności uczniów
- Dokładna analiza wyników e-egzaminu dostarcza informacji zwrotnej jakie zadania należy dokładnie powtórzyć, a z jakimi partiami materiału programowego uczniowie doskonale sobie radzą.
- Organizowania e-klasówek

#### **11.2.3. OPIS I OPRACOWANIE WYNIKÓW**

Do projektu e-matura przystąpili uczniowie dwóch różnych klas o profilu A i o profilu B. Chcielibyśmy prześledzić i porównać ich wyniki matur z wynikami matur tych samych profili z lat ubiegłych. Podamy średnią arytmetyczną , medianę odchylenie standardowe wyników uzyskanych na maturach w poszczególnych latach. I tak więc zacznijmy od klasy o profilu A w 2010 r.

Wprowadzamy dane w postaci szeregów rozdzielczych.

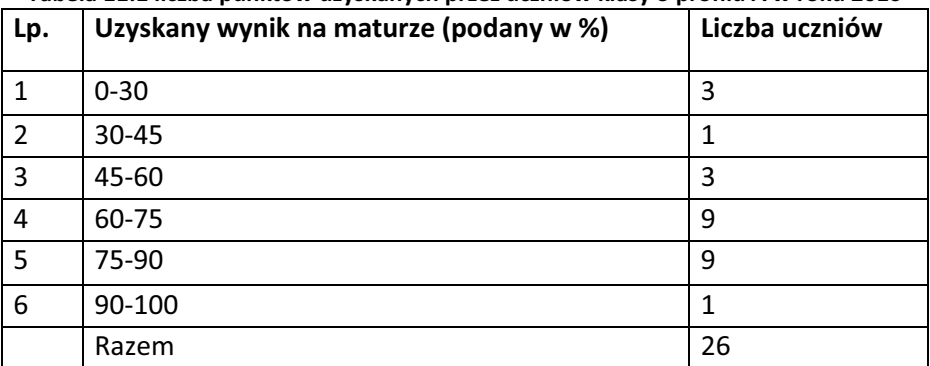

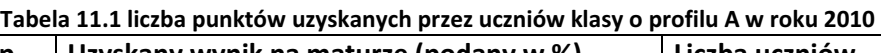

#### **Tabela 11.2 liczba punktów uzyskanych przez uczniów klasy o profilu A w roku 2011**

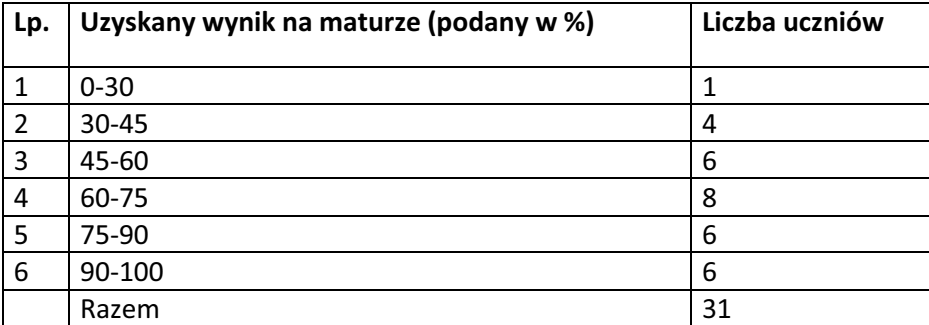

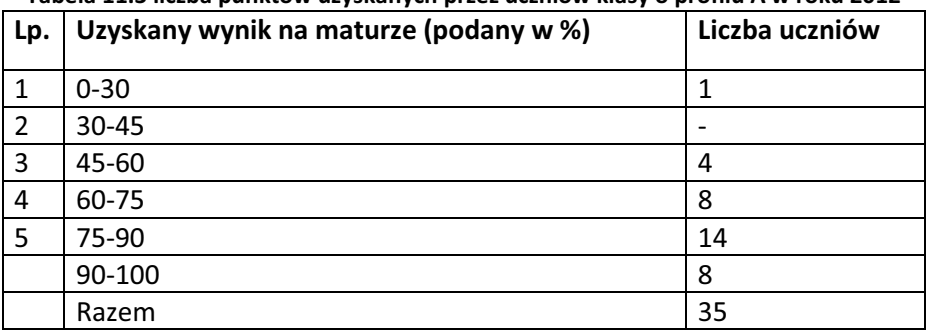

## **Tabela 11.3 liczba punktów uzyskanych przez uczniów klasy o profilu A w roku 2012**

Podobne zestawienie robimy dla klas trzecich o profilu B

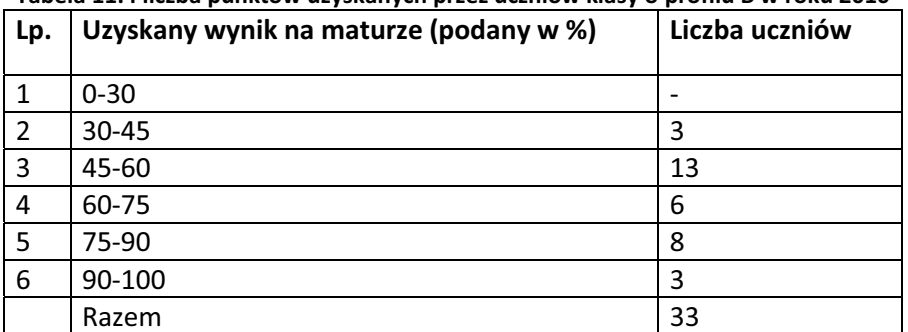

## **Tabela 11.4 liczba punktów uzyskanych przez uczniów klasy o profilu B w roku 2010**

## **Tabela 11.5 liczba punktów uzyskanych przez uczniów klasy o profilu B w roku 2011**

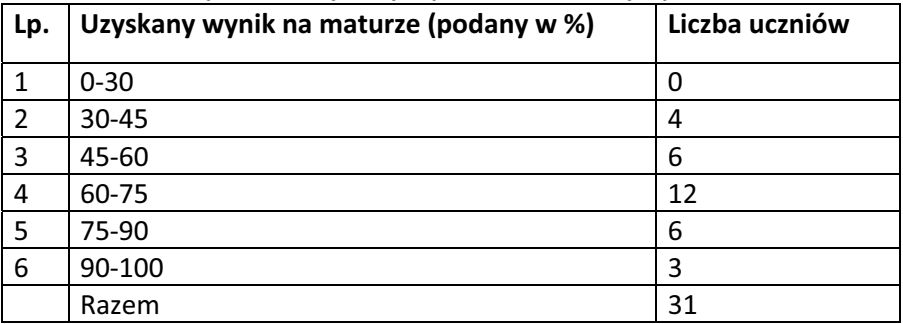

| Lp. | Uzyskany wynik na maturze (podany w %) | Liczba uczniów |
|-----|----------------------------------------|----------------|
| 1   | $0 - 30$                               |                |
| 2   | 30-45                                  |                |
| 3   | 45-60                                  | 6              |
| 4   | 60-75                                  |                |
| 5   | 75-90                                  | 11             |
| 6   | 90-100                                 | 8              |
|     | Razem                                  | 34             |

**Tabela 6. liczba punktów uzyskanych przez uczniów klasy o profilu B w roku 2012** 

Interesować nas będzie czy wyniki matur w poszczególnych klasach są zbliżone do siebie . Syntetycznym miernikiem podobieństwa tych wyników jest wskaźnik podobieństwa, który obliczymy1. Wartości wskaźnika podobieństwa struktur zawierają się w przedziale od 0 do 100. Im bliższe jedności wartości tego wskaźnika , tym większe podobieństwo analizowanych struktur.

| dla uczniów klas o profilu A |                |      |                    |        |                |  |  |  |  |
|------------------------------|----------------|------|--------------------|--------|----------------|--|--|--|--|
| wynik  <br>Uzyskany          | Liczba uczniów |      | Wskaźniki struktur |        |                |  |  |  |  |
| maturze<br>na<br>W           | 2010           | 2012 | W 2010             | W 2012 | <b>Minimum</b> |  |  |  |  |
| (podany w %)                 |                |      |                    |        | (w2010, W2012) |  |  |  |  |
| $0 - 30$                     | 3              | 1    | 0,11               | 0,03   | 0,03           |  |  |  |  |
| $30 - 45$                    |                |      | 0,04               | 0      | 0              |  |  |  |  |
| 45-60                        | 3              | 4    | 0,11               | 0,11   | 0,11           |  |  |  |  |
| 60-75                        | 9              | 8    | 0,35               | 0,23   | 0,23           |  |  |  |  |
| 75-90                        | 9              | 14   | 0,35               | 0,4    | 0,35           |  |  |  |  |
| 90-100                       |                | 8    | 0,04               | 0,23   | 0,04           |  |  |  |  |
| Razem                        | 26             | 35   |                    |        | 0,76           |  |  |  |  |

**Tablica 7. Obliczenia pomocnicze do wyznaczenia wskaźnika podobieństwa struktur** 

Wskaźnik podobieństwa wyników uzyskanych przez uczniów klas o profilu A w latach 2010 i 2012 wynosi 0,76. Wielkość ta świadczy o niewielkim podobieństwie badanych struktur ze względu na wyniki matur uzyskanych przez uczniów.

1

 <sup>1</sup> Starzyńska W. Podstawy statystyki, Difin

| Uzyskany wynik na         | Liczba uczniów |      | Wskaźniki struktur |        |                           |
|---------------------------|----------------|------|--------------------|--------|---------------------------|
| maturze w (podany<br>w %) | 2011           | 2012 | W 2011             | W 2012 | Minimum(w201<br>0, W2012) |
| $0 - 30$                  |                |      | 0,03               | 0,03   | 0,03                      |
| 30-45                     | 4              |      | 0,13               | 0      | 0                         |
| 45-60                     | 6              | 4    | 0,19               | 0,11   | 0,11                      |
| 60-75                     | 8              | 8    | 0,26               | 0,23   | 0,23                      |
| 75-90                     | 6              | 14   | 0,19               | 0,4    | 0,19                      |
| 90-100                    | 6              | 8    | 0,19               | 0,23   | 0,19                      |
| Razem                     | 31             | 35   |                    |        | 0,75                      |

**Tablica 11.8 Obliczenia pomocnicze do wyznaczenia wskaźnika podobieństwa struktur dla uczniów klas o profilu A** 

Wskaźnik podobieństwa struktur wynosi 0,75. To również wskazuje na niewielkie podobieństwo między wynikami matur w latach 2011 i 2012.

Podobne porównanie przeprowadzimy dla uczniów klas o profilu B

| ula uczniow Kias o promu b w latach zoro i zorz |                |      |                    |               |              |  |  |  |  |
|-------------------------------------------------|----------------|------|--------------------|---------------|--------------|--|--|--|--|
| Uzyskany wynik na                               | Liczba uczniów |      | Wskaźniki struktur |               |              |  |  |  |  |
| maturze w (podany   2011                        |                | 2012 | W 2011             | <b>W 2012</b> | Minimum(w201 |  |  |  |  |
| w%)                                             |                |      |                    |               | 0, W2012)    |  |  |  |  |
| $0 - 30$                                        |                | 1    | 0                  | 0,03          | 0            |  |  |  |  |
| 30-45                                           | 3              |      | 0,09               | 0             | 0            |  |  |  |  |
| 45-60                                           | 13             | 4    | 0,39               | 0,11          | 0,11         |  |  |  |  |
| 60-75                                           | 6              | 8    | 0,18               | 0,23          | 0,18         |  |  |  |  |
| 75-90                                           | 8              | 14   | 0,24               | 0,4           | 0,24         |  |  |  |  |
| 90-100                                          | 3              | 8    | 0,09               | 0,23          | 0,09         |  |  |  |  |
| Razem                                           | 33             | 35   |                    |               | 0,62         |  |  |  |  |

**Tablica 11.9 Obliczenia pomocnicze do wyznaczenia wskaźnika podobieństwa struktur dla uczniów klas o profilu B w latach 2010 i 2012** 

Wskaźnik podobieństwa struktur wynosi 0,62. To również wskazuje na umiarkowane podobieństwo między wynikami matur w latach 2011i 2012.

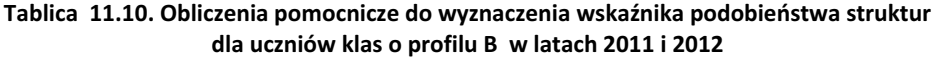

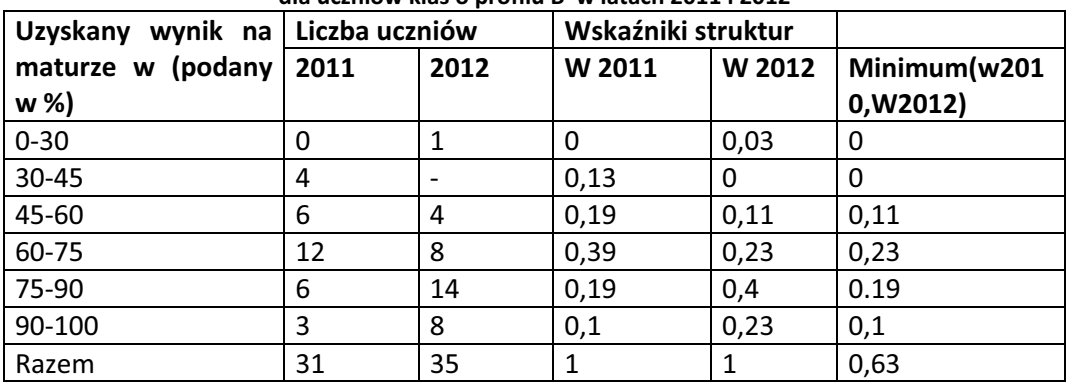

I podobnie jak wyżej mamy umiarkowane podobieństwo między wynikami matur w latach 2011, 2012 a wskaźnik struktur wynosi 0,63.

Przejdziemy teraz do obliczenia średniego wyniku podanego w procentach, uzyskanego przez uczniów w poszczególnych klasach i latach.

|                   | <b>Rok 2010</b> | <b>Rok 2011</b> | <b>Rok 2012</b> |
|-------------------|-----------------|-----------------|-----------------|
| Klasy o profilu A | 65%             | 67%             | 77%             |
| Klasy o profilu B | 65%             | 66%             | 74%             |

**Tablica 11.11 Średnia arytmetyczna wyników uzyskanych na maturze** 

Zauważono, że średnia wyników uzyskanych na maturze w obu typach klas jest porównywalna, przy czym w latach 2010-2011 wyniki te prawie nie różnią sie od siebie.

Jednak już w roku 2012 średnie wyniki są wyższe o 10 punktów procentowych dla klas matematycznych i 8 punktów procentowych dla klas medycznych . I właśnie te klasy brały udział w projekcie E-matura. Już tutaj nasuwa się pytanie : Czy warto brać udział w projekcie i czy gwarantuje on uzyskanie lepszych wyników na maturze.

Z powyższych danych wynika, że tak.

I nie można tu myśleć np. o tym, że w 2012 do matury przystępowali uczniowie zdolniejsi. Wystarczy podkreślić , ze tegoroczni absolwenci dodatkowo pisali test pilotażowy w maju 2011r i dwie próbne matury w grudniu 2011 i marcu 2012. Rozwiązywali również zadania w ramach ekorepetycji.

 System informatyczny e-matura został opracowany w sposób umożliwiający automatyczne sprawdzanie odpowiedzi i prezentowanie zdającemu wyniku. I to również motywowało uczniów zdających do ciągłego powtarzania materiału i rozwiązywania zadań. Nie chcieli oni wypaść przed nauczycielem źle i wstydzili się również uzyskanych wyników między sobą.

Następnie obliczono medianę, wartość, która jest umieszczana dokładnie w środku. Dzieli ona zbiorowość na dwie równe części w ten sposób, że połowa jednostek zbiorowości ma wartości cechy niższe lub równe medianie, a połowa ma wartości cechy równe lub równe od mediany Me<sup>2</sup>.

1

 <sup>2</sup> Jóźwiak J., Podgórski J. (2006), Statystyka od podstaw, PWE Warszawa.

|                   | <b>Rok 2010</b> | <b>Rok 2011</b> | <b>Rok 2012</b> |
|-------------------|-----------------|-----------------|-----------------|
| Klasy o profilu A | 74%             | 70%             | 82%             |
| Klasy o profilu B | 62.5%           | 67%             | 78%             |

**Tablica 11.12 Mediana wyników matur** 

Podsumowując mediana w 2012 roku dla klasy o profilu A wynosi 82%, tzn. ze połowa uczniów tej klasy uzyskała na maturze 82% lub mniej, a druga połowa 82% lub więcej.

Podobne rozumowanie przeprowadzono w pozostałych przypadkach.

Mediana wyników uzyskanych na maturze w 2012 roku przez uczniów o profilu zarówno A i B jest o wiele punktów procentowych wyższa niż w latach poprzednich.

Kolejną klasyczną miarą zróżnicowania w grupie miar bezwzględnych jest odchylenie standardowe. Informuje , o ile przeciętnie różnią się wartości cechy poszczególnych jednostek od ich średniej arytmetycznej .

Wyznaczono wartość odchylenia standardowego liczby wyników uzyskanych na maturze w poszczególnych latach przez uczniów klas o profilu A i B , które rozważano wcześniej.

| Lp.            | Uzyskany wynik Liczba<br>mature<br>na<br>(podany w %) $( n_{i})$<br>$x_{0i} - x_{1i}$ | uczniów | $\boldsymbol{o}$<br>$x_i$ | $\mathcal{O}$<br>$\mathcal{X}_i$ $n_i$ |              |        | $\left  \begin{array}{c} \hat{x_i} - \bar{x} \\ \hat{x_i} - \bar{x} \end{array} \right  \left  \begin{array}{c} \hat{x_i} - \bar{x} \\ \hat{x_i} - \bar{x} \end{array} \right  \left  \begin{array}{c} \hat{x_i} - \bar{x} \\ \hat{x_i} - \bar{x} \end{array} \right  n_i$ |
|----------------|---------------------------------------------------------------------------------------|---------|---------------------------|----------------------------------------|--------------|--------|----------------------------------------------------------------------------------------------------|
| $\mathbf{1}$   | $0 - 30$                                                                              | 3       | 15                        | 45                                     | -50          | 2500   | 7500                                                                                                    |
| $\overline{2}$ | 30-45                                                                                 | 1       | 37,5                      | 37,5                                   | $-27,5$      | 756,25 | 756,25                                                                                                    |
| 3              | 45-60                                                                                 | 3       | 52,5                      | 157,5                                  | $-12,5$      | 156,25 | 468,75                                                                                                    |
| 4              | 60-75                                                                                 | 9       | 67,5                      | 607,5                                  | 2,5          | 6,25   | 56,25                                                                                                    |
| 5              | 75-90                                                                                 | 9       | 82,5                      | 742,5                                  | 17,5         | 306,25 | 2756,25                                                                                                    |
| 6              | 90-100                                                                                | 1       | 95                        | 95                                     | 30           | 900    | 900                                                                                                    |
|                | Razem                                                                                 | 26      | X                         | 1685                                   | $\mathsf{x}$ | X      | 12437,5                                                                                                    |

**Tablica 11.13 Obliczenia pomocnicze do odchylenia standardowego dla uczniów klas o profilu A w roku 2010** 

Zródło: obliczenia własne.

$$
\bar{x} = \frac{\sum_{i=1}^{k} x_i^{o} n_i}{N} = \frac{1685}{26} = 65 \, \%
$$

Uczniowie klasy o profilu A otrzymali średnio 65% na maturze

Po obliczeniu średniej arytmetycznej, wykorzystując obliczenia zawarte w tablicy można podstawić do wzoru na odchylenie standardowe:

$$
S_x = \sqrt{\frac{\sum_{i=1}^{k} x_i^{o} n_i}{N}} = \sqrt{\frac{12437,5}{26}} = 21,9\%
$$

Obliczone odchylenie standardowe informuje, że wyniki uzyskane przez uczniów na maturze różnią się przeciętnie o 21,9% od średniego wyniku uzyskanego przez uczniów w tej klasie. Podobne obliczenia wykonujemy dla pozostałych klas

|              |                           | and accuracy map o profile in whoma colle |                           |                                         |         |                                                                                                    |                                |
|--------------|---------------------------|-------------------------------------------|---------------------------|-----------------------------------------|---------|----------------------------------------------------------------------------------------------------|--------------------------------|
| Lp.          | Uzyskany wynik<br>maturze | Liczba<br>uczniów                         | $\boldsymbol{o}$<br>$x_i$ | $\overline{O}$<br>$\mathcal{X}_i$ $n_i$ |         | $\left  \begin{array}{c} \hat{x}_i - x \\ \hat{x}_i - x \end{array} \right  \left  \begin{array}{c} x \\ x_i - x \end{array} \right $ |                                |
|              | na                        |                                           |                           |                                         |         |                                                                                                    | $\left  \int_{i}^{x}$<br>$n_i$ |
|              | (podany w %) $( n_{i})$   |                                           |                           |                                         |         |                                                                                                    |                                |
|              | $x_{0i} - x_{1i}$         |                                           |                           |                                         |         |                                                                                                    |                                |
| $\mathbf{1}$ | $0 - 30$                  |                                           | 15                        | 15                                      | $-52$   | 2704                                                                                                    | 2704                           |
| 2            | $30 - 45$                 | 4                                         | 37,5                      | 150                                     | $-29,5$ | 870,25                                                                                                    | 3481                           |
| 3            | 45-60                     | 6                                         | 52,5                      | 315                                     | $-14,5$ | 210,25                                                                                                    | 1261,5                         |
| 4            | 60-75                     | 8                                         | 67,5                      | 540                                     | 0,5     | 0,25                                                                                                    | 2                              |
| 5            | 75-90                     | 6                                         | 82,5                      | 495                                     | 15,5    | 240,25                                                                                                    | 1441,5                         |
| 6            | 90-100                    | 6                                         | 95                        | 570                                     | 28      | 784                                                                                                    | 4704                           |
|              | Razem                     | 31                                        | x                         | 2085                                    | X       | X                                                                                                    | 13594                          |

**Tablica 11.14 Obliczenia pomocnicze do odchylenia standardowego dla uczniów klas o profilu A w roku 2011** 

źródło: obliczenia własne

$$
\frac{1}{x} = \frac{\sum_{i=1}^{k} x_i^o n_i}{N} = \frac{2085}{31} = 67\%
$$

$$
S_x = \sqrt{\frac{\sum_{i=1}^{k} x_i^{o} n_i}{N}} = \sqrt{\frac{13594}{31}} = 5,6\%
$$

Widać, ze tutaj odchylenie standardowe nie jest duże, przeciętne wyniki matur wokół średniej wynoszą 5,6%.

**Tablica 11.15 Obliczenia pomocnicze do odchylenia standardowego dla uczniów klas o profilu A w roku 2012** 

|                | GIG GULTION KIGS O PIOTIK A WIOKG LOIL                                                             |         |                           |                                         |         |         |                                                                                                    |
|----------------|----------------------------------------------------------------------------------------------------|---------|---------------------------|-----------------------------------------|---------|---------|----------------------------------------------------------------------------------------------------|
| Lp.            | wynik   Liczba<br>Uzyskany<br>maturze  <br>na<br>(podany w %) $( n_i\rangle)$<br>$x_{0i} - x_{1i}$ | uczniów | $\boldsymbol{o}$<br>$x_i$ | $\overline{O}$<br>$\mathcal{X}_i$ $n_i$ |         |         | $\left  \begin{array}{c} x_i \\ x_i - x \end{array} \right  \left  \begin{array}{c} x_i \\ x_i - x \end{array} \right  \left  \begin{array}{c} x_i \\ x_i - x \end{array} \right  n_i$ |
| $\mathbf{1}$   | $0 - 30$                                                                                           | 1       | 15                        | 15                                      | -62     | 3844    | 3844                                                                                                    |
| $\overline{2}$ | 30-45                                                                                              |         | 37,5                      | $\mathbf 0$                             | $-39,5$ | 1560,25 | 0                                                                                                    |
| 3              | 45-60                                                                                              | 4       | 52,5                      | 210                                     | $-24,5$ | 600,25  | 2401                                                                                                    |
| 4              | 60-75                                                                                              | 8       | 67,5                      | 540                                     | $-9,5$  | 90,25   | 722                                                                                                    |
| 5              | 75-90                                                                                              | 14      | 82,5                      | 1155                                    | 5,5     | 30,25   | 423,5                                                                                                    |
| 6              | 90-100                                                                                             | 8       | 95                        | 760                                     | 18      | 324     | 2592                                                                                                    |
|                | Razem                                                                                              | 35      | X                         | 2680                                    | X       | X       | 9982,5                                                                                                    |

źródło: obliczenia własne

$$
\bar{x} = \frac{\sum_{i=1}^{k} x_i^o n_i}{N} = \frac{2680}{35} = 77\%
$$

$$
S_x = \sqrt{\frac{\sum_{i=1}^{k} x_i^o n_i}{N}} = \sqrt{\frac{9982,5}{35}} = 17\%
$$

Obliczone odchylenie standardowe informuje, że wyniki uzyskane przez uczniów na maturze różnią się przeciętnie o 17% od średniego wyniku uzyskanego przez uczniów w tej klasie.

Wykonano podobne obliczenia dla klas profilu B

**Tablica 11.16 Obliczenia pomocnicze do odchylenia standardowego dla uczniów klas o profilu A w roku 2010** 

| Lp. | Uzyskany wynik<br>maturze<br>na<br>(podany w %) $( n_{i})$<br>$x_{0i} - x_{1i}$ | Liczba<br>uczniów | $\boldsymbol{o}$<br>$x_i$ | $\boldsymbol{o}$<br>$x_i$ $n_i$ |         | $\left  \begin{array}{c} x_i \\ x_i - x \end{array} \right  \left  \begin{array}{c} x_i \\ x_i - x \end{array} \right  \left  \begin{array}{c} x_i - x \end{array} \right $ | $n_i$   |
|-----|---------------------------------------------------------------------------------|-------------------|---------------------------|---------------------------------|---------|----------------------------------------------------------------------------------------------------|---------|
| 1   | $0 - 30$                                                                        |                   | 15                        | 0                               | $-50$   | 2500                                                                                                    | 0       |
| 2   | 30-45                                                                           | 3                 | 37,5                      | 112,5                           | $-27,5$ | 756,25                                                                                                    | 2268,75 |
| 3   | 45-60                                                                           | 13                | 52,5                      | 682,5                           | $-12,5$ | 156,25                                                                                                    | 2031,25 |
| 4   | 60-75                                                                           | 6                 | 67,5                      | 405                             | 2,5     | 6,25                                                                                                    | 37,5    |
| 5   | 75-90                                                                           | 8                 | 82,5                      | 660                             | 17,5    | 306,25                                                                                                    | 2450    |
| 6   | 90-100                                                                          | 3                 | 95                        | 285                             | 30      | 900                                                                                                    | 2700    |
|     | Razem                                                                           | 33                | X                         | 2145                            | X       | x                                                                                                    | 9487,5  |

źródło: obliczenia własne

$$
\bar{x} = \frac{\sum_{i=1}^{k} x_i^{o} n_i}{N} = \frac{2145}{33} = 65\%
$$
  

$$
S_x = 5,7\%
$$

Obliczone odchylenie standardowe informuje, że wyniki uzyskane przez uczniów na maturze różnią się przeciętnie o 5,7% od średniego wyniku uzyskanego przez uczniów w tej klasie.

| Lp. | Uzyskany wynik<br>maturze<br>na<br>(podany w %) $( n_i\rangle)$<br>$x_{0i} - x_{1i}$ | Liczba<br>uczniów | $\boldsymbol{o}$<br>$\mathcal{X}_i$ | $\mathcal{O}$<br>$\mathcal{X}_i$ $n_i$ |         | $\left  \overline{x}_{i} - x \right  \left  \overline{x}_{i} - x \right $ | $\left  \int_{i}^{x}$ $\frac{1}{x}$<br>$n_i$ |
|-----|--------------------------------------------------------------------------------------|-------------------|-------------------------------------|----------------------------------------|---------|---------------------------------------------------------------------------|----------------------------------------------|
| 1   | $0 - 30$                                                                             | 0                 | 15                                  | $\mathbf 0$                            | $-51$   | 2601                                                                      | 0                                            |
| 2   | 30-45                                                                                | 4                 | 37,5                                | 150                                    | $-28,5$ | 812,25                                                                    | 3249                                         |
| 3   | 45-60                                                                                | 6                 | 52,5                                | 315                                    | $-13,5$ | 182,25                                                                    | 1093,5                                       |
| 4   | 60-75                                                                                | 12                | 67,5                                | 810                                    | 1,5     | 2,25                                                                      | 27                                           |
| 5   | 75-90                                                                                | 6                 | 82,5                                | 495                                    | 16,5    | 272,25                                                                    | 1633,5                                       |
| 6   | 90-100                                                                               | 3                 | 95                                  | 285                                    | 29      | 841                                                                       | 2523                                         |
|     | Razem                                                                                | 31                | X                                   | 2055                                   |         |                                                                           | 8526                                         |

**Tablica 11.17 Obliczenia pomocnicze do odchylenia standardowego dla uczniów klas o profilu A w roku 2011** 

źródło: obliczenia własne

$$
\overline{x} = \frac{\sum_{i=1}^{k} x_i n_i}{N} = \frac{2055}{31} = 66\%
$$

$$
S_x = \sqrt{\frac{\sum_{i=1}^{k} x_i n_i}{N}} = \sqrt{\frac{8526}{31}} = 16,5\%
$$

Obliczone odchylenie standardowe informuje, że wyniki uzyskane przez uczniów na maturze różnią się o 16,5%.

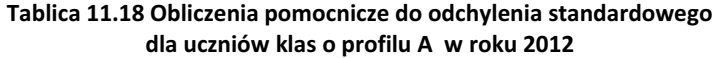

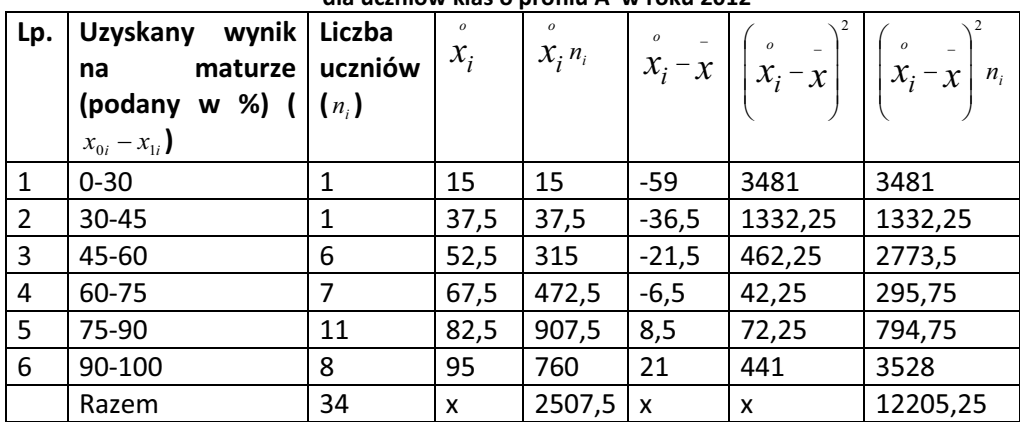

źródło: obliczenia własne

$$
\bar{x} = \frac{\sum_{i=1}^{k} x_i^o n_i}{N} = \frac{2507,5}{34} = 74\%
$$
  

$$
S_x = 19\%
$$

Obliczone odchylenie standardowe informuje, że wyniki uzyskane przez uczniów na maturze różnią przeciętnie o 19%.

W kolejnym etapie zastosowano do zbadania wyników e-matur analizę wariancji. Analiza wariancji jest to technika badania wyników (obserwacji), które zależą od jednego lub więcej czynników działających równocześnie. Technika ta pozwala na określenie, czy wyodrębnione czynniki wywierają wpływ na obserwowane wyniki. Zmienna, podlegająca takiej obserwacji, nazywana się zmienną objaśnianą. Analiza ta przeprowadzana jest w przypadku więcej niż dwu populacji o rozkładach normalnych, gdy zachodzi konieczność potwierdzenia, czy populacje te różnicują ich wartości średnie.

Istotą analizy wariancji jest rozbicie sumy kwadratów wariancji całkowitej, zaobserwowanej dla wszystkich wyników eksperymentu, na pewne składniki (w zależności od odpowiedniej klasyfikacji wyników), które charakteryzują zmienność wynikającą z działania określonego czynnika. Istotne różnice między wariancjami wynikającymi z określonych źródeł a tzw. wariancją resztową stwierdzone testem Fishera-Snedecora oznaczają różnicowanie się wartości średnich w rozpatrywanych podpopulacjach, co oznacza istotny wpływ danego czynnika na wyniki eksperymentu.

W badaniu zastosowano test analizy wariancji dla klasyfikacji pojedynczej, w którym bada się istotność wpływu jednego tylko czynnika, kontrolowanego na określonych poziomach, na wyniki przeprowadzonego doświadczenia. Podział na grupy (populacje) następuje wówczas zgodnie z liczbą poziomów *k* kontrolowanego czynnika, czyli według jednego kryterium, stąd nazwa: klasyfikacja pojedyncza.

 W jednoczynnikowej analizie wariancji danych jest *k* populacji o rozkładzie normalnym  $N(\mu_i, \sigma_i)$ , gdzie *i* = 1,2,..., k. Przyjmuje się, że wariancje wszystkich *k* populacji są równe, tzn.  $\sigma_1^2 = \sigma_1^2 = ... = \sigma_k^2 = \sigma^2$  (nie muszą one być znane).

Z populacji tej losuje się niezależnie do próby n<sub>i</sub> elementów. Wyniki każdej próby oznacza się symbolem  $x_{ij}$   $(i=1,2,...,k, j=1,2,...,n_i)$ , przy czym  $x_{ij} = \mu_i + \varepsilon_{ij}$  gdzie  $\varepsilon_{ij}$  jest składnikiem losowym o rozkładzie  $N(0,\sigma)$ .

Na podstawie wyników  $x_{ij}$  weryfikowana jest hipoteza zerowa:

 $H_0$ :  $\mu_1 = \mu_2 = ... = \mu_k$  (średnie w wyróżnionych populacjach są jednakowe) wobec hipotezy alternatywnej

<sup>1</sup> *H* : nie wszystkie średnie badanych populacji są równe.

Schemat postępowania w teście istotności (analizy wariancji) jest następujący:

Na podstawie wyników poszczególnych prób są obliczane średnie grupowe  $\bar{x}_i$  i średnią ogólna  $\bar{\overline{x}}$ . Następnie obliczane są odpowiednie sumy kwadratów i wartościami liczbowymi wypełnia się tablicę analizy wariancji; znajdująca się w niej statystyka testowa *F* przy założeniu prawdziwości hipotezy zerowej  $H_0$  ma rozkład Fishera-Snedecora o  $k-1$  i  $n-k$  stopniach swobody.

| Źródło zmienności                  | Suma kwadratów odchyleń                                                                | Stopnie swobody | Wariancja (średni kwadrat odchyleń)                                                             | Test $F$ |
|------------------------------------|----------------------------------------------------------------------------------------|-----------------|-------------------------------------------------------------------------------------------------|----------|
| między populacjami<br>(grupami)    | $\left(\overline{x}_i-\overline{\overline{x}}\right)^2 n_i$<br>$i=1$                   | $k-1$           | $\sum_{i=1}$ $\left(\overline{x}_i - \overline{\overline{x}}\right)^2 n_i$<br>$\sim$ 2<br>$k-1$ |          |
| wewnatrz grup<br>(składnik losowy) | $\sum_{i=1}^{n} \sum_{j=1}^{n} (x_{ij} - \overline{x}_i)^2 \mid n-k$<br>$j=1$<br>$i=1$ |                 | $,-\overline{x}_{i}$ <sup>*</sup><br>$\int x_{ij}$<br>$i=1$<br>$i=1$<br>$\hat{s}_2^2$<br>$n-k$  |          |

**Tablica 11.19 Schemat tablicy analizy wariancji** 

**Źródło:** opracowanie własne**.** 

Obliczoną wartość *F* z tablicy analizy wariancji porównuje się z wartością krytyczną  $F_{\alpha}$ odczytaną z tablicy rozkładu Fishera-Snedecora dla ustalonego z góry poziomu istotności  $\alpha$  oraz liczby stopni swobody  $k-1$  oraz  $n-k$ . Jeżeli  $F \geq F_a$ , to hipotezę  $H_0$  o równości średnich w badanych populacjach należy odrzucić. W przypadku gdy  $F < F_{\alpha}$ , to nie ma podstaw do odrzucenia hipotezy  $H_0$ .

 Badanie dotyczyło wyników przeprowadzonych e-matur wśród uczniów dwóch klas o profilach A i B, gdzie ogólna liczba uczniów była odpowiednio równa 90 i 97. Badanie dotyczyło lat 2010-2012.

Analizy numeryczne – klasa o profilu A i B

Na wstępie, sprawdzono założenia analizy wariancji odnośnie rozkładu wyników w poszczególnych latach oraz założenie o jednorodności wariancji

W oparciu o analizę wzrokową wykresów normalności, sprawdzono normalność rozkładu dla analizowanych wyników w trzech latach (wyniki na skali 0-100%)

Wykresy normalności w poszczególnych latach przedstawiono na Rys. 1.

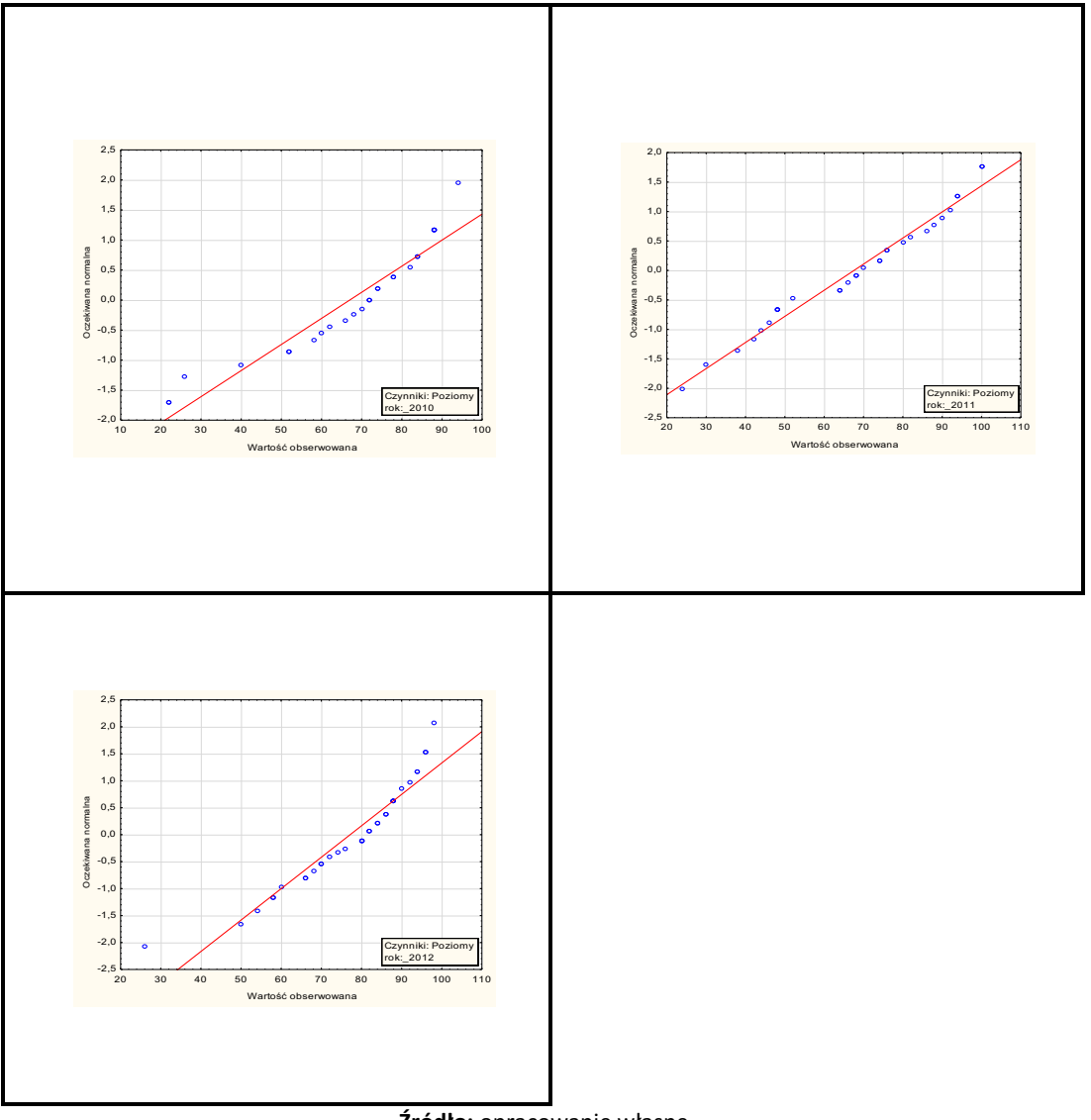

**Źródło:** opracowanie własne.

*Rys. 11.1. Skategoryzowany wykres normalności w klasie o profilu A.* 

## Przegląd wyników matur z matematyki w kontekście e-matury na przykładzie wyników z II LO im Jana Pawła II ze Zduńskiej Woli

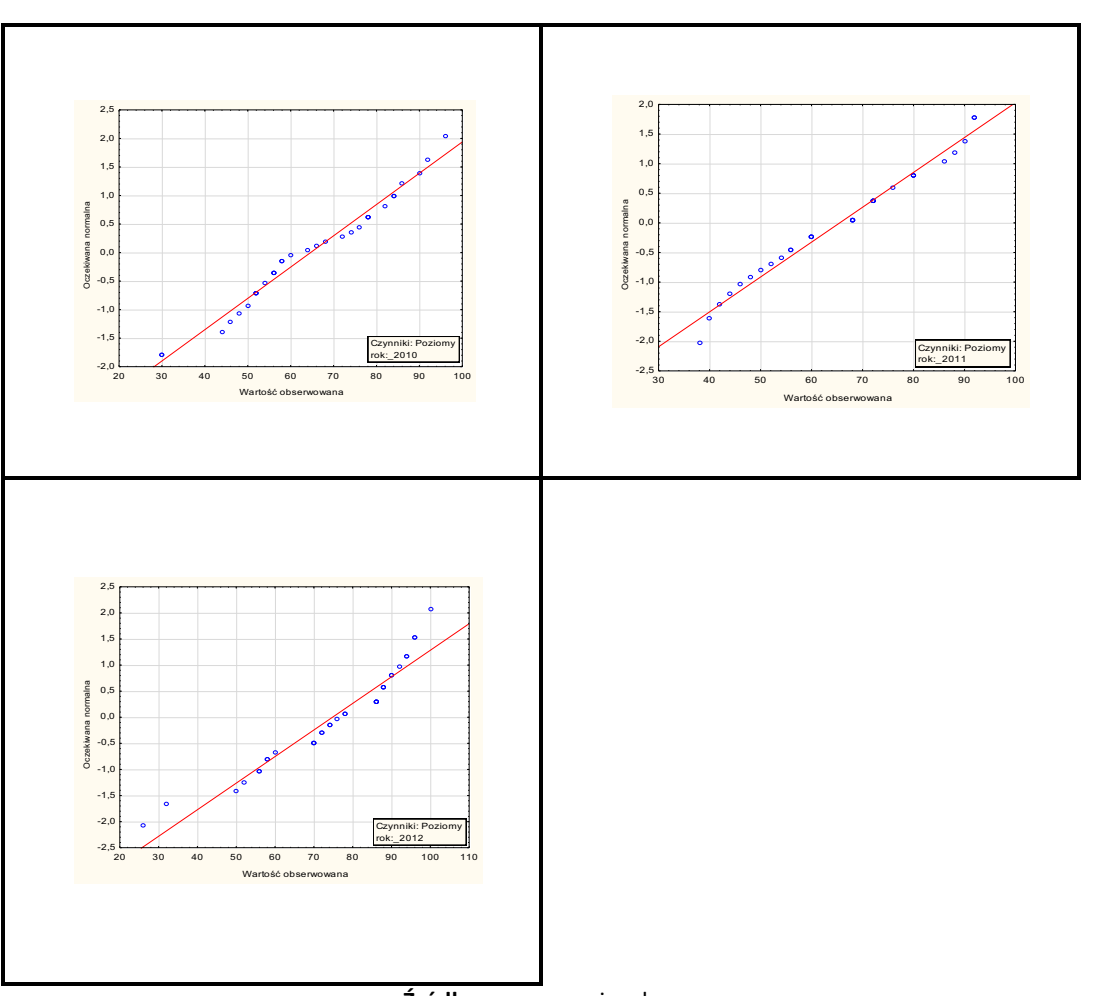

**Źródło:** opracowanie własne. *Rys. 11.2. Skategoryzowany wykres normalności w klasie o profilu B.* 

Kolejno w celu zweryfikowania hipotezy zerowej o normalności rozkładu wyników w analizowanych latach zastosowano test Shapiro-Wilka<sup>3</sup>. W teście tym weryfikuje się hipotezę zerową, że badana cecha populacji ma rozkład normalny:

$$
H_0: F(x) = F_0(x),
$$

wobec hipotezy alternatywnej, że cecha populacji nie ma rozkładu normalnego

 $H_1: F(x) \neq F_0(x)$ ,

gdzie:  $F_0(x)$  jest dystrybuantą rozkładu normalnego.

1

 <sup>3</sup> Domański Cz., *Statystyczne testy nieparametryczne*, PWE, Warszawa 1990, s. 62

Sprawdzianem testu jest statystyka:

$$
W = \frac{\left(\sum_{i=1}^{\left[\frac{n}{2}\right]} a_{n-i+1} \left(x_{n-i+1} - x_i\right)\right)^2}{\sum_{i=1}^n \left(x_i - \overline{x}\right)^2}.
$$

Otrzymane wyniki w/w testu zestawiono w tablicach Nr 2 i 3.

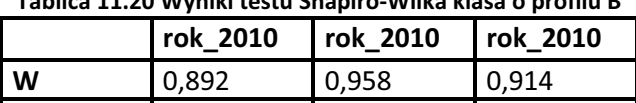

**p** 0,010 0,279 0,011

**Tablica 11.20 Wyniki testu Shapiro-Wilka klasa o profilu B** 

**Źródło:** opracowanie własne.

Na poziomie istotności α=0,05 brak jest podstaw do odrzucenia weryfikowanej hipotezy zerowej w przypadku wyników testu w roku 2010, zatem można uznać, że rozkład wyników w tym roku jest normalny. Natomiast w przypadku lat 2010 i 2012, odrzucamy hipotezę zerową na poziomie istotności α=0,05, czyli rozkład wyników w tym latach nie jest normalny. Oznacza to, że wymagane założenie normalności dla klasy profilu A w analizie wariancji jest spełnione.

|   | rok 2010 | rok 2010 | <b>Trok 2010</b> |
|---|----------|----------|------------------|
| W | 0.967    | 0.959    | 0.921            |
| D | 0.422    | 0.279    | 0,018            |

**Tablica 11.21 Wyniki testu Shapiro-Wilka klasa o profilu B** 

**Źródło:** opracowanie własne.

Na poziomie istotności α=0,05 brak jest podstaw do odrzucenia weryfikowanej hipotezy zerowej w przypadku wyników testu w roku 2010 i 2011, zatem można uznać, że rozkład wyników w tych latach jest normalny. Natomiast w przypadku roku 2012, odrzucamy hipotezę zerową na poziomie istotności α=0,05, czyli rozkład wyników w tym roku nie jest normalny. Oznacza to, że wymagane założenie normalności dla klasy profilu B w analizie wariancji jest spełnione.

W kolejnym kroku sprawdzono założenie dotyczące równości wariancji testem jednorodności wariancji Bartletta na poziomie istotności α = 0,05. Zakłada się zatem, że zachodzi równość:  $\sigma_i^2 = \sigma_i^2 = ... = \sigma_i^2$ .

Postawiano hipotezę zerową:  $H_0: \sigma_1^2 = \sigma_2^2 = ... = \sigma_k^2$ wobec hipotezy alternatywnej *H*<sub>1</sub>: nieprawda, że:  $(\sigma_i^2 = \sigma_i^2 = ... = \sigma_k^2)$ .

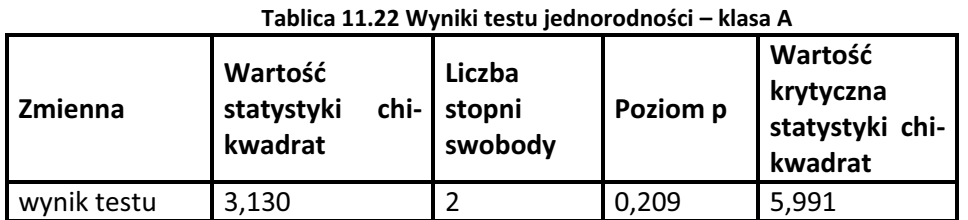

**Źródło:** opracowanie własne.

Dla przyjętego poziomu istotności α = 0,05 i dla *k*-1=2 stopni swobody krytyczna wartość wynosi  $\chi^2_\alpha$  =5,991. Ponieważ wartość obliczona statystyki  $\chi^2$  przekracza wartość krytyczną statystyki  $\chi^2_{\alpha}$ , czyli znaleźliśmy się w obszarze krytycznym, więc odrzucamy hipotezę *H<sub>o</sub>*. Oznacza to, że wymagane założenie testu analizy wariancji nie zostało spełnione.

Ponieważ założenie jednorodności wariancji nie zostało spełnione zastosowano zatem nieparametryczną procedurę analizy wariancji – test Kruskala-Wallisa, który pozwala na porównanie średnich.

Sprawdzono, zatem hipotezę zerową *H0*, iż wszystkie próby ze względu na badaną cechę pochodzą z tej samej populacji, wobec hipotezy alternatywnej *H1*, nieprawda, że próby pochodzą z tej samej populacji.

 Na poziomie istotności α = 0,05, zweryfikowano hipotezę *H0*, że wyniki testu nie różnią się między sobą ze względu na rok, tzn. wyniki testu z punktu widzenia rozpatrywanych lat należą do tej samej populacji.

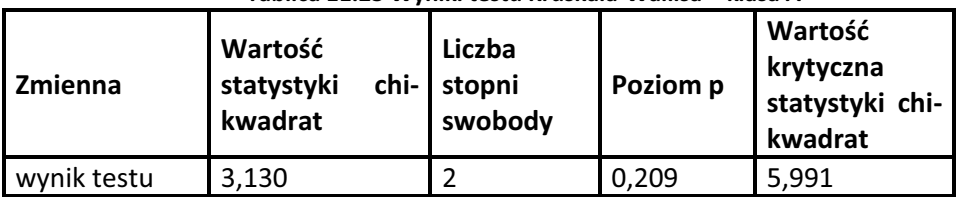

**Tablica 11.23 Wyniki testu Kruskala-Wallisa – klasa A** 

**Źródło:** opracowanie własne.

Dla przyjętego poziomu istotności α = 0,05 i dla *k*-1=2 stopni swobody krytyczna wartość wynosi  $\chi^2_{\alpha}$  =5,99. Obliczona wartość statystyki  $\chi^2$  nie przekracza wartości krytycznej statystyki  $\chi^2_{\alpha}$ , czyli nie znalazła się w obszarze krytycznym, więc nie ma podstaw do odrzucenia hipotezy *Ho*, zatem można uznać, że nie występują istotne różnice w wynikach testów między wyróżnionymi latami w klasie o profilu A i stwierdzić, że co najmniej dwie średnie są różne. .

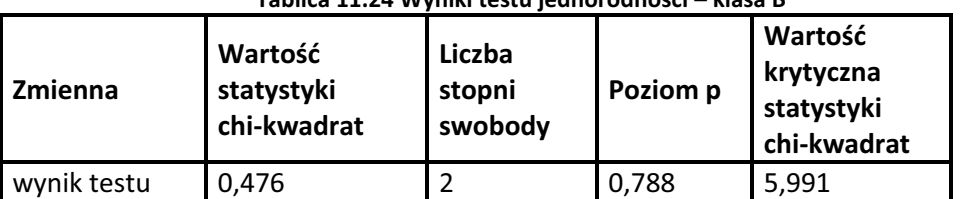

## **Tablica 11.24 Wyniki testu jednorodności – klasa B**

**Źródło:** opracowanie własne.

Na poziomie istotności α = 0,05 i dla k-1=2 stopni swobody krytyczna wartość wynosi  $\chi^2$ =5,991. Obliczona wartość statystyki  $\chi^2$  nie przekracza wartości krytycznej statystyki  $\chi^2$ , czyli nie znalazła się w obszarze krytycznym, więc nie ma podstaw do odrzucenia hipotezy *Ho*, zatem można uznać, że nie występują istotne różnice w wynikach testów między wyróżnionymi latami w klasie o profilu B, stwierdzić, że co najmniej dwie średnie są różne.

## **Podsumowanie:**

Projektodawca – Politechnika Łódzka oraz II LO im Jana Pawła II ze Zduńskiej Woli, przeprowadzili badania. Badania te miały na celu zbadanie zarówno stopnia zainteresowania szkoły projektem jak również możliwości technicznych, sprzętowych a także logistycznych zarówno szkoły jak i Projektodawcy. Z analizy badań wynika, że większy odsetek respondentów dostrzega możliwości wykorzystania platformy e-matura, zarówno w grupie uczniów jak i nauczycieli; nauczyciele mający kontakt z metodami e-learningowymi wykazują się większym optymizmem i częściej wskazują możliwości wykorzystania nowej technologii. Uczniowie zgłaszali oczywiście własne pomysły na kolejne dodatkowe elementy w platformie, mogące poprawić jej funkcjonalność, uczniowie biorący udział w zajęciach lepiej radzą sobie z samodzielną nauką matematyki, aktywniej pracują na lekcji, są bardziej zmotywowani do nauki matematyki. Program pozwala indywidualnie pracować z niektórymi uczniami. Nauczyciel ma dostęp do programu, czyniącym jego zajęcia ciekawymi i atrakcyjnymi. Dodatkowo po analizie wyników egzaminu można wysunąć następujące wnioski:

Wyniki matur uczniów, którzy brali udział w projekcie nieznacznie polepszyły się w stosunku do uczniów, którzy nie mieli możliwości uczestniczenia w E-maturze. Średnie arytmetyczne wyników uzyskane w roku 2012, podane w procentach, wzrosły prawie o 10 punktów procentowych w stosunku do lat poprzednich. Mediana i odchylenia standardowe wyników również wzrosła w 2012 roku w obu profilach w stosunku do lat poprzednich. Obliczone dodatkowo wskaźniki podobieństwa struktur wykazują różnice ( niewielkie) pomiędzy wynikami z lat 2012 i 2010 oraz 2012 i 2011.

Na podstawie przeprowadzonej analizy wariancji można dojść do następujących wniosków w badanych latach 2010, 2011 i 2012:

- w klasie o profilu A nie występują istotne różnice statystyczne w wynikach testów maturalnych w badanych latach 2010, 2011 i 2012 w odniesieniu do średniej arytmetycznej, można, zatem powiedzieć, że średnie arytmetyczne liczby uzyskanych punktów przez uczniów nie różnią się między sobą, czyli są na podobnym poziomie.

- podobnie jest dla klasy o profilu B, gdzie również różnice w wynikach testów maturalnych w badanych latach 2010, 2011 i 2012 nie są istotne statystycznie, co oznacza, że średnie arytmetyczne liczby uzyskanych punktów przez uczniów nie różnią się między sobą, czyli są na podobnym poziomie w poszczególnych latach.

## **Literatura:**

- [1] Domański Cz. (1990), Testy statystyczne, PWE, Warszawa.
- Domański Cz., Parys D. (2007), Statystyczne metody wnioskowania wielokrotnego, Wydawnictwo Uniwersytetu Łódzkiego, Łódź.
- Greń J. (1987), Statystyka matematyczna: podręcznik programowany, PWN, Warszawa.
- Jóźwiak J., Podgórski J. (2006), Statystyka od podstaw, PWE Warszawa.
- [5] Karris S. T. (2007), Mathematics for Business, Science, and Technology, Third Edition, Orchard Publications.
- Morrison D.F. (1990), Wielowymiarowa analiza statystyczna, PWN, Warszawa.
- [7] Ross S. M. (2004), Introduction to Probability and Statistics for Engineers and Scientists, Third Edition, Elsevier Academic Press.
- [8] Starzyńska W. (2009) Podstawy statystyki, Difin, Warszawa.

#### **Grzegorz Gaworski**

# **Wykorzystanie wyników sprawdzianów i egzaminów zewnętrznych w ewaluacji pracy szkoły**

## **12.1. Wprowadzenie**

W roku szkolnym 2001/2002 odbyły się pierwsze, powszechne i obowiązkowe egzaminy zewnętrzne, którymi zostały objęte szkoły podstawowe i gimnazja. W szkołach ponadgimnazjalnych egzamin zewnętrzny zagościł w roku 2005. Egzaminy zewnętrzne są nowym elementem w polskim systemie oświatowym, który pozwala na uzyskanie zobiektyzowanej informacji na temat osiągnięć edukacyjnych uczniów oraz ocenę skuteczności działań dydaktycznych i wychowawczych nauczycieli. Wyniki egzaminów zewnętrznych powinny służyć do analizy pracy szkoły, eliminowania popełnianych błędów i do podnoszenia jakości kształcenia. Nie możemy zapominać o tym, że egzaminy zewnętrzne są tylko elementem systemu edukacji i nie mogą funkcjonować w oderwaniu od oceniania wewnątrzszkolnego, kontekstu ekonomiczno-społecznego, kontekstu rodzinno-materialnego, kontekstu rodzinno-edukacyjnego, uczniów, nauczycieli, treści kształcenia, wyposażenia i organizacji szkół. Wynika z tego, że wprowadzenie egzaminów zewnętrznych jest procesem skomplikowanym, wymagającym spokojnej długofalowej pracy. Należy zatem zastanowić się, jakie można wyciągnąć wnioski z wyników egzaminacyjnych. Jak je wykorzystać dla dobra ucznia, nauczyciela, szkoły.

# **12.2. Wykorzystanie wniosków z analizy wyników sprawdzianów i egzaminów zewnętrznych w planowaniu pracy szkoły na przykładzie badania przeprowadzonego w roku 2005 na terenie województwa łódzkiego.**

W organizacji nadzoru pedagogicznego Kuratorium Oświaty w Łodzi na lata szkolne 2003/2004, 2004/2005 zaplanowano zadania polegające na zgromadzeniu informacji o sposobach wykorzystania przez szkoły podstawowe i gimnazja wyników egzaminów zewnętrznych oraz doskonaleniu sprawowania nadzoru pedagogicznego nad wykorzystaniem przez szkoły wyników egzaminów zewnętrznych.

W ramach działań specjalnie powołany zespół opracował procedurę, w której zawarto: cel badania, zadania wizytatorów, dyrektorów komórek organizacyjnych Kuratorium Oświaty, przebieg badania, dobór próby badawczej, metod i narzędzi badań.

Głównym źródłem informacji o wykorzystaniu wyników egzaminów zewnętrznych były ankiety wypełnione przez dyrektorów szkół podstawowych i gimnazjów oraz uczniów pierwszych klas gimnazjów i szkół ponadgimnazjalnych, którzy wypowiadali się na temat komunikowania przez szkołę wyników sprawdzianu i egzaminu gimnazjalnego. Przeprowadzone badanie w części dotyczącej dyrektorów odbywało się w dużej mierze bez obecności wizytatorów poprzez przekazanie ankiety dyrektorom szkół, ankiety z uczniami przeprowadzali wizytatorzy osobiście. Na podstawie w/w ankiet zostały podsumowane wyniki badania na poziomie rejonu wizytatora, wydziału, delegatur i Kuratorium Oświaty w Łodzi.

Poniżej przedstawiona jest część wyników, z badania przeprowadzonego w czerwcu 2005 roku, na terenie województwa łódzkiego, dotyczącego wykorzystania wniosków z analizy wyników sprawdzianów i egzaminów zewnętrznych w planowaniu pracy szkoły.

FORMUŁOWANIE WNIOSKÓW DOTYCZĄCYCH KOREKTY SZKOLNEGO SYSTEMU DYDAKTYCZNEGO 1. Czy, na podstawie uzyskanych. przez uczniów wyników sprawdzianu lub egzaminów, szkoła opracowuje program naprawczy lub doskonalący, który wprowadza zmiany w obszarach: odp. SP(%) G(%) a. szkolnego zestawu programów nauczania Tak 61 56 Nie 39 44 b. planowania pracy dydaktycznej architektura (zm. 1982 a 1808)<br>Tak 82 80 Nie 18 20 c. organizacji zajęć lekcyjnych Tak 56 66 Nie 44 34 d. organizacji zajęć pracy domowej ucznia Tak 67 66 Nie 33 34 e. stosowanych pomocy dydaktycznych( w tym podręczników) Tak 75 72 Nie 25 28 f. kompetencji zawodowych nauczycieli a miejsce za podstawanie za podstawanie za podstawanie za podstawanie za<br>Tak 61 50 Nie 39 50 g. stosunku nauczycieli do uczniów i prowadzonych zajęć Tak 45 12 Nie 55 88 h. sposobów motywowania uczniów do uczenia się Tak 75 68 Nie 25 32 i. współpracy między nauczycielami kształtujących te same lub podobne umiejętności  $\begin{bmatrix} 1 & 0 & 0 \\ 0 & 0 & 0 \\ 0 & 0 & 0 \end{bmatrix}$ Nie 23 32 organizacji zajęć pozalekcyjnych Tak 82 72 Nie 18 28 k. SU]HGPLRWRZ\FKV\VWHPyZRFHQLDQLD Tak <sup>48</sup> <sup>46</sup> Nie 52 54 inne ( G - udział nauczycieli w kursie kształtującym umiejętności dokonywania analizy i interpretacji wyników egzaminu, przeprowadzenie trzy razy w roku pomiaru przyrostu wiedzy we wszystkich klasach) 2. Czy w diagnozowaniu osiągnięć edukacyjnych ucznia uwzględnia się porównywanie wyników uzyskiwanych przez uczniów na poszczególnych poziomach **NV]WDáFHQLD]Z\QLNDPLX]\VNiwanymi przez niego na sprawdzianie lub egzaminie?** Tak 84 86 Nie 16 14 3. Czy nauczyciele wykorzystują wnioski z analizy wyników sprawdzianu lub 3. Czy nauczyciele wykorzystują wnioski z analizy wynikow sprawdzianu lub <sub>Tak</sub> 100 94<br>egzaminu do planowania swojej pracy? Nie 0 6 4. Czy nauczyciele wykorzystują indywidualne wyniki uzyskiwane przez uczniów na sprawdzianie lub egzaminie: a) w odniesieniu do ucznia kończącego szkołę? Tak 33 30 Nie 67 70 b) w odniesieniu do ucznia rozpoczynającego naukę w szkole? Tak 18 70 Nie 82 30 5. Kto uczestniczy w opracowywaniu szkolnego programu naprawczego/doskonalącego wynikającego z analizy wyników sprawdzianu/egzaminu?  $SP(\%)$   $G(\%)$ 

a) dyrektor i nauczyciele **51** 48

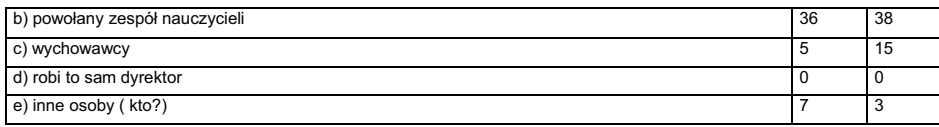

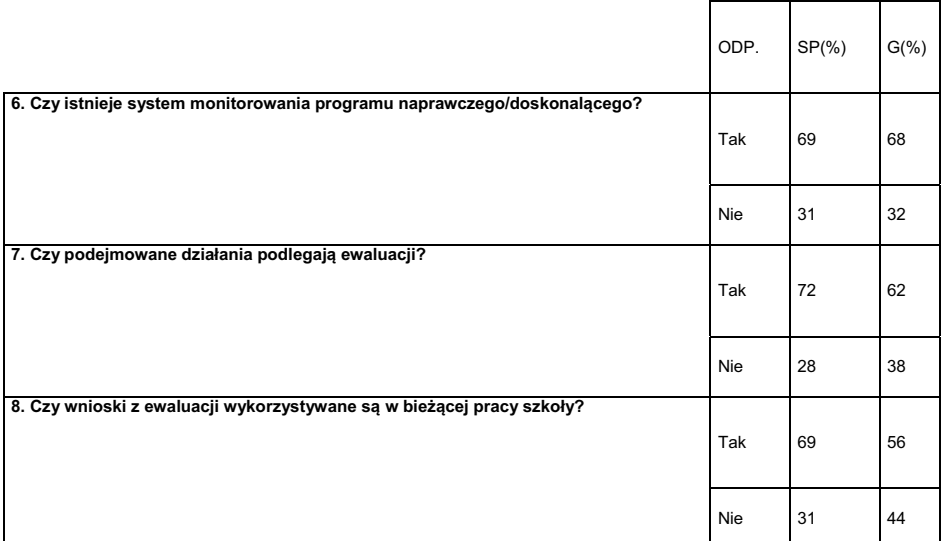

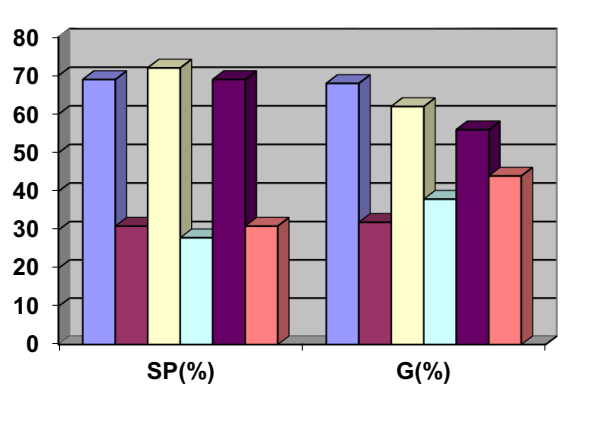

**monitorowanie Tak monitorowanie Nie ewaluacja Tak ewaluacja Nie Z**wykorzystanie wniosków z **ewaluacji Tak ■wykorzystanie wniosków z ewaluacji Nie**

SP – Szkoła Podstawowa  $G - G$ imnazjum  $<sup>1</sup>$ </sup>

## **12.3. Ewaluacja w nadzorze pedagogicznym.**

W rozporządzeniu Ministra Edukacji Narodowej z dnia 7 października 2009 r. w sprawie nadzoru pedagogicznego (Dz. U. Nr 168, poz. 1324) wprowadzono ewaluację jako jedną z form nadzoru.

 $1$  Na podstawie sprawozdania z badania dotyczącego wykorzystania przez szkoły podstawowe i gimnazja wyników sprawdzianów i egzaminów zewnętrznych, Kuratorium Oświaty W Łodzi, czerwiec 2005.

Ewaluację określono jako praktyczne badanie oceniające przeprowadzane w szkole lub placówce z uwzględnieniem jawności wymagań i zapewnieniem obiektywnej i pełnej oceny

działalności dydaktycznej, wychowawczej i opiekuńczej oraz innej działalności statutowej szkoły lub placówki.

Ewaluacji podlegają następujące obszary pracy szkoły:

- 1. efekty działalności dydaktycznej, wychowawczej i opiekuńczej oraz innej działalności statutowej szkoły lub placówki,
- 2. procesy zachodzące w szkole,
- 3. funkcjonowanie szkoły w środowisku lokalnym, w szczególności w zakresie współpracy z rodzicami uczniów,
- 4. zarządzanie szkołą.

W trakcie ewaluacji zbierane i analizowane są informacje dotyczące powyższych obszarów, ustalany jest poziom spełniania przez szkołę wymagań określonych dla poszczególnych obszarów oraz formułowane są wnioski.

Ustalono poniższe poziomy spełniania wymagań: poziom A - oznaczający bardzo wysoki stopień wypełniania wymagania, poziom B - oznaczający wysoki stopień wypełniania wymagania, poziom C - oznaczający średni stopień wypełniania wymagania, poziom D - oznaczający podstawowy stopień wypełniania wymagania, poziom E - oznaczający niski stopień wypełniania wymagania.

Wymagania, które muszą być spełnione w poszczególnych obszarach dla ustalenia poziomu D i poziomu B określono w załączniku do rozporządzenia z uwzględnieniem typu i rodzaju szkoły oraz zadań wynikających ze statutu szkoły.

Poziom A ustala się, jeżeli szkoła spełnia dane wymaganie na poziomie wyższym niż poziom B.

Poziom C ustala się, jeżeli szkoła spełnia dane wymaganie na poziomie wyższym niż poziom D, ale niższym niż poziom B.

Poziom E ustala się, jeżeli szkoła nie spełnia danego wymagania na poziomie D.

Poniżej przedstawione są wymagania dotyczące obszaru efekty, w ramach którego znajdują się działania szkoły związane z wynikami sprawdzianów i egzaminów zewnętrznych.

## **II. WYMAGANIA WOBEC SZKÓŁ PODSTAWOWYCH, GIMNAZJÓW, SZKÓŁ PONADGIMNAZJALNYCH, SZKÓŁ ARTYSTYCZNYCH, PLACÓWEK KSZTAŁCENIA USTAWICZNEGO, PLACÓWEK KSZTAŁCENIA PRAKTYCZNEGO ORAZ OŚRODKÓW DOKSZTAŁCANIA I DOSKONALENIA ZAWODOWEGO**

| 1. EFEKTY DZIAŁALNOŚCI DYDAKTYCZNEJ, WYCHOWAWCZEJ I OPIEKUŃCZEJ ORAZ INNEJ<br>DZIAŁALNOŚCI STATUTOWEJ SZKOŁY LUB PLACÓWKI.<br>Szkoła lub placówka osiąga cele zgodne z polityką oświatową państwa.<br>Szkoła lub placówka doskonali efekty swojej pracy. |                                                                                                    |                                                                                                    |  |  |
|----------------------------------------------------------------------------------------------------|----------------------------------------------------------------------------------------------------|----------------------------------------------------------------------------------------------------|--|--|
| Wymaganie                                                                                                    | Charakterystyka wymagania na<br>poziomie D                                                                                                    | Charakterystyka wymagania na<br>poziomie B                                                                                                    |  |  |
| 1.1. Analizuje się<br>wyniki<br>sprawdzian,<br>egzaminu<br>gimnazjalnego,<br>egzaminu<br>maturalnego i<br>egzaminu<br>potwierdzającego<br>kwalifikacje<br>zawodowe                                                                                       | Wyniki sprawdzianu i egzaminów są<br>analizowane w celu poprawy jakości<br>pracy szkoły lub placówki.<br>W szkole lub placówce są wdrażane<br>wnioski z analizy wyników<br>sprawdzianu i egzaminów.                                                                                                    | Do analizy wyników sprawdzianu i<br>egzaminów wykorzystuje się<br>różnorodne metody analizy wyników.<br>Wdrażane w szkole lub placówce<br>wnioski z analizy wyników sprawdzianu<br>i egzaminów przyczyniają się do<br>wzrostu efektów kształcenia.                                                               |  |  |
| 1.2. Uczniowie<br>nabywają<br>wiadomości i<br>umiejętności                                                                                                    | Uczniowie nabywają wiadomości i<br>umiejętności określone w podstawie<br>programowej.<br>W szkole lub placówce diagnozuje się i<br>analizuje osiągnięcia uczniów,<br>uwzględniając ich możliwości<br>rozwojowe.                                                                                                 | W szkole lub placówce formułuje się i<br>wdraża wnioski z analizy osiągnięć<br>uczniów, dostrzegane są możliwości<br>uzyskiwania przez uczniów lepszych<br>wyników w nauce. Wdrożone wnioski<br>przyczyniają się do poprawy wyników w<br>nauce uczniów.                                                          |  |  |
| 1.3. Uczniowie są<br>aktywni                                                                                                    | Uczniowie chętnie uczestniczą w<br>zajęciach prowadzonych w szkole lub<br>placówce.                                                                                                    | Uczniowie są samodzielni w<br>podejmowaniu różnorodnych<br>aktywności na rzecz własnego rozwoju i<br>rozwoju szkoły lub placówki.<br>W szkole lub placówce realizuje się<br>działania zainicjowane przez uczniów.                                                                                                |  |  |
| 1.4.<br>Respektowane są<br>normy społeczne                                                                                                    | Uczniowie czują się w szkole lub<br>placówce bezpiecznie i wiedzą, jakich<br>zachowań się od nich oczekuje.<br>W szkole lub placówce diagnozuje się<br>zachowania uczniów. Podejmuje się<br>działania wychowawcze mające na celu<br>eliminowanie zagrożeń oraz<br>wzmacnianie właściwych zachowań. <sup>2</sup> | Uczniowie prezentują właściwe<br>zachowania.<br>W szkole lub placówce analizuje się<br>podejmowane działania wychowawcze<br>mające na celu eliminowanie zagrożeń<br>oraz wzmacnianie właściwych zachowań,<br>ocenia się ich skuteczność oraz<br>modyfikuje w razie potrzeb,<br>uwzględniając inicjatywy uczniów. |  |  |

<sup>&</sup>lt;sup>2</sup> Opracowano na podstawie rozporządzenia Ministra Edukacji Narodowej z dnia 7 października 2009 r. (Dz. U. Nr 168, poz. 1324)

1

**5. Wykorzystanie wyników egzaminów zewnętrznych na przykładzie wybranych szkół ponadgimnazjalnych z terenu województwa łódzkiego.** 

#### **Liceum.**

**Wymaganie: Analizuje się wyniki sprawdzianu, egzaminu gimnazjalnego, egzaminu maturalnego i egzaminu potwierdzającego kwalifikacje zawodowe.** 

#### Wywiad z dyrektorem.

Treść pytania: W jaki sposób analizują Państwo wyniki sprawdzianu/ egzaminów zewnętrznych?

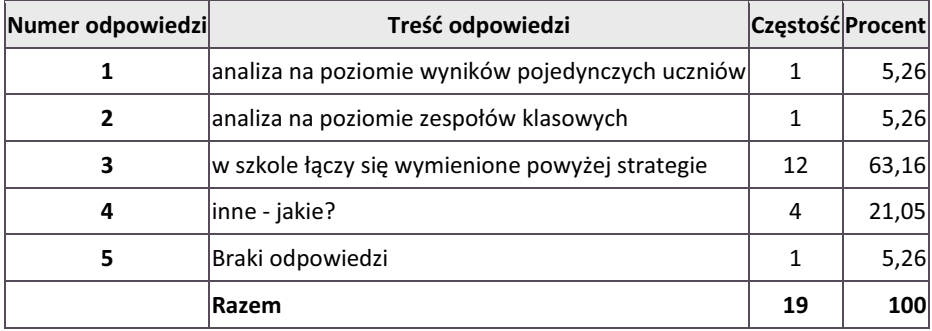

Ankieta dla nauczycieli.

Treść pytania: Czy zna Pan(i) wnioski z analizy wyników sprawdzianu/ egzaminów zewnętrznych z poprzedniego roku szkolnego?

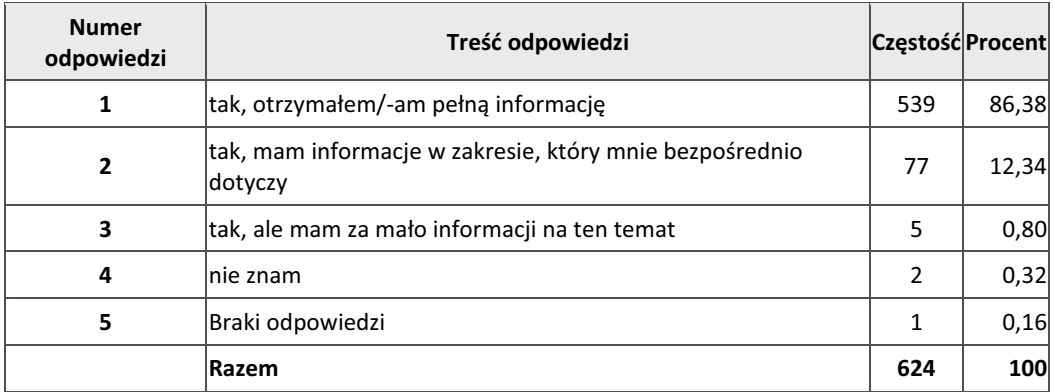

## **Wymaganie: Uczniowie nabywają wiadomości i umiejętności.**

Ankieta dla nauczycieli.

Treść pytania: Czy analizuje Pan/Pani osiągnięcia uczniów?

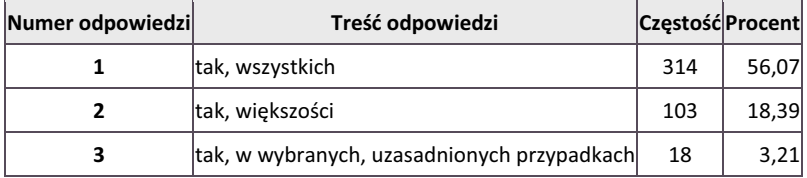

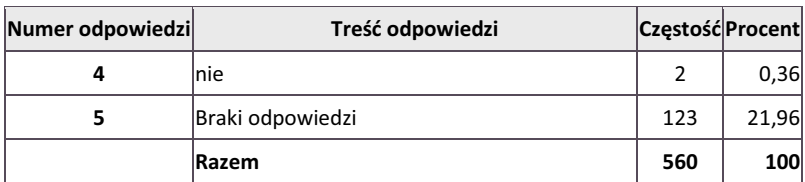

Ankieta dla dyrektora.

Treść pytania: Czy wdrażane wnioski z analizy osiągnięć uczniów przekładają się na wzrost efektów kształcenia?

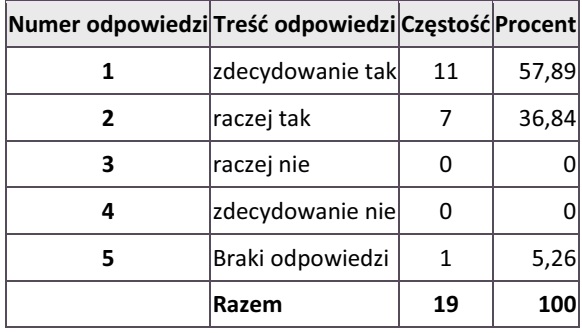

## **Technikum.**

**Wymaganie: Analizuje się wyniki sprawdzianu, egzaminu gimnazjalnego, egzaminu maturalnego i egzaminu potwierdzającego kwalifikacje zawodowe.** 

Wywiad z dyrektorem.

Treść pytania: Porozmawiajmy o wynikach sprawdzianu/ egzaminów zewnętrznych. W jaki sposób analizują Państwo wyniki sprawdzianu/ egzaminów zewnętrznych?

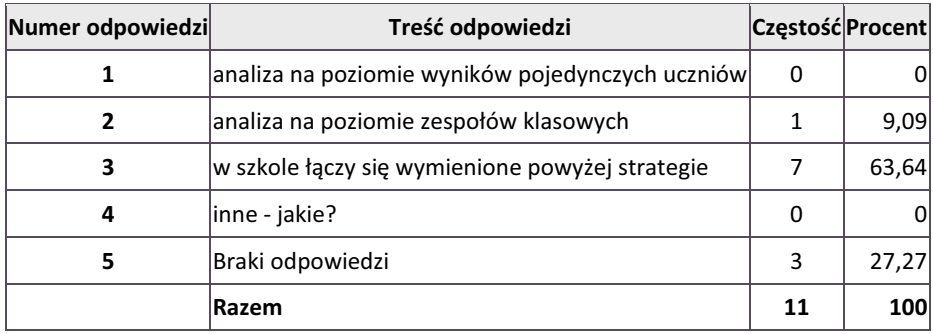

Ankieta dla nauczycieli.

Treść pytania: Czy zna Pan(i) wnioski z analizy wyników sprawdzianu/ egzaminów zewnętrznych z poprzedniego roku szkolnego?

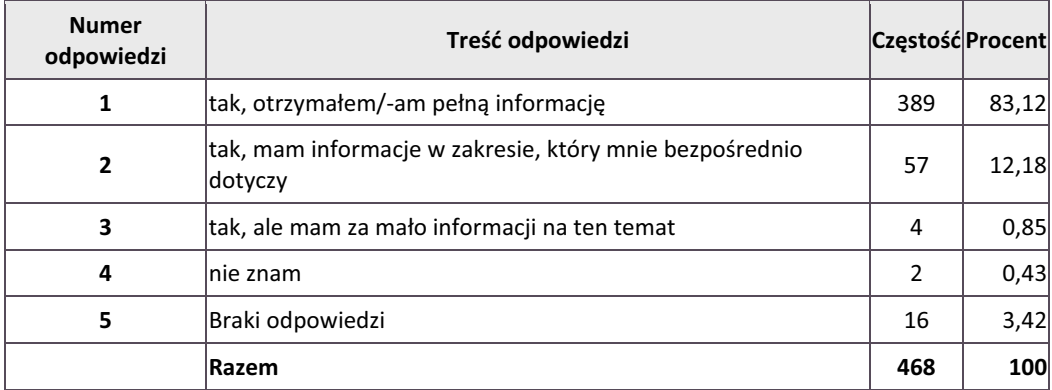

#### **Wymaganie: Uczniowie nabywają wiadomości i umiejętności.**

Ankieta dla nauczycieli.

Treść pytania: Czy analizuje Pan/Pani osiągnięcia uczniów?

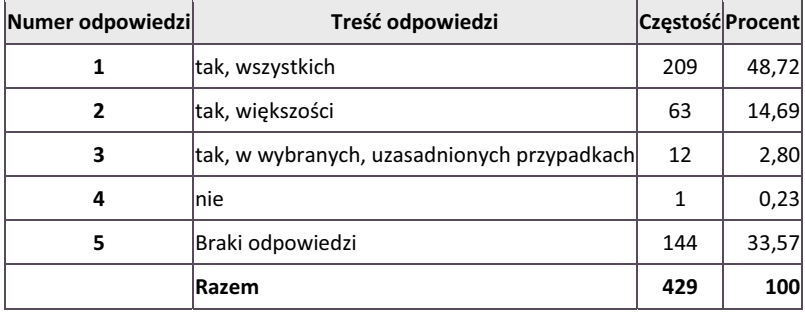

Ankieta dla dyrektora.

Treść pytania: Czy wdrażane wnioski z analizy osiągnięć uczniów przekładają się na wzrost efektów kształcenia?

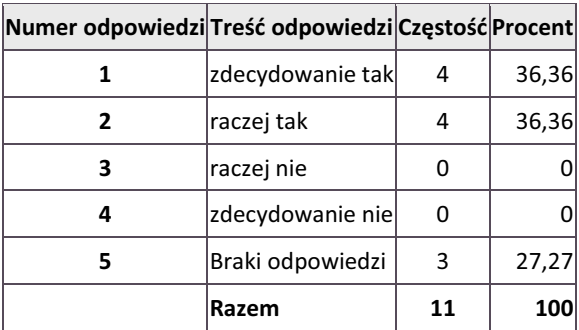

## **Liceum profilowane.**

## **Wymaganie: Analizuje się wyniki sprawdzianu, egzaminu gimnazjalnego, egzaminu maturalnego i egzaminu potwierdzającego kwalifikacje zawodowe.**

Wywiad z dyrektorem.

Treść pytania: Porozmawiajmy o wynikach sprawdzianu/ egzaminów zewnętrznych. W jaki sposób analizują Państwo wyniki sprawdzianu/ egzaminów zewnętrznych?

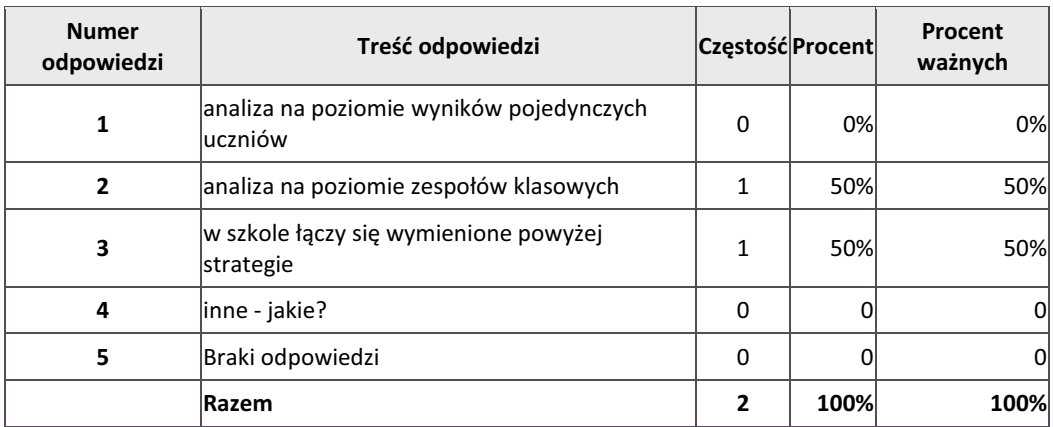

Ankieta dla nauczycieli.

Treść pytania: Czy zna Pan(i) wnioski z analizy wyników sprawdzianu/ egzaminów zewnętrznych z poprzedniego roku szkolnego?

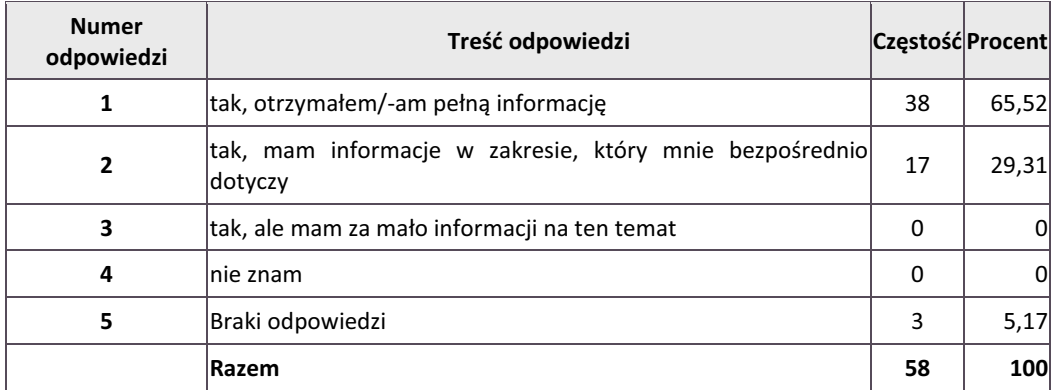

#### **Wymaganie: Uczniowie nabywają wiadomości i umiejętności.**

Ankieta dla nauczycieli. Treść pytania: Czy analizuje Pan/Pani osiągnięcia uczniów?

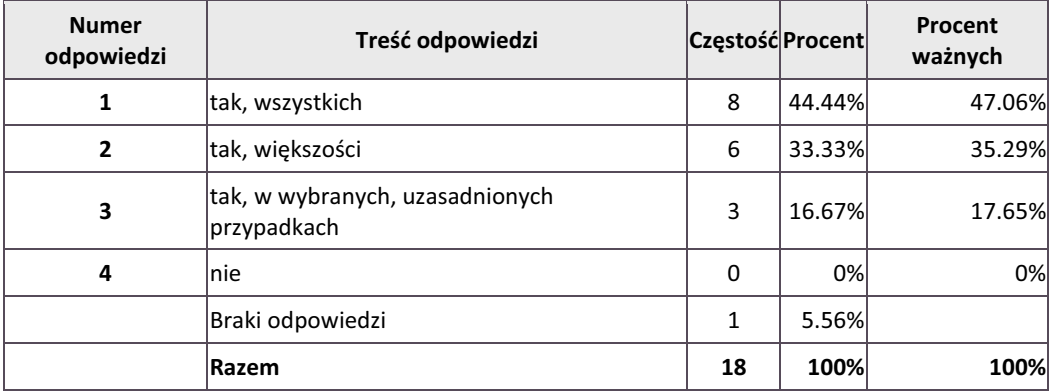

#### Ankieta dla dyrektora.

Treść pytania: Czy wdrażane wnioski z analizy osiągnięć uczniów przekładają się na wzrost efektów kształcenia?

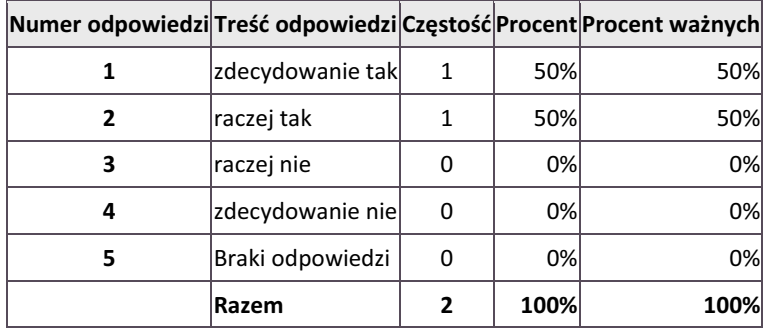

#### **Zasadnicza szkoła zawodowa.**

**Wymaganie: Analizuje się wyniki sprawdzianu, egzaminu gimnazjalnego, egzaminu maturalnego i egzaminu potwierdzającego kwalifikacje zawodowe.** 

Wywiad z dyrektorem.

Treść pytania: Porozmawiajmy o wynikach sprawdzianu/ egzaminów zewnętrznych. W jaki sposób analizują Państwo wyniki sprawdzianu/ egzaminów zewnętrznych?

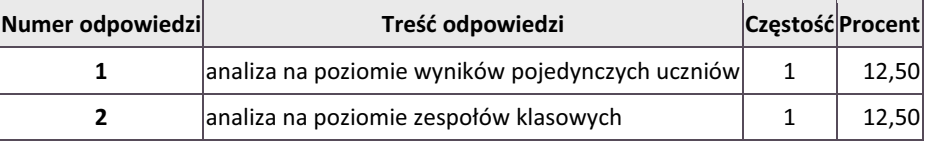

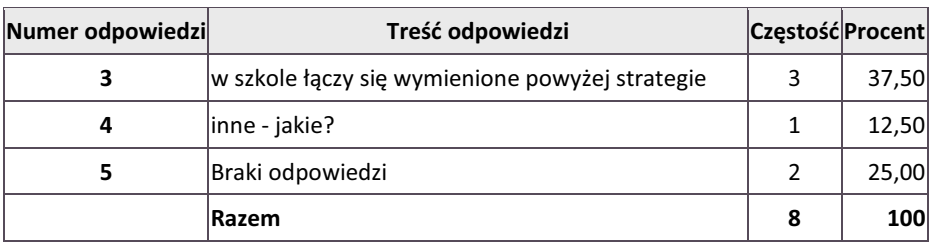

Ankieta dla nauczycieli.

Treść pytania: Czy zna Pan(i) wnioski z analizy wyników sprawdzianu/ egzaminów zewnętrznych z poprzedniego roku szkolnego?

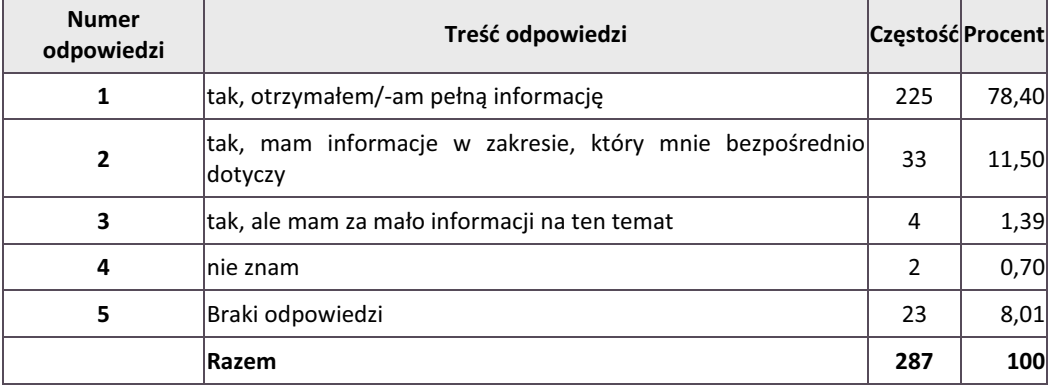

## **Wymaganie: Uczniowie nabywają wiadomości i umiejętności.**

Ankieta dla nauczycieli.

Treść pytania: Czy analizuje Pan/Pani osiągnięcia uczniów?

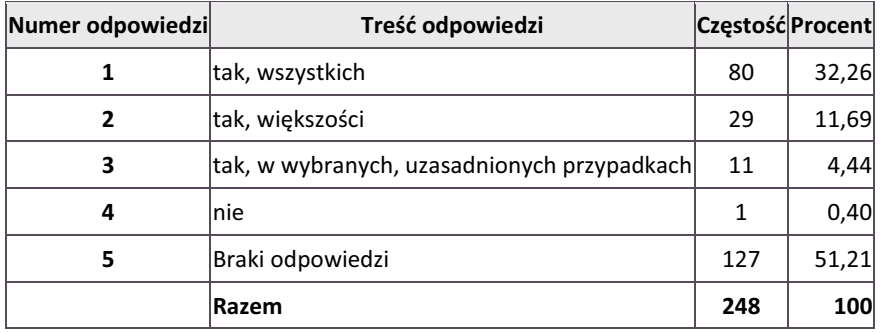

Ankieta dla dyrektora.

Treść pytania: Czy wdrażane wnioski z analizy osiągnięć uczniów przekładają się na wzrost efektów kształcenia?

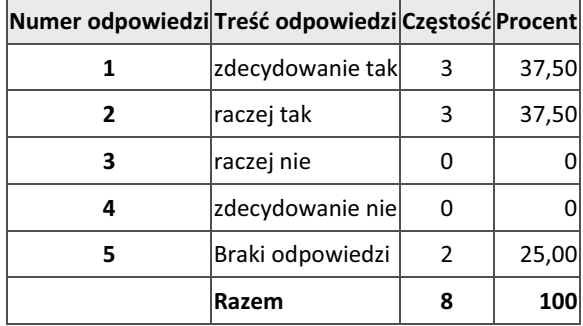

3

## **Podsumowanie**

We wszystkich badanych szkołach analizuje się wyniki egzaminów zewnętrznych. Analiza dokonywana jest na poziomie pojedynczych uczniów, poziomie zespołów klasowych lub poprzez łączenie powyższych sposobów, dotyczy to odpowiednio 9,52%, 9,52 %, 62% szkół. W pozostałych wykorzystuje się inne strategie.

 Nauczyciele znają wnioski z analizy wyników egzaminów zewnętrznych z poprzedniego roku szkolnego. Większość z nich, 76,94%, posiada pełną informację, 28,83% w zakresie, który ich bezpośrednio dotyczy, 1,72% ma za mało informacji, a 0,52% nie zna powyższych wniosków.

 Analizy osiągnięć wszystkich uczniów dokonuje 65,19% nauczycieli, w stosunku do większości uczniów 28,38%, w wybranych, uzasadnionych przypadkach 5,99%, 0,44% nie dokonuje analizy.

 Wdrażane wnioski z analizy osiągnięć uczniów przekładają się zdecydowanie na wzrost efektów kształcenia w 52,38% badanych szkół, w pozostałych raczej mają wpływ na wzrost efektów kształcenia.

#### **Literatura:**

- 1. Sprawozdania z badania dotyczącego wykorzystania przez szkoły podstawowe i gimnazja wyników sprawdzianów i egzaminów zewnętrznych, Kuratorium Oświaty W Łodzi, czerwiec 2005
- 2. Rozporządzenia Ministra Edukacji Narodowej z dnia 7 października 2009 r. w sprawie nadzoru pedagogicznego (Dz. U. Nr 168, poz. 1324)
- [3] 3. www.npseo.pl

 <sup>3</sup> www.npseo.pl (dane na dzień 14.10. 2012 r.)

# **Strategia informatyczna organizacji komercyjnej i projektu e-matura**

## **13.1. Wprowadzenie**

Wzrost gospodarczy oraz poprawa zatrudnienia nie są możliwe bez zwiększenia skali inwestycji w system oświaty oraz podniesienia efektywności kształcenia. Coraz ściślej powiązanie gospodarki i systemu kształcenia narzuca coraz większą potrzebę modernizowania instytucji oświatowych i programów kształcenia.<sup>1</sup>

Projekt "e-matura" jest właśnie jednym z tego typu projektów, które zakładają podniesienie poziomu kształcenia zwiększenie skali inwestycji w system oświaty oraz podniesienie efektywności kształcenia. Nowatorskie rozwiązanie programowe, zaproponowane w ramach projektu, dotyczyć m.in. zmian w metodach nauczania i uczenia się poprzez możliwości sprawdzania poziomu zdobytej wiedzy za pośrednictwem platformy informatycznej i zgromadzonego tam materiału, jak również statystycznej analizy zbieranych wyników, czym przyczyni się do realizacji m.in. celu 2 Inicjatywy "i2010 – Europejskie społeczeństwo informacyjne na rzecz wzrostu i zatrudnienia" jakim jest osiągnięcie światowego poziomu badań i innowacji w dziedzinie ITC.

Produktem finalnym i zarazem głównym celem projektu jest system zawierający zarówno pytania testowe jak i pytania otwarte, e-matura wykorzystywać będzie najnowocześniejsze technologie jak umieszczanie elementów multimedialnych tj. animacji, audio, wideo, wykresów, będąc bardziej atrakcyjny dla odbiorców zachęcając ich do sprawdzania lub uzupełniania wiedzy, a użytkownikom umożliwi organizowanie innowacyjnych form nauczania.

W systemie gromadzone będą wyniki umożliwiające prowadzenie badań statystycznych przez użytkowników produktu, a odbiorcom wskażą obszary, w których występują braki wiedzy potrzebnej do zdania egzaminu maturalnego z matematyki.

Cele szczegółowe projektu

- x Dostarczenie odbiorcom możliwości na wyrównanie lub podniesienie poziomu posiadanej wiedzy w zakresie matematyki jak również zweryfikowanie jej i ocenienie
- x Dostarczenie użytkownikom możliwości wykorzystania innowacyjnego narzędzia celem podniesienia atrakcyjności prowadzonych form nauczania, a tym samym przełamywania istniejących w tym zakresie stereotypów
- x Dostarczenie użytkownikom instytucjonalnym, przy zachowaniu poufności, możliwości zbierania i analizowania danych
- x Otwarcie się szkół ponadgminazjalnych na działania innowacyjne doprowadzające do udostępniania gromadzonej na uczelniach wyższych wiedzy
- Zwiększenie zainteresowania uczniów szkół ponadgimnazjalnych kontynuacją kształcenia na kierunkach o kluczowym znaczeniu dla gospodarki opartej na wiedzy

Nowatorskie rozwiązanie programowe, zaproponowane w ramach projektu, które dotyczyć będzie zmian w metodach nauczania i uczenia się to realizacja celu PO KL jakim jest wsparcie

 <sup>1</sup> Szczegółowy Opis Priorytetów, *Program Operacyjny Kapitał Ludzki 2007–2013, Warszawa 2012*, str. 75,

realizowane na rzecz modernizacji i wdrażania w systemie edukacji reform, ukierunkowanych na podwyższanie jakości i efektywności kształcenia

 Zrealizowanie celu głównego oraz celów szczegółowych odbywać się będzie etapami. Jednym z nich i zarazem pierwszym jest napisanie Strategii wdrażania innowacyjnego testującego.

Poprawnie stworzona strategia projektów takich jak e-matura, współfinansowanych z funduszy Unii Europejskiej jest fundamentem budowania relacji między działami merytorycznymi, a częścią informatyczną. W ostatnim czasie środowisko Instytucji Pośredniczących podlega dynamicznym zmianom obejmującym coraz większy zakres przepisów, rozliczania projektów i kontroli. Projektodawcy chcąc sprostać tym wymaganiom muszą stawać się bardziej elastyczni, zdolni do identyfikowania uwarunkowań biznesowych, i wprowadzania niezbędnych zmian na czas oraz w ramach uzgodnionego budżetu projektu. W tym kontekście działy informatyczne zaczynają pełnić role organizacji usługowych, kierowanych jak klasyczny biznes a nie "centrum kosztów". Niestety w wielu jednostkach lub przedsiębiorstwach zdarza się, iż koordynatorzy projektów biznesowych mają niewłaściwe wyobrażenia o roli IT w organizacji, niektórzy często wątpią w wartość realizowanych przez IT inicjatyw strategicznych, traktując tego typu działania jako zbędny koszt. Podchodzą do jednostki IT jak do organizacji operacyjnej - odpowiedzialnej za utrzymanie sytemu, a nie partnera, wewnętrznego doradcę w wykorzystaniu technologii a tym samym główne ogniwo podczas realizacji i rozliczania projektu. Z kolei dla koordynatorów projektów IT wytyczne strategiczne często są nie wystarczające do sprawnego wdrożenia projektu. Istnieje zatem potrzeba uzgodnienia pryncypiów współpracy, tak aby cele organizacji i IT wynikały bezpośrednio z celów strategicznych projektu i jednocześnie obrazowały Instytucji Pośredniczącej poprzez jakie inicjatywy, planuje się osiągnąć cele. Jest to ważny element na etapie oceny formalnej i merytorycznej projektu, kiedy na podstawie prostego opisu trzeba ocenić przydatność projektu.

Zatem dobrze sformułowana strategia informatyczna powinna stanowić podstawę współpracy w organizacji i udzielać odpowiedzi na pytania:

- z jakich przyczyn organizacja podejmuje się zmiany/rozwoju strategii i co chce osiągnąć
- jakie cele strategiczne powinny być wspierana działaniami informatycznymi,
- $\bullet$  czy działania organizacji IT są wydajne i w pełni wspierają działania biznesowe,
- czy istnieje plan realizacji działań wspierających biznes,
- czy istnieje plan podnoszenia wydajności operacji IT obecnie i w przyszłości,

Strategia powinna obejmować zbiór głównych długoterminowych celów organizacji IT wraz z planem ich osiągnięcia. Jednak często przedstawiciele biznesu, Ministerstw, i innych organizacji, dla których realizowane są projekty mają odmienne wyobrażenie o strategii, również pracownicy często nie wiedzą dlaczego realizują poszczególne projekty informatyczne i czy w ten sposób wspierają realizację strategii organizacji. Strategią zwykło się nazywać dokument opisujący przyszłą architekturę aplikacji IT, czasami dokument, w którym zawarto spis celów i drogi ich osiągnięcia. Jednak istotą dobrej strategii jest zrozumienie faktu, iż mamy jednego klienta (zazwyczaj Instytucję Pośredniczącą), z którym powinny łączyć nas partnerskie relacje, i z którym możemy ramię w ramie wypracować cele i budować plan działania, plany inwestycyjne, tak aby rozwijać organizację ale przede wszystkim wspierać i rozwijać działania mające na celu spełnienie wszystkich zawartych w projekcie celów.

#### **Jak budować strategię**

Wprawdzie nie istnieje gotowy przepis na dobrą strategię, istnieją natomiast dobre praktyki zgodnie, z którymi powinno się postępować podczas jej tworzenia i jakie punkty powinny być przemyślane, aby strategia była pełna, a w przypadku projektów innowacyjnych testujących istnieją wytyczne, które pokazują na jakie pytania i w jakich obszarach powinna się przejawiać strategia:

- 1. Uzasadnienie
	- 1.1 Opis problemu
	- 1.2 Wnioski z badań
- 1.3 W jaki sposób projekt może roziązywać zdefiniowany problem
- 2. Cel wprowadzenia innowacji
	- 2.1 Cel główny
	- 2.2 Cele szczegółowe
	- 2.3 Dodatkowe informacje na temat weryfikacji poszczególnych wskaźników
- 3. Opis innowacji, w tym produktu finalnego
- 4. Plan działań w procesie testowania produktu finalnego
	- 4.1. Definicja grup użytkowników i odbiorców
	- 4.2. Opis przebiegu testowania
	- 4.3. Opis materiałów dla uczestników projektu
- 4.4 Informacje o planowanym sposobie monitorowania przebiegu testowania
- 5. Sposób sprawdzenia, czy innowacja działa
	- 5.1 Ewaluacja zewnętrzna
	- 5.2.Ewaluacja wewnętrzna
	- 5.3 Metody i narzędzia badawcze
- 6. Strategia upowszechniania
	- 6.1. Cel działań upowszechniających
	- 6.2. Grupy, do których skierowane będą działania upowszechniające
	- 6.3. Plan działań i ich charakterystyka
- 7. Strategia włączania do głównego nurtu polityki
- 8. Kamienie milowe etapów projektu
- 9. Analiza ryzyka
	- 9.1 Zagrożenia dla niezawodnego funkcjonowania projektu

9.2 Stopień prawdopodobieństwa wystąpienia wymienionych zagrożeń i ich wpływ na realizację projektu

9.3 Działania zapobiegawcze podjęte lub planowane przez twórców projektu w celu minimalizacji negatywnego wpływy ryzyk

Systematyczne podejście pozwala zarządzić jakością prac i w efekcie na końcu otrzymamy dzieło spełniające oczekiwania.

Krok Pierwszy - Przygotowanie - Oceń własne dokonania, sprawdź, co Instytucja Pośrednicząca, Wdrażająca i eksperci myślą o przyszłości.

Jak zwykle z oceną własnych dokonań jest najtrudniej, ale warto przerobić tą lekcję skrupulatnie ponieważ wyniesione z niej doświadczania są bezcenne w określeniu realnych celów, i najkorzystniejszych dróg ich osiągnięcia. Przejrzyj zatem – wniosek o dofinansowanie i zastanów się, w jakim stopniu udało się zaplanować (a może częściowo) zakładane cele, czy osiągnięte zostały zgodnie z założoną ścieżką? Dopełnieniem przeglądu dokonań będzie opinia eksperta czy cele zawarte we wniosku były zgodne z wyznaczonymi celami Programu Operacyjnego i innych dokumentów dotyczących pozyskiwania funduszy. Zapytaj, w jakim stopniu informatyka była wsparciem, a może nawet, motywatorem zmian.

Ponieważ strategia tworzona jest czasami na kilka lat dobrą praktyką jest, oprócz przeglądu wniosku, dokonanie przeglądu opinii na temat trendów branżowych jak również trendów technologicznych, i oczekiwanych zmian w długiej perspektywie, szczególnie w świetle późniejszego wdrożenia produktu finalnego.

Ostatnią, choć jedną z ważniejszych kwestii na początku tworzenia strategii, jest zarządzenie nastawieniem do naszej inicjatywy przedstawicieli Instytucji Pośredniczących na poziomie strategicznym. Bardzo ważne jest, aby od początku takiej inicjatywy jednostki nadzorujące ocenę były przekonane o istotności tej inicjatywy dla całej organizacji. Pamiętaj, że bycie partnerem dla Instytucji oznacza budowanie trwałej relacji opartej na rozumieniu i zaufaniu, dlatego daj szansę zrozumienia, dlaczego i w jakim stopniu budowanie strategii wpłynie na osiągane przez całą organizację cele.

Krok drugi - Tworzenie wizji – Stwórz wizję twojej organizacji skoncentrowaną na współdziałaniu z Instytucja Pośredniczącą

Nadszedł czas na budowanie wizji, od upodobań zależy czy zacząć od kreślenia wytycznych i ograniczeń wynikających z trendów otoczenia biznesowego i technologicznego, czy założeń wynikających ze strategii. Najważniejsze jednak, aby oba etapy przejść i na podstawie wniosków z dotychczasowych dokonań zaproponować osiągalną wizję naszej organizacji. Kluczowe dla osiągnięcia sukcesu jest wypracowanie wspólnego rozumienia miedzy informatyką, a biznesem tak, aby wytyczne i ograniczenia zainteresowane strony rozumiały tak samo.

Krok Trzeci formułowanie strategii – Wyznacz główny cel oraz cele strategiczne.

Jest wizja, czujesz natchnienie, zatem czas przekuć je na strategiczne/szczegółowe cele, czyli co chcemy osiągnąć w zakładanej perspektywie czasu. Należy się skupić na celu głównym oraz celach strategicznych dla wsparcia twojego klienta jakim jest Instytucja Pośrednicząca i twojej organizacji. Co ciekawe właśnie w tej kwestii powstaje główne nieporozumienie między IT a jednostkami biznesowymi. IP zwykle jest zainteresowana tylko tym w jakim stopniu IT będzie wspierało pierwszoplanowe działania biznesowe, natomiast jednostka tworząc strategię, często skupia się tylko na samych systemach i technologiach. Nie należy popadać w skrajności i pamiętać, iż dział IT jest zorientowany na wsparcie Instytucji Pośredniczącej. Dlatego strategia musi oczywiście wynikać z głównej strategii i w różnych ujęciach uwzględniać cele jakie stawiamy całej organizacji.

Pamiętać należy, iż nie wyznaczymy realnych celów strategicznych, jeśli na podstawie wcześniejszych analiz nie poznamy mocnych i słabych stron naszej organizacji, nie poznamy dotychczasowej misji naszej organizacji. Swoją drogą, jeśli dotychczas nie mamy wyartykułowanej misji może warto się zastanowić czy nie sformalizować misji dla organizacji. W naszej ocenie wyartykułowana misja organizacji jest dobrym narzędziem, aby spolaryzować działania pracowników, tak aby we wszystkim co robią widzieli nadrzędny cel i wspólny kierunek. Natomiast wyartykułowanie misji nie może być celem samym w sobie, realizowanym na siłę, ponieważ dla niedostatecznie dojrzałej organizacji może się okazać jedynie kiepskim żartem.

Krok czwarty Ustalenie Celów – Kaskaduj główne cele strategiczne/szczegółowe na cele dla każdego z obszarów organizacji.

Jeśli w wypracowanych celach głównych nie znajdujesz tych finansowych, osobowych (kompetencyjnych), procesowych czy zorientowanych na beneficjenta, teraz jest czas, aby je doprecyzować tak, aby móc z pełnym zakresem celów zastanowić się jak dystrybuować je kaskadowo na poszczególne jednostki organizacyjne. Takie podejście pozwoli nam na ustalenie celów dla poszczególnych działów organizacyjnych zgodnych z ogólnymi celami dla naszej organizacji, a tym samym dla całej organizacji. Organizacja, aby pełniła funkcję projektodawcy, musi działać jak jeden sprawny, mechanizm, dlatego należy komunikować strategię i propagowane przez nią cele wskroś organizacji i sprawnie zarządzać wdrożeniem strategii. Każdy z pracowników winien być odpowiednio

poinformowany o celach i mieć wiedzę, co z ogólnego kierunku działania ma wpływ na jego zakres prac, obowiązków i przywilejów. Oczywiście w zależności od roli pracownika w organizacji cele będę różne, a tym samym ich komunikacja będzie różna natomiast powinna być jednolita dla poszczególnych poziomów hierarchii organizacji.

#### Krok Piąty Definicja Mapy Drogowej – Zaplanuj drogę do przyszłej organizacji

Mamy już zaplanowane cele dla całej naszej organizacji, należy zastanowić się jak je osiągać. Odpowiedzią będzie zaplanowanie inicjatyw poprzez harmonogram, plan, przez które będzie się realizowało osiąganie poszczególnych celów, przy czym nie jest prawdziwym stwierdzenie, iż poszczególny cel realizowany jest przez jedną inicjatywę. Inicjatywy ze względu na realizowane cele muszą zostać skwantyfikowane, tak abyśmy znali te strategiczne, czyli te bez których realizacji wspieranie nie jest możliwe. Inicjatywy strategiczne nie wynikają bezpośrednio ze wsparcia procesów biznesowych. Może to być np.: inicjatywa zatrudnienia osób ze znajomością przepisów prawa i danymi kompetencjami lub ich nauki, jeśli jednostka w strategii zakłada obecność i działanie w tym aspekcie.

Inicjatywy to jednak nie jest jeszcze poziom, z którego łatwo jest przejść do działania, dlatego aby dopełnić obrazu należy rozplanować inicjatywy na poszczególne zadania w projekcie i w czasie. Oczywiście można polemizować na temat dokładności planowania zadań w perspektywie strategicznej, natomiast konstrukcja inicjatyw i projektów pozwoli na zarządzenie zależnościami miedzy poszczególnymi projektami i ich priorytetami, a także ewentualnymi przyszłymi zmianami planów.

Należy pamiętać, iż zarówno środowisko biznesowe, organizacja biznesowa, inna organizacja, czy technologie mogą się zmienić, dlatego planując mapę drogową warto zaplanować od razu punkty kontrolne, np. kamienie milowe, w których będziemy mieli "obowiązek" przyjrzenia się czy nadal zmierzamy w dobrym kierunku, czy sam kierunek nie uległ zmianie. Oczywiście Instytucja Pośrednicząca weryfikuje stan każdego projektu poprzez wnioski o płatność czy poszczególne kontrole jednak lepiej samemu zadbać o prawidłową realizację projektu. Jak często zaplanować takie punkty kontroli zależy od podejścia i dynamiki, jednak na tyle często aby sterować strategicznie i na tyle rzadko aby operować na poziomie inicjatyw. Często, z wielu względów, takie przeglądy powiązane są z cyklem kwartalnym albo innym np. poprzez przeglądy okresowe. Kontrola taka w "pół-drogi" uchroni nas przed wdrażaniem nieaktualnej strategii, tym samym chroni przed oddaleniem się od realiów biznesowych bądź technologicznych. Wygląda to na dość oczywiste, co więcej zgodne z kanonami sztuki natomiast częstym błędem jest ograniczanie takiego przeglądu do corocznego budżetowania bez przeglądu wszystkich aspektów strategicznych. Oczywiście zmiana uwarunkowań założeń nie może powodować od razu zmian celów, ale może wpływać na poszczególne inicjatywy lub grupy inicjatyw, czyli zmieniać sposoby realizacji poszczególnych celów.

#### **Na co zwrócić uwagę budując strategię?**

Sposób budowania strategii jest istotny, aby ustalić hierarchiczność działań na przyszłe lata/miesiące w projekcie, Aby zapewnić kompletność strategii niezbędne jest zadbanie, aby każdy obszar został przemyślany w odpowiednim ujęciu. Podejście projektodawcy do budowania strategii wyszczególnia obszary w podziale na dwie strony działań IT: związane z dostarczanymi usługami i sprawnością organizacji.

Obszary związane z dostarczanymi usługami poprzez projekt określają nasze przyszłe relacje z Instytucją Pośredniczącą czy innymi podmiotami, które być może będą odbiorcami produktów wytworzonych w projekcie. W ramach tworzenia strategii powinniśmy przemyśleć i odnieść się do:

- x zakresu wsparcia procesów biznesowych,
- x katalogu usług dla potencjalnych odbiorców/użytkowników, jak ma być skonstruowany,
- x dotrzymania jakości usług, zorientowania na użytkownika/odbiorcę,
- x współpracy z użytkownikami, odbiorcami i innymi jednostkami ( np.: modelu współpracy, finansowania, komunikacji).
- x wsparcia potencjalnych odbiorców/użytkowników w wypracowywaniu innowacji wynikających z technologii IT

Z drugiej strony w naszej strategii powinniśmy się odnieść do obszarów związanych ze stroną doskonałości operacyjnej IT i organizacji IT, w szczególności:

- organizacji zarządzania IT, do jakiego typu organizacji zmierzmy, jakie podejście zastosujemy do wewnętrznych procesów IT, zarządzania usługami, utrzymaniem, zarządzania projektami, jaka struktura ciał decyzyjnych jest planowana etc.
- x podejścia do Infrastruktury i operacji
- x rozwoju aplikacji, jaka jest docelowa mapa aplikacji, plan zarządzania aplikacjami.
- x standardów, na jakich standardach będziemy bazować, czy i jak będziemy je rozwijać do naszych potrzeb, jak innowacyjni będziemy
- polityki prowadzonej w odniesieniu do naszych dostawców, partnerów, odbiorców i innych jednostek.
- modelu finansowego, rozliczeniowego, działań kontrolingowych jaki sposób będą zarządzane plany inwestycyjne jak zadbamy o jakości wycen.

Oczywiście podejście Politechniki Łódzkiej jest jednym z wielu natomiast z doświadczenia wiemy, iż taka systematyka pomaga w rozmowie z jednostkami, które są potencjalnym odbiorą na etapie tworzenia strategii IT. A dialog taki jest niezbędny ponieważ z jednej strony zarządzamy oczekiwaniami przedstawiając podejście do oferty usługowej traktując jednostki, odbiorców, użytkowników jak klienta, z drugiej strony w działaniach operacyjnych w szczególności w obszarze finansów, kontrolingu, zakupów nasze podejście musi być zgodne z polityką firmy dla wskazanych obszarów.

#### **Bezpieczeństwo IT w strategii organizacji**

Z pewnością wielu zauważy, iż nie poświęcono uwagi bezpieczeństwu IT, jego roli i miejsca w strategii. Osobiście uważamy iż temat bezpieczeństwa IT jest na tyle ważny i szczególnie trudny do omówienia, iż warto poświęcić odrębny punkt. Według nas trudno generalnie przesądzać czy bezpieczeństwo IT winno być wpisane w strategię IT, a jeżeli tak to w jakim zakresie, jest to temat bardzo zależny, nawet nie od sektora, ale od typu prowadzonej działalności, skali organizacji i podejścia. Jedyną prawidłowością w naszej ocenie jest fakt, iż każda firma niezależnie od wielkości powinna mieć ukonstytułowaną wypowiedź na temat bezpieczeństwa firmy, zawartą w dokumencie na poziomie strategicznym (np. w polityce bezpieczeństwa lub innym dokumencie tego typu). W naszej oceny nie należy bezpieczeństwa IT oddzielać od bezpieczeństwa firmy, ponieważ tak jak z podejściem firmy do celów strategicznych, które muszą być wspierane przez IT tak samo z bezpieczeństwem, które odnosi się do ryzyk dla całego projektu, podejście winno być ogólnie zdefiniowane, natomiast jego implementacja może być doprecyzowana w kontekście organizacji IT zarówno w obszarach dostarczanych usług, jak i doskonałości operacyjnej. Częstą nierzadko dobrą praktyką jest posiadanie przez firmy polityki bezpieczeństwa, od którego podejście IT dziedziczy wytyczne od poziomu strategii IT po dokumenty operacyjne. I tak w dokumencie strategii można się
wypowiedzieć w częściach dotyczących standardów, aplikacji, infrastruktury czy operacji na temat ograniczeń czy wytycznych wynikających z polityki bezpieczeństwa.

Opracowanie strategii będzie determinowało dalsze działania projektodawcy w zakresie rozwoju, rozbudowy i redukcji poszczególnych elementów systemów informatycznych Politechniki Łódzkiej.

**Pryncypia ekonomiczne** – wszelkie prace projektowe powinny być podporządkowane pryncypiom ekonomicznym, będącym podstawą do opracowania założeń architektonicznych i organizacyjnych.

**Pryncypia architektoniczne** wynikające z powyższego, będą podstawą założeń technicznych budowy rozwiązań informatycznych we wszystkich obszarach IT projektodawcy.

Konieczne będzie stworzenie praktycznej strategii określającej kierunek rozwoju dla portfela systemów i wskazującej rozwiązanie problemów dotyczących sposobu ustrukturyzowania podstawowych procesów IT związanych z dostawą , wsparciem, zarządzaniem i planowaniem.

Propozycja prac nad Strategią projektów realizowanych z funduszy UE.

Prace projektowe będą realizowane mając na celu ostateczny, końcowy dokument. Przy czym należy pamiętać, że podczas prac projektowych może pojawić się rozszerzenie lub zawężenie zakresu tego dokumentu, jednakże będzie to efektem osiągnięcia zamierzonych celów wyznaczonych przez Instytucję Pośredniczącą, które przedstawiają się w następujący sposób:

## **13.2. Uzasadnienie**

Należy podać uzasadnienie dla opracowania innowacyjnego rozwiązania. Opis ten powinien być oparty na zapisach wniosku o dofinansowanie, ale powinien zostać wzbogacony o wiedzę i wnioski zdobyte w trakcie pierwszego etapu realizacji projektu. Opis ten powinien zawierać:

- opis problemów grupy osób, która dotychczas nie otrzymywała wsparcia / charakterystykę problemu dotychczas niedostrzeganego lub pomijanego w działaniach polityki / wykazanie niedoskonałości stosowanych dotychczas instrumentów.
- przyczyny występowania opisanych problemów,
- skala występowania opisanych problemów,
- konsekwencje istnienia zidentyfikowanych problemów.
- -

# **13.3. Cel wprowadzenia innowacji**

Cel wprowadzenia innowacji powinien być tożsamy z celem projektu zawartym we wniosku o dofinansowanie projektu, w strategii jednak należy dokładniej opisać:

- jaki będzie pożądany stan docelowy po wprowadzeniu innowacji,
- w jaki sposób będzie można zweryfikować, czy cel ten został osiągnięty (skąd będą czerpane dane do weryfikacji, w jaki sposób będzie można dokonać pomiaru, jakie wskaźniki będą stosowane do weryfikacji osiągnięcia celu i jaka ich wartość świadczyć będzie o jego osiągnięciu).

## **13.4. Opis innowacji, w tym produktu finalnego**

W tej części strategii powinien się znaleźć opis innowacji, uwzględniający następujące elementy:

- na czym polega innowacja,
- komu służy, kto będzie mógł ją wykorzystywać w przyszłości (grupy docelowe),
- jakie warunki muszą być spełnione, by innowacja działała właściwie,
- jakie efekty może przynieść jej zastosowanie,
- jakie elementy obejmować będzie innowacja (co będzie się na nią składać, co będzie stanowiło produkt finalny), pamiętając że produkt finalny to tylko element innowacji, jej narzędzie. Innowacją jest sposób rozwiązania problemu, który dotychczas nie był rozwiązywany, a produkt finalny jest jedynie instrumentem służącym stosowaniu tej innowacji.

Opis innowacji może różnić się od opisu zawartego we wniosku o dofinansowanie projektu na tyle, na ile wynika to z przeprowadzonych badań oraz ze zrealizowanych już prac nad wstępną wersją produktu finalnego, a także z konsultacji z grupami docelowymi, przy czym niezbędne jest wskazanie i uzasadnienie różnic.

### **13.5. Plan działań w procesie testowania produktu finalnego**

Należy opisać, w jaki sposób opracowana innowacja będzie testowana, uwzględniając następujące elementy:

- wskazanie podejścia do doboru grup użytkowników i odbiorców, którzy wezmą udział w testowaniu (wraz z informacjami o sposobie zagwarantowania ich właściwej struktury), podejścia do ich pozyskania na rzecz projektu i zapewnienia ich udziału przez cały okres testowania
- opis przebiegu testowania (określenie kolejnych kroków, jakie zostaną podjęte w celu przeprowadzenia testów; jeśli konieczne jest przygotowanie użytkowników, to należy opisać, jak zostanie przeprowadzone)
- charakterystyka materiałów, jakie otrzymają uczestnicy,
- informacje o planowanym sposobie monitorowania przebiegu testowania (kto i w jaki sposób będzie zbierał na bieżąco informacje o przebiegu testowania, np. czy użytkownicy i odbiorcy będą wypełniać specjalnie przygotowane formularze monitoringowe, czy może przedstawiciel zespołu projektowego lub specjalnie przygotowany ekspert będzie prowadził obserwację; kto i w jakim trybie będzie weryfikował prawidłowość realizacji testów i podejmował ewentualnie decyzje o wprowadzaniu korekt; jaki zakres korek uznany będzie za dopuszczalny itd.)

Opis przebiegu testowania może różnić się od przedstawionego we wniosku o dofinansowanie projektu na tyle, na ile wynika to z przeprowadzonych badań oraz ze zrealizowanych już prac nad wstępną wersją produktu finalnego, a także z konsultacji z grupami docelowymi, przy czym niezbędne jest wskazanie i uzasadnienie różnic.

### **13.6. Sposób sprawdzenia, czy innowacja działa**

Należy określić, jakie efekty zastosowania innowacji mogą zostać uznane za wystarczające uzasadnienie dla jej stosowania na szerszą skalę oraz podać, w jaki sposób będą one weryfikowane – tj. konieczne jest zdefiniowanie:

- w jaki sposób dokonana zostanie ocena wyników testowania,

- jak zostanie przeprowadzona zewnętrzna ewaluacja produktu finalnego (w tym jak zostanie wyłoniony zewnętrzny ewaluator, jaki będzie zakres ewaluacji, jak zostaną zdefiniowane zadania ewaluatora).

Możliwe jest, że proponowane podejście będzie różnić się od tego, jakie opisano we wniosku o dofinansowanie – jako następstwo zmian w produkcie finalnym czy w podejściu do testowania. Możliwa jest także zmiana koncepcji oceny nawet w przypadku nie dokonywania zmian w produkcie i w testowaniu, przy czym wymaga to uzasadnienia.

## **13.7. Strategia upowszechniania**

Należy określić:

- jaki jest cel działań upowszechniających,
- do jakich grup skierowane będą działania upowszechniające (wraz z analizą interesariuszy, jako uzasadnieniem doboru tych grup),
- plan działań i ich charakterystyka.

Opis ten stanowi doprecyzowanie i uszczegółowienie zapisów wniosku o dofinansowanie; możliwe jest także zaproponowanie innego / zmodyfikowanego podejścia do działań upowszechniających, jeśli jest to uzasadnione wynikami prac i etapu projektu. Niezbędne jest wskazanie przyczyn zmian w stosunku do wniosku

## **13.8. Strategia włączania do głównego nurtu polityki**

### **13.9. Kamienie milowe etapów projektu**

Należy wskazać kilka kluczowych dla przebiegu II etapu terminów (np. rozpoczęcie i zakończenie testowania, zakończenie ewaluacji itp). Terminy te stanowić będę wskazówkę dla instytucji finansującej projekt do określenia terminów dokonywania wspólnie z projektodawcą okresowych przeglądów postępów prac w projekcie

## **13.10. Analiza ryzyka**

Analiza ryzyka powinna pomóc w ocenie zagrożeń, które mogą się pojawić na etapie testowania i upowszechniania innowacji.

Analiza ta powinna obejmować następujące elementy:

- zidentyfikowanie potencjalnych zagrożeń,
- oszacowanie prawdopodobieństwa ich wystąpienia (na skali od 1 do 3, gdzie 1 oznacza niskie prawdopodobieństwo wystąpienia danego ryzyka, a 3 – prawdopodobieństwo wysokie),
- oszacowanie wpływu ryzyka na realizację projektu (na skali od 1 do 3, gdzie 1 oznacza bardzo mały wpływ na realizację projektu, a 3 – wpływ bardzo duży),
- zidentyfikowanie najważniejszych zagrożeń (polega na przemnożeniu punktów przyznanych w kategorii "prawdopodobieństwo i wpływ ryzyka"; za istotne uznane są te zagrożenia, które uzyskały co najmniej 4 punkty),
- określenie sposobu ograniczenia najważniejszych zagrożeń.

Natomiast propozycję prac nad Strategią Rozwoju Architektury IT można przedstawić następująco:

Poniżej na czerwono zaznaczone są tematy będące w zakresie projektu, wyszarzane są obszary, które zostały zmienione ze względu za zawężenie zakresu danego projektu.

#### **Wprowadzenie do Strategii Rozwoju Architektury IT**

Na strategię rozwoju architektury składają się:

- 1.1. Założenia
- 1.2. Definicje pojęć

1.3. Projektowe podejście do stworzenia strategii IT (opis podejścia zapewniającego szeroką akceptację i wdrożenie strategii w organizacji)

- 1.3.1. Zakres projektu,
- 1.3.2. Harmonogram,
- 1.3.3. Zasoby ludzkie i organizacja projektu
- 1.3.4. Kamienie milowe i mierzenie postępu prac
- 1.4. Powiązania STRATEGIA IT ze strategią biznesową, tzw. Analiza dopasowania IT-Biznes
- 1.5. Lista oraz krótki opis projektów i inicjatyw mających wpływ na STRATEGIA IT
- 1.6. Identyfikacja ryzyk i zagrożeń dla opracowania strategii IT

#### **Czynniki zewnętrzne i wewnętrzne wpływające na organizację i strategię IT**

Badanie trendów organizacyjnych i technicznych oraz czynników zewnętrznych i wewnętrznych stanowi podstawę rozpoczęcia prac nad definiowaniem strategii dla organizacji. Wizja architektury IT musi być dopasowana od obecnego środowiska IT oraz czynników zewnętrznych, które z jednej strony mogą stanowić przeszkodę do rozwoju, ale z drugiej strony stanowią wytyczne i są podstawą definiowania wymagań żeby zaspokoić potrzeby biznesowe co przedstawia rys. nr 1

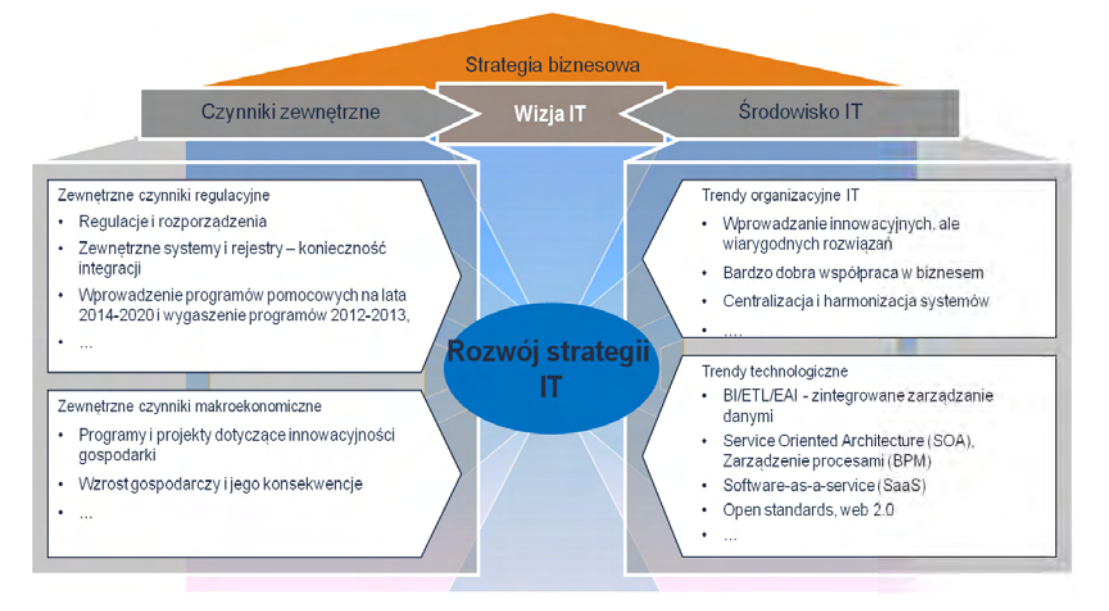

*Rys. 13.1 Schemat rozwoju strategii biznesowej w oparciu o czynniki zewnętrzne oraz środowisko IT (opracowanie własne)* 

Za pomocą powstających raportów zawierających również mapę rozwiązań innowacyjnych i powiązań między nimi, jesteśmy w stanie szczegółowo określić zależności i przyszłe potrzeby zmian w architekturze IT (rys. nr 2).

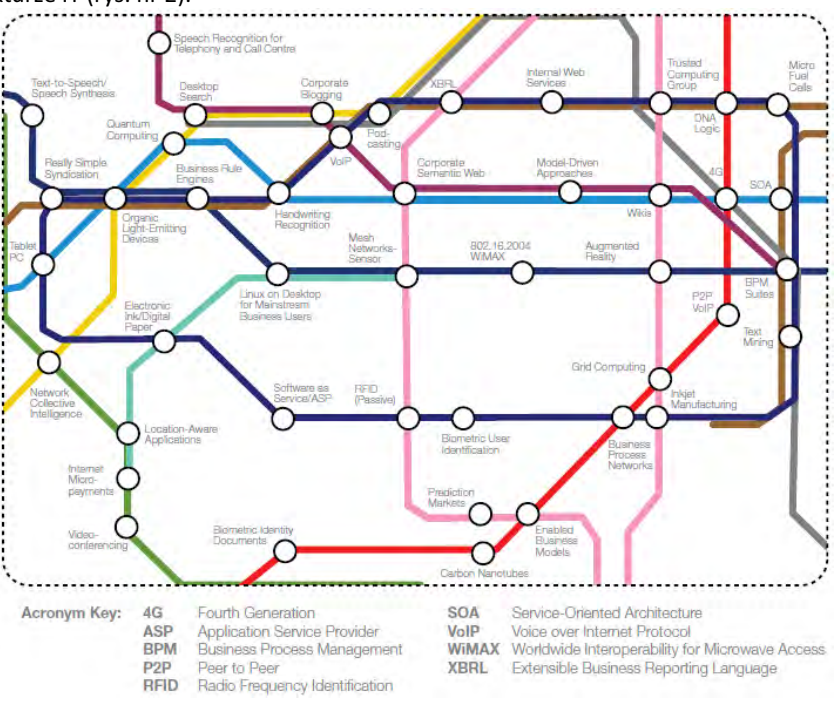

*Rys. 13.2. Mapa rozwiązań innowacyjnych (opracowanie własne na podstawie materiałów Capgemini).* 

Na podstawie raportów, wiedzy eksperckiej oraz na podstawie zebranych danych z organizacji oraz rynku np. polskiego będzie można zdefiniować bieżące trendy i wybrać te, które najlepiej mogły by pasować do danej organizacji i które rzeczywiście będą mogły pomóc w realizacji celów organizacji.

Analiza stanu obecnego (AS-IS) architektury IT organizacji i punków styku z powiązanymi obszarami IT

Opis stanu obecnego architektury AS-IS poraz model powiązań między obszarami IT powinny obejmować:

- 1.1.1. Identyfikację obszarów poddanych analizie
	- 1.1.1.1. Obszar zarządzania i implementacji procesów biznesowych.
	- 1.1.1.2. Obszar obiegu dokumentów.
	- 1.1.1.3. Obszar raportowania.
	- 1.1.1.4. Obszar bezpieczeństwa.
	- 1.1.1.5. Inne.
- 1.1.2. Organizacja i zarządzanie.
- 1.1.3. Zarządzenie projektami.
- 1.1.4. Zarządzenie efektywnością IT.
- 1.1.5. Zarządzanie kompetencjami.
- 1.1.6. Wytwarzanie oprogramowania.
- 1.1.7. Macierz ryzyk i ograniczeń dla stanu obecnego.
- 1.1.8. Architektura funkcjonalno-aplikacyjna.
- 1.1.9. Architektura techniczna rozwiązań.

Każdy z obszarów powinien zostać przeanalizowany, określone mocne i słabe strony jak również możliwe wizje jak dany obszar by mógł wyglądać w przyszłości w perspektywie 3do 5 lat. Wszystkie obszary składają się na opracowanie dalszej strategii rozwoju architektury IT. Na tej podstawie powinny być prowadzone dalsze prace zmierzające do opracowania wariantów rozwoju architektury i modelu docelowego (TO-BE). W zależności od opracowanego modelu, obszary te mniej lub bardziej będą wymagały transformacji (realizowania projektów transformacji), żeby uzyskać zamierzone rezultaty, które przedstawiono na rysunku nr 3.

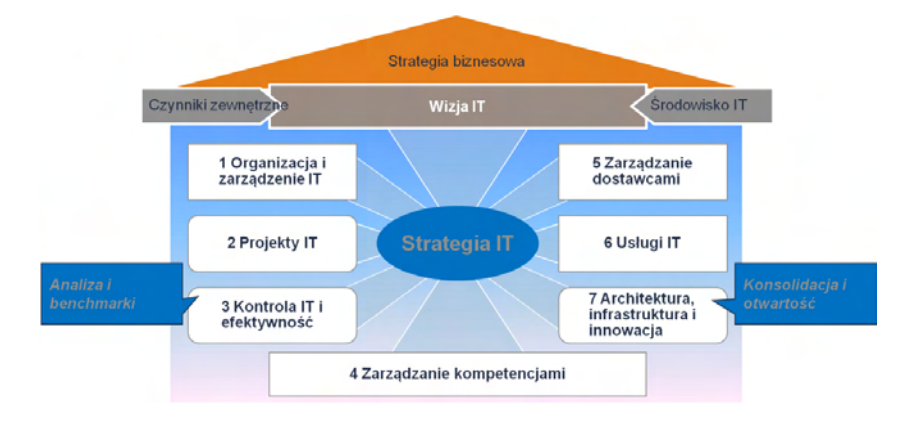

*Rys. 13.3. Schemat przedstawiający obszary składające się na opracowanie dalszej strategii rozwoju architektury IT (opracowanie własne).* 

W przypadku przygotowywania koncepcji prac i zestawów narzędzi opracowano schemat pokazujący w dokładny sposób, poszczególne kroki w tym zakresie przedstawia (rys. nr 4)

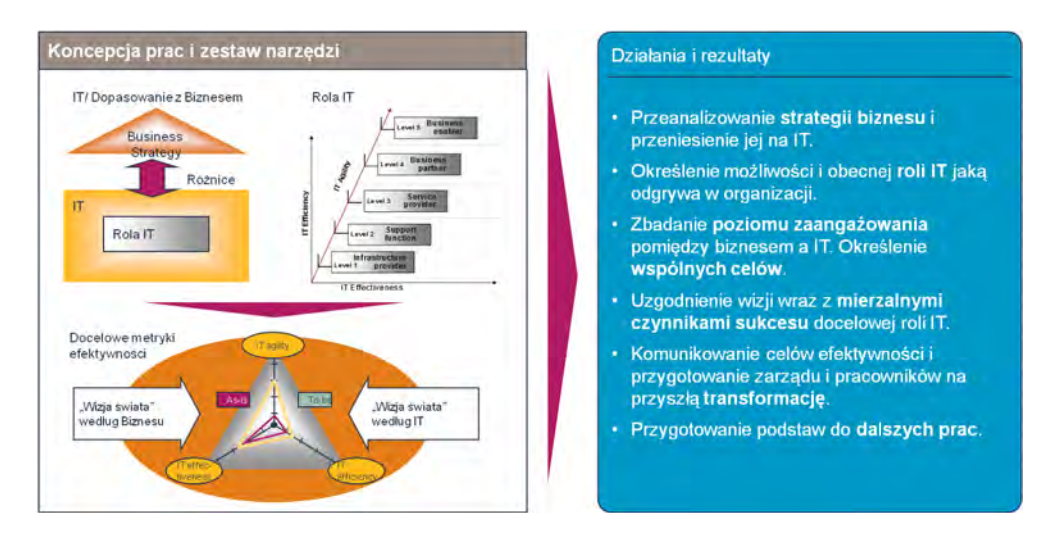

*Rys. 13.4. Schemat przedstawiający wizję i role IT (opracowanie własne).* 

Koncepcję prac i zestaw narzędzi do organizacji i zarządzenia IT przedstawiono na rys. nr 5.

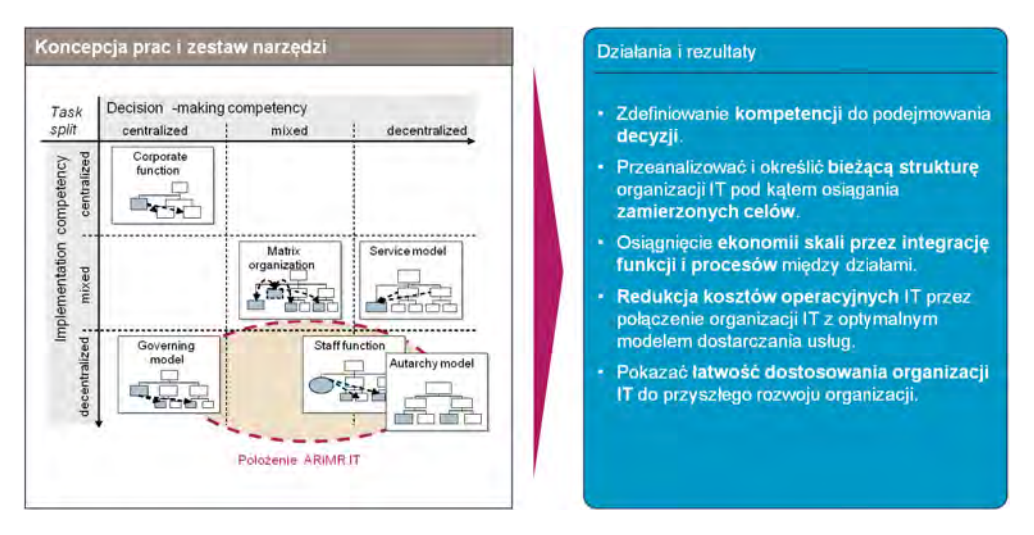

*Rys. 13.5. Schemat przedstawiający organizację i zarządzanie IT (opracowanie własne).* 

Koncepcję prac i zestaw narzędzi do oceny priorytetów procesów biznesowych przedstawiono na rys. nr 6.

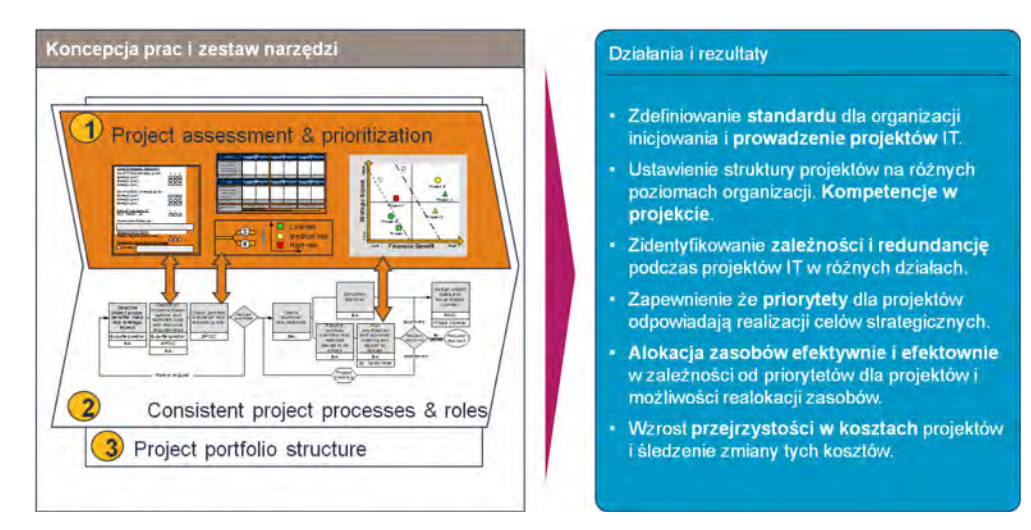

*Rys. 13.6. Schemat przedstawiający zarzadzanie projektami (opracowanie własne).* 

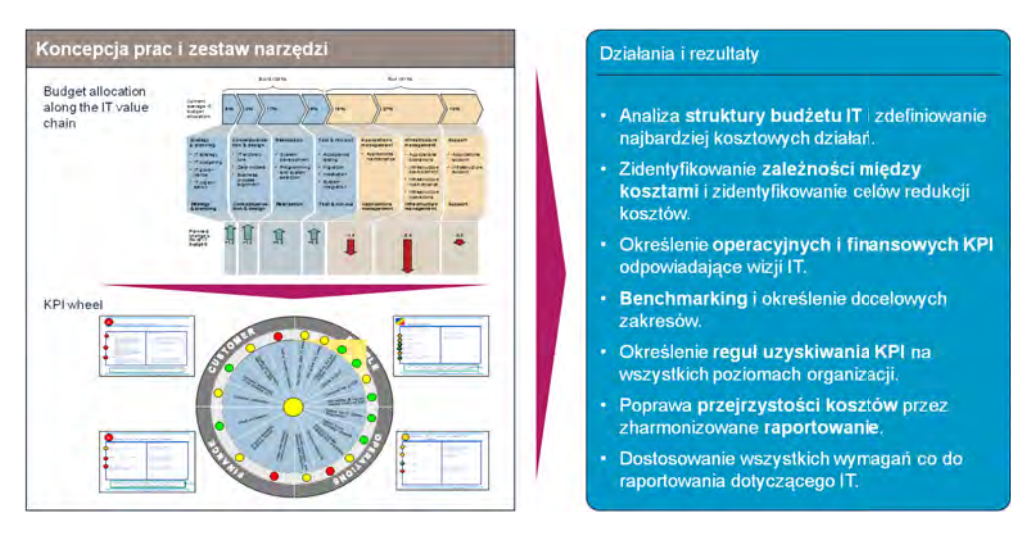

Koncepcję prac nad zarządzaniem efektywnością IT przedstawiono na rys. nr 7.

*Rys. 13.7. Schemat przedstawiający zarządzanie efektywnością IT (opracowanie własne).* 

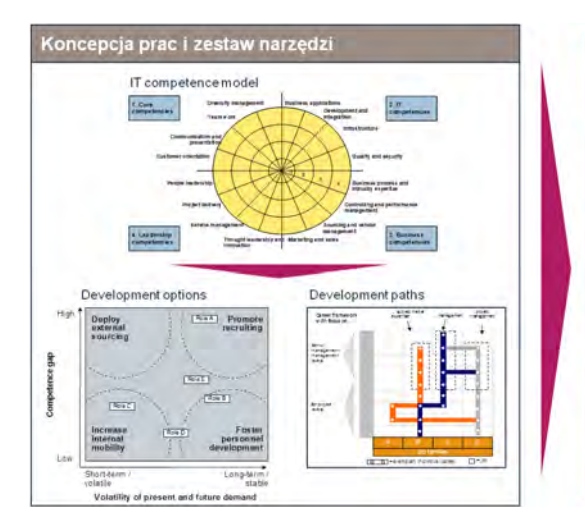

Koncepcję prac i zestaw narzędzi do zarządzania kompetencjami przedstawiono na rys. nr 8.

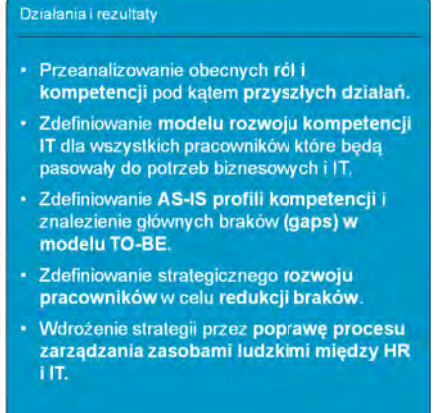

*Rys. 13.8. Schemat przedstawiający zarządzanie kompetencjami (opracowanie własne).* 

Koncepcja prac i zestaw narzędzi Działania i rezultaty **Business Criticality** Outsourcing feasibility (Business view) (IT view) · Przeanalizowanie obecnej możliwości Strator rozwoju systemów in-house Określenie poziomu możliwości outsourcingu. · Przeanalizowanie struktury cen w celu połączenia redukcji kosztów połączonych z nieodpowiednią praktyką wyboru dostawców (Najtańszy nie znaczy najlepszy). Target picture definition · Zidentyfikowanie strategii dla Dostawców Redukcja kosztów usług i utrzymania przez standaryzacje Ustanowienie programu IT Partner w  $340$ ARIMR. Uproszczenie oceny Dostawców i **Listen aus** elastyczna definicja SLA

Koncepcję prac i zestaw narzędzi do wytwarzania oprogramowania przedstawiono na rys. nr 9.

*Rys. 13.9. Schemat przedstawiający wytwarzania oprogramowania (opracowanie własne).* 

Koncepcję prac i zestaw narzędzi do architektury (funkcjonalno-aplikacyjna i techniczna) przedstawiono na rys. nr 10.

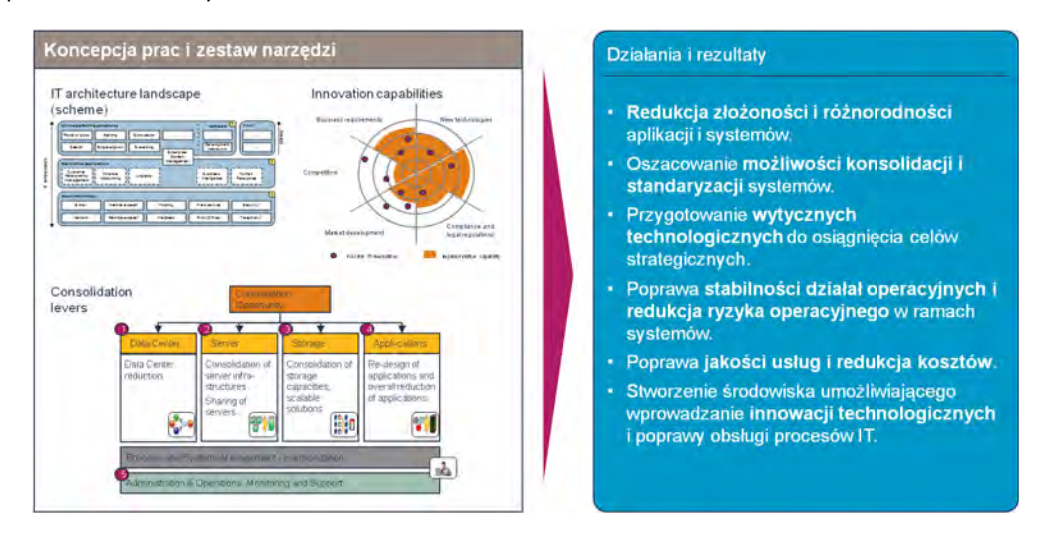

*Rys. 13.10. Schemat przedstawiający architekturę (opracowanie własne).* 

Koncepcję prac i zestaw narzędzi do Usług i procesów IT przedstawiono na rys. nr 11.

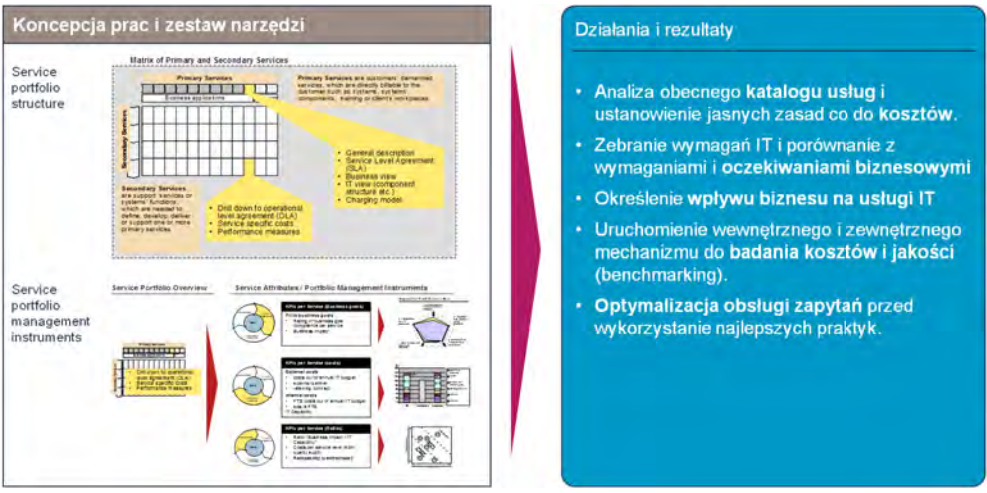

*Rys. 13.11. Schemat przedstawiającym usługi i procesu IT (opracowanie własne).* 

#### **Szczegółowy Model i planowanie transformacji w ramach strategii IT**

Ten etap projektowania strategii powinien definiować podejście do strategii architektury IT, możliwe warianty oraz szczegółowy plan transformacji organizacji i osiągnięcia celów.

- 1.1. Analiza i możliwe warianty wdrożenia strategii IT
	- 1.1.1. Architektura funkcjonalno-aplikacyjna wariantu
	- 1.1.2. Architektura techniczna wariantu
	- 1.1.3. Propozycje rozwiązań technologicznych w zakresie obszarów (benchmarki, koszty, utrzymanie).
	- 1.1.4. Ocena wpływu na organizację
	- 1.1.5. Plan realizacji wariantu wraz z szacunkowym harmonogramem
	- 1.1.6. Wymagania wobec organizacji w zakresie realizacji wariantu
	- 1.1.7. Macierz ryzyk dla wariantu
	- 1.1.8. Korzyści i wyzwania każdego scenariusza
	- 1.1.9. Wycena wariantu
- 1.2. Rekomendacja wariantu optymalnego.
	- 1.2.1. Uzasadnienie rekomendacji.
	- 1.2.2. Plan realizacji (ze wstępnym harmonogramem).
- 1.3. Szczegółowy plan i model TO-BE
	- 1.3.1. Wymagania wobec organizacji IT w zakresie realizacji wariantu
	- 1.3.2. Plan dojścia do docelowej architektury IT
	- 1.3.3. Zdefiniowanie KPI monitorowania postępu wdrożenia i korzyści
	- 1.3.4. Usługi i procesy IT
		- 1.3.4.1. Zarządzanie wymaganiami.
- 1.3.4.2. Strategia procesu nabywania i utrzymywania oprogramowania na nowy okres programowania uwzględniająca kryteria i mechanizmy wspomagające wybór metody wytwarzania oprogramowania.
- 1.3.4.3. Wzorce analityczne przedstawiające warunki brzegowe (wyliczalne kryteria), pozwalające na podjęcie decyzji:
	- 1.3.4.3.1. co do nabywania oprogramowania siłami własnymi czy poprzez wykonawcę zewnętrznego.
	- 1.3.4.3.2. co do sposobu realizacji produktów o różnej skali realizacji (małe i duże),
- 1.3.4.4. Budowa oprogramowania.
- 1.3.4.5. Zarządzanie portfelem aplikacji.
- 1.3.4.6. Powiązania architektury z innymi obszarami IT w jednostce
- 1.3.5. Architektura IT
- 1.3.6. Zrównoważona Karta Wyników
- 1.4. Przygotowanie wdrożenia i mobilizacja
	- 1.4.1. Weryfikacja kompletności inicjatyw i dokumentacji
	- 1.4.2. Szczegółowy plan wdrożenia
		- 1.4.2.1. Plan zasobów
		- 1.4.2.2. Plan mobilizacji i komunikacji
	- 1.4.3. Zalecenia w zakresie przygotowania i treningu członków zespołu.
		- 1.4.3.1. Identyfikacja niezbędnych umiejętności dla wdrożenia wypracowanej strategii według "skills Framework for the information age (SFIA)".
		- 1.4.3.2. Stworzenie profili zawodowych zgodnie z SFIA.
		- 1.4.3.3. Wymagania co do liczebności zespołu i kosztów jego rozwoju.

Poniżej, na rys. nr 12 oraz 13 przedstawione są przykładowe podejścia.

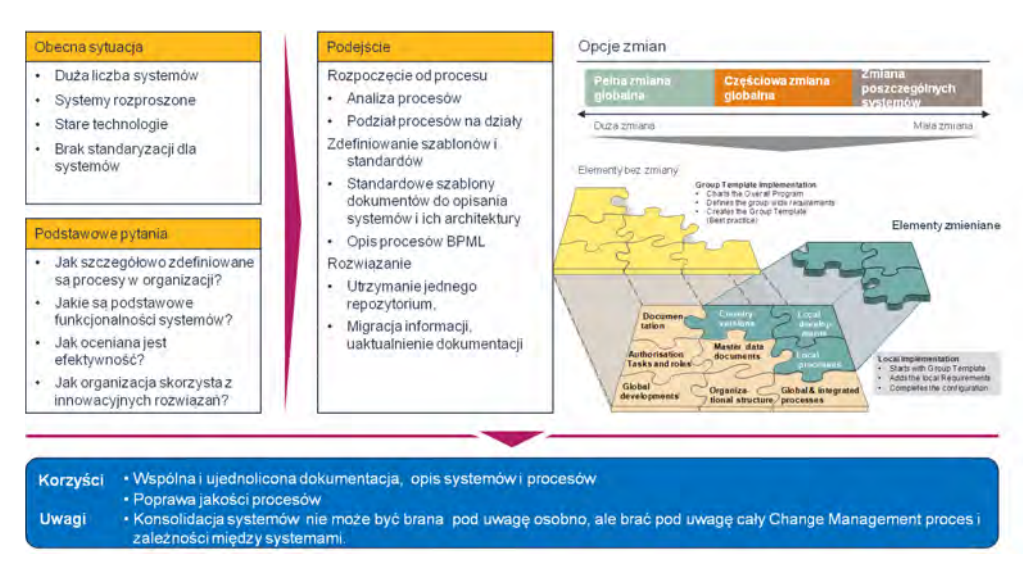

*Rys. 13.12. Przykład podejścia dotyczącego opracowania strategii architektury IT (opracowanie własne).* 

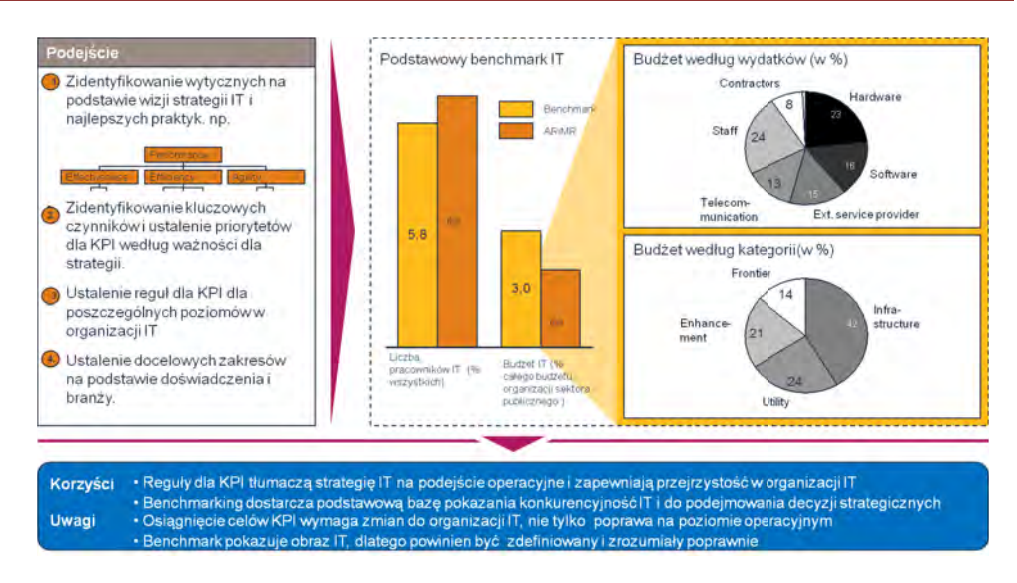

*Rys. 13.13. Przykład podejścia do opracowania strategii kontroli IT i zarządzania efektywnością (opracowanie własne).* 

W ramach podsumowanie każdy wariant wdrożenia strategii powinien mieć zdefiniowaną mapę ryzyk, ich wpływ na organizację. Takie zestawienie jest pomocne w wyborze wariantu optymalnego i pozwoli zarządzać ryzykiem na etapie wdrożenia strategii (przykład poniżej – rys. nr 14):

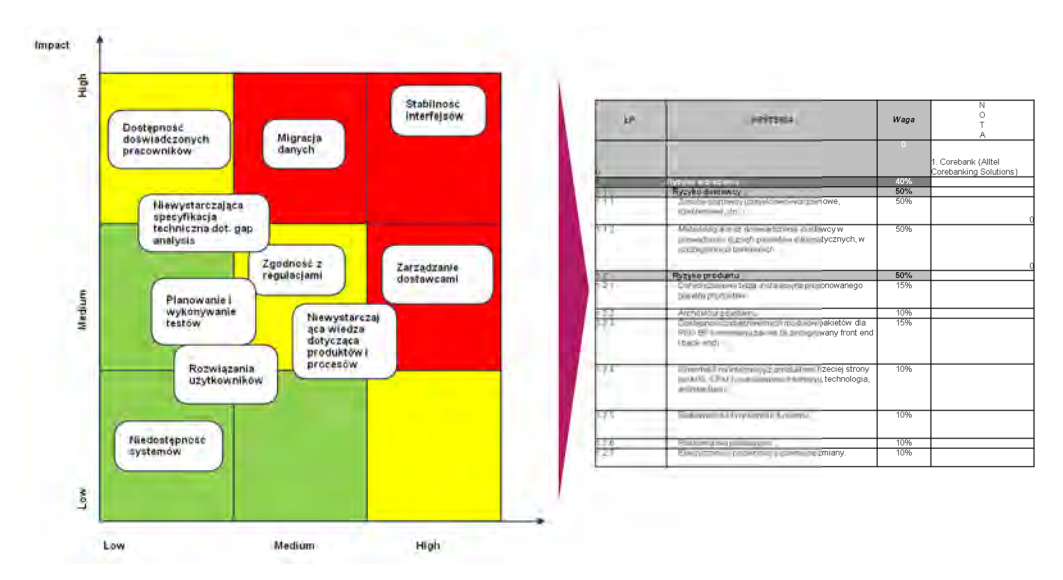

*Rys. 13.14. Przylądowa mapa ryzyka wraz z planem jego minimalizacji (opracowanie własne).* 

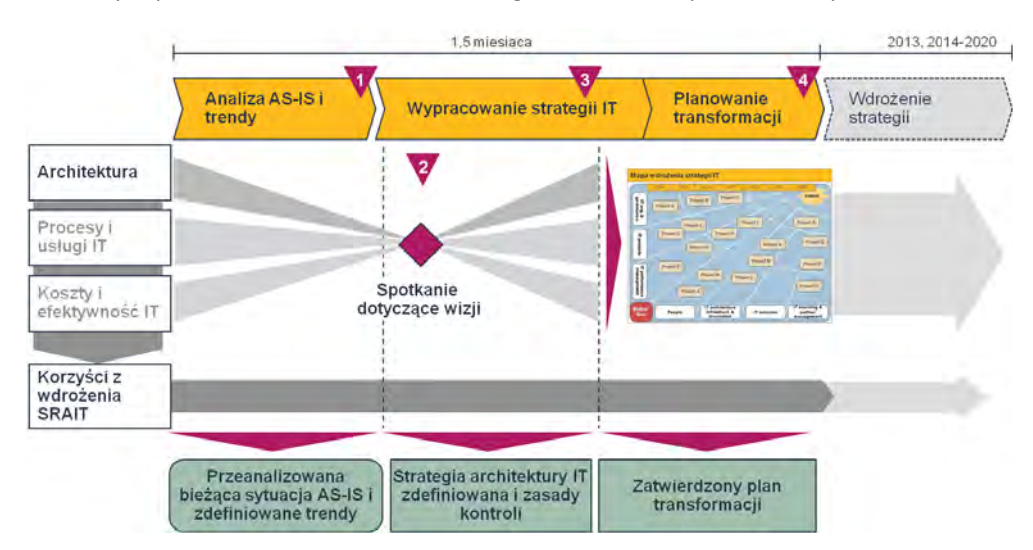

Szczegółowy plan transformacji powinien prezentować drogę osiągnięcia docelowej architektury IT po zatwierdzeniu rekomendowanego wariantu – co przedstawia rys. nr 15:

*Rys. 13.15. Schemat przedstawiający dojście do docelowej architektury IT (opracowanie własne).* 

Szczegółowy plan transformacji powinien zawierać harmonogram oraz listę projektów, których realizacja doprowadzi do osiągnięcia celów strategicznych zgodnie z określonym harmonogramem przedstawionym na rys. 16:

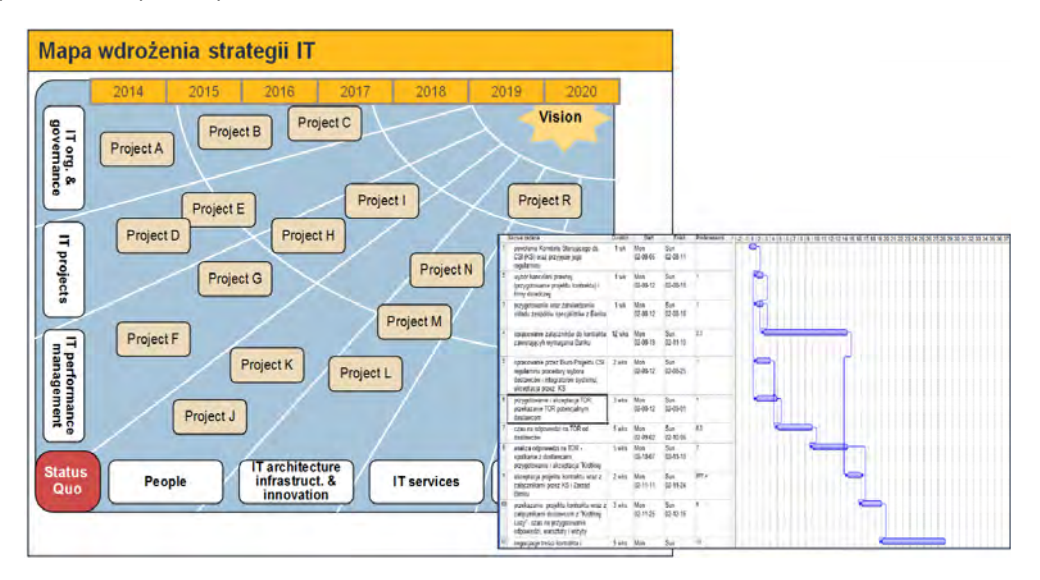

*Rys. 13.16. Schemat przedstawiający harmonogram i listę projektów (opracowanie własne).* 

#### Szczegółowy plan transformacji

Podejście do strategii rozwoju architektury IT wymaga, aby cyklicznie dokonywać audytu, przeglądu oraz aktualizacji STRATEGIA IT, co zostanie zdefiniowane do monitorowania postępu wdrożenia i oraz korzyści dla jednostki oraz będzie zgodne z harmonogramem wdrożenia strategii co przedstawia rys. nr 17.

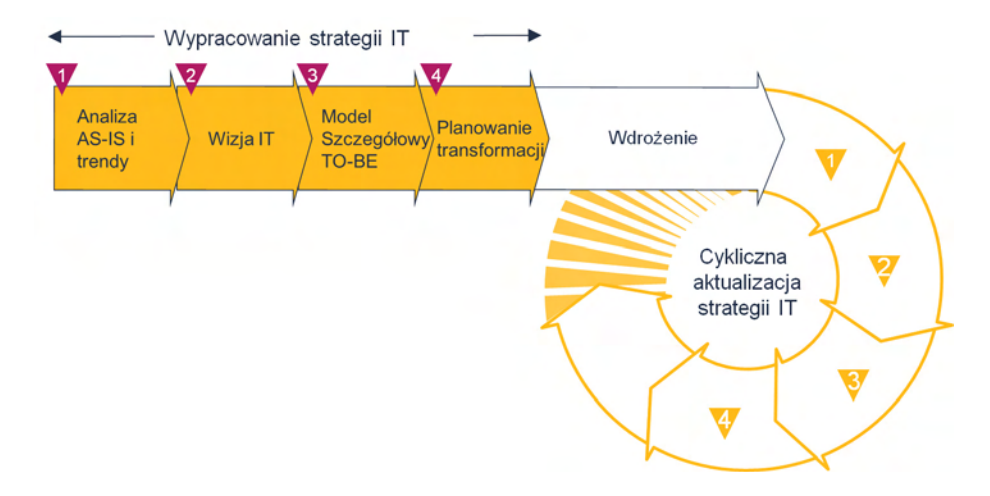

*Rys. 13.17. Schemat przedstawiający wypracowanie strategii IT (opracowanie własne).* 

### **Podsumowanie**

Należy stwierdzić, że zarówno w przypadku strategii dotyczącej zatwierdzenie projektów finansowanych z funduszy UE jak i w przypadku strategii rozwoju architektury IT widoczne są podobieństwa. Dobrze świadczy to o administratorach projektów, którzy czerpią z najlepszych praktykach biznesowych podsumowanych przez wiodące firmy doradcze.

Prawidłowo przygotowana strategia a co za tym idzie odpowiedni projekt realizowany w ramach działań Priorytetu III powinny przyczyniać się do osiągnięcia zakładanych efektów i wskaźników określonych w ww. priorytecie.

#### **Literatura:**

Szczegółowy Opis Priorytetów, Program Operacyjny Kapitał Ludzki 2007–2013, Warszawa 2012

Upowszechnienie dostępu i znajomości technik informatyczno-komunikacyjnych jest warunkiem skutecznego budowania społeczeństwa informacyjnego i w tym kontekście stanowi jeden z głównych celów w założeniach strategicznych Unii Europejskiej oraz w polityce edukacyjnej państwa.

Jednym z wielu realizowanych przedsięwzięć nakierowanych na rozwój społeczeństwa informacyjnego jest budowanie systemów informatycznych pozwalających na e-ocenę.

Politechnika Łódzka wychodząc naprzeciw nowoczesnym trendom budowy społeczeństwa informacyjnego realizuje innowacyjny projekt e-matura. System e-matura służy nie tylko do egzaminowania z użyciem pytań otwartych i zamkniętych, ale również do diagnozy matematycznej uczniów. System informatyczny e-matura oparty jest o System Zarządzania Bazą Danych Microsoft SQL Server 2008 R2.

Projekt e-matura jest kolejnym krokiem rozwoju egzaminów zewnętrznych w stosunku do e-oceniania. Takie rozwiązania do tej pory nie funkcjonują ani w Europie, ani na świecie na taka skalę. Ponadto system zakłada wsparcie dla osób niepełnosprawnych poprzez dostosowanie interfejsu użytkownika do osób niedowidzących.

Realizowany projekt wpisuje się w politykę państwa odnoszącą się zarówno do rozwoju nowoczesnych technologii jak i dziedziny edukacji i szkolnictwa. Nowatorskie rozwiązanie programowe, zaproponowane w ramach projektu, dotyczyć będzie m.in. zmian w metodach nauczania i uczenia się poprzez możliwości sprawdzania poziomu zdobytej wiedzy za pośrednictwem platformy informatycznej i zgromadzonego tam materiału, jak również statystycznej analizy zbieranych wyników.

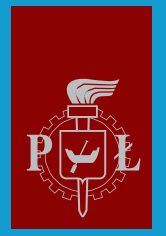

Politechnika Łódzka

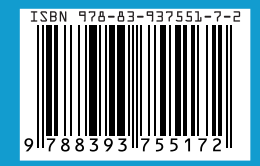